# ДЕПАРТАМЕНТ ОБРАЗОВАНИЯ И НАУКИ ХАНТЫ-МАНСИЙСКОГО АВТОНОМНОГО ОКРУГА – ЮГРЫ

БЮДЖЕТНОЕ УЧРЕЖДЕНИЕ ВЫСШЕГО ОБРАЗОВАНИЯ ХАНТЫ-МАНСИЙСКОГО АВТОНОМНОГО ОКРУГА – ЮГРЫ «СУРГУТСКИЙ ГОСУДАРСТВЕННЫЙ УНИВЕРСИТЕТ»

## **НАУКА И ИННОВАЦИИ XXI ВЕКА**

Сборник статей по материалам IX Всероссийской конференции молодых ученых

**Том I**

**Сургут 2023**

УДК 001(063)

ББК 72

Н 34

Наука и инновации XXI века: сб. ст. по материалам IX Всерос. конф. молодых ученых (г. Сургут): в 4 т. – Сургут. гос. ун-т. – Сургут: 2023. – Т. 1. – 249 с.

Редакционная коллегия:

Алексеев М.М., канд. физ.-мат. наук, доцент Галюта О.Н., канд. экон. наук, доцент Кузнецова Ю.В., канд. техн. наук, доцент Ставрук М.А., канд. пед. наук, доцент Мещеряков В.В., д-р мед. наук, профессор Попова Л.А., канд. юрид. наук, доцент

В сборнике статей представлены материалы конференции, подготовленные на основе научных исследований молодых ученых – преподавателей и аспирантов Ханты-Мансийского автономного округа – Югры и других регионов Российской Федерации.

Материалы предназначены для научных работников, преподавателей, аспирантов и студентов.

УДК 001(063)

ББК 72

© БУ ВО «Сургутский государственный университет»

#### **ОГЛАВЛЕНИЕ**

#### **ФИЗИКА**

*Джариев И.Э., Петров Е.А., Сысоев С.М.* ЧИСЛЕННОЕ МОДЕЛИРОВАНИЕ ЭЛЕКТРОМАГНИТНОГО ВОЗДЕЙСТВИЯ НА ПЛАСТ С ВЫСОКОВЯЗКОЙ НЕФТЬЮ........................................................................................................................................7

*Красников Н.С., Алексеев М.М, Семенов О.Ю.* ВЛИЯНИЕ УСЛОВИЙ СТАБИЛИЗАЦИИ ГАЗОВОЗДУШНОГО ПЛАМЕНИ НА ИНТЕНСИВНОСТЬ ТЕПЛООБМЕНА.........................................................................................................................12

*Петров Е.А., Джариев И.Э., Сысоев С.М.* МОДЕЛИРОВАНИЕ РАЗЛОЖЕНИЯ ГАЗОГИДРАТА В ПОРИСТОЙ СРЕДЕ ЭЛЕКТРОМАГНИТНЫМ НАГРЕВОМ..............15

*Фурукин Д.С., Семенов О.Ю., Алексеев М.М.* ИССЛЕДОВАНИЕ АВТОКОЛЕБАНИЙ ПЛАМЕНИ В РАСШИРЯЮЩЕЙСЯ КАМЕРЕ СГОРАНИЯ............20

### **МАТЕМАТИКА**

*Горынин Г.Л., Иванов А.В.* РАСЧЁТ ТОНКОСТЕННЫХ КРИВОЛИНЕЙНЫХ СТЕРЖНЕЙ..................................................................................................................................24

### **ИНФОРМАЦИОННЫЕ ТЕХНОЛОГИИ**

*Акулинин Д.С.* МОБИЛЬНОЕ ПРИЛОЖЕНИЕ ПО УЧЁТУ И КОНТРОЛЮ ПЕРЕДВИЖЕНИЯ ТРУБНОЙ ПРОДУКЦИИ В ПАО «СУРГУТНЕФТЕГАЗ»...................29

*Алиева Д.В.* ОЦЕНКА МЕТОДОВ ЭФФЕКТИВНОСТИ ДАННЫХ В ТЕПЛОЭНЕРГОСНАБЖЕНИИ НЕФТЕГАЗОВОЙ ОТРАСЛИ ............................................34

*Алиев В.А.* РАЗРАБОТКА ИНСТРУМЕНТА ВИЗУАЛЬНОГО ПРОЕКТИРОВАНИЯ ПРОИЗВОДСТВЕННО-ЛОГИСТИЧЕСКОЙ ЦЕПИ ПЕРЕРАБАТЫВАЮЩЕГО ПРЕДПРИЯТИЯ..........................................................................39

*Асадли Ш.В.* ««УМНЫЕ» СИСТЕМЫ ОНЛАЙН-ПРОДАЖ» ..................................43

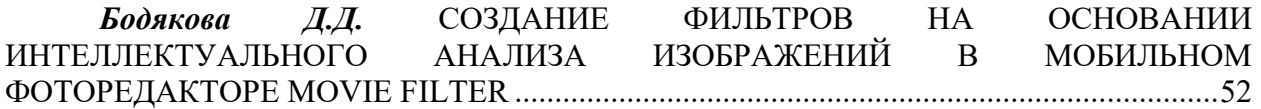

*Васильчук А.Н., Сластенин С.А., Волкович Д.В., Гимранов Р.Д.* РАЗРАБОТКА КОРПОРАТИВНОЙ СИСТЕМЫ ОБМЕНА СООБЩЕНИЯМИ............................................56

*Горшков С.С.* КАК РАБОТАЕТ БРАУЗЕР...................................................................60

*Жебель В.А.* ОПТИМИЗАЦИЯ АДАПТИВНЫХ ПИД-РЕГУЛЯТОРОВ ДЛЯ ОБЪЕКТОВ ПРОМЫШЛЕННОЙ ИНФРАСТРУКТУРЫ ......................................................64

*Злобин М.Ю., Еловой С.Г.* ИНФОРМАЦИОННАЯ СИСТЕМА АНАЛИЗА КАЧЕСТВА ПИТЬЕВОЙ ВОДЫ...............................................................................................69

*Золотарева Н.С.* ОБЗОР МЕТОДОВ И РАЗРАБОТКА АЛГОРИТМОВ ВЫПОЛНЕНИЯ МОДУЛЬНЫХ И НЕМОДУЛЬНЫХ ОПЕРАЦИЙ В МОДУЛЯРНОЙ АРИФМЕТИКЕ............................................................................................................................72

*Иванова Е.М.* АВТОМАТИЧЕСКОЕ СОСТАВЛЕНИЕ РАСПИСАНИЯ ЗАНЯТИЙ ДЛЯ МУЗЫКАЛЬНОЙ СТУДИИ .............................................................................................75

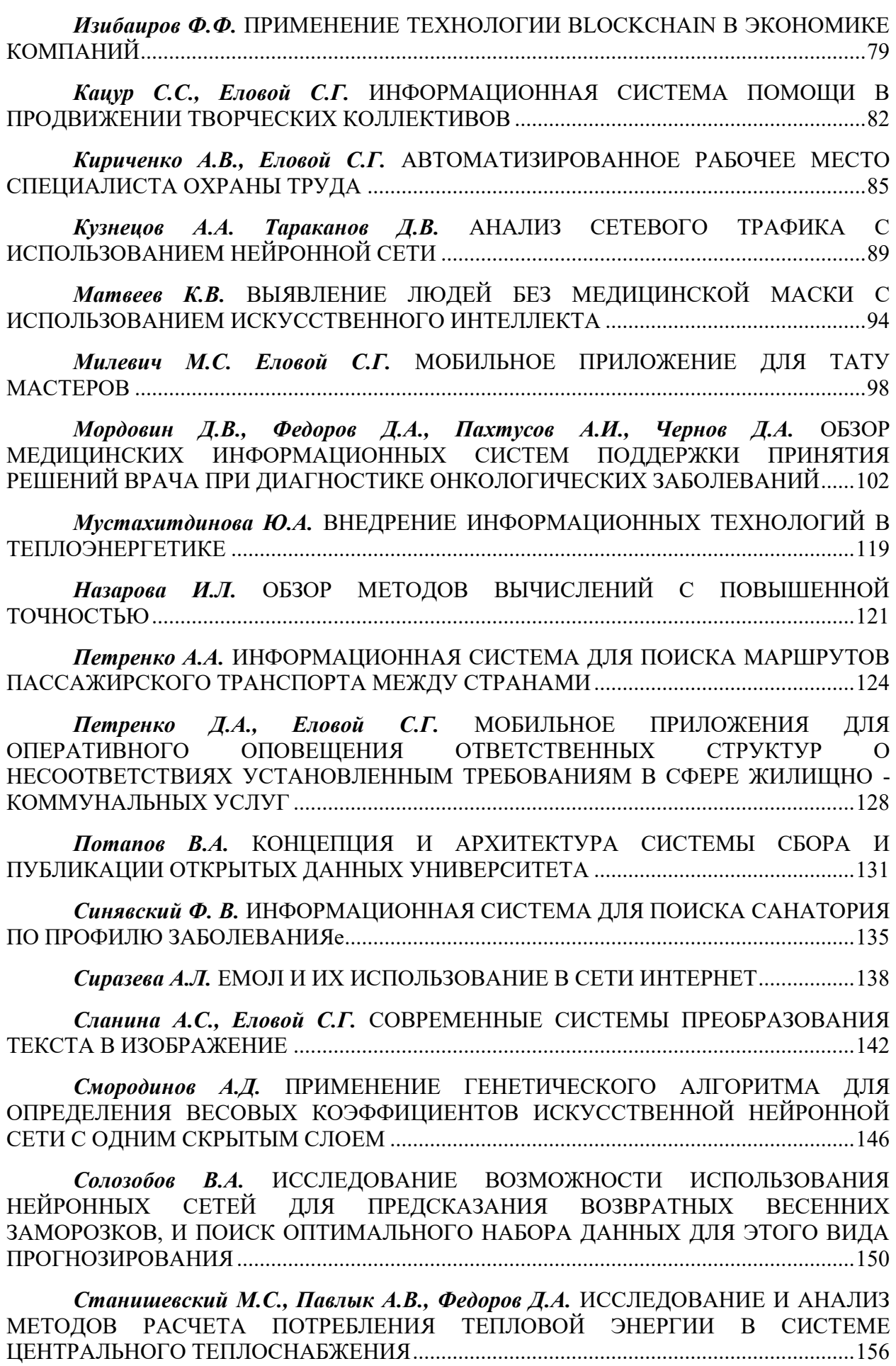

4

*Стёпка Н.Л.* ИНФОРМАЦИОННАЯ СИСТЕМА ОСНОВНЫХ НЕИСПРАВНОСТЕЙ В БЕНЗИНОВОМ ДВИГАТЕЛЕ ВНУТРЕННЕГО СГОРАНИЯ ..160

*Тунян Э.Г., Сазиков Р.С.* МОБИЛЬНОЕ ПРИЛОЖЕНИЕ ДЛЯ ОПРЕДЕЛЕНИЯ ВРЕДНОСТИ ПИЩЕВОГО ПРОДУКТА...............................................................................162

*Тунян Э.Г., Сазиков Р.С.* ПРОГРАММНОЕ ОБЕСПЕЧЕНИЕ ДЛЯ РЕАБИЛИТАЦИИ ПИСЬМА ПРИ ЭФФЕРЕНТНОЙ МОТОРНОЙ АФАЗИИ И ОБУЧЕНИЯ ДОШКОЛЬНОГО СОСТАВА ...........................................................................173

*Хатипова Л.Ф.* ПРОГНОЗИРОВАНИЕ РЕЗУЛЬТАТА ПРОЕКТНОЙ ДЕЯТЕЛЬНОСТИ ЭНЕРГЕТИЧЕСКИХ КОМПАНИЙ С ИСПОЛЬЗОВАНИЕМ СРЕДСТВ НЕЧЁТКОЙ ЛОГИКИ...............................................................................................................176

*Хисматов Э.З., Лысенкова С. А.* ИНФОРМАЦИОННАЯ СИСТЕМА ДЛЯ ОПРЕДЕЛЕНИЯ ВЫГОДНОСТИ ПОСТРОЙКИ ЗАВЕДЕНИЯ ОБЩЕСТВЕННОГО ПИТАНИЯ..................................................................................................................................180

*Хрусталев А.А. Еловой С.Г.* ИССЛЕДОВАНИЕ ВОЗМОЖНОСТИ ПРИМЕНЕНИЯ РОЕВЫХ АЛГОРИТМОВ ДЛЯ ОПРЕДЕЛЕНИЯ ЭФФЕКТИВНОЙ ТРАЕКТОРИИ ОБЪЕКТОВ................................................................................................................................183

*Чернов Д.А., Мордовин Д.В., Пахтусов А.И., Федоров Д.А.* ДИАГНОСТИЧЕСКИЕ И КОНСУЛЬТАЦИОННЫЕ МЕДИЦИНСКИЕ СИСТЕМЫ, ОСНОВАННЫЕ НА ЗНАНИЯХ ЭКСПЕРТОВ.....................................................................187

*Щепалин С.В.* ЭКСПЕРТНАЯ СИСТЕМА ДЛЯ СЛЕСАРЯ ПО КОНТРОЛЬНО-ИЗМЕРИТЕЛЬНЫМ ПРИБОРАМ И АВТОМАТИКЕ..........................................................193

*Якимов Е.П.* АЛЬТЕРНАТИВНЫЙ ПОДХОД ОПРЕДЕЛЕНИЯ ВЗАИМОДЕЙСТВУЮЩИХ СКВАЖИН НЕФТЯНОГО МЕСТОРОЖДЕНИЯ С ПРИМЕНЕНИЕМ АЛГОРИТМОВ НА ОСНОВЕ ИСКУССТВЕННОГО ИНТЕЛЛЕКТА...........................................................................................................................201

#### **ТЕХНИЧЕСКИЕ НАУКИ**

*Василенко С. В.* ПЕРЕХОД ОТ МОНОЛИТНОЙ АРХИТЕКТУРЫ К МИКРОСЕРВИСНОЙ АРХИТЕКТУРЕ ВЕБ-ПРИЛОЖЕНИЯ............................................205

*Гаффанова А. Р., Зотина А.А.* ПРОБЛЕМЫ КИБЕРБЕЗОПАСНОСТИ УМНОГО ДОМА .........................................................................................................................................210

*Куляшова Е.Н., Семенищев В.С.* МАТЕМАТИЧЕСКАЯ ОБРАБОТКА АЛЬФА-СПЕКТРОВ И ОЦЕНКА ПАРАМЕТРОВ ПРОЦЕССА ДИФФУЗИИ В СОРБЕНТЕ MnO2- ТАЦ.............................................................................................................................................212

*Пахтусов А.И., Федоров Д.А., Логарева Е.В., Мордовин Д.В., Чернов Д.А.* АЛГОРИТМ ДИФФЕРЕНЦИАЛЬНОЙ ДИАГНОСТИКИ ОПУХОЛЕЙ ЯИЧНИКОВ ....217

*Постовой А.А.* ПРОВЕРКА ТОЧНОСТИ ОПРЕДЕЛЕНИЯ ПРОЧНОСТНЫХ ХАРАКТЕРИСТИК БЕТОНА МЕТОДАМИ НЕРАЗРУШАЮЩЕГО КОНТРОЛЯ..........228

**Родный И.Н. ИСПОЛЬЗОВАНИЕ ТЕОРИИ ОПЕРАТОРОВ** ФУНКЦИОНАЛЬНОГО АНАЛИЗА ДЛЯ ОЦЕНКИ ДОЛГОВЕЧНОСТИ СТРУКТУРНО И ФУНКЦИОНАЛЬНО СЛОЖНЫХ СИСТЕМ.....................................................................233

*Ряжских А.И.* СОВЕРШЕНСТВОВАНИЕ ОБРАБОТКИ ЭКСПЕРИМЕНТАЛЬНЫХ ДАННЫХ ПРИ ОПРЕДЕЛЕНИИ МЕХАНИЧЕСКИХ СВОЙСТВ СТРОИТЕЛЬНЫХ МАТЕРИАЛОВ ....................................................................236 *Тараканова И.О., Брыкин В.В., Тараканов Д.В.* ОЦЕНКА СОСТОЯНИЯ ШИФРОВЫМ ФОТОГРАФИЯМ НА БАЗЕ СВЁРТОЧНЫХ

НЕЙРОННЫХ СЕТЕЙ..............................................................................................................241

*Тельнов А.А., Иванов Б.Г., Чакляров И.О., Шока. Н.А.* РОЛЬ ДИНАМИЧЕСКИХ РАСЧЕТОВ ПРИ ОБЕСПЕЧЕНИИ ПРОЧНОСТИ КОРПУСНЫХ КОНСТРУКЦИЙ КОРАБЕЛЬНЫХ СИСТЕМ И УСТРОЙСТВ .........................................................................245

### **ФИЗИКА**

## УДК 532.546:536.421:537.868 **Джариев И.Э., Петров Е.А., Сысоев С.М.** Сургутский государственный университет **ЧИСЛЕННОЕ МОДЕЛИРОВАНИЕ ЭЛЕКТРОМАГНИТНОГО ВОЗДЕЙСТВИЯ НА ПЛАСТ С ВЫСОКОВЯЗКОЙ НЕФТЬЮ**

*Аннотация.* В рассматриваемой задаче предложен новый способ увеличения дебита скважины для пластов с высоковязкой нефтью путем разогрева электромагнитным излучением. Выполнена оценка энергоэффективности электромагнитного нагрева. Результаты исследования применимы с практической точки зрения, а метод электромагнитного нагрева технически достижим и конкурентоспособен.

*Ключевые слова*: математическая модель, сверхвысокочастотное электромагнитное излучение, нефтесодержащий пласт, фильтрация нефти, пористая среда, методы извлечения остаточной нефти.

**Введение**. В начале 1960 годов добыча нефти была связана с фонтанным методом, когда под действием естественных сил нефть фонтанировала из скважины. Как правило, фонтанируют скважины только в начале своего жизненного цикла, т.е. сразу после бурения. Через некоторое время давление в пласте снижается и фонтан иссякает. Разумеется, если бы на этом прекращалась эксплуатация скважины, то недрах оставалось бы более 70% углеводородного сырья.

Тяжелая нефть и битум считаются одними из самых важных источников энергии в связи с её повышенным спросом. Общие скопления тяжелой нефти составляет 3396 млрд баррелей первоначальных запасов нефти, а битума – 5505 миллиардов. Из этих запасов 30 и 993 миллиардов баррелей нефти являются перспективными дополнительными запасами нефти соответственно. Для увеличения извлечения высоковязких нефтей из коллекторов часто используют тепловые методы воздействия на пласт [1].

Объектом исследования является фильтрация вязкой нефти в пласте, вызванных сверхвысокочастотным электромагнитным нагревом. Предметом же исследования являются пласты с тяжелой нефтью.

**Постановка задачи.** В настоящей работе предложена математическая модель, состоящая из уравнения для электромагнитного поля с учетом объемного тепловыделения в среде, уравнения теплопроводности с учетом фазовых переходов и уравнения пьезопроводности, включающем скорость фильтрации нефти в пласте по закону Дарси. Работа является продолжением проведенных ранее исследований [2].

При практическом применении мощного ВЧ ЭМ поля в пористой среде, содержащей высоковязкие углеводороды, возникают объемных источников тепла, мощность и распределение которых определяются электрофизическими параметрами среды, мощностью источника излучения, частотой электромагнитных волн и диаграммой направленности антенны [3].

**Результаты моделирования.** Построена модель в программной среде COMSOL Multiphysics с вышеописанными уравнениями, где задавались начальные и граничные условия. Сетка конечных элементов была неравномерная. Процесс микроволнового нагрева и фильтрации нефти в пласте осуществлялся с использованием параметров, характерных для высоковязкой нефти Русского месторождения в Тюменской области.

При исследовании модели были получены поля температур, давления, вязкости и скорости фильтрации нефти в пласте. Нагревание нефти приводит к уменьшению ее вязкости, что, в свою очередь, улучшает отбор нефти из коллектора. Значение скорости фильтрации нефти на границе пластскважина определяет величину дебита скважины.

В случае неравномерного нагрева пласта для нахождения дебита скважины G<sup>H</sup> необходимо проинтегрировать скорость фильтрации *v(r=b,z)* по вертикальной координате на границе пласт-скважина:

$$
G_H = 2\pi b \int_{-h/2}^{h/2} v(r = b, z) dz.
$$
 (1)

На рис.1 и 2 приведены зависимости дебитов скважины от времени нагрева пласта электромагнитным излучением и отбора нефти для двух вариантов нагрева: в первом случае электромагнитный нагрев пласта и отбор нефти происходит в течение всего времени исследования (120 сут.), а во втором - электромагнитный нагрев пласта и отбор нефти осуществляется в течение 30 суток, далее отбор нефти производится при выключенном источнике электромагнитного нагрева в течение 90 суток.

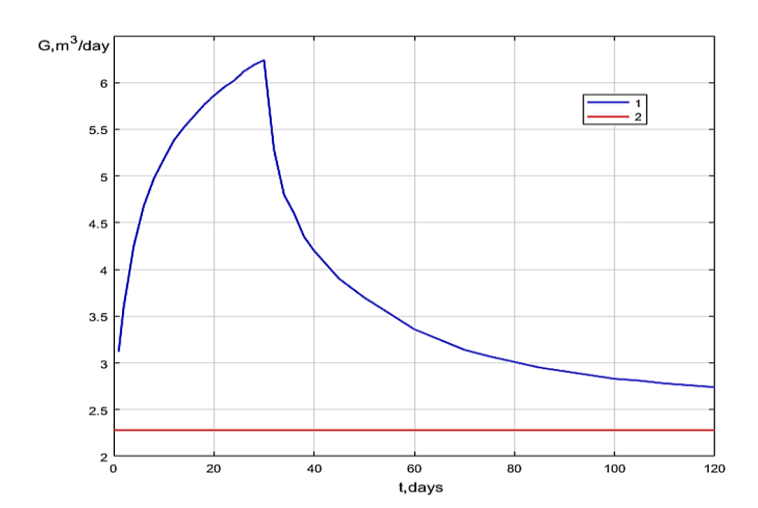

*Рис. 1. Зависимость суточного дебита скважины от времени: 1 - дебит скважины при ее нагреве источником СВЧ-излучения (параметры источника излучения: W = 10 кВт, f = 1 ГГц); 2 - дебит «холодной» скважины*

В отсутствии нагрева («холодная» скважина) дебит скважины остается неизменным и составляет  $G_0 = 2$ , 28 м3/сут. Заметим, что величина дебита скважины при нагреве  $G_H$  в течение 30 суток возрастает примерно в 3 раза и равна 6,65 м<sup>3</sup>/сут. Это означает, что прирост дебита за счет нагрева пласта электромагнитного излучением за 30 суток составил почти 4,5 м3/сут., что больше дебита «холодной» скважины более чем 2 раза. Из рис. 2 видно, что после роста дебита скважины в течение времени нагрева, наблюдается его уменьшение и через 90 суток отбора нефти после выключения источника электромагнитного нагрева к концу времени исследования величина дебита на 20% выше дебита «холодной» скважины. Это свидетельствует о долгосрочном влиянии произведенного нагрева пласта на дебит скважины после выключения источника электромагнитного нагрева.

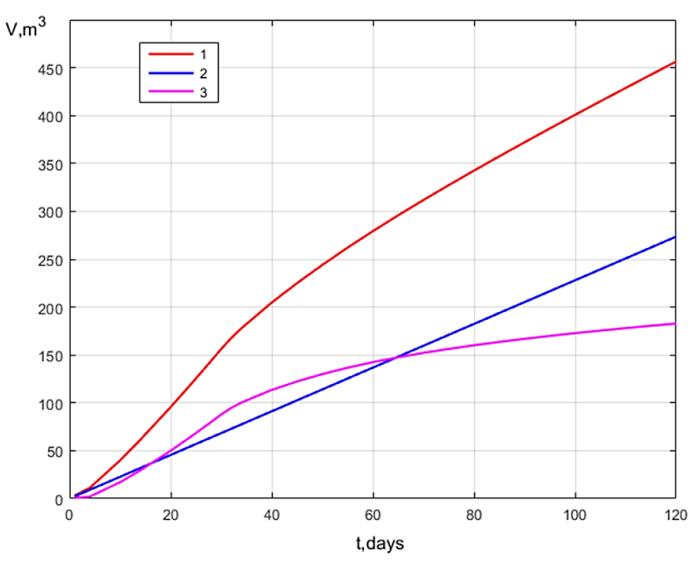

*Рис. 2. Зависимость объема добытой нефти от времени: 1 - при нагреве пласта источником СВЧ излучения в течение 30 суток и последующим* 

*отбором нефти из пласта в скважину в течение 90 суток (параметры источника излучения: W = 10 кВт, f = 1 ГГц); 2 - из «холодной» скважины;* 

*3 – объем дополнительно добытой нефти из-за нагрева пласта*

Из рис.2 видно, что объем добытой нефти из «холодной» скважины за 120 суток составляет 264 м<sup>3</sup>, а объем добытой нефти при нагреве пласта источником электромагнитного излучения – 710 м<sup>3</sup>, что в 2,7 раза больше. Таким образом, объем дополнительно добытой нефти из-за нагрева пласта за это время равен 446 м<sup>3</sup>. Из рис.2 следует, что во втором варианте исследований объем  $V_H$  добытой нефти при нагреве пласта источником электромагнитного излучения в течение 30 суток и последующим отбором нефти из пласта в скважину в течение 90 суток равен 456 м<sup>3</sup>, что в 1,7 раза больше, чем из «холодной» скважины. Отсюда очевидно, что объем дополнительно добытой нефти из-за нагрева пласта за это время равен 192 м<sup>3</sup>.

Важным вопросом при внедрении технологии микроволнового воздействия на призабойную зону пласта скважины является оценка эффективности и рентабельности метода с точки зрения энергетического баланса [4]. В методике оценки энергетического баланса используется коэффициент *Keff*, равный отношению получаемой энергии в результате дополнительно добытой нефти *E<sup>r</sup>* и потребленной энергии из-за работы источника электромагнитного излучения *Ec*:

$$
K_{\text{eff}} = \frac{E_r}{E_c} \tag{2}
$$

Можно сделать вывод из расчета, что полученные результаты *Keff ≥ 10* для первого и второго варианта равные, соответственно, 13,2 и 23,2 удовлетворяют указанному критерию эффективности. Однако, второму варианту показывает, что учет долговременного влияния электромагнитного разогрева нефтяного пласта на дебит скважины позволяет более корректно учесть эффективность технологии, и полученное значение коэффициента оценки энергетического баланса во втором варианте более чем 1,7 раза выше, чем в первом варианте. Таким образом, проведенные расчеты позволяют сделать вывод о том, что эффективность технологии электромагнитного воздействия на призабойную зону пласта является приемлемой с практической точки зрения.

**Заключение**. Подводя итог, можно обозначить, что проблема является актуальной, поскольку в исследовании рассматривается новый метод увеличения дебита скважины для пласта с высоковязкой нефтью. Стоит отметить, что очень важной деталью в получении ощутимого эффекта прогрева пласта является приток в скважину - достаточно прогреть только призабойную зону продуктивного пласта, ограниченную несколькими метрами, а не весь пласт.

Исследование модели показало, что использование для нагрева пласта электромагнитного излучения в СВЧ-диапазоне частот позволяет прогреть только призабойную зону пласта размером около 3 метров. Но этого оказывается достаточно, чтобы существенным образом увеличить дебит скважины. Источники СВЧ-излучения (например, магнетроны) в диапазоне частот 1–5 ГГц имеют достаточно малые габаритные размеры, позволяющие их опустить в скважину на глубину расположения нефтяного пласта. Это снимает проблему транспортировки электромагнитной энергии от источника излучения, находящегося на поверхности, до нефтяного пласта.

### **Список литературы.**

1. Саитов Р.И., Абдеев Р.Г., Швецов М.В., Хасанова А.Ф., Абдеев Э.Р., Рукомойников А.А. Математическая модель процесса электромагнитного нагрева многофазного многокомпонентного пласта тяжелой нефти// Вестник Академии наук РБ. 2018. Т.29, №4(92). С.73-79.

2. Сысоев С.М., Алексеев М.М. Численное моделирование нагрева нефтесодержащего пласта сверхвысокочастотным электромагнитным излучением//Вестник кибернетики. 2019. Т.36. №4. С.6-16.

3. Джариев, И. Э. Учет долговременного влияния электромагнитного разогрева нефтяного пласта на дебит скважины / И. Э. Джариев, Е. А. Петров, С. М. Сысоев // Нефтяная столица: Пятый Международный молодежный научно-практический форум, Сургут, 23–24 марта 2022 года. – Сургут: ЦЕНТР НАУЧНО-ТЕХНИЧЕСКИХ РЕШЕНИЙ (АНО ЦНТР), 2022. – С. 58-63. – EDN ZGKBRU.

4. Сысоев С.М., Алексеев М.М., Петров Е.А. Численное моделирование процесса разложения газогидрата в пористой среде, вызванного сверхвысокочастотным электромагнитным нагревом. Вестник кибернетики. 2021;(2 (42)):60-71. DOI: 10.34822/1999-7604-2021-2-60-71.

## УДК 536.46, 536.62 **Красников Н.С., Алексеев М.М, Семенов О.Ю.** Сургутский государственный университет **ВЛИЯНИЕ УСЛОВИЙ СТАБИЛИЗАЦИИ ГАЗОВОЗДУШНОГО ПЛАМЕНИ НА ИНТЕНСИВНОСТЬ ТЕПЛООБМЕНА**

*Аннотация.* В работе изучено влияние структуры течения при стабилизации пламени на продольном стабилизаторе на интенсивность теплопередачи из зоны горения к стенкам камеры сгорания. Показано, что характерное распределение поля скоростей в пламени на продольном стабилизаторе приводит к формированию самопроизвольных вихревых структур вблизи фронта пламени и увеличению интенсивности тепло- и массопереноса.

*Ключевые слова*: пламя, стабилизация пламени, калориметр, газ, вихревые структуры, теплоперенос.

Основным способом получения энергии в настоящее время является сжигание различных горючих ископаемых, например природного газа [1-4]. Актуальной задачей является повышение экономичности камер сгорания, применяемых для подогрева технологических жидкостей в различных резервуарах. Влияние поля скоростей течения газа в обращенном пламени приводит к самопроизвольному образованию вихревых структур в камере сгорания. Вихревое течение газа может приводить к увеличению интенсивности тепло- и массопереноса [5-8].

Для изучения воздействия структуры течения, при стабилизации пламени на продольном стабилизаторе, на интенсивность теплопередачи из зоны горения в стенки камеры сгорания была создана экспериментальная установка, схема которой представлена на рис. 1. Установка была собрана на оптической скамье, что позволило точно контролировать положение камеры сгорания (6) для получения строго симметричного фронта пламени (7). Сопло горелки круглого сечения диаметром 4,8 или 5,5 мм (5) помещалось на продольной оси калориметра (3). Стабилизатор (4) виде спицы диаметром 2 мм устанавливали на оси сопла горелки. Калориметр представлял собой полый цилиндр с двойными стенками, которые образуют ёмкость для жидкости. Высота калориметра - 175 мм, внутренний диаметр - 65 мм.

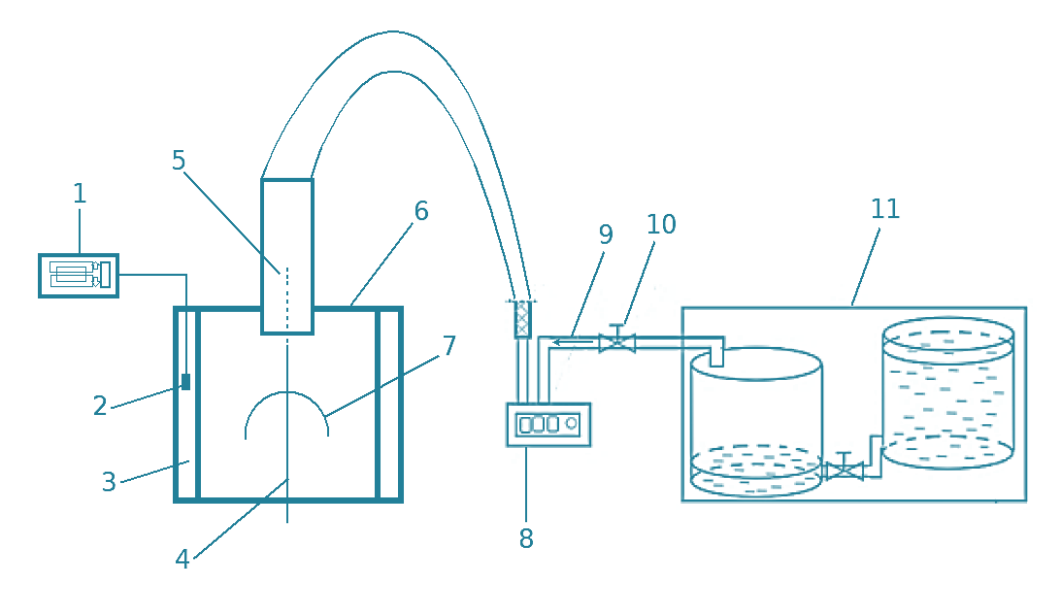

*Рис.1. Схема экспериментальной установки: 1 – мультиметр; 2 – термопара; 3 – калориметр; 4 – стабилизатор; 5 – сопло горелки; 6 – камера сгорания; 7 – фронт пламени; 8 – расходомер-счетчик газа; 9 – горючая смесь; 10 – газовый кран; 11 – газометр вытеснения. Примечание: составлено авторами.*

В качестве нагреваемой жидкости в калориметре использовался изопропиловый спирт с концентрацией 99,9 %. Температура жидкости измерялась термопарой (2) и мультиметром (1) в средней части калориметра. В экспериментах воспламеняли стехиометрическую горючую смесь (9) пропана  $(C_3H_8)$  с воздухом, которая готовилась в газометре вытеснения (11). Расход газовой смеси измерялся расходомером (8) и поддерживался постоянным с помощью газового крана (10): 2,4 л/мин и 3,5 л/мин. Для изучения влияния направления силы тяжести горелочное устройство поворачивалось на 180 градусов вокруг горизонтальной оси, это позволяло получить «опрокинутое» пламя.

По результатам экспериментов были получены зависимости температуры жидкости в калориметре от времени при формировании в камере сгорания различных пламён: «прямого» пламени без стабилизатора (вектор ускорения свободного падения направлен противоположно потоку горючей смеси, поступающей через сопло в камеру сгорания); «прямого» пламени на продольном стабилизаторе; опрокинутого пламени без стабилизатора (скорость потока газа сонаправлена с вектором ускорения свободного падения); опрокинутого пламени на стабилизаторе. Полученные зависимости позволили произвести сравнение скорости нагрева жидкости калориметра для каждого случая.

По результатам опытов было установлено, что интенсивность теплообмена увеличивается в 2,8–3,9 раз при обращении фронта пламени на

13

стабилизаторе в 4,9–5,2 раз, при опрокидывании обычного пламени в 6,4–8,4 раз и при опрокидывании обращённого пламени по сравнению с «прямым» пламенем.

Визуализация течения газа в камере сгорания методом светящийся треков позволила исследовать изображения вихревых структур в пламени, возникающие самопроизвольно при его обращении и опрокидывании. Это приводит к более полному сгоранию смеси и увеличению интенсивности теплопереноса к стенкам камеры сгорания, что влияет на увеличение скорости нагрева жидкости в калориметре.

### **Список литературы.**

1. Комина Г.П. Экологические характеристики сжигания газов в замкнутом кольцевом пламени / Вода и экология: проблемы и решения. 2018. № 1 (73) С. 39-47. DOI 10.23968/2305–3488.2018.23.1.39–47

2. Алексеев М.М., Семенов О.Ю. Физическое моделирование тюльпанообразного пламени при горении газов в цилиндрической вертикальной трубе // Вестник кибернетики. 2021. № 1 (41). С. 63–70.

3. Саданандан Р., Штор М., Мейер В. Взаимодействие поля течения и структуры пламени в осциллирующем вихревом пламени // Физика горения и взрыва. 2009. Т. 49, № 5. С. 16-28.

**4.** Алексеев М.М., Семенов О.Ю. Изучение распространения пламени в расширяющейся сфере // Вестник кибернетики. 2022. № 3 (47). С. 75–83. DOI 10.34822/1999-7604-2022-3-75-83

5. Бирюк В.В., Курносов Н.Е., Тарнопольский А.В. Исследование эффективности температурного разделения в вихревых потоках газов // Вестник Самарского государственного аэрокосмического университета. Машиностроение и энергетика. 2009. № 2. С. 33-41.

6. Кочергин Д.О., Абдрахманов Р.Х., Лукашов В.В., Терехов В.В. О структуре прямого и обращенного диффузионного водородо-воздушного пламени // Научный вестник НГТУ. 2016. Т. 62, № 1. С. 195–204.

7. Zhao D., Li J. Feedback Control of Combustion Instabilities using a Helmholtz Resonator with an Oscillating Volume //Combustion Science and Technology. 2012. V. 184, № 5. Р. 694-716.

8. Radisson B., Piketty-Moine J., Almarcha C. Coupling of Vibro-Acoustic Waves with Premixed Flame // Physical Review Fluids. 2019. Vol. 4, No. 12. P. 121201.

## УДК 531.72:536.422 **Петров Е.А., Джариев И.Э., Сысоев С.М.** Сургутский государственный университет **МОДЕЛИРОВАНИЕ РАЗЛОЖЕНИЯ ГАЗОГИДРАТА В ПОРИСТОЙ СРЕДЕ ЭЛЕКТРОМАГНИТНЫМ НАГРЕВОМ**

*Аннотация*. В работе рассматриваются результаты моделирования разложения газогидрата, вызванного электромагнитным нагревом пористой среды при различных значениях гидратонасыщенности. Рассчитан объем газа, выделившегося при разложении газогидрата. В результате исследования получены пространственные зависимости гидрато-, водо- и газонасыщенностей от радиального расстояния для времени электромагнитного нагрева 240 часов. Показано, что наибольший объем выделившегося газа из газогидрата получается при электромагнитном нагреве пласта, у которого газогидрат занимает примерно половину порового пространства.

*Ключевые слова*: модель, пористая среда, газовый гидрат, электромагнитный нагрев.

**Введение.** Газовые гидраты являются одним из перспективных источников энергии. По запасам превосходят залежи нефти и газа в тысячи раз. Только в арктическом регионе, по современным оценкам, содержится 300 трлн. м<sup>3</sup> [1]. Низкая температура и высокое давление являются условиями их возникновения.

Для производства газа из газогидратных залежей предложено несколько методов. Одним из наиболее перспективных методов считается метод теплового воздействия, либо его комбинация с другими методами [2]. Особый интерес представляет электромагнитный разогрев продуктивных пластов.

В работе [3] проведено исследование электромагнитного воздействия на пласт, содержащий высоковязкую нефть. В работе [4] произведен учет долговременного влияния электромагнитного разогрева нефтяного пласта на дебит скважины.

Моделирование тепломассопереноса в газогидратном пласте при его нагреве высокочастотным электромагнитным излучением проводилось только на одно- и двумерных моделях. Однако в целом проблема изучена не полноценно.

В работе [5] представлены результаты наших исследований модели разложения гидрата газа в пористых средах под действием сверхвысокочастотного электромагнитного нагрева. Настоящая работа

является продолжением исследований указанной модели при различных величинах гидратонасыщенностей пласта.

**Постановка задачи.** Объектом исследования являются пористые среды, содержащие газовые гидраты. Предметом исследования служат методы и алгоритмы моделирования процессов разложения газогидрата в пласте электромагнитным излучением.

В работе исследуются модели разложения газовых гидратов в пористой среде, насыщенной смесью гидрата метана, воды и газа:

$$
s_h + s_w + s_g = 1,\tag{1}
$$

где  $S_k$  $s_h$  -гидратонасыщенность,  $s_w$ - водонасыщенность, *g <sup>s</sup>* газонасыщенность.

Математическая постановка задачи приведена в ранее опубликованной нами работе [5]. Исследование модели и анализ результатов моделирования в настоящей работе произведены для величин гидратонасыщенностей пласта  $s_h = 0.2$ , 0.4, 0.8, что ранее не делалось. При моделировании использованы физические параметры, характерные для типичного газогидратного пласта [5].

**Результаты исследования.** В скважину напротив продуктивного пласта помещают источник электромагнитного излучения мощностью W=5кВт и частотой f=460 МГц. Сверху и снизу пласт окружает неограниченная среда. Пространственное распределение температуры в пласте после электромагнитного нагрева при депрессионном воздействии на пласт в течение 10 суток (t=240 часов) показано на рис.1.

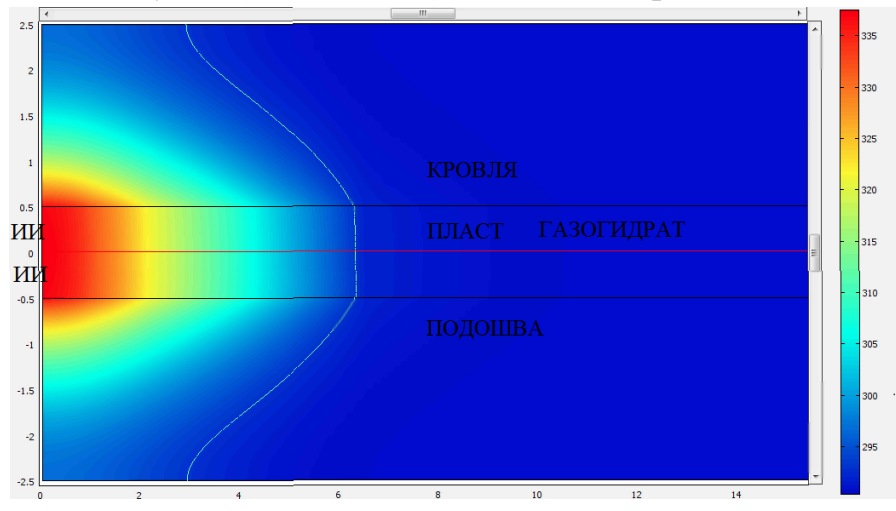

*Рис. 1. Пространственное распределение температуры в газогидратном пласте в результате его нагрева источником электромагнитного излучения*

На рис. 2 приведена зависимость гидрато-, водо- и газонасыщенностей от радиального расстояния. Гидрато- и водонасыщенность  $s_h = s_w = 0.4$ ,

газонасыщенность  $s_g = 0.2$ . Газогидрат разложился полностью на расстоянии 2,5 м от скважины. Объемная зона тепловыделения достигает 7,4 м.

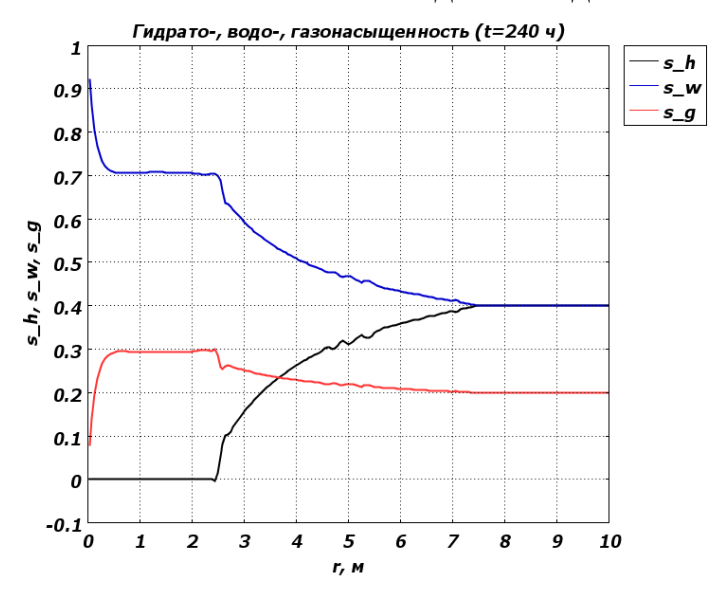

*Рис. 2. Зависимость гидрато-, водо- и газонасыщенностей от радиального расстояния для модели с*  **0.4** *<sup>h</sup> s*

Рис.3 демонстрирует поведение кривых для гидратонасыщенности  $s_h = 0.2$ , водо- и газонасыщенность  $s_w = s_g = 0.4$ . Так как содержание газогидрата меньше, его диссоциация увеличивается до 3,5 метров, но область действия электромагнитного нагрева остается примерно равной и достигает значения 7,5 м.

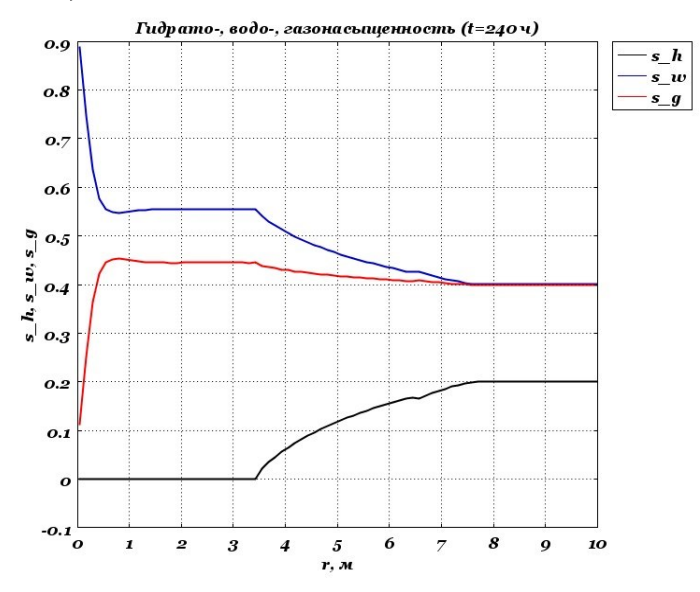

*Рис. 3. Зависимость гидрато-, водо- и газонасыщенностей от радиального*   $p$ асстояния для модели с  $s_h = 0.2$ 

Действие электромагнитного излучения на пласт с насыщенностью гидрата  $s_g = 0.8$ , воды и газа  $s_w = s_g = 0.1$  представлено на рис. 4.

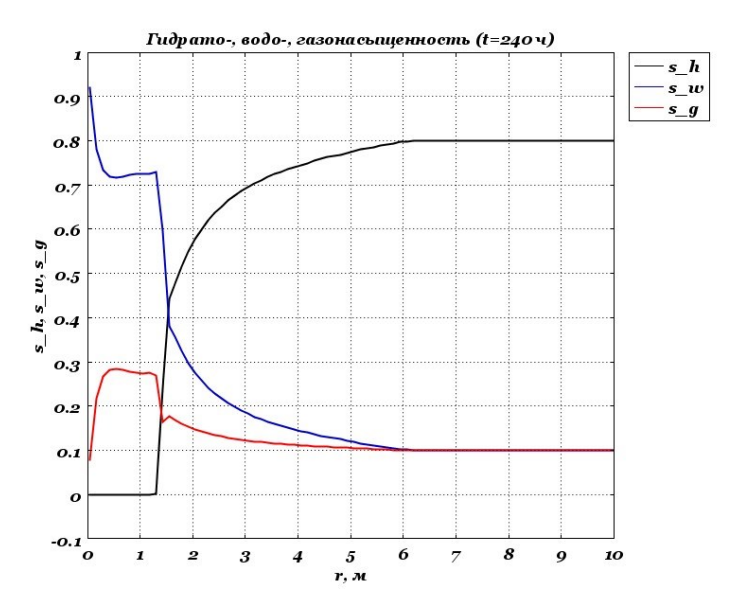

*Рис. 4. Зависимость гидрато-, водо- и газонасыщенностей от радиального расстояния для модели с*  . *h <sup>s</sup>* **0 8**

Высокая гидратонасыщенность усложняет проникновение электромагнитного излучения в глубь пласта, вследствие этого объемная зона тепловыделения достигает всего 6 метров. Разложение гидрата на газ и воду достигает всего 1,3 метра в радиальном направлении.

Рассчитаем объем выделившегося газа, с учетом того, что  $1 \text{ m}^3$ газогидрата содержит 170 м<sup>3</sup> метана СН4:

$$
V_{\rm CH_4} = 170 \cdot V_{\rm H} \,. \tag{2}
$$

Для модели с  $s_h = 0.4$  объем равен 484.1  $m^3$ . Для модели с  $s_h = 0.8$ 3  $V_{CH_4}$  = 297  $\mathit{M}^{3}$ , для модели с  $\mathit{s}_\mathrm{\scriptscriptstyle h}$  = 0.2  $\mathit{V}_{CH_4}$  = 408  $\mathit{M}^{3}$  $V_{CH_4} = 408 \; \text{m}^3$ .

**Заключение.** В результате исследования получены зависимости гидрато-, водо- и газонасыщенностей от радиального расстояния для времени электромагнитного нагрева 240 часов.

Показано, что наибольший объем выделившегося газа из газогидрата получается при электромагнитном нагреве пласта, у которого газогидрат занимает примерно половину порового пространства.

#### **Список литературы.**

1. Макогон Ю.Ф. Природные газовые гидраты: распространение, модели образования, ресурсы // Российский химический журнал, т. XLVTI, № 3, 2003. С.70-79.

2. Фатыхов М.А., Худайбердина А.И. Комбинированные методы воздействия на нефтяные пласты на основе электромагнитных эффектов // Издательство: БГПУ, 2010. – 112 с.

3. Сысоев С.М., Алексеев М.М. Численное моделирование нагрева нефтесодержащего пласта сверхвысокочастотным электромагнитным излучением// Вестник кибернетики. 2019. Т.36. №4. С.6-16.

4. Джариев И. Э., Петров Е. А., Сысоев С. М. Учет долговременного влияния электромагнитного разогрева нефтяного пласта на дебит скважины //ББК 72 Н 34. – 2022. – С. 27.

5. Сысоев С.М., Алексеев М.М., Петров Е.А. Численное моделирование процесса разложения газогидрата в пористой среде, вызванного сверхвысокочастотным электромагнитным нагревом // Вестник кибернетики. 2021. Т.42. №2. С.60-71.

## УДК 536.46 **Фурукин Д.С., Семенов О.Ю., Алексеев М.М.**  Сургутский государственный университет **ИССЛЕДОВАНИЕ АВТОКОЛЕБАНИЙ ПЛАМЕНИ В РАСШИРЯЮЩЕЙСЯ КАМЕРЕ СГОРАНИЯ**

*Аннотация.* Изучена гидродинамическая неустойчивость распространяющегося пламени в камере сгорания. Выявлены условия возникновения автоколебаний фронта пламени. Обнаружено, что обратная связь при акустических колебаниях может осуществляться на собственной частоте камеры сгорания.

*Ключевые слова:* автоколебания пламени, камера сгорания, гидродинамическая неустойчивость, частота, канал, вибрационное горение*.*

Исследования вибрационного горения в каналах переменного сечения направлены на понимание нелинейных процессов возникновения и развития неустойчивости пламени, что важно для использования методов подавления вибрационного горения, основанных на затухании колебаний и уменьшении интенсивности их появления в современных горелочных устройствах, использующих сходящиеся и расходящиеся каналы.

Цель работы: изучение возникновений автоколебаний газовоздушного пламени в плоском канале с изменяющимся поперечным сечением.

Фундаментальной научной задачей, рассматриваемой в работе, является изучение вибрационного горения. Этот тип неустойчивого горения характеризуется автоколебаниями фронта пламени и газа в каналах [1-5].

Причиной проявления неустойчивости пламени при распространении в полуоткрытом канале является его ускорение, порождённое вихреобразованием в продуктах горения, приводящее к вибрационному режиму. При течении газов в каналах типа «диффузор-конфузор» профиль скорости потока усложняется значительно быстрей, чем в канале с постоянной площадью поперечного сечения. Развитие неустойчивости вынужденного конвективного течения, связанного с вытеканием продуктов горения и смеси газов, определяет мягкий и жесткий режим изменения интенсивности теплопереноса [6-9].

В качестве модельной камеры сгорания в экспериментах выбран полуоткрытый расширяющийся и сужающийся по отношению к направлению скорости продуктов горения канал прямоугольного сечения (рис. 1).

20

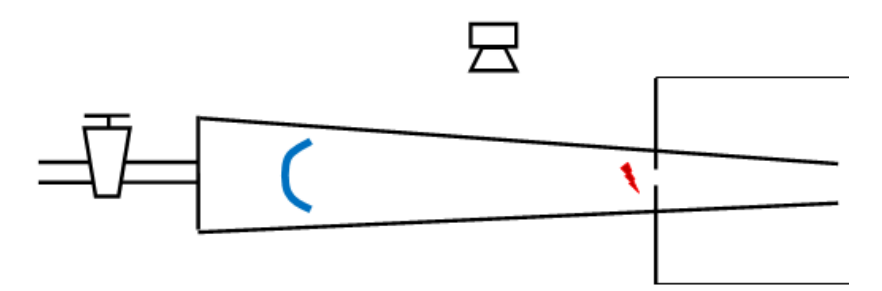

*Рис. 1. Схема экспериментальной установки*

Роль гидродинамики пламени исследована методами визуализации фронта пламени и скоростной цифровой видеосъемки. Сравнение данных, полученных при различных условиях эксперимента, позволило выявить управляющие физические механизмы вибрационного горения. Рис. 2.

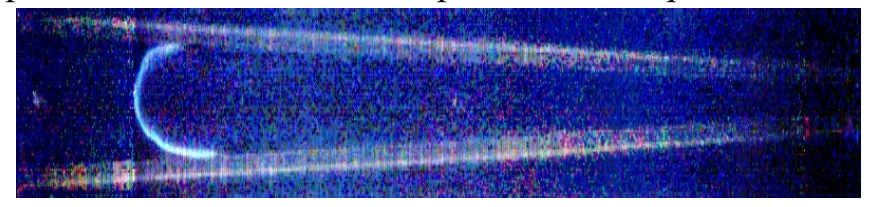

*Рис. 2. Фронт пламени в канале*

*(видеосъёмка 500 кадров в секунду, смесь - пропан/воздух 5,5 %)*

Потеря устойчивости стационарного распространения пламени сопровождается возбуждением колебаний пламени, образованием ячеистой структуры и формы «тюльпан» на фронте пламени. Кадры из видеофильма, иллюстрирующие такое поведение фронта при возбуждении вибрационного режима, представлены на рис. 3.

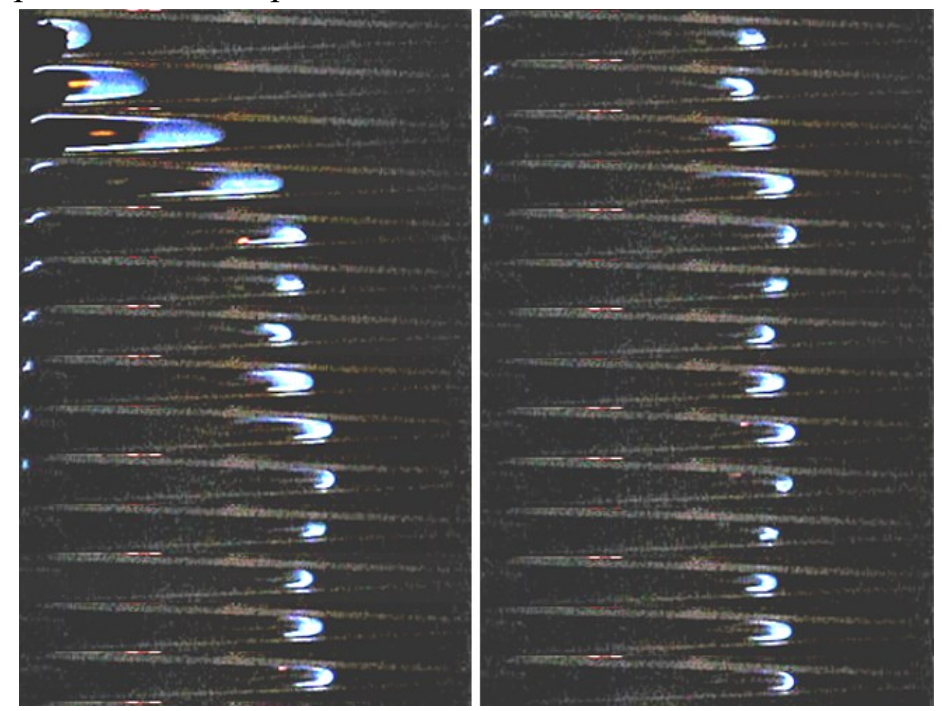

*Рис. 3. Фрагменты из видеофильма, иллюстрирующего вибрационный режим горения*

Из фрагментов видеофильма видно, что скорость распространения периодически изменяется, а фронт пламени покрывается ячейками и вытягивается.

График зависимости координаты «ведущей» точки фронта пламени от времени, построенный при помощи обработки цифрового видеофильма, представлен на рис. 4 в интервале времени от 0,0 секунд до 0,6 секунд.

Данные из графика позволяют определить амплитуду и частоту колебаний фронта пламени, частота установившихся колебаний составляет 50 Гц.

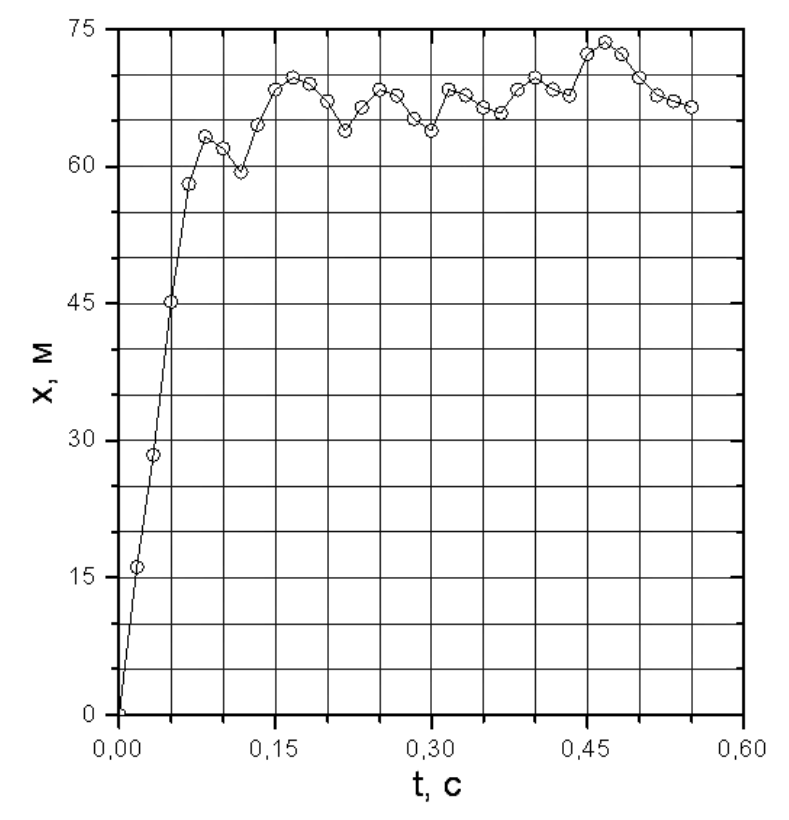

*Рис. 4. Зависимость координаты фронта пламени от времени*

В работе изучены режимы распространения фронта пламени, при которых начинается вибрационное горение. Показано, что они отличаются для каналов и камер сгорания с постоянной и переменной площадью поперечного сечения, это приводит к гидродинамической неустойчивости течения газа и пламени. Обнаружено, что амплитуда колебаний фронта пламени существенно превышает наибольший поперечный размер канала.

### **Список литературы.**

1. Alexeev M.M., Semenov O.Yu., Yakush S.E. Experimental study on cellular premixed propane flames in a narrow gap between parallel plates, Combust. Sci. Technol. 2019, Vol. 191 (7), pp. 1256-1275. URL: DOI:10.1080/00102202.2018.1521394 (date of access: 01.11.2022).

2. Radisson B., Piketty-Moine J., Almarcha C. Coupling of vibro-acoustic waves with premixed flame. Physical Review Fluids, American Physical Society. 2019, Vol. 4 (12). URL: ff10.1103/PhysRevFluids.4.121201. - hal-02496062ff. (date of access: 01.11.2022).

3. Третьяков П.К. Организация пульсирующего режима горения в высокоскоростных ПВРД / П.К. Третьяков // Физика горения и взрыва. 2012. Т. 48, № 6. С. 21-27.

4. Алексеев М.М., Семенов О.Ю. Диффузионно-тепловые и гидродинамические эффекты при распространении фронта пламени в релаксационной камере сгорания с изменяющейся площадью поперечного сечения // Вестник кибернетики. 2020. № 3. C. 6-15.

5. Zhao D. Feedback Control of Combustion Instabilities using a Helmholtz Resonator with an Oscillating Volume / D. Zhao, J. Li // Combustion Science and Technology. 2012. V. 184, № 5. pp. 694-716. (date of access: 01.11.2022).

6. Alekseev M.M., Samsonov V.P., Semenov O.Yu. Relaxation Combustion of Gas Mixture in a Tube: Paradox Piston Motion // Technical Physics Letters. 2013. No. 5 (39). pp. 435–437.

7. Han Y., Miao C., Valiev D. Numerical Analysis Of Premixed Flame Propagation In Semi-Closed Narrow Channel / Ranshao Kexue Yu Jishu. 2021. Vol. 27. No. 6. pp. 599-603.

8. Jang H.J., Lee S.M., Kim N.I. Effects Of Ignition Disturbance On Flame Propagation Of Methane And Propane In A Narrow-Gap-Disk-Burner / Combustion and Flame. 2020. Vol. 215. pp. 124-133. (date of access: 01.11.2022).

9. Tayyab M., Boivin P., Radisson B., Almarcha C., Denet B. Experimental And Numerical Lattice-Boltzmann Investigation Of The Darrieus–Landau Instability / Combustion and Flame. 2020. Vol. 221. pp. 103-109. (date of access: 01.11.2022).

### **МАТЕМАТИКА**

## УДК 51-7 **Горынин Г.Л., Иванов А.В.** Сургутский государственный университет **РАСЧЁТ ТОНКОСТЕННЫХ КРИВОЛИНЕЙНЫХ СТЕРЖНЕЙ**

*Аннотация.* Пространственная задача теории упругости решается методом асимптотического расщепления для тонкостенных криволинейных стержней. Рассмотрены вспомогательные краевые задачи, возникающие в поперечных сечениях криволинейных стержней. Получены уравнения деформации тонкоcтенного криволинейного стержня под распределённой нагрузкой.

*Ключевые слова*: тонкостенный криволинейный стержень, математическое моделирование, метод асимптотического расщепления.

В работе [1] пространственная задача теории упругости с учётом формул (1) приведена к краевой задаче (1) – (4), решение которой приводит к системе обыкновенных дифференциальных уравнений (6).

В обозначениях используются безразмерные координаты

$$
\varepsilon_1 = \frac{h}{R}, \, \varepsilon = \frac{h}{L}, \, r = R(1 + \rho \varepsilon_1), \, y = y'h, \, \sigma_{\alpha\beta} = \sigma'_{\alpha\beta}\tilde{\sigma}, \, q_{\alpha} = q'_{\alpha}\tilde{\sigma}, \, \psi' = \frac{\psi}{\psi_0},
$$
\n
$$
P = P'h^2\tilde{\sigma}, \, u_{\alpha} = u'_{\alpha}\tilde{u}, \, \lambda = \lambda'\tilde{\sigma}, \, \mu = \mu'\tilde{\sigma},
$$

где параметры  $\varepsilon_1$  и  $\varepsilon$  – малые параметры, характеризующие кривизну стержня и его размеры,  $\rho$ ,  $y$ ,  $\psi$  – новая система координат (в дальнейшем штрихи опускаются).

Для простоты формул, рассматривать будем стержень, состоящий из одного слоя. В соответствии с идеей метода асимптотического расщепления [2, 3], перемещения и напряжения ищем в виде:

$$
u_{\alpha}^{\eta,n} = \sum_{k=0}^{N} U_{\alpha}^{\eta,k} \frac{d^k \eta^{(n)}}{d\psi^k} \varepsilon^k, \sigma_{\alpha\beta}^{\eta,n} = \sum_{k=0}^{N} \tau_{\alpha\beta}^{\eta,k} \frac{d^k \eta^{(n)}}{d\psi^k} \varepsilon^k,
$$

где  $n$  – номер асимптотического приближения,  $N$  – зависит от  $n$ .

Тогда в поперечных сечениях вспомогательные краевые задачи примут

$$
\overline{B}M\overline{A}
$$

$$
\frac{\partial}{\partial \rho} \left( (1 + \rho \varepsilon_1) \tau_{rr}^{\eta, k} \right) + \frac{\partial}{\partial y} \left( (1 + \rho \varepsilon_1) \tau_{ry}^{\eta, k} \right) - \tau_{\psi\psi}^{\eta, k} \varepsilon_1 + \tau_{r\psi}^{\eta, k-1} = 0,
$$
\n
$$
\frac{\partial}{\partial \rho} \left( (1 + \rho \varepsilon_1)^2 \tau_{\psi r}^{\eta, k} \right) + \frac{\partial}{\partial y} \left( (1 + \rho \varepsilon_1)^2 \tau_{\psi y}^{\eta, k} \right) + (1 + \rho \varepsilon_1) \tau_{\psi\psi}^{\eta, k-1} = 0,
$$
\n
$$
\frac{\partial}{\partial \rho} \left( (1 + \rho \varepsilon_1) \tau_{yr}^{\eta, k} \right) + \frac{\partial}{\partial y} \left( (1 + \rho \varepsilon_1) \tau_{yy}^{\eta, k} \right) + \tau_{y\psi}^{\eta, k-1} = 0,
$$
\n(1)

с краевыми условиями

$$
\tau_{\alpha r}^{\eta,k} n_r + \tau_{\alpha y}^{\eta,k} n_y = f_\alpha(\Gamma) B_\alpha^{\eta,k} \tag{2}
$$

где константы  $B_\alpha^{\eta, k}$  вычисляются по формулам:

$$
B_r^{\eta,k} = \int_F \tau_{\psi\psi}^{\eta,k} dF \, \varepsilon_1 - \int_F \tau_{r\psi}^{\eta,k-1} dF, B_{\psi}^{\eta,k} = -\int_F (1 + \rho \varepsilon_1) \tau_{\psi\psi}^{\eta,k-1} dF,
$$
\n
$$
B_y^{\eta,k} = -\int_F \tau_{y\psi}^{\eta,k-1} dF,
$$
\n(3)

равенства на жёсткостные функции:

$$
\tau_{rr}^{\eta,k} = \lambda \frac{1}{1+\rho\epsilon_1} \Big( U_r^{\eta,k} \epsilon_1 + U_{\psi}^{\eta,k-1} + \frac{\partial}{\partial y} U_y^{\eta,k} \Big) + (2\mu + \lambda) \frac{\partial}{\partial \rho} U_r^{\eta,k},
$$
  
\n
$$
\tau_{\psi\psi}^{\eta,k} = \lambda \Big( \frac{\partial}{\partial \rho} U_r^{\eta,k} + \frac{\partial}{\partial y} U_y^{\eta,k} \Big) + (2\mu + \lambda) \frac{1}{1+\rho\epsilon_1} \Big( U_r^{\eta,k} \epsilon_1 + U_{\psi}^{\eta,k-1} \Big), \qquad (4)
$$
  
\n
$$
\tau_{yy}^{\eta,k} = \lambda \Big( \frac{1}{(1+\rho\epsilon_1)} U_r^{\eta,k} \epsilon_1 + \frac{1}{(1+\rho\epsilon_1)} U_{\psi}^{\eta,k-1} + \frac{\partial}{\partial \rho} U_r^{\eta,k} \Big) + (2\mu + \lambda) \frac{\partial}{\partial y} U_y^{\eta,k},
$$
  
\n
$$
\tau_{r\psi}^{\eta,k} = \mu \Big( \frac{\partial}{\partial \rho} U_{\psi}^{\eta,k} - U_{\psi}^{\eta,k} \epsilon_1 + \frac{1}{1+\rho\epsilon_1} U_r^{\eta,k-1} \Big),
$$
  
\n
$$
\tau_{r\gamma}^{\eta,k} = \mu \Big( \frac{\partial}{\partial y} U_r^{\eta,k} + \frac{\partial}{\partial \rho} U_y^{\eta,k} \Big), \ \tau_{\psi y}^{\eta,k} = \mu \Big( \frac{\partial}{\partial y} U_{\psi}^{\eta,k} + \frac{1}{(1+\rho\epsilon_1)} U_y^{\eta,k-1} \Big).
$$

Из формул (2), (3), (4) с помощью формулы Гаусса-Остроградского следуют равенства:

$$
p_{\alpha}(\psi) = \sum_{k=0}^{N} B_{\alpha}^{\eta,k} \frac{d^{k} \eta^{(n)}}{d\psi^{k}} \varepsilon^{k}, \qquad \alpha \in \{\tau, \psi, \gamma\}. \tag{5}
$$

Система уравнений (5) описывает поведение сечения криволинейного стержня, что доказано в [1]. Константы  $B_\alpha^{\eta,k}$  находим в ходе решения (1) –  $(4).$ 

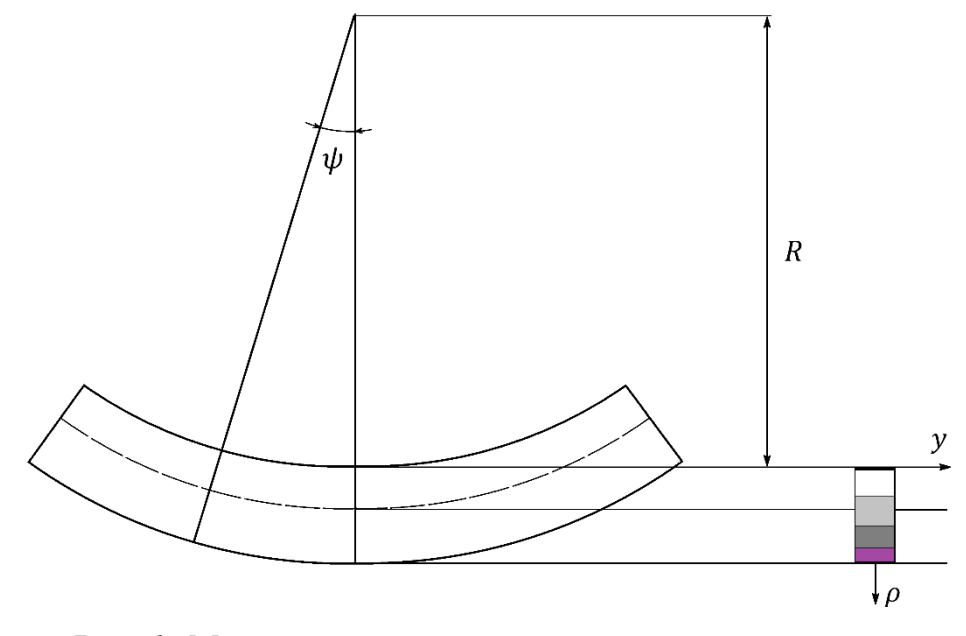

*Рис. 1. Многослойный тонкостенный стержень*

Вычислим константы  $B_\alpha^{\eta,k}$  для тонкого криволинейного стержня, сечение которого симметрично, относительно оси  $\rho$  (рис. 1). Сечением положим прямоугольник с шириной .

Для решения краевых задач в сечении введём операцию усреднения произвольной функции по ширине сечения [4]:

$$
\langle f \rangle = \int_{-b/2}^{b/2} f(\rho, y) dy.
$$

В силу того, что рассматривается тонкостенный стержень, то напряжения по ширине изменяются слабо и можно считать, что их средние величины совпадают с действительными величинами.

Заметим, что если нагрузки (2) заданы симметрично, относительно оси  $\rho$  сечения, т.е.

$$
\tau_{\alpha y}^{\eta,k}\big|_{y=b/2} = \tau_{\alpha y}^{\eta,k}\big|_{y=-b/2}
$$

то

$$
\langle \frac{\partial}{\partial y} \tau_{\alpha y}^{\eta,k} \rangle = \int_{-b/2}^{b/2} \frac{\partial}{\partial y} \tau_{\alpha y}^{\eta,k} dy = \tau_{\alpha y}^{\eta,k} \Big|_{y=b/2} - \tau_{\alpha y}^{\eta,k} \Big|_{y=\frac{b}{2}} = 0.
$$

Тогда применим функцию усреднения для уравнений (1)

$$
\frac{\partial}{\partial \rho} \left( (1 + \rho \varepsilon_1) \langle \tau_{rr}^{\eta, k} \rangle \right) - \langle \tau_{\psi\psi}^{\eta, k} \rangle \varepsilon_1 + \langle \tau_{r\psi}^{\eta, k-1} \rangle = 0, \n\frac{\partial}{\partial \rho} \left( (1 + \rho \varepsilon_1)^2 \langle \tau_{\psi r}^{\eta, k} \rangle \right) + (1 + \rho \varepsilon_1) \langle \tau_{\psi\psi}^{\eta, k-1} \rangle = 0,
$$
\n(6)

и с первого по четвертые равенства (4):

$$
\langle \tau_{rr}^{\eta,k} \rangle = \lambda \frac{1}{1+\rho\epsilon_1} \Big( \langle U_r^{\eta,k} \rangle \epsilon_1 + \langle U_{\psi}^{\eta,k-1} \rangle + \langle \frac{\partial}{\partial y} U_y^{\eta,k} \rangle \Big) + (2\mu + \lambda) \frac{\partial}{\partial \rho} \langle U_r^{\eta,k} \rangle,
$$
  

$$
\langle \tau_{\psi\psi}^{\eta,k} \rangle = \lambda \Big( \frac{\partial}{\partial \rho} \langle U_r^{\eta,k} \rangle + \langle \frac{\partial}{\partial y} U_y^{\eta,k} \rangle \Big) + (2\mu + \lambda) \frac{1}{1+\rho\epsilon_1} \Big( \langle U_r^{\eta,k} \rangle \epsilon_1 + \langle U_{\psi}^{\eta,k-1} \rangle \Big),
$$
  

$$
0 = \lambda \Big( \frac{1}{(1+\rho\epsilon_1)} \langle U_r^{\eta,k} \rangle \epsilon_1 + \frac{1}{(1+\rho\epsilon_1)} \langle U_{\psi}^{\eta,k-1} \rangle + \frac{\partial}{\partial \rho} \langle U_r^{\eta,k} \rangle \Big) + (2\mu + \lambda) \langle \frac{\partial}{\partial y} U_y^{\eta,k} \rangle,
$$
  

$$
\langle \tau_{r\psi}^{\eta,k} \rangle = \mu \Big( \frac{\partial}{\partial \rho} \langle U_{\psi}^{\eta,k} \rangle - \langle U_{\psi}^{\eta,k} \rangle \epsilon_1 + \frac{1}{1+\rho\epsilon_1} \langle U_r^{\eta,k-1} \rangle \Big).
$$

Из третьего равенства выразим  $\langle \frac{\partial}{\partial y} U_y^{\eta, k} \rangle$  и подставим в первое и третье, тогда получим равенства на жёсткостные функции тонкостенного стержня:

$$
\langle \tau_{rr}^{\eta,k} \rangle = \frac{E}{1 - v^2} \left( \frac{\partial}{\partial \rho} \langle U_r^{\eta,k} \rangle + \varepsilon_1 v \left( \langle U_r^{\eta,k} \rangle + \langle U_{\psi}^{\eta,k-1} \rangle \right) \right),
$$
  
\n
$$
\langle \tau_{\psi\psi}^{\eta,k} \rangle = \frac{E}{1 - v^2} \left( v \frac{\partial}{\partial \rho} \langle U_r^{\eta,k} \rangle + \varepsilon_1 \langle U_r^{\eta,k} \rangle + \langle U_{\psi}^{\eta,k-1} \rangle \right),
$$
  
\n
$$
\langle \tau_{r\psi}^{\eta,k} \rangle = \mu \left( \frac{\partial}{\partial \rho} \langle U_{\psi}^{\eta,k} \rangle - \varepsilon_1 \langle U_{\psi}^{\eta,k} \rangle + \frac{1}{1 + \rho \varepsilon_1} \langle U_r^{\eta,k-1} \rangle \right).
$$
\n(7)

Для нулевого асимптотического возмущения, т.к. при  $k = 0$  уравнения (6) принимают вид

$$
\frac{\partial}{\partial \rho} \left( (1 + \rho \varepsilon_1) \langle \tau_{rr}^{\eta,0} \rangle \right) - \varepsilon_1 \langle \tau_{\psi\psi}^{\eta,0} \rangle = 0, \ \frac{\partial}{\partial \rho} \left( (1 + \rho \varepsilon_1)^2 \langle \tau_{\psi r}^{\eta,0} \rangle \right) = 0,
$$

и (7) принимают вид

$$
\langle \tau_{rr}^{\eta,0} \rangle = \frac{E}{1 - v^2} \Big( \frac{\partial}{\partial \rho} \langle U_r^{\eta,0} \rangle + \varepsilon_1 v \langle U_r^{\eta,0} \rangle \Big),
$$
  

$$
\langle \tau_{\psi\psi}^{\eta,0} \rangle = \frac{E}{1 - v^2} \Big( v \frac{\partial}{\partial \rho} \langle U_r^{\eta,0} \rangle + \varepsilon_1 \langle U_r^{\eta,0} \rangle \Big),
$$
  

$$
\langle \tau_{r\psi}^{\eta,0} \rangle = \mu \Big( \frac{\partial}{\partial \rho} \langle U_{\psi}^{\eta,0} \rangle - \varepsilon_1 \langle U_{\psi}^{\eta,0} \rangle \Big).
$$

Данная система решает асимптотически по малому параметру  $\varepsilon_1$ . Решения будем находить в двух вариантах:

Случай 1.  $\eta = v_r$ :

$$
\langle U_r^{\nu_r,0} \rangle = 1 - \varepsilon_1 \nu \left( \rho - \frac{1}{2} \right), \langle U_\psi^{\nu_r,0} \rangle = 0,
$$

откуда

$$
\langle \tau_{rr}^{v_r,0} \rangle = \langle \tau_{r\psi}^{v_r,0} \rangle = 0, \langle \tau_{\psi\psi}^{v_r,0} \rangle = E.
$$

Случай 2.  $\eta = v_{\psi}$ :

$$
\langle U_r^{\nu_\psi,0} \rangle = 0, \langle U_\psi^{\nu_\psi,0} \rangle = 1 + \varepsilon_1 \left( \rho - \frac{1}{2} \right),
$$

откуда

$$
\langle \tau_{\psi\psi}^{\nu\psi,0} \rangle = \langle \tau_{rr}^{\nu\psi,0} \rangle = \langle \tau_{r\psi}^{\nu\psi,0} \rangle = 0.
$$

Аналогично находим жёсткостные функции  $\langle \tau_{\beta\gamma}^{v_\alpha,k}\rangle$  для следующих  $k.$ Вычисляем константы  $B_\beta^{\nu_\alpha,k}$ по формулам (3). Получаем систему обыкновенных дифференциальных уравнений (5), которая описывает перемещения в радиальном и меридиональном направлениях рассматриваемого сечения:

$$
\varepsilon_1^2 v_r + \frac{\varepsilon_1}{2} \frac{d^2 v_r}{d\psi^2} \varepsilon^2 + \frac{1}{12} \frac{d^4 v_r}{d\psi^4} \varepsilon^4 + \varepsilon_1 \frac{dv_\psi}{d\psi} \varepsilon = \frac{1}{Eb} p_r^*(\psi),
$$
  

$$
\varepsilon_1 \frac{dv_r}{d\psi} \varepsilon + \frac{\varepsilon_1 \nu}{4} \frac{d^3 v_r}{d\psi^3} \varepsilon^3 + \frac{d^2 v_\psi}{d\psi^2} \varepsilon^2 = \frac{1}{Eb} p_\psi^*(\psi).
$$

Задав 6 краевых условий для данной системы из физических соображений, например для шарнирных опор или жёстких заделок на торцах, получаем краевую задачу на перемещения сечений стержня.

Заметим, что при  $\varepsilon_1 = 0$  получаются классическое уравнение прогиба балки и уравнение растяжения-сжатия, которые получаются в теории сопротивления материалов при использовании вспомогательных гипотез [5].

#### **Список литературы.**

1. Горынин Г.Л. Деформирование слоистых криволинейных стержней с вертикальной осью симметрии в пространственной постановке. Сообщение 1. Общая теория / Г.Л. Горынин, А.В. Иванов. // Известия вузов. Строительство. 2021. №4.

2. Горынин, Г. Л. Деформирование слоистых анизотропных стержней в пространственной постановке. 1. Продольно-поперечный изгиб и условие кромочной совместимости / Г. Л. Горынин, Ю. М. Немировский // Механика композитных материалов. – 2009. – Т. 45, № 3.

3. Горынин, Г. Л. Пространственные задачи изгиба и кручения слоистых конструкций. Методы асимптотического расщепления / Г. Л. Горынин, Ю. В. Немировский. – Новосибирск: Наука, 2004. – 408 с.

4. Горынин Г. Л., О. Г. Горынина. Исследование напряженнодеформируемого состояния трехслойного двутавра в пространственной постановке. // Вестник СибАДИ. 2012. № 5.

5. Тимошенко, С. П. Сопротивление материалов, Т.1. / С. П. Тимошенко. – М.: Наука. – 364 с.

### **ИНФОРМАЦИОННЫЕ ТЕХНОЛОГИИ**

## УДК 004.42 **Акулинин Д.С.** Сургутский государственный университет **МОБИЛЬНОЕ ПРИЛОЖЕНИЕ ПО УЧЁТУ И КОНТРОЛЮ ПЕРЕДВИЖЕНИЯ ТРУБНОЙ ПРОДУКЦИИ В ПАО «СУРГУТНЕФТЕГАЗ»**

*Аннотация*. На данный момент в ПАО «Сургутнефтегаз» нет единой системы учёта и контроля движения трубной продукции. В связи с этим учёт труб — трудоёмкий процесс, который занимает достаточное количество времени. Затраты временных ресурсов увеличиваются за счёт возникающих в процессе работы ошибок. Специалист для оформления документа на трубную продукцию может заполнить некорректную информацию при поступлении или отгрузки. Также может допустить ошибки при ручном сопоставлении информации для формирования отчётности. И это происходит в пределах только одного подразделения. Тема статьи направлена на разработку мобильного приложения для автоматизированной работы учёта и контроля трубной продукции.

*Ключевые слова*: учёт, труба, мобильное приложение, Android.

Трубы изготавливают на ЦТБ (Центральная трубная база), после чего отправляют на СНПХ (Сургутнефтепромхим). Здесь на конвейере обрабатываются трубы, очищаются и наносятся на них маркировка. Готовые трубы перевозят на склад, при необходимости собирают в пакеты труб и отправляют на филиалы и подразделения компании. На каждое перемещение труб пишется накладная и иные документы. При заполнении вручную могут допускаться ошибки, а также дублирование данных. С разработанной единой системы и мобильного приложения установленного на терминалах сбора данных (Рисунок 1) специалист будет затрачивать меньше времени на процесс идентификации трубы или пакета труб, а также ускорит процесс постановки на учёт и контроль движения трубной продукции.

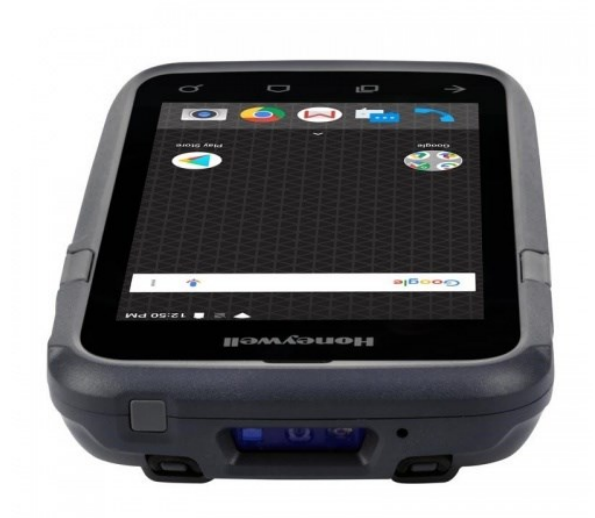

*Рис. 1. Терминал сбора данных*

В меню приложения (Рисунок 2) специалист выбирает нужный ему функционал.

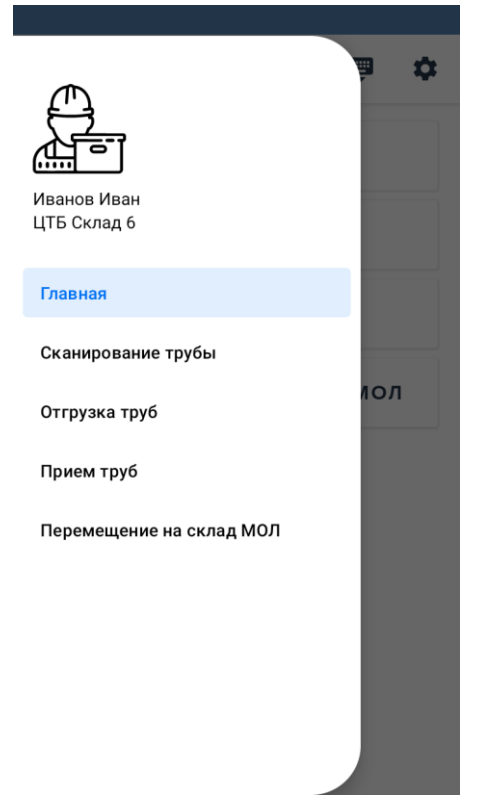

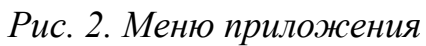

Сканирование трубы или пакета труб для идентификации производится путём сканирования кода на трубах либо вписав его вручную (Рисунок 3).

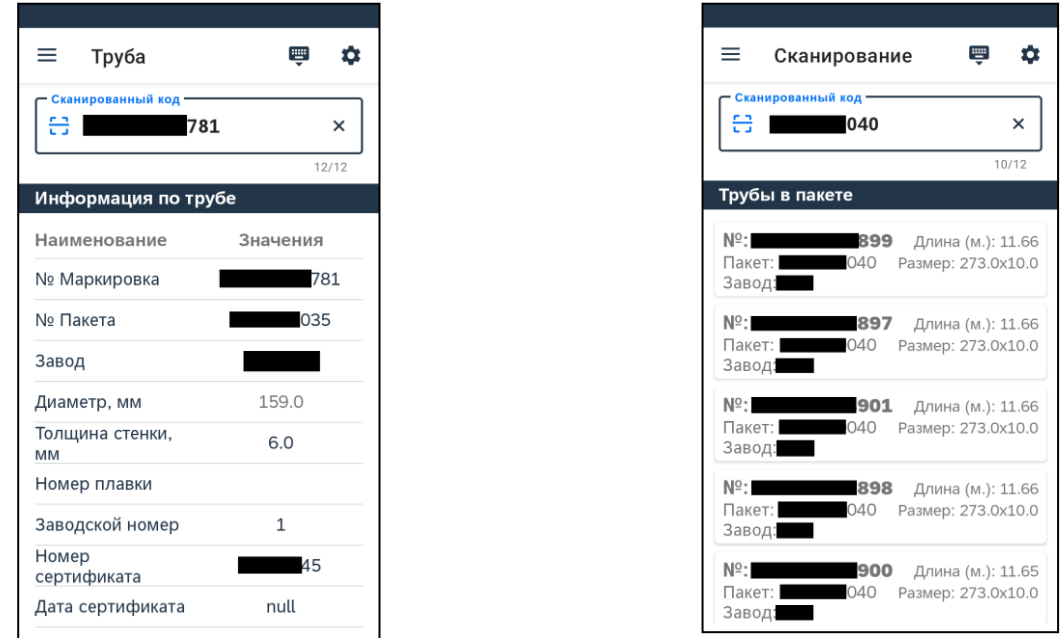

## *Рис. 3. Сканирование труб, пакета труб*

Для отгрузки труб или пакета труб специалист сканирует трубу, пакет труб или вводит номер заказа. Система выводит необходимую информацию, после чего выбирается номер машины и совершается отправка заказа. Функционал представлен на рисунке 4.

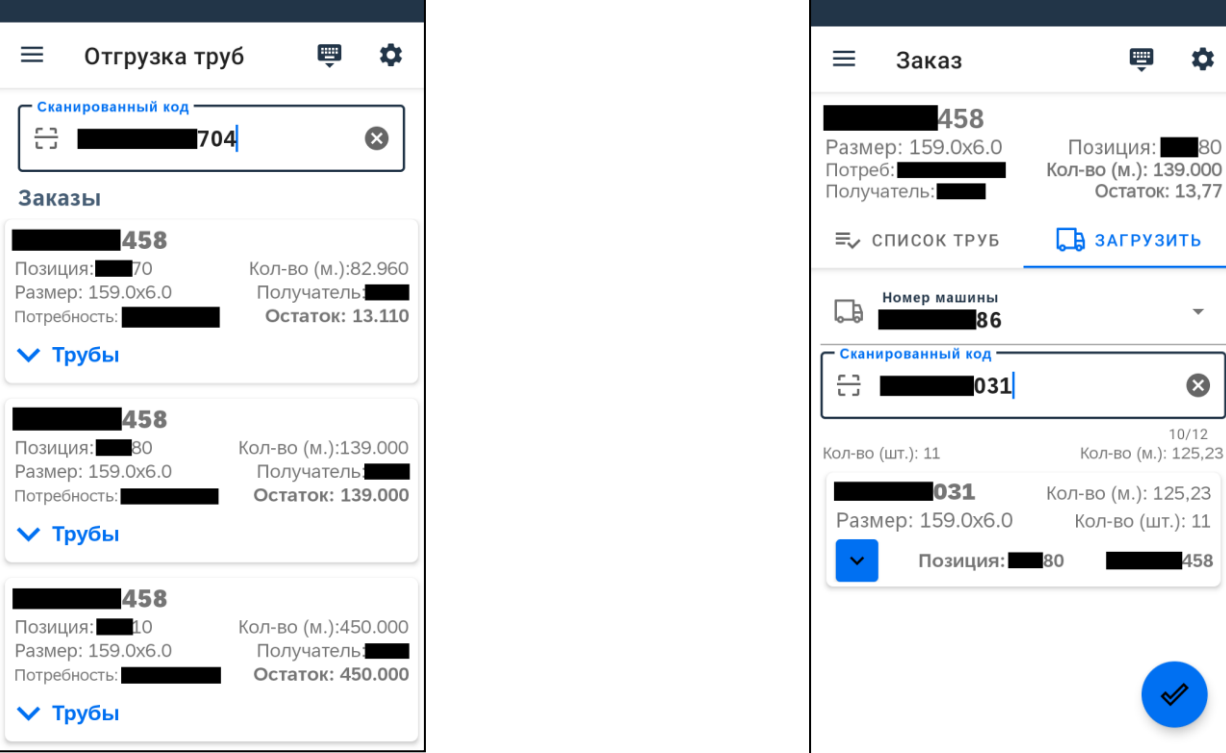

*Рис. 4. Отгрузка труб, пакета труб*

Для поступления новых труб оформляется поставка. Функционал представлен на рисунке 5.

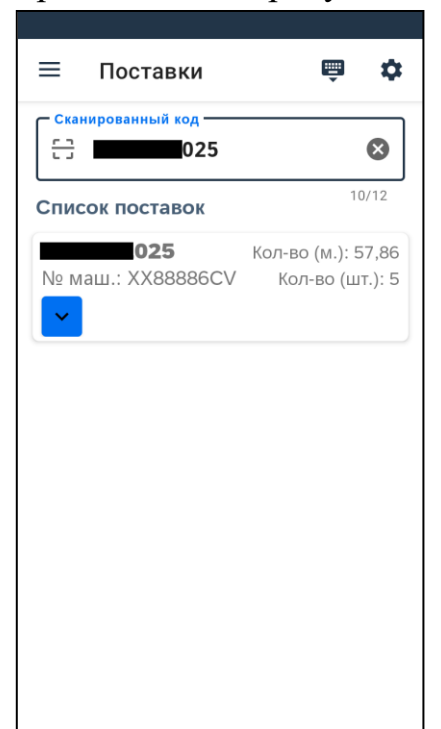

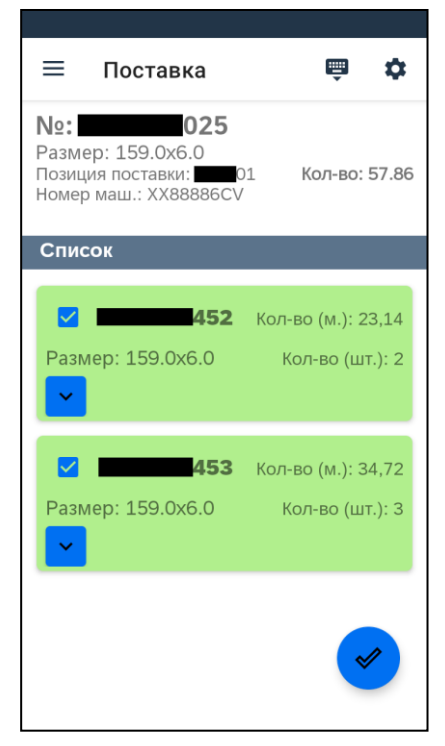

### *Рис. 5. Приём труб, пакета труб*

Перемещение на склад МОЛ (Материально-ответственное лицо) требуется для резерва трубной продукции в филиале. Оформление перемещения представлено на рисунке 6.

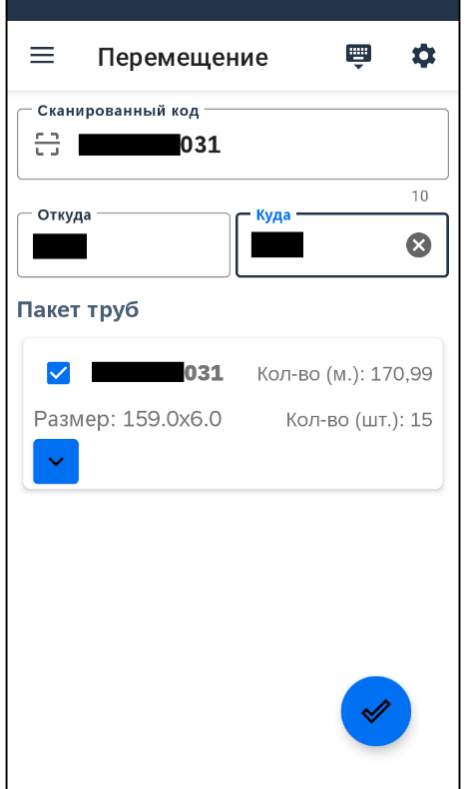

*Рис. 6. Перемещение на склад МОЛ пакета труб*

**Заключение.** Было разработано мобильное приложение на операционной системе Android для учёта и контроля передвижения трубной продукции в ПАО «Сургутнефтегаз», что значительно уменьшит временные и трудовые затраты.

### **Список литературы.**

1. Пирская Л.В. Разработка мобильных приложений в среде Android Studio : учебное пособие / Пирская Л.В.. — Ростов-на-Дону, Таганрог : Издательство Южного федерального университета, 2019. — 123 c.

2. Официальное руководство для разработчиков Android. URL: https://developer.android.com

## УДК 001 **Алиева Д.В.** Сургутский государственный университет **ОЦЕНКА МЕТОДОВ ЭФФЕКТИВНОСТИ ДАННЫХ В ТЕПЛОЭНЕРГОСНАБЖЕНИИ НЕФТЕГАЗОВОЙ ОТРАСЛИ**

*Аннотация.* Промышленное предприятие нуждается в тепле для обогрева производственных площадей, а многие технологические процессы зависят от наличия тепловой энергии, для вырабатывания которой применяются промышленные газовые котлы. Котельная – комплекс оборудования, необходимого для выработки тепловой энергии.

*Ключевые слова:* промышленные газовые котлы, теплоэнергоснабжение, нефтегазовая отрасль.

На рисунке 1 представлена схема функционирования котельной установки в виде черного ящика.

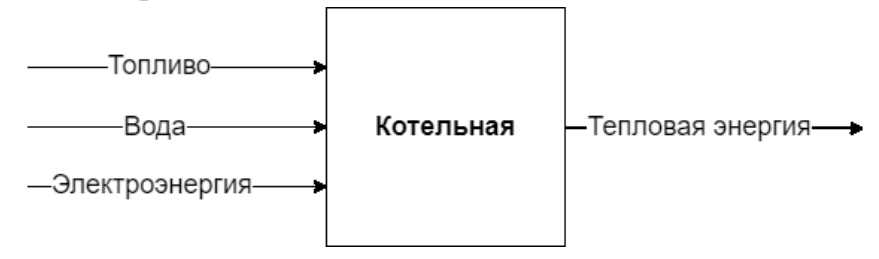

*Рис. 1. Схема преобразования ресурсов*

Обобщенная система энергетического обеспечения котельных состоит из следующих локальных систем:

 электроэнергия – для обеспечения электроэнергией приводов основного и вспомогательного оборудования;

топливо – для обеспечения работы котельных;

 вода – для обеспечения водой технологического процесса и собственных нужд котельных и вспомогательных объектов.

На всем оборудовании в котельных установлены датчики для измерения показаний. Каждый из датчиков - отдельная динамическая система, которая в каждый конкретный момент времени выдает одно скалярное измерение. В случае аварийной ситуации автоматические системы регулирования и контроля отключают оборудование и происходит аварийная остановка работы котельной. Это приводит к значительным финансовым потерям.

На рисунке 2 представлена схема анализа сигнала на нестандартную ситуацию.

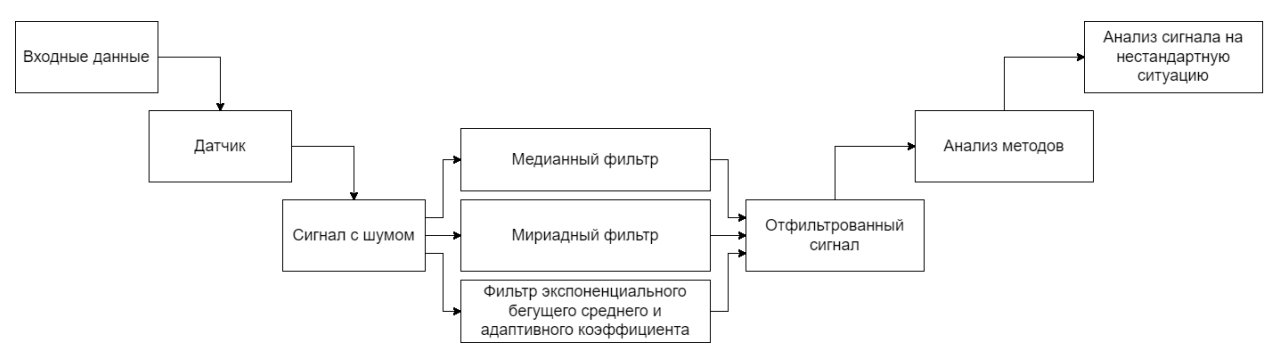

*Рис. 2. Схема анализа сигнала на нестандартную ситуацию*

Актуальной задачей является повышение точности измерений и улучшение качества выделения полезной информации из сигнала, наблюдаемого на фоне помех, которые могут быть обусловлены шумами. Решением данной задачи является применение фильтрации сигнала, поступающего с датчика.

Были рассмотрены нелинейные фильтры:

1. Медианный фильтр - Медианой числовой последовательности является средний по значению член ряда, получающегося при упорядочивании этой последовательности по возрастанию (или убыванию). Выходной сигнал  $y_k$  медианного фильтра формируется в соответствии с формулой (1):

$$
y_k = med(x_{k-n}, x_{k-n+1}, ..., x_{k-1}, x_k, x_{k+1}, ..., x_{k+n-1}, x_{k+n}),
$$
  
(1)

где  $\textit{med}(x_1, ..., x_m, ..., x_{2n+1}) = x_{n+1}, \; x_m$  – элементы вариационного ряда.

2. Мириадный фильтр – мириада выборки значений случайной величины является оптимальной оценкой максимума правдоподобия для распределения Коши и определяется по формуле (2):

$$
\dot{\beta} = \arg min_{\beta} \sum_{i=1}^{N} \log[K^2 + (x_i - \beta)^2], \qquad (2)
$$

где  $\dot{\beta}$  – оценка местоположения  $\beta$  функции Коши (выходной сигнал мириадного фильтра),  $x_i$  – дискретная последовательность отсчетов входного сигнала,  $N - o6$ ъем выборки,  $K > 0 - \pi$ араметр масштабирования.

3. Фильтр экспоненциального бегущего среднего и адаптивного коэффициента – фильтр с бесконечной импульсной характеристикой, то есть на отфильтрованное значение влияют все предыдущие значения и вычисляется по формуле (3):

 $y_k = (1 - \theta) * x_k + \theta * y_{k-1}$ 

**(3)**

где  $x_k$  – измеренное значение в момент времени  $k$ ,  $y_k$  – фильтрованное значение в момент времени  $k$ ,  $\theta$  – коэффициент фильтрации (от 0 до 1).

Первоначально была взята небольшая выборка данных из системы водоснабжения котельной в количестве 250 значений, представленная в таблице 1.

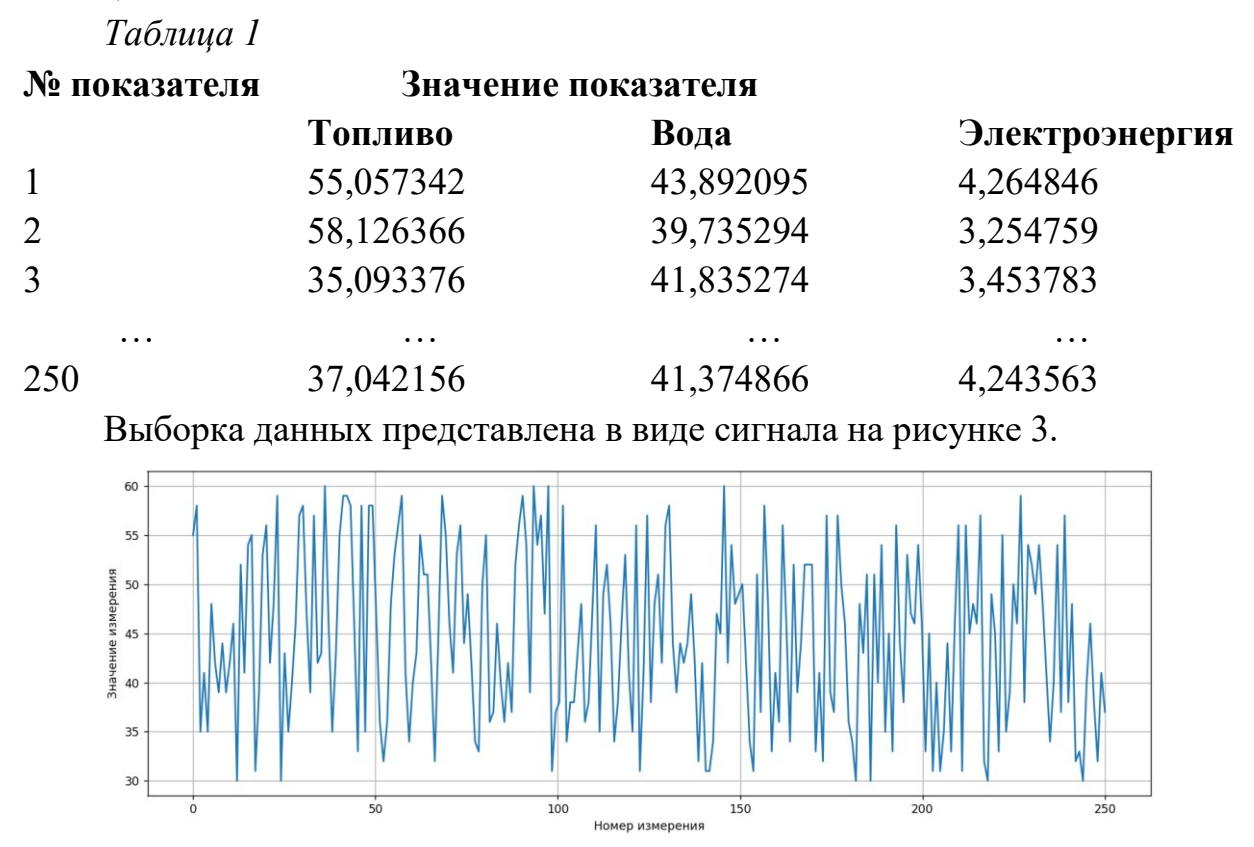

*Рис. 3. Выборка данных*

Данный сигнал с шумом обрабатывается выбранными заранее фильтрами.

Фильтрация сигнала с шумом посредством медианного фильтра представлена на рисунке 4.

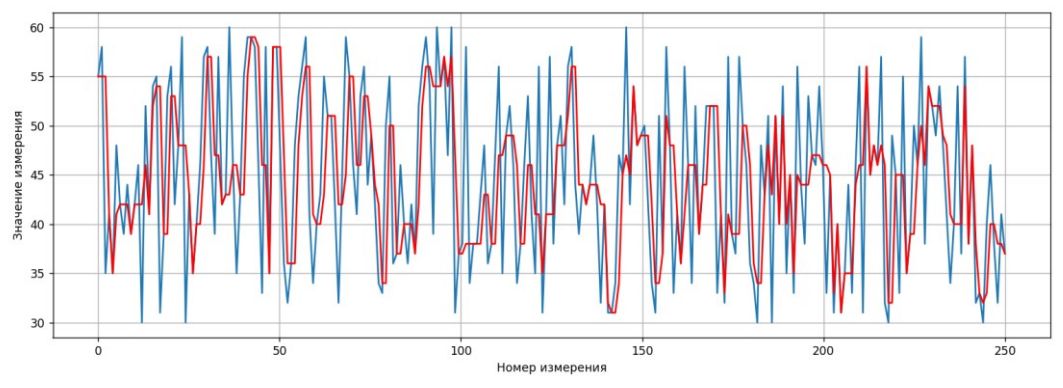

*Рис. 4. Фильтрация данных посредством медианного фильтра* Фильтрация сигнала с шумом посредством мириадного фильтра представлена на рисунке 5.
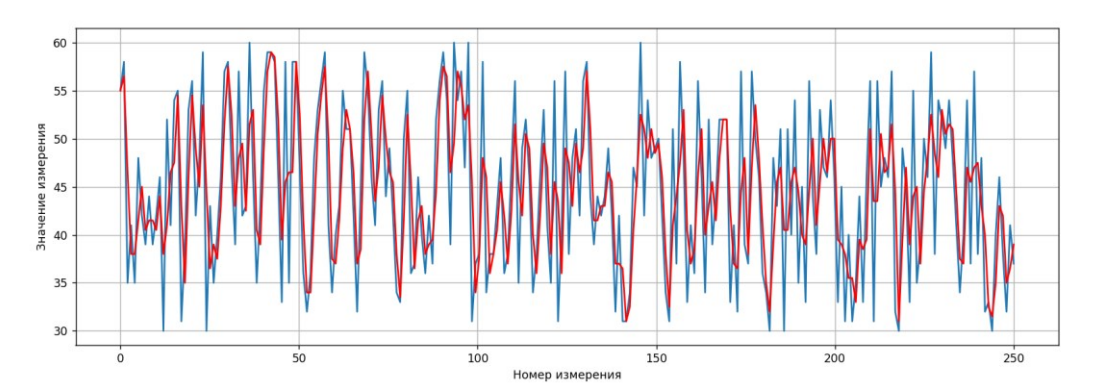

*Рис. 5. Фильтрация данных посредством мириадного фильтра* Фильтрация сигнала с шумом посредством фильтра экспоненциального бегущего среднего и адаптивного коэффициента представлена на рисунке 6.

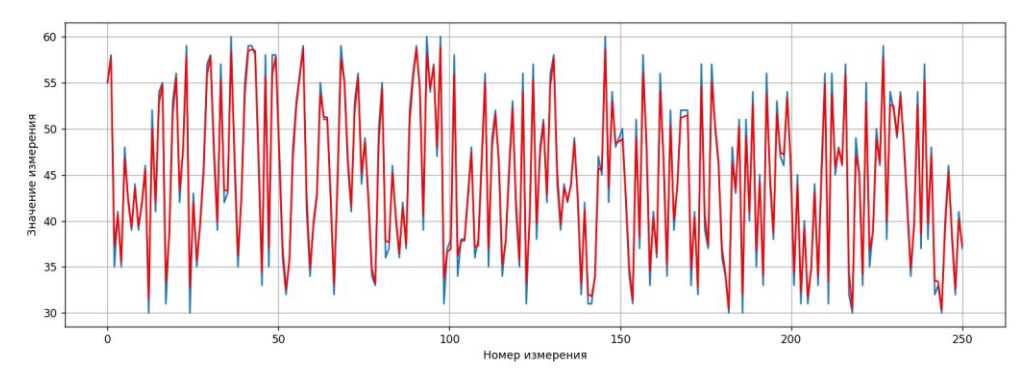

*Рис. 6. Фильтрация данных посредством фильтра экспоненциального бегущего среднего и адаптивного коэффициента*

Фильтр экспоненциального бегущего среднего и адаптивного коэффициента работает достаточно хорошо, но из-за адаптивного коэффициента *появляются скачки* в моментах с импульсами. Если перед подачей данных на бегущее среднее, выполнить фильтрацию сигнала посредством медианного фильтра, то можно получить качественный гибридный алгоритм для фильтрации, представленный на рисунке 7.

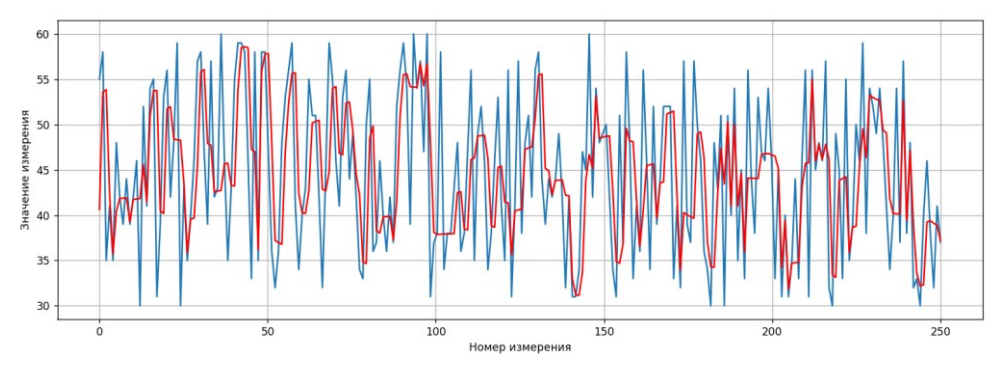

*Рис. 7. Фильтрация данных посредством гибридного фильтра* Сравнение характеристик фильтров приведено в таблице 2.

| Характеристик<br>И | Медианны<br>й фильтр | Мириадны<br>й фильтр | Фильтр<br>экспоненциаль<br>бегущего<br>ного<br>среднего<br>И<br>адаптивного<br>коэффициента | Гибридн<br>ый<br>фильтр |
|--------------------|----------------------|----------------------|---------------------------------------------------------------------------------------------|-------------------------|
| Быстродействие     | $+$                  |                      | $^{+}$                                                                                      | $^{+}$                  |
| Устранение         |                      |                      |                                                                                             |                         |
| импульсных         | $^{+}$               | $^{+}$               |                                                                                             | $^+$                    |
| помех              |                      |                      |                                                                                             |                         |
| Кратковременны     |                      |                      | $\pm$                                                                                       | $^{+}$                  |
| е резкие скачки    |                      |                      |                                                                                             |                         |

*Таблица 2. Сравнение характеристик*

Таким образом, использовав гибридный фильтр можно получить наиболее эффективное средство обработки и улучшения визуального качества сигналов (из рассмотренных в работе), наблюдаемых на фоне помех с датчиков на котельном оборудовании. По отфильтрованным данным будут находиться скачки, которые и укажут на не стандартную ситуацию (т.е. предаварийную или аварийную) в теплоэноргоснабжении нефтегазовой отрасли, для этого и необходимо использовать наиболее эффективный метод.

## УДК 004.422.81 *Алиев В.А.* Сургутский государственный университет **РАЗРАБОТКА ИНСТРУМЕНТА ВИЗУАЛЬНОГО ПРОЕКТИРОВАНИЯ ПРОИЗВОДСТВЕННО-ЛОГИСТИЧЕСКОЙ ЦЕПИ ПЕРЕРАБАТЫВАЮЩЕГО ПРЕДПРИЯТИЯ**

*Аннотация*. В рамках данной работы описано решение, позволяющее получить наглядное графическое представление объектов логистической цепи производственного предприятия.

*Ключевые слова*: проектирование, производство, предприятие, перерабатывающий завод, mxGraph, JavaScript, визуальный инструмент.

Целью работы является разработка инструмента визуального проектирования производственно-логистической цепи перерабатывающего предприятия. Ниже описаны 3 основных процесса необходимые для настройки производственной модели.

1. Первый процесс – это обследование предприятия и сбор всей необходимой информации

2. Второй процесс – это схематическое отображение полученной информации

3. Третий процесс – это настройка точной математической модели с помощью составленной схемы

Как правило для выполнения 2-го процесса, а именно для схематического отображения полученной информации, специалистыконсультанты рисуют схемы в VISIO которые обсуждаются, согласуются всеми заинтересованными участниками процесса. После согласования схем, происходит перенос и настройка «картинки» непосредственно в инструмент оптимизации в производственно-логистическую модель. Данный этап является очень трудоемким так как происходит ввод большого количества табличной информации.

Рассмотрим существующие проблемы. При отрисовке схемы с помощью редакторов теряется много информации, каждый специалист разной сферы деятельности (бухгалтеры, снабженцы, технологи) могут понимать информацию по-разному. Сложность согласования схемы и общения между специалистами. Нет возможности добавления материального баланса, данных о установках, отслеживания производственного потока сырья с детализацией до отдельного готового продукта.

Данный продукт позволяет совместно широкому кругу специалистов работать над моделью и принимать решения по настройке производственно-

39

логистической цепи предприятия без специальной подготовки в любых производственных отраслях.

Инструмент представлен в виде WEB-приложения с дружественным и интуитивно понятным для пользователей интерфейсом что в свою очередь позволяет работать с моделью производственного предприятия в любой момент времени без установки дополнительного программного обеспечения.

Использование модели способно повысить качество работ по анализу логистической цепи предприятия: получить полное понимание движения потоков сырья от месторождения до готового продукта, выявить существующие недочеты, влияющие на выработку готовой продукции.

Одним из наиболее важных преимуществ инструмента является возможность отслеживания производственного потока сырья с детализацией до отдельного готового продукта, что позволит проверять и оценивать логистическую цепь на более качественном уровне.

Кроме того, инструмент позволяет значительно сократить сроки вовлечения и учета новой информации, снизить трудозатраты на дополнительные проверки целостности данных.

Данный инструмент должен позволить в понятной, доступной форме редактировать-настраивать балансовую и поточную модель с возможностью редактирования дополнительных свойств объектов (элементов мнемосхемы), список свойств для разных видов объектов может меняться. Для различных производственных объектов предусмотреть различные пиктограммы на мнемосхеме. Предусмотреть возможность настройки балансов объектов мнемосхемы.

Инструмент должен обеспечить функционал: масштабирования схемы, перемещения элементов мнемосхемы на холсте, панели инструментов, выделение выбранного объекта на схеме, предоставлять списки объектов мнемосхемы, вывод балансов технологических объектов, вывод атрибутов объектов, ортогональных ребер, экспорта/загрузки в формат JSON или XML.

На рисунке 1 изображена детальная модель части производства, которая разрабатывается на предприятии (заводе) данная схема очень детальная и информативная, но не всегда нужна такая детальность поэтому сотрудники при моделировании завода упрощают эту схему и перерисовывают ее в Visio.

При упрощении она становится менее информативной, но зато более понятной большинству людей. Но при использовании редакторов вроде Visio, есть свои недочеты, сложно проследить цепочку от поступления сырья до готового продукта и нет возможности посмотреть данные о установках и о входящих и выходящих продуктах.

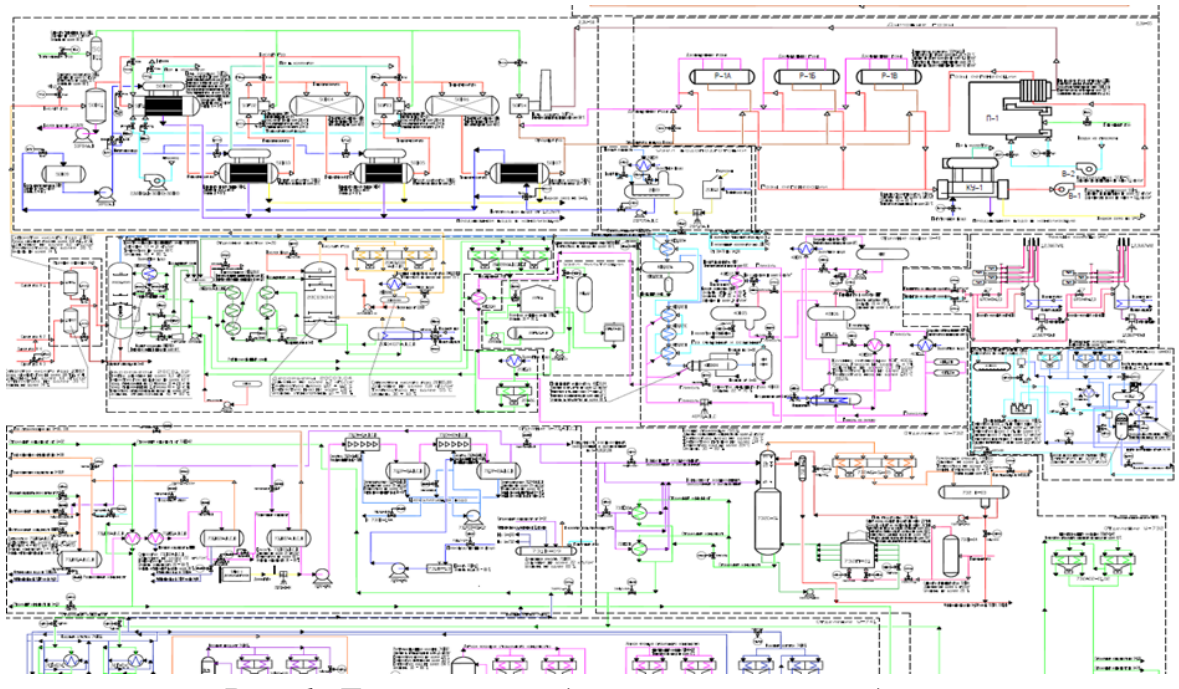

*Рис. 1. Детальная модель части производства* Рассмотрим существующие аналоги.

 Первая категория – это редакторы диаграмм и блок схем. Данные программы не позволяют добавлять метаданные к схеме и работать с моделями.

 Вторая категория — это «системы оптимизации». Системы оптимизации технологических процессов не предназначены для использования широкого круга специалистов, дорогие лицензии, программы требуют специальной подготовки. Программы ориентированы на воссоздание точного поведения отдельных технологических установок, а не описания логистической схемы.

Рассмотрев различные графические библиотеки, была выбрана одна из самых популярных графических библиотек mxGraph. mxGraph — это библиотека диаграмм JavaScript, которая позволяет быстро создавать интерактивные и графические приложения, которые работают в любом крупном браузере. С помощью данной библиотеки реализовано популярное веб-приложение для создания диаграмм и блок-схем Draw.io.

В mxGraph есть множество различных компонентов. На рисунке 2 показаны три основных компонента: mxGraph, mxGraphModel, mxCell. mxGraph — это граф, управляемый пользователем напрямую. Все состояния графа хранятся в mxGraphModel, а вершины и ребра графа определяются mxCell. Иерархические отношения между ними показаны на рисунке 2.

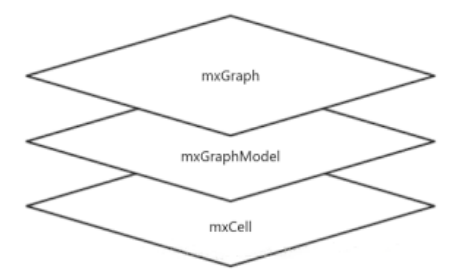

#### Рис. 2. Иерархические отношения между компонентами

На рисунке 3 представлен разработанный инструмент с визуализацией «Сосногорского газоперерабатывающего завода (республика Коми), но в упрощенном виде, который позволяет проследить логистическую цепочку от сырья до готового продукта.

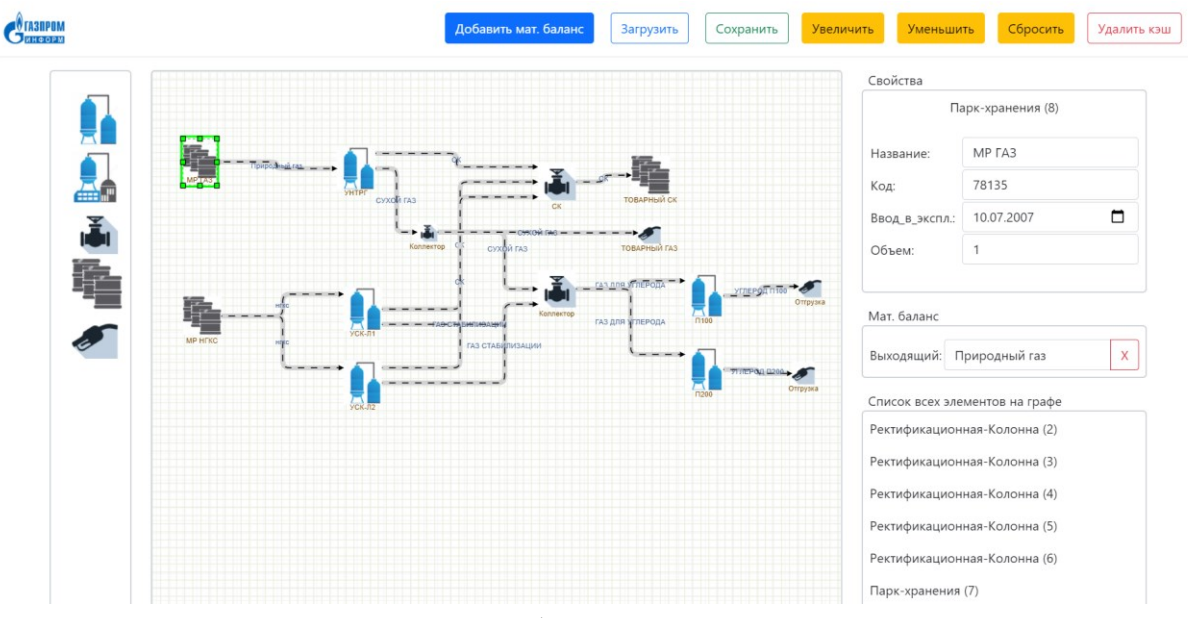

Рис. 3. Разработанный инструмент

Преимущества разработанного продукта: низкая цена, предназначен для широкого круга специалистов, не требует специальной подготовки, работа с моделями и материальным балансом, отслеживание производственного потока сырья с детализацией до отдельного готового продукта, позволяет сократить сроки вовлечения и учета новой информации.

Таким образом, разработанный инструмент позволит большому кругу специалистов получить наглядное графическое представление логистической цепи предприятия, а также поможет специалистам разной сферы деятельности быстро найти общий язык между собой основываясь на информации, отображенной в инструменте.

## УДК 334.021 **Асадли Ш.В.** Сургутский государственный университет **«УМНЫЕ» СИСТЕМЫ ОНЛАЙН-ПРОДАЖ**

*Аннотация.* В рамках данной статьи исследуются системы, позволяющие улучшить традиционные подходы онлайн-продаж. В рамках работы предлагается интегрировать на площадки интернет-магазинов «умные» системы продаж. В частности, в статье рассматриваются «умные» чат-боты, которые позволяют консультировать покупателей, отвечать на базовые вопросы. Также исследуется инструмент «умный» поиск, который позволяет облегчить процесс поиска товаров для клиентов. Исследуются подходы, которые практикуются на крупных онлайн-площадках, в которых искусственный интеллект позволяет существенно увеличить продажи.

*Ключевые слова:* интернет-магазин, умные системы для интернетмагазинов, чат-боты, DialogFlow, «умный» поиск, искусственный интеллект, рекомендации товаров.

**Введение.** Автоматизированные торговые алгоритмы, основанные на искусственном интеллекте, проникли в финансовый мир быстрее, чем могли себе представить рыночные эксперты.

Целью данной работы является анализ «умных» систем онлайн-продаж. Для выполнения поставленной цели требуется выполнить ряд задач:

- исследовать возможности использования искусственного интеллекта в торговле;

- рассмотреть возможности использования «умных» ботов в интернетмагазинах;

- изучить особенности работы «умного» поиска;

- изучить практику использования искусственного интеллекта в компаниях, занимающихся онлайн продажами.

Методами проектного исследования данной работы являются теоретический анализ, изучение соответствующей литературы, сравнение.

За прошедшие годы мир торговли активно развивался, и сегодня активно использует технологии искусственного интеллекта (ИИ). Эти инструменты распространились на области торговой стратегии, исполнения сделок, расчетов, операций и взаимодействия с клиентами. Например, технология Big Data имеет большое значение для бизнеса и организаций, у которых сегодня есть доступ к сети Интернет, потому что эти данные могут привести к более точным анализам, что является очень важным во многих бизнес направлениях.

Управление клиентами одна из областей, где широко используется работа с Big Data. Модели данных используются для анализа данных клиентов. Результаты анализа затем используются для оптимизации бизнесрешений. Например, её можно использовать, для:

- оценки эффективности процессов, связанных с клиентом;

- оценки качества обслуживания клиентов и удовлетворенности клиентов;

- приобретения новых клиентов и сохранения существующих;

- проверки данных клиентов;

- прогнозирования поведения клиентов;

- совершенствования управления цепочками поставок;

- проведения точного анализа предсказуемости их поведения;

- разработки благоприятной ценовой политики.

Big Data технологии также хорошо помогают в управлении расходами предприятий. С его помощью становится легче идентифицировать бизнеспроцессы, которые генерируют большинство расходов. Затем разрабатываются цели и методы сокращения расходов. Производители используют аналитику данных для повышения точности и эффективности производственных процессов. Аналитика данных используется для решения конкретных производственных проблем, а не для реализации в оптовой торговле.

Big Data технологии существует недолго. Несмотря на это, они увеличили рентабельность предприятий, которые его приняли, повысив эффективность и сократив расходы. Теперь, когда мир движется к обработке больших данных и интернет вещей, необходимо интегрировать обработку больших данных в управление бизнес-процессами. Он поможет предприятиям увеличить прибыль, благодаря методам прогнозирования, улучшить взаимодействие с клиентами, а также поможет в подборе персонала. [[0\]](#page-49-0)

В производственном секторе расходы бизнес-процессов составляют значительную часть необходимых бизнес-ресурсов. Расходы, которые производственные предприятия несут для управления своими расходами, в основном связаны с расходами на сбор, транспортировку, удаление и компенсацию в результате загрязнения окружающей среды.

Понимание соответствующих наборов данных позволяет изготовителям приступить к эффективным действиям, которые сводят к минимуму появление лишних расходов и определяют экономически эффективные способы обращения с отходами. Производители извлекают выгоду из точности, которая дает представление данных для принятия

44

обоснованных решений по политике управления отходами. Измерение расходов является основным фактором в управлении расходами, а информация о данных обеспечивает предприятия необходимой информацией для принятия решений.

**Использование чат-ботов.** Чат-боты позволяют облегчать процесс взаимодействия с пользователями. Их используют практически во всех нишах: от госучреждений до интернет-магазинов. Чат-боты отлично справляются с различными задачами:

- подбором товаров;

- оформлением заказов;

- ответами на частые вопросы пользователей и т. д.

Чат-бот на базе ИИ — это программное приложение, которое взаимодействует с пользователями на естественном языке. Чат-боты на базе ИИ используются во многих отраслях и в различных целях.

Чат-боты на базе ИИ помогают пользователям взаимодействовать с веб-службами или приложениями с помощью текста, графических объектов или речи. В основе их работы лежат механизмы обработка естественного языка (NLP). Чат-боты могут понимать человеческий язык, имитировать разговоры и выполнять простые автоматические задачи. Кроме того, с помощью прогнозирующего интеллекта и возможностей аналитики чат-боты на базе ИИ могут выявлять предпочтения пользователей и на основе этих данных предоставлять рекомендации и прогнозировать потребности.  $[0, 0]$  $[0, 0]$  $[0, 0]$ 

Для определения наиболее подходящей системы по развертыванию чат-бота для интернет-магазина по консультированию пользователей на базе ИИ можно провести анализ на основе критериев, по которым будет осуществляться отбор:

- поддержка русского языка (обработка платформой естественного языка);

- возможности интеграции с другими сервисами посредством API's и Webhooks;

- развертка на любой платформе и девайсе (универсальность);

- возможность работы с медиаконтентом;

- стоимость (цена за доступ к полному функционалу платформы).

На базе выше приведенных критериев был проведен обзор наиболее популярных систем иностранного производства (таблица 1). [[0,](#page-49-3) [0\]](#page-49-4)

DialogFlow выигрывает у других систем по ряду критериев. Dialogflow – это платформа для понимания естественного языка, которая упрощает разработку и интеграцию диалогового пользовательского интерфейса в ваше мобильное приложение, веб-приложение, устройство, бот, интерактивную систему голосового ответа и т. д. Используя Dialogflow, можно предоставить пользователям новые интересные способы взаимодействия с продуктом. [0]

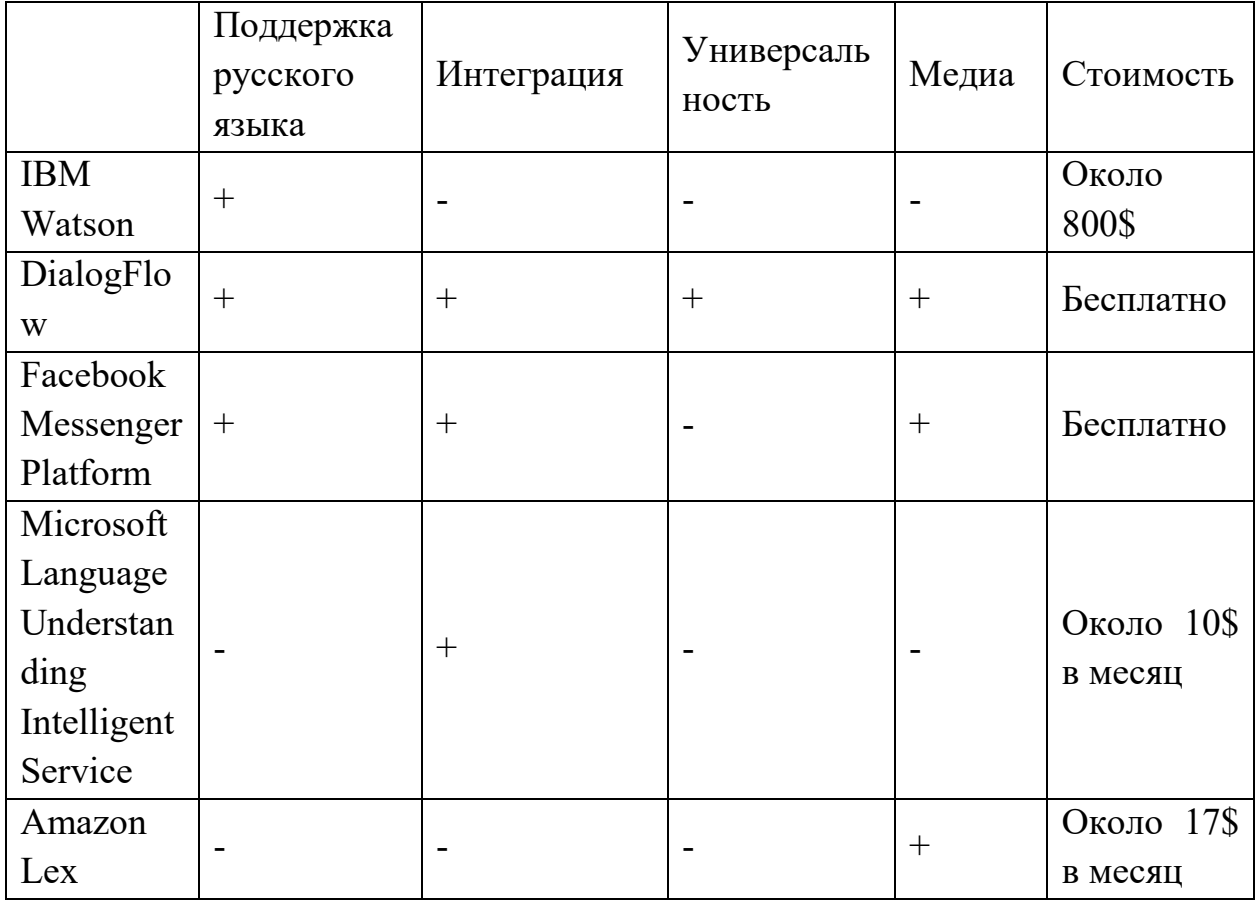

Таблица 1. Сравнение систем

Таким образом, анализ показал, что система на базе Dialogflow является наиболее предпочтительной для разработки системы поддержки пользователей.

«Умный» поиск. Количество активных покупателей в интернете продолжает расти. Вместе с этим усиливается и конкуренция в борьбе за клиента. Важным преимуществом в привлечении покупателя становится удобный и быстрый поиск, который уменьшает количество действий при выборе товаров и быстрее приводит к покупке. Каким бы ни был запрос клиента – с ошибками, с изображениями или с набором синонимов – smart поиск сможет найти товар.

Система smart-поиска дает покупателям возможность уменьшить количество действий при выборе товаров, сэкономить время и находить действительно то, что нужно. Уже при вводе запроса в поисковую строку пользователь получает релевантные предложения, а затем может с помощью фильтров за несколько кликов отсортировать их и сразу отправить понравившиеся товары в корзину. В результате растет количество продаж,

46

прибыль магазина увеличивается. Пример «умного» поиска показан на рисунке 1.

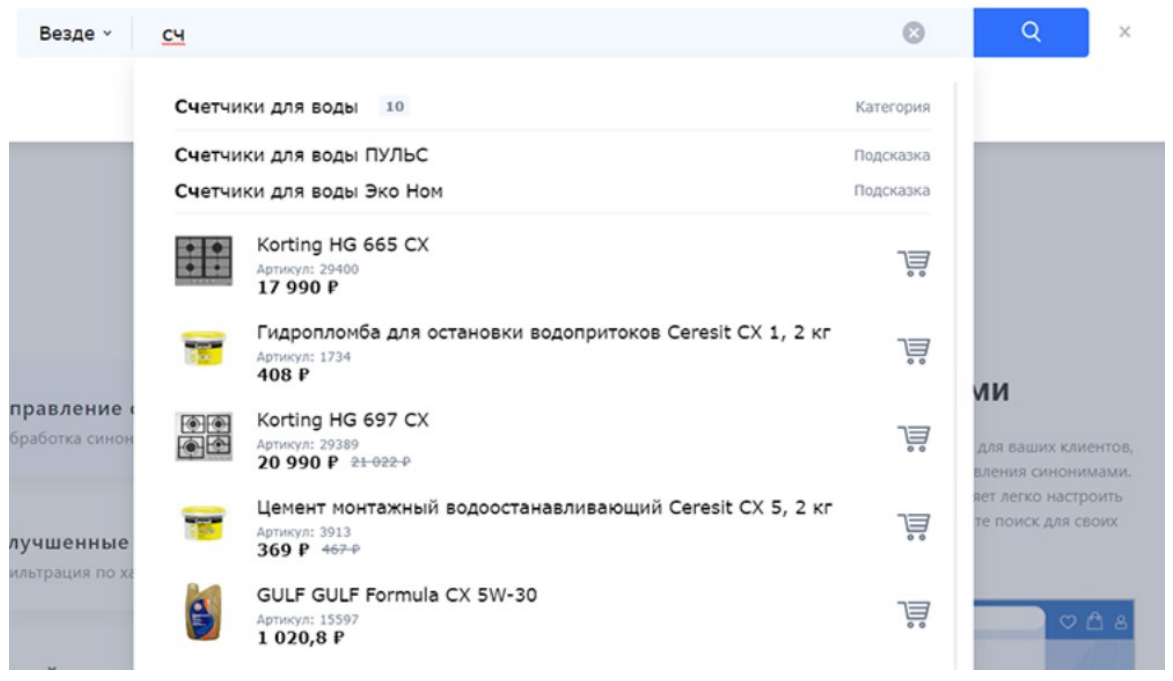

#### *Рисунок 1. «Умный» поиск на сайте.*

Возможности умного поиска позволяют дать следующие функции:

- поиск по синонимам;
- поиск по картинкам;
- исправление ошибок и опечаток;
- использование динамических фильтров;
- региональные результаты выдачи.

**Проблемы использования искусственного интеллекта в торговле.**  Искусственный интеллект (ИИ) призван трансформировать внешнюю торговлю; за счет снижения стоимости многочисленных процессов в течение всего жизненного цикла сделки. Ожидается, что в течение следующих пяти лет расходы на ИИ существенно возрастут, при этом значительная часть инвестиций будет направлена на машинное обучение и когнитивную аналитику. Тем не менее, остается большая неопределенность относительно того, как именно будут достигнуты трансформационные преимущества ИИ.

Существует множество вопросов и сомнений относительно преимуществ, которые искусственный интеллект может принести на зарубежные рынки. [[0\]](#page-49-6)

На начальных этапах принятия ИИ, например, на рынке фьючерсов, будут возможности для экспертов, которые понимают его и знают, как управлять рисками. Основная проблема торговых стратегий с ИИ заключается в том, что они могут создавать модели, которые по результату могут оказаться более неправильными, чем традиционные методы.

Традиционный технический анализ является убыточным методом торговли, потому что стратегии, основанные на графических моделях, получают свою прибыль из распределения с нулевым средним перед любыми транзакционными издержками. Некоторые иностранные трейдеры всегда будут находиться в правильном конце распределения, и это создает неправильное впечатление, что эти стратегии имеют экономическую ценность.

**Использование искусственного интеллекта в крупных торговых компаниях.** Alibaba Group продвигает целый ряд исследований и инициатив в области искусственного интеллекта, стремясь реализовать свое видение: облегчить ведение бизнеса.

Одним из примеров бизнес-инноваций является AliMe, чат-разработчик Alibaba, который понимает, что люди говорят, как с точки зрения текста, так и речи. Он может ответить несколькими способами. Это может быть торговый помощник. Например, если необходимо купить билет на поезд, он может помочь в этом.

Другим примером является работа, которую компания проделала за последние четыре года в области распознавания образов которая используется в Taobao, китайским веб-сайтом онлайн-шоппинга. В приложении Taobao, когда нужно найти продукт, то можно сделать снимок и загрузить изображение, и оно найдет аналогичное изображение в каталоге. Существуют определенные ограничения на то, как можно описать продукт, но в момент, когда пользователь загружает фотографию многие уточнения, отпадают сами собой.

Alibaba, в 2018-году инвестировала в самый дорогостоящий в мире проект в сфере искусственного интеллекта, в разработку компании SenseTime Group Ltd. под рабочим названием Viper. Сервис занимается распознаванием образов с камер наблюдения. Также Alibaba разрабатывает собственный процессор для решения задач в сфере искусственного интеллекта.

С самого начала использования ИИ Amazon использовала его для разработки рекомендаций по продуктам на основе того, что пользователи уже искали или указали, как «понравившееся». Алгоритмы, лежащие в основе этих систем всё время, изменялись на протяжении многих лет. В настоящее время, благодаря машинному обучению, рекомендации стали более динамичными. С развитием ИИ алгоритмы стали более умными. И теперь, когда покупатель, что-нибудь покупает, система уже знает «что могло бы понравиться» этому человеку, и прямо во время покупки предлагает ему дополнительный товар. Связав это с маркетингом, компания часто проводит акции, например, предлагая дополнительный товар по более заниженной цене, в итоге увеличивая продажи. [\[0\]](#page-49-7)

Другие решения Amazon по машинному обучению затрагивают голосового помощника Alexa; предоставление пользователям веб-сервисов Amazon доступ к облачным инструментам; позволяет покупателям получать товары и сразу выходить из магазинов Amazon Go, не оплачивая их (сумма сама списывается с карты покупателя). [[0\]](#page-50-0)

Ещё одна крупная компания, которая использует искусственный интеллект в продажах — eBay. Она, имея более одного миллиарда единиц товаров, сталкивается с серьезными проблемами в обеспечении поиска нужного товара. Таким образом, онлайн платформа наращивает свои усилия в области ИИ по оптимизации процесса поиска товаров для потребителей. Например, eBay обновил свою домашнюю страницу для того, чтобы добавить персональные рекомендации для каждого пользователя. Обновление веб-страницы является частью более крупной перестройки сайта, которая называется инициативой «структурированные данные», которая включает стандартизацию данных, связанных с отображением продукта. Это позволило eBay более легко запускать алгоритмы ИИ, помогая улучшить поиск продуктов и рекомендации. [[0\]](#page-49-7)

Также были запущены групповые списки, в которых результаты поиска упорядочены по товарам. Например, если покупатель ищет игры Lego Xbox 360, результаты будут сгруппированы по играм с гиперссылкой, показывающей количество продавцов, предлагающих каждую игру. После нажатия гиперссылка покажет потребителям все списки для конкретной игры.

eBay выпустил две функции виртуального поиска - Find It On eBay и Image Search — для своего мобильного приложения. Функция «найти на eBay» позволяет клиентам искать товары на eBay, обмениваясь изображениями с социальных сетей. Поиск изображений позволяет клиентам делать фотографии или использовать имеющиеся на телефонах, чтобы найти похожие товары на eBay.

Компания активно использует ИИ в решениях ценообразования и инвентаризации. Он может выявлять недостаточное количество того или иного товара, и вовремя уведомлять об этом продавцов. Также основываясь на спросе, он даст нужные ценовые рекомендации. [[0\]](#page-50-1)

Кроме того, компания интегрирует ИИ в различные приложения собственной разработки, например, в eBay ShopBot, который работает на ИИ и помогает покупателям в выборе товара.

**Заключение.** В рамках данной работы были рассмотрены варианты создания «умных» систем онлайн-продаж опираясь на опыт крупных онлайнмагазинов, практикующих ИИ для увеличения продаж.

Проведенный анализ показал, что современные предприятия активно используют методы искусственного интеллекта для увеличения показателей продаж. Наиболее востребованными системами «умных» систем для интернет-магазинов являются системы «умных» чат-ботов, которые могут консультировать пользователей, рекомендовать товары.

Среди рассмотренных систем «умных» чат-ботов DialogFlow является наиболее универсальным и функциональным.

Ещё одним инструментом, позволяющим увеличивать продажи является «умный» поиск. Он позволяет клиентам легче находить искомые продукты.

#### <span id="page-49-7"></span><span id="page-49-5"></span><span id="page-49-3"></span>**Список литературы.**

**1.** Бостром Ник Искусственный интеллект. Этапы. Угрозы. Стратегии. — Манн, Иванов и Фербер (МИФ), 2014. — 760 с.

**2.** Брэд Стоун The Everything Store. Джефф Безос и эра Amazon. — Азбука-Аттикус, 2014. — 530 c.

**3.** Гудфеллоу Ян, Курвилль Аарон, Бенджио Иошуа. Глубокое обучение. — ДМК Пресс, 2017. — 654 с.

**4.** Дункан Кларк Alibaba. История мирового восхождения от первого лица. — Эксмо, 2016. — 300 с.

**5.** Николенко С., Кадурин А., Архангельская Е. В. Глубокое обучение. Погружение в мир нейронных сетей. — Питер, 2018. — 481 с.

**6.** Рэй Курцвейл Эволюция разума, или Бесконечные возможности человеческого мозга, основанные на распознавании образов. — Эксмо, 2012.  $-400$  c.

<span id="page-49-6"></span><span id="page-49-4"></span><span id="page-49-2"></span><span id="page-49-1"></span>**7.** Франсуа Шолле Глубокое обучение на R. — Питер, 2018. — 400 с.

**8.** Aurelien Geron Hands-On Machine Learning with Scikit-Learn and TensorFlow: Concepts, Tools, and Techniques to Build Intelligent Systems. — O'Reilly Media, 2017. — 572 p.

**9.** Eric Topol Deep Medicine: How Artificial Intelligence Can Make Healthcare Human Again. — Basic Books, 2019. — 400 p.

<span id="page-49-0"></span>**10.** Martin Ford Architects of Intelligence: The truth about AI from the people building it. — Packt Publishingб 2018. — 554 p.

**11.** Martin Kleppmann Designing Data-Intensive Applications: The Big Ideas Behind Reliable, Scalable, and Maintainable Systems. — O'Reilly Media,  $2017 - 624$  p.

**12**. Mr. Louis B. Mendelsohn Supercharged Trading with Artificial Intelligence. — CreateSpace Independent Publishing Platform, 2018. — 175 p.

13. Viktor Mayer-Schönberger, Kenneth Cukier Big Data: A Revolution That Will Transform How We Live, Work, and Think. — Eamon Dolan/Mariner Books, 2014. — 272 p.

<span id="page-50-1"></span>**14.** Stuart Russell Artificial Intelligence: A Modern Approach. — PE; 3rd edition, 2015. — 1164 p.

15. Venturebeat [Электронный ресурс] For eBay, AI drives over \$1 billion in sales per quarter. Режим доступа: [https://venturebeat.com/2018/08/02/for-ebay](https://venturebeat.com/2018/08/02/for-ebay-ai-drives-over-1-billion-in-sales-per-quarter/)[ai-drives-over-1-billion-in-sales-per-quarter/](https://venturebeat.com/2018/08/02/for-ebay-ai-drives-over-1-billion-in-sales-per-quarter/) Дата обращения (30.10.2022)

<span id="page-50-0"></span>**16.** DataFloq [Электронный ресурс] Amazon Artificial Intelligence – A Step Ahead of the Rest. Режим доступа: [https://datafloq.com/read/amazon](https://datafloq.com/read/amazon-artificial-intelligence-a-step-ahead/5668)[artificial-intelligence-a-step-ahead/5668](https://datafloq.com/read/amazon-artificial-intelligence-a-step-ahead/5668) Дата обращения (30.10.2022)

**17.** Grandars [Электронный ресурс] Понятие и функции торговли. Режим доступа: http://www.grandars.ru/college/biznes/torgovlya.html Дата обращения (28.10.2022)

УДК 528.854

**Бодякова Д.Д.**

# Уфимский государственный нефтяной технический университет **СОЗДАНИЕ ФИЛЬТРОВ НА ОСНОВАНИИ ИНТЕЛЛЕКТУАЛЬНОГО АНАЛИЗА ИЗОБРАЖЕНИЙ В МОБИЛЬНОМ ФОТОРЕДАКТОРЕ MOVIE FILTER**

*Аннотация.* В статье описан алгоритм создания фотофильтров с помощью искусственного интеллекта на основе любой фотографии.

*Ключевые слова:* фото, фильтры, приложение, искусственный интеллект.

В настоящее время искусственный интеллект прочно вошел в жизнь людей. Никого уже не удивляют встроенные в камеру маски и фильтры в социальных сетях. А социальные сети сейчас представляют собой систему социального взаимодействия, следовательно, контент выкладываемый пользователем служит определенной составляющей его имиджа и способом взаимодействия с другими пользователями. Визуальный пользовательский контент приобрел новый статус: из художественного, выразительного средства, способа документации события он превратился в средство коммуникации [1].

На волне популярности социальных сетей стали обретать популярность и фоторедакторы, так как пользователи стараются выделится среди остальных за счет уникального контента, для создания которого нужны соответствующие инструменты. Однако не все пользователи социальных сетей могут использовать профессиональные приложения для редактирования фото, поскольку для этого нужен определенный уровень знаний. Поэтому многие прибегают к использованию готовых решений для редактирования фото – фильтров.

Но в большинстве стандартных любительских фоторедакторов набор фильтров довольно ограничен, поэтому в представленной работе было разработано приложение фоторедактор Movie Filter, которое открывает для пользователя большой выбор возможностей для редактирования фото:

- выбор фильтра из предложенного набора;

- создание собственного фильтра.

Одной из особенностей приложения являются авторские цветовые фильтры для фото. С помощью наложения цветового фильтра пользователь может поменять температуру, освещение, яркость, контрастность и другие параметры фото. Представленные в приложении Movie Filter цветовые фильтры для фото позволяют пользователю создавать на своих фото атмосферу известных фильмов, цветовые решения которых и стали прототипом для фильтров [2].

Авторские цветовые фильтры для фото отображаются внизу экрана редактора приложения с помощью фрагмента (Рис. 1).

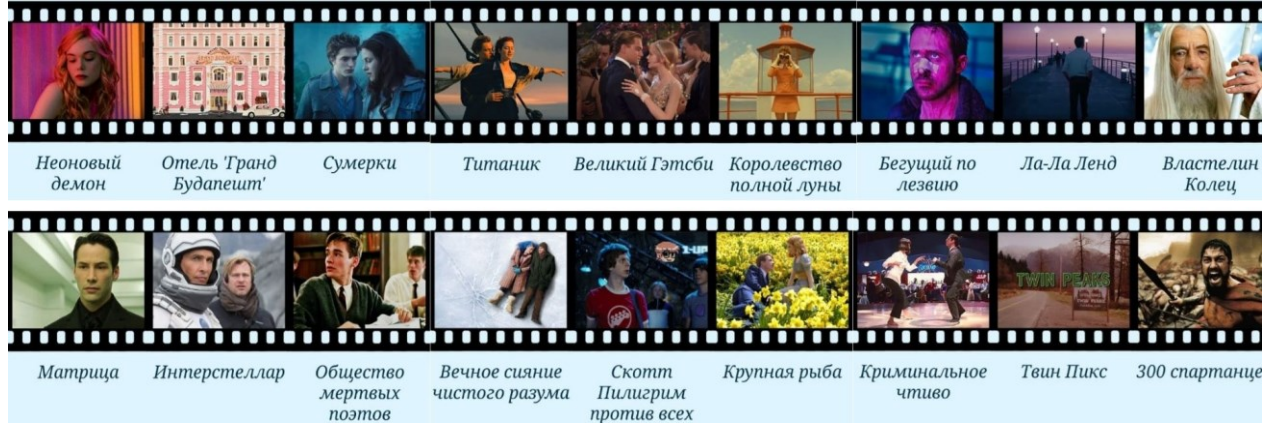

*Рис. 1. Авторский набор фотофильтров*

Все фильтры созданы программно с помощью встроенных средств работы с изображениями в Java, таких как GradientDrawable, setColorFilter и LayerDrawable (Рис. 2) [2].

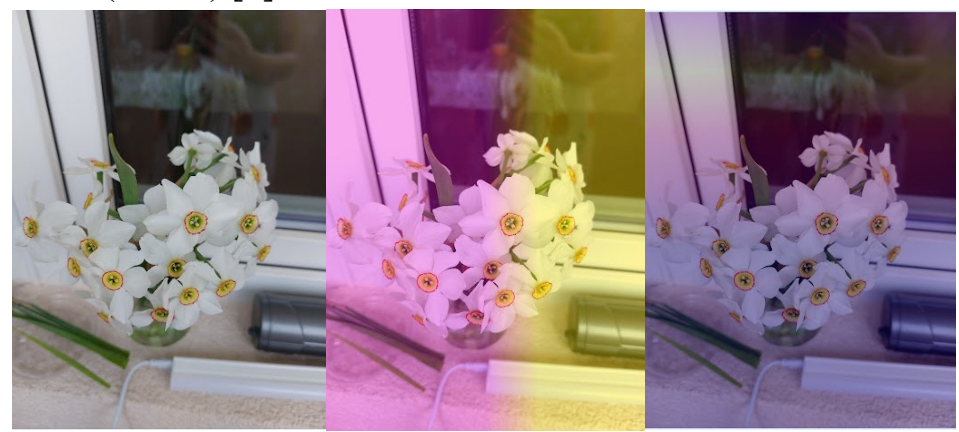

### *Рис. 2. Пример наложения фильтров на фото*

Студия создания пользовательских фильтров была реализована с помощью использования глобальных переменных, в которые записывался промежуточный результат выбора пользователя.

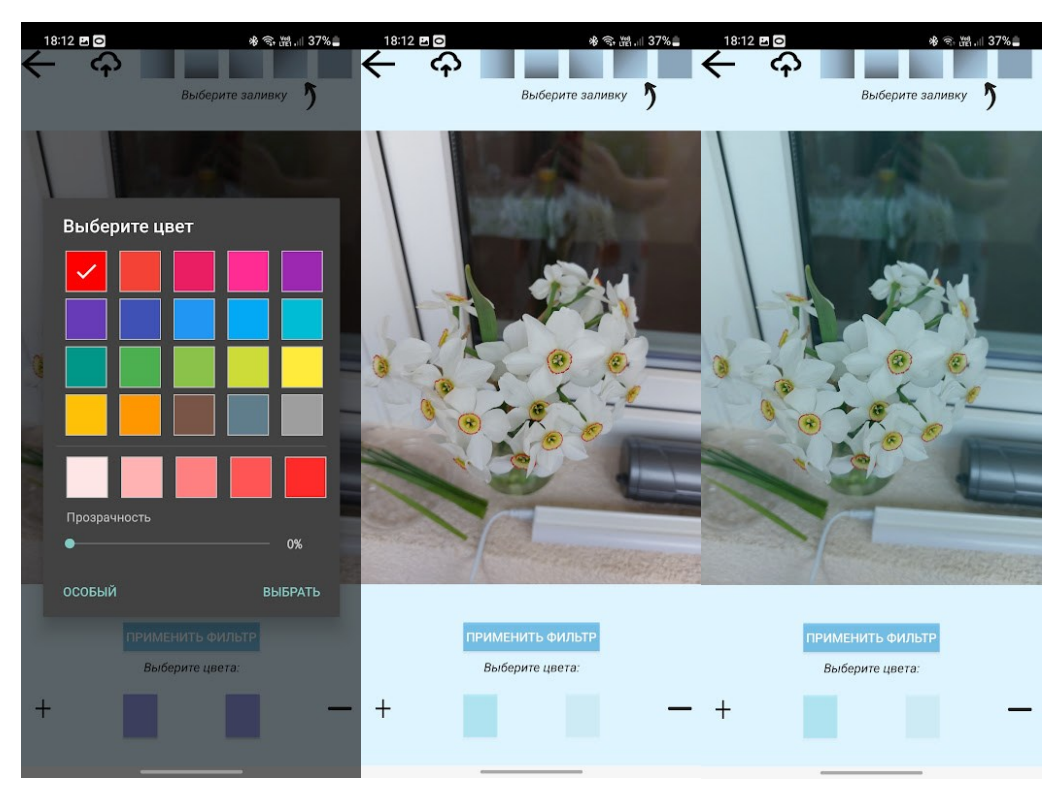

*Рис. 3. Пример создания пользовательского фотофильтра*

Технологии искусственного интеллекта позволяют расширить возможности студии редактирования фотографий за счёт применения алгоритмов распознавания изображений.

Пользователю предложено загрузить два фото. Сначала будет загружено фото, на основе которого с использованием искусственного интеллекта планируется создать фотофильтр. А затем будет загружено фото, на которое пользователь хочет наложить фильтр. Благодаря интеллектуальному анализу первого фото можно будет повторить его цветосветовую составляющую на втором снимке.

Интеллектуальный анализ состоит из аналитической части и нейронной сети, которая будет работать с результатами аналитических вычислений. Аналитическая часть представляет собой алгоритм по разделению фото на полосы и усреднению цвета данных полосах, полосы будут заданы в определенных направлениях. Направления будут определены с учетом возможностей функции GradientDrawable, так как именно благодаря ей будут созданы градиентные фильтры.

Нейронная сеть вычисляет наилучший результат разделения фото на полосы, то есть вычисляет наилучшее направление разделения с помощью анализа контрастности. На основе выбранного нейронной сетью направления с помощь функции GradientDrawable планируется создавать градиентный фильтр, накладываемый на пользовательское фото.

В результате работы был создан алгоритм анализа изображений, позволяющий дополнить существующий функционал приложения Movie Filter. Данный алгоритм реализует возможности искусственного интеллекта, а одна из частей алгоритма представлена в виде нейронной сети, что помогает сократить время выполнения алгоритма, то есть позволяет сделать приложение более user-friendly. Также разработанный алгоритм позволит приложению стать более популярным у потенциальных пользователей.

#### **Список литературы.**

1. Дроздова А.В. Визуальные способы представления повседневности в новых медиа // Вестник РГГУ. Серия: Литературоведение. Языкознание. Культурология. 2017. №6 (27).

2. Бодякова, Д.Д. Алгоритмическая основа Android-приложения фоторедактора Movie Filter / Д.Д. Бодякова // Наука и инновации XXI века. – 2022. – № 34. – С. 33-37.

### УДК 004

# **Васильчук А.Н., Сластенин С.А., Волкович Д.В., Гимранов Р.Д.** ПАО «Сургутнефтегаз» **РАЗРАБОТКА КОРПОРАТИВНОЙ СИСТЕМЫ ОБМЕНА СООБЩЕНИЯМИ**

*Аннотация*. В статье рассматривается вопрос разработки собственной корпоративной системы обмена сообщениями.

*Ключевые слова*: система обмена сообщениями, мессенджер, импортозамещение, безопасность.

**Введение.** Система обмена сообщениями (англ. Message Exchange System, MES) или мессенджер (англ. Instant Messaging, IM) представляет собой программу, мобильное приложение или веб-сервис для мгновенного обмена сообщениями (текстовые сообщения, звуковые сигналы, изображения, видео) в режиме реального времени. Яркими примерами таких систем являются Telegram, Viber, WhatsApp, Slack.

Мессенджеры являются актуальными и востребованными приложениями. Практика показала удобство их использования, как в период пандемии COVID-19, так и в текущее время, после блокировки некоторых социальных сетей.

Но, не смотря на всю привлекательность и удобство мессенджера, как средства обмена сообщениями и информацией между пользователями, в ПАО «Сургутнефтегаз» в соответствии с требованиями информационной безопасности запрещено использование публичных мессенджеров. Также стоит отметить, что текущее решение Skype for Business не в полной мере удовлетворяет потребностям и доступно не всем сотрудникам компании.

Для решения представленной выше проблемы принято решение о разработке собственной системы обмена сообщениями.

**Постановка цели и задач.** Целью разработки является импортозамещение, а точнее вендоронезависимость. В результате необходимо получить собственный продукт, позволяющий обеспечить единое корпоративное пространство, повысить качество коммуникаций, снизить риски утечки производственной информации.

Задачи, которые необходимо выполнить для достижения заявленной цели:

1. Выполнить обзор существующих на рынке решений.

2. Провести анализ особенностей, сценариев работы и требований к разрабатываемой системе.

3. Выполнить проектирование системы.

 $4.$ Выполнить разработку алгоритмического и программного обеспечения.

5. Провести тестирование (функциональное, регрессионное, нагрузочное).

6. Выполнить апробацию системы, получить обратную связь.

Краткий обзор существующих решений. В таблице 1 приведено краткое сравнение некоторых существующих на рынке решений.

Таблица 1. Обзор и сравнение решений.

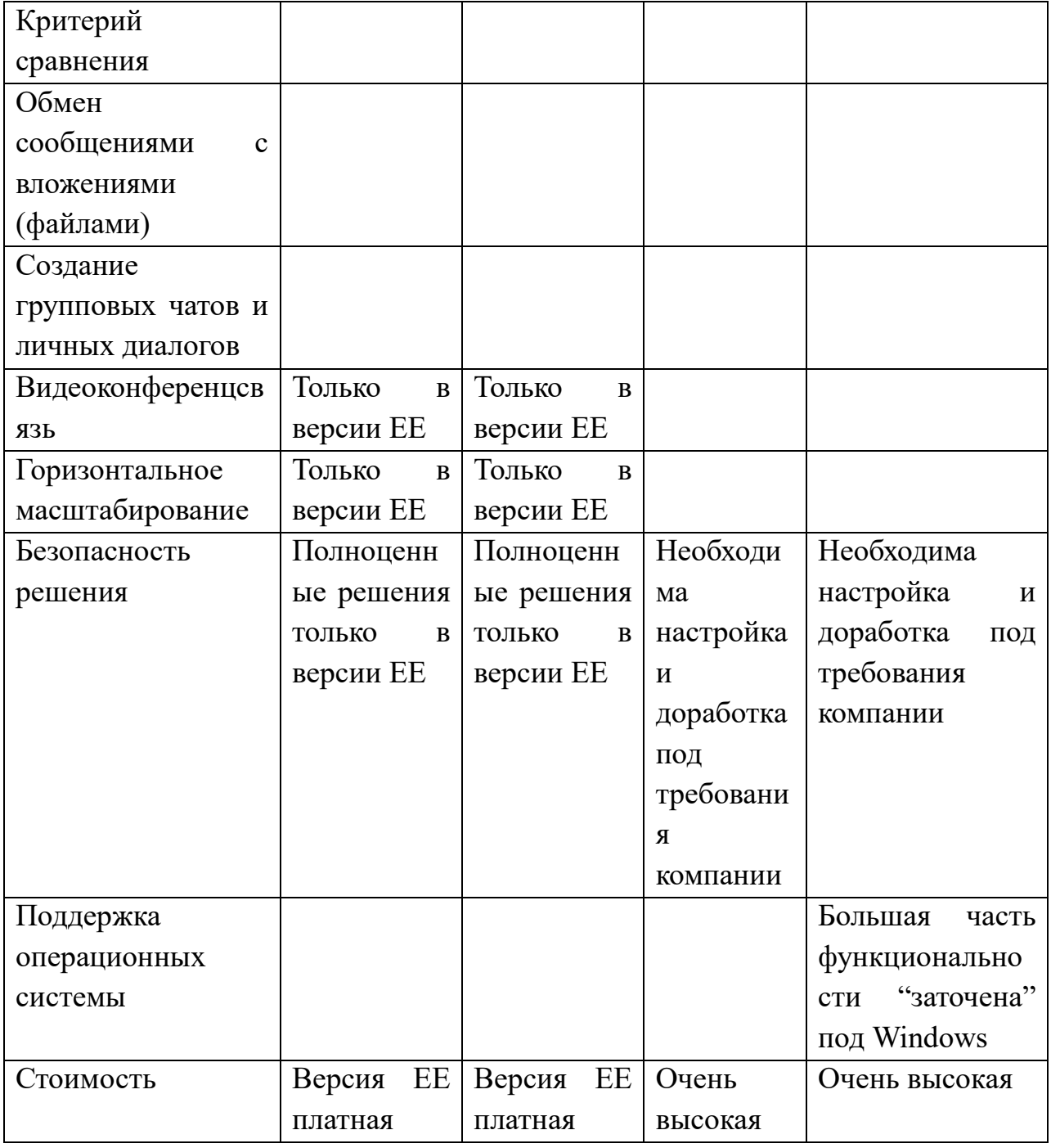

**Базовая функциональность, архитектура и технологический стек.**  Разрабатываемая система должна обладать следующей базовой функциональностью:

1. Вход/выход из системы (регистрация, аутентификация, авторизация, восстановление пароля, выход из системы).

2. Беседы /чаты (создание, редактирование, удаление, добавление/удаление пользователей, добавление/удаление администраторов).

3. Лента сообщений (отправка/прием/отображение сообщения, статусы сообщений, редактирование/копирование/удаление сообщения, опросы, треды).

4. Профиль пользователя.

5. Уведомления.

6. Видео- и аудио связь.

7. Функции безопасности.

На рисунке 1 представлен общий вид архитектуры предлагаемого решения.

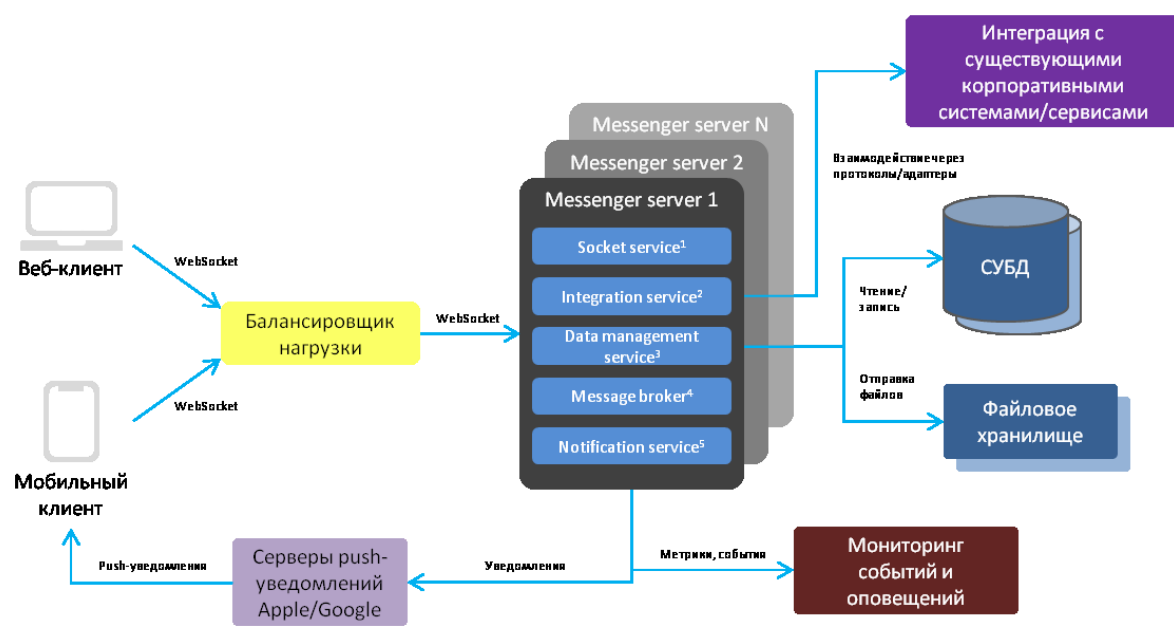

*Рис. 1. Архитектура предлагаемого решения*

Для разработки системы предлагается использовать стек OpenSourceтехнологий:

- 1. Backend: Java.
- 2. Frontend: JavaScript, Kotlin, Swift.
- 3. Версионный контроль: Git/GitLab.
- 4. Сборка: Apache Ant, Apache Gradle, NodeJS.
- 5. Развертывание на тестовой и продуктивной среде: Ansible.
- 6. Контейнеризация: Docker.
- 7. Хранение данных: PostgreSQL.

**Заключение.** Таким образом, в работе отмечена:

1. Актуальность использования мессенджеров и необходимость разработки собственного корпоративного решения.

2. Сформулирована цель и перечень задач для ее достижения.

3. Предложено общее описание функциональности, архитектуры и технологического стека для разработки системы обмена сообщениями.

В рамках дальнейших шагов по данному направлению авторы планируют выполнить разработку системы обмена сообщениями, провести ее апробацию, выполнить итоговое сравнение с существующими на рынке решениями.

УДК 004.451.83

Горшков С.С.

Национальный исследовательский университет «Высшая школа экономики»

### КАК РАБОТАЕТ БРАУЗЕР

Аннотация. Без браузеров невозможно представить взаимодействие пользователя с сетью Интернет. Между указанием адреса сайта и получением содержимого происходит множество шагов, которые и будут  $er$ последовательно описаны в данной статье. Разумеется, современные браузеры различными способами облегчают работу пользователю, используя закладки, избранное, менеджеры паролей, но это мы оставим для следующих работ.

Ключевые слова: браузер, интернет, клиент-серверная архитектура, HTML, HTTP.

является одной Введение. Браузер **ИЗ** самых универсальных предоставляющих интерфейс для взаимодействия с сетью Интернет программ. В целом, взаимодействие устройств в сети часто осуществляется по принципу клиент-серверной архитектуры [1]: есть сервер (или несколько серверов), на котором реализуется основная логика сервиса, хранятся пользовательские данные, метаинформация и т.д., и множество клиентов, которые посредством запросов и ответов взаимодействуют с сервером. Взаимодействие между клиентами чаще всего происходит через сервер, а не напрямую. Для защищённости соединения и передаваемой информации обычно используются различные алгоритмы шифрования. Браузер работает на стороне клиента, отправляет запросы на сервер, получает ответы и отображает их в человекочитаемом формате. Можно выделить этапы запроса веб-страницы и получения информации с сервера, анализа и отображения полученной информации.

Запрос и получение веб-страницы. Мы будем рассматривать случай, при котором пользователь вводит запрос в поисковую строку. Постойте, но ведь чаще всего в реальной жизни может быть иначе! При переходе на страницу может быть произведён поиск в поисковой системе, например, в Яндексе, или же может быть нажата гиперссылка на какой-то другой страницу (в т.ч. в поисковой выдаче по запросу), или же может использоваться переход на страницу через закладки. Всё это работает совершенно одинаково: некоторым способом делается запрос, в результате которого формируется URL (Uniform Resource Locator) – специальный адрес, идентифицирующий чётко определённый ресурс в сети Интернет, например,

60

https://ya.ru. На первом шаге по URL необходимо получить IP-адрес – числовой идентификатор устройства в сети. Для последних (и частых) поисков соответствие URL - IP лежит в кэше браузера. Но если необходимо получить IP адрес для нового ресурса, то браузер делает запрос в DNS (Domain Name System) - распределённую базу данных, содержащую публичные IP-адреса и соответствующие им адреса сайтов. DNS возвращает IP-адрес запрашиваемого сайта браузеру, после чего происходит установка соединения клиента и сервера с помощью протокола передачи данных ТСР (Transmission Control Protocol). Браузер устанавливает параметры соединения с помощью т.н. «трёхстороннего рукопожатия» [2]. В случае протокола обеспечивающее **HTTPS** (расширение протокола HTTP, большую безопасность), который используется в большей части крупных, а также новых сайтов, требуется ещё одно подтверждение, определяющее, какой шифр будет использоваться для соединения, - TLS (transport layer security) [3]. После установления соединения браузер делает запрос страницы с помощью метода GET протокола HTTP (HyperText Transfer Protocol протокол для получения ресурсов). Помимо собственно адреса, указывается заголовок HTTP. содержащий дополнительную информацию  $\Omega$ запрашиваемом ресурсе и браузере. Сервер отправляет HTTP-ответ, заголовков, собственно, содержащий, ПОМИМО КОД состояния И, запрашиваемое содержимое страницы - HTML (HyperText Markup Language)файл [4]. Эта гипертекстовая разметка определяет расположение и форматирование всех элементов на странице. В ней есть ссылки на различные CSS и JavaScript-файлы, которые будут загружаться на CSS(Cascading Style Sheets)-файлы [5] отвечают следующем этапе. позиционирование и отображение контента, например, цвет текста, размер шрифта, отступы и проч. JS-файлы содержат скрипты (код), которые позволяют сделать сайт интерактивным - выполнять различные действия на странице, например, открывать окна браузера, проверять правильность заполнения полней формы, отображать анимацию.

Анализ и отображение полученных с сервера данных. Полученный на прошлом шаге HTML-код преобразуется во внутренний формат, который вместе с содержимым CSS-файла может задать весь отображаемый внешний вид страницы, а также зафиксирует области, в которых может быть вызвано действие с помощью функции из JavaScript-кода. Сначала происходит выделение тегов и атрибутов из «сырого» HTML-файла с помощью синтаксического анализа [6]. На основе их строится DOM (Document Object Model)-дерево, которое задаёт уровни вложенности тегов и значений атрибутов.  $\Pi$ ри выделении сущностей **H3** НТМL-кода анализатор

61

запрашивает статическую информацию, например, картинки, CSS-файлы, JSскрипты. JS-код компилируется [7] с помощью внутренних компонент, используя различные подходы (в зависимости от браузера), чтобы в дальнейшем было возможно быстро исполнить код. Параллельно с этим происходит разбор CSS-файла и получается CSSOM, учитывающее древовидную структуру стилей. Полученные DOM и CSSOM-деревья объединяются в дерево рендеринга. Для каждого отображаемого элемента DOM-дерева производится поиск соответствующего правила в CSSOMдереве и это правило применяется, образуя финальный формат для элемента страницы. Дерево рендеринга используется для отображения всех элементов страницы с применёнными стилями. Далее происходит адаптация визуализации к конкретному окну браузера – т. е. высчитывается реальное положение элементов на странице с учётом размера окна, типа браузера, операционной системы, которое может быть своим для каждого конкретного пользователя. При этом при изменении размера окна браузера этот процесс запускается заново. На следующем шаге браузер рассчитывает какие пиксели и каким образом должны быть раскрашены. Таким образом, фиксированная схема с местоположением объектов отображается на реальные пиксели на экране пользователя. После любого взаимодействия с содержимым страницы последние два этапа так же могут перезапускаться. Например, при переходе по ссылке изменятся значения некоторых тегов в дереве рендеринга, а следовательно, изменится и отображение страницы пользователю.

Таким образом, в данной статье были рассмотрены основные этапы работы браузера и отмечены некоторые технические аспекты.

### **Список литературы.**

1. Лиманова, Н. И. Анализ эффективности клиент-серверной архитектуры / Н. И. Лиманова, И. А. Селезнев // Бюллетень науки и практики. – 2022. – Т. 8. – № 7. – С. 392-396.

2. TCP-рукопожатие. [Электронный ресурс]: режим доступа: <https://stormwall.pro/knowledge-base/termin/tcp-handshake>

3. Установление соединения в протоколе TLS/SSL / Т. Е. Андросова, В. М. Курочкин, А. С. Болдырев, Р. В. Чернов // Молодежный научный форум: технические и математические науки. – 2017. – № 6(46). – С. 29-33.

4. Котиева, Х. М. Язык разметки гипертекста HTML. Редакторы для HTML // Студенческий. – 2020. – № 29-1(115). – С. 22-24.

5. Новиков, С. А. CSS-каскадные таблицы стилей. Внедрение CSS в HTML // Информационные технологии и прикладная математика : Всероссийский межвузовский сборник аспирантских и студенческих научных работ, Арзамас, 25 ноября 2016 года. Том Выпуск 7. – Арзамас, 2017. – С. 121-124.

6. Поляк, Г. Л. Синтаксический анализатор HTML в браузерах // Форум молодых ученых. – 2019. – № 6(34). – С. 926-928.

7. Жуйков, Р. Методы предварительной оптимизации программ на языке JavaScript / Р. Жуйков, Е. Шарыгин // Труды Института системного программирования РАН. – 2015. – Т. 27. – № 6. – С. 67-86.

## УДК 681.515 **Жебель В.А.** *Научный руководитель: Солдатов А.И.* Сургутский государственный университет **ОПТИМИЗАЦИЯ АДАПТИВНЫХ ПИД-РЕГУЛЯТОРОВ ДЛЯ ОБЪЕКТОВ ПРОМЫШЛЕННОЙ ИНФРАСТРУКТУРЫ**

*Аннотация.* Статья посвящена проблемам при настройке и управлении ПИД-регуляторов на объектах промышленной инфраструктуры. В подтверждении этой мысли в статье излагаются различные подходы, принятые на вооружения предприятиями.

*Ключевые слова:* ПИД-регулятор, оптимизация, АСУТП.

Основным направлением развития ПИД-регуляторов является разработка методов, позволяющих снизить различные затраты по инсталляции, настройке и обслуживании. Также необходимо отметить, что многие методы автоматической настройки и адаптации ПИД-регуляторов, были разработаны ещё в прошлом веке, однако были использованы намного позже, что было связано с технической сложностью реализации адаптивных алгоритмов на элементной базе тех времен, которая существовала до появления микроконтроллеров, которые сейчас используются повсеместно.

Разработано большое количество методов под различные технологические процессы, например, для разливки металла, управления сервоприводами, системы управления надводным судном и другие.

Основная проблема настройки ПИД регулятора это нахождение его трех составляющих: пропорциональной, интегральной и дифференциальной. Данные коэффициенты в идеальных условиях позволяют регулировать определенные параметры в автоматизированных системах управления производственными процессами. Например, установка заданной температуры в системе технологического процесса, см. рисунок 1.

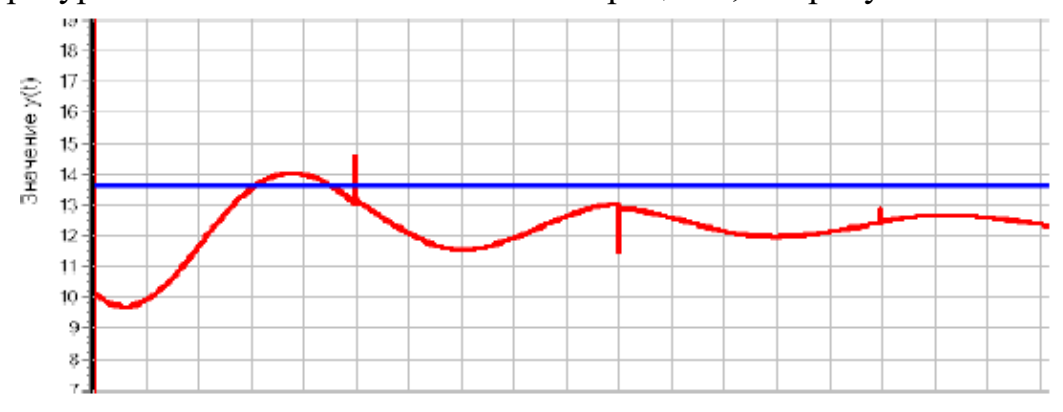

*Рис.1 График изменения температуры (прямая линия – уставка, кривая линия – работа ПИД регулятора)*

В лабораторных условиях и при моделировании данного параметра проблем не возникает, и он в зависимости от величины коэффициентов настраивается на протяжения определенного времени. Однако в реальном технологическом процессе существует довольно МНОГО попутных компонентов сигналов, ошибок, сбоев, влияющих на управляющие сигналы и приводящие к разным последствиям от сбоя до выведения из строя технологического оборудования, такого как исполнительные механизмы. Приведем подобный пример, на рисунке 2 представлена схема работы простейшего ПИД-регулятора.

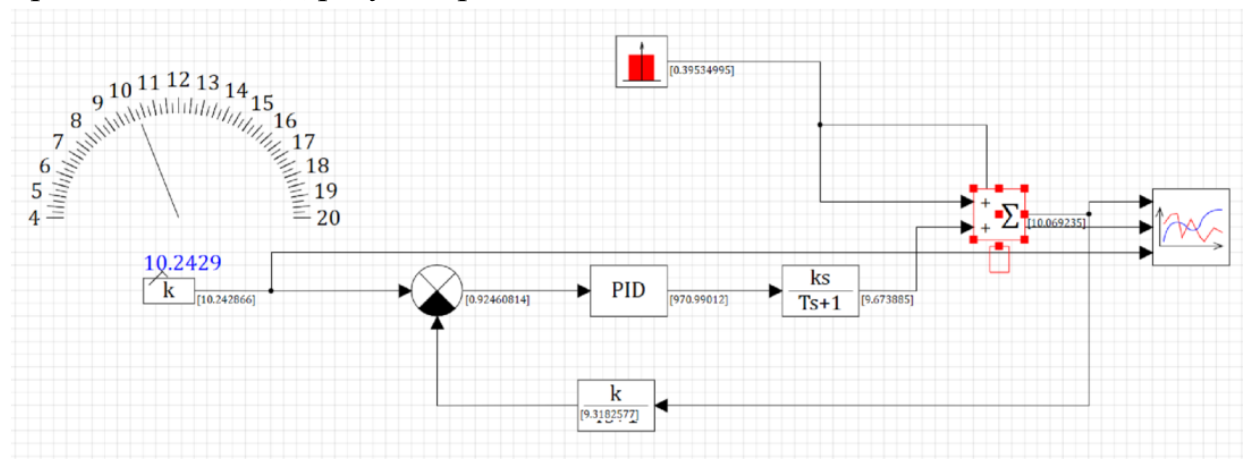

#### Рис. 2. Простейшая схема управления

Данная схема выполнена в программе Simulation in Technic на ней представлены элемент управления, сравнивающие устройство, на выходе которого подключен ПИД-регулятор, после исполнительный механизм, далее сумматор, после чего сигнал по обратной связи на сравнивающие устройство. На одном из входов сумматора подставлен специализированный элемент, который моделирует шум, данный элемент можно выбрать и другим. На рисунке 3 изображена диаграмма работы ПИД-регулятора.

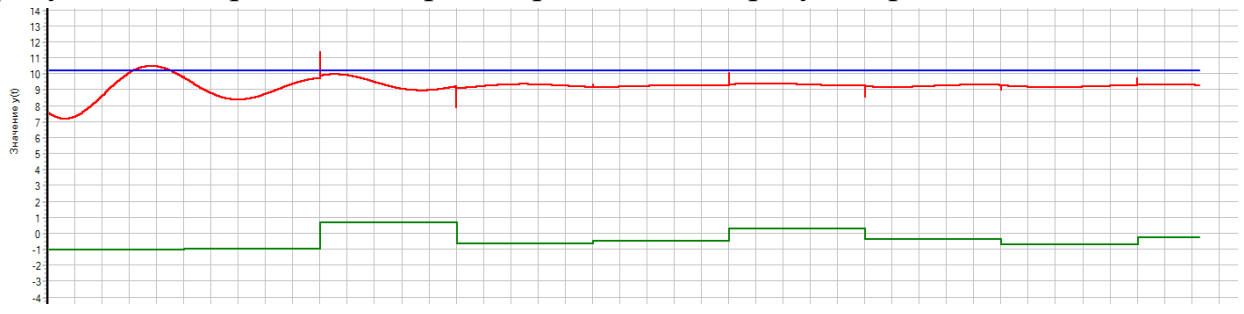

Рис. 3 Диаграмма времени работы ПИД-регулятора

На рисунке синей линией отображена уставка температуры, красной линией работу ПИД регулятора (текущие значение), зеленой шум. Как видно из модели в тракте канала могут быть различные ошибки и шумы, которые могут влиять на управление параметром.

Проблема при проектировании и разработке самонастраивающегося адаптивного ПИД-регулятора, состоит в определении всех возможных влияний на управляющий сигнал и их сглаживания или обрезку, в Для максимально, короткий срок. каждого предприятия данный технологический процесс и параметры являются разными, также не стоит забывать о сбоях и ошибках, время возникновения которых мы учесть не в силах, поэтому при моделировании системы их необходимо включать при моделировании системы.

Существует достаточно много способов для устранения данных ошибок. В науке представлены методы параметрической оптимизации: Дудникова Е. Г., Ротача В. Я., метод В. Р. Сабанина и Н. И. Смирнова, метод многомерного сканирования Вишняковой Ю. Н., метод определения настроек по номограммам, метод масштабирования, метод Циглера-Никольса, метод Чина-Хронеса-Ресвика, метод Куна — «правило Т-суммы», метод Латцеля — бетрагсадаптация и другие. Часть из этих методов приводят к линейным параметрам, часть предлагают брать табличные величины, вычисленные за ранее, другие требуют мощные вычислительные подсчета матриц. Однако процесс, протекающий системы ЛЛЯ H<sub>a</sub> производстве нужно контролировать, а значит необходимо знать текущую величину параметра управления, таким образом табличный способ и способ моделирования, подойдет далеко не для всех технологических процессов.

Так, например, при настройке адаптивного ПИД-регулятора поддержания уровня металла в кристаллизаторе, необходимо учитывать много различных параметров, таких как засоры отверстий, так как различные металлы имеют разные параметры. На рисунке 4 представлен еще один частный метод управления технологическим процессом по беспрерывному разливу металла.

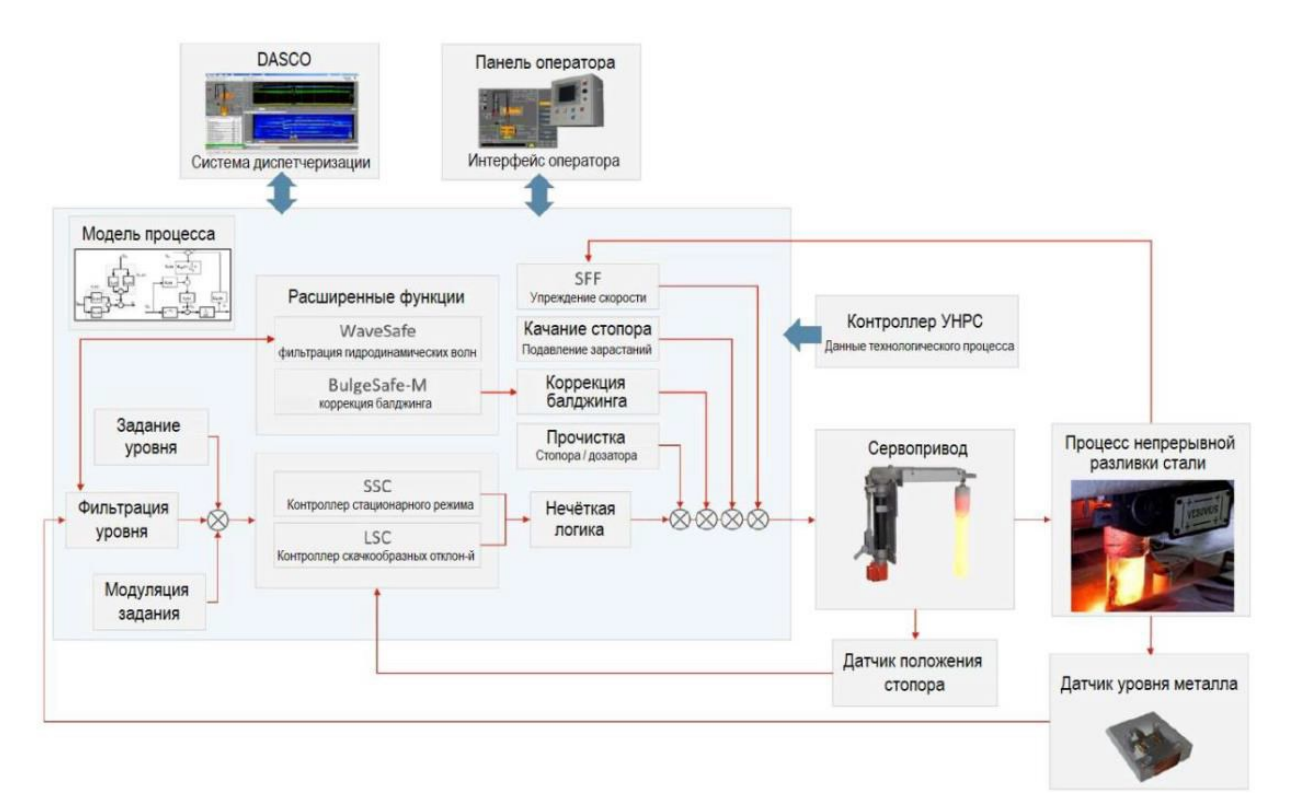

*Рис. 4 Схема управления процессом непрерывной разливки стали*

В основе своей он содержит стандартный ПИД-регулятор. Процесс разливки металла обладает большим количеством нестационарных фаз (изменение скорости вытягивания слитка, переменное ферростатическое давление в промежуточном ковше, различные текучести жидкого металла, различные отклонения от технологии и прочее). И при настройке ПИДрегулятора, любой дестабилизирующий фактор технологического процесса вызывает головную боль у разработчиков в поисках идей как можно быстро вернуть регулятор в стационарное состояние.

Далее рассмотрим оптимизацию адаптивных ПИД-регуляторов. На рисунке 5 изображена схема управления стандартным исполнительным устройством. Однако, мы также считаем дополнительные величины, проводим анализ дифференциальных уравнений по методу Эйлера или по методу Рунге-Кутты. Тем самым обеспечиваем более качественную обратную связь и исключая крутые скачки амплитуды управляющего сигнала.

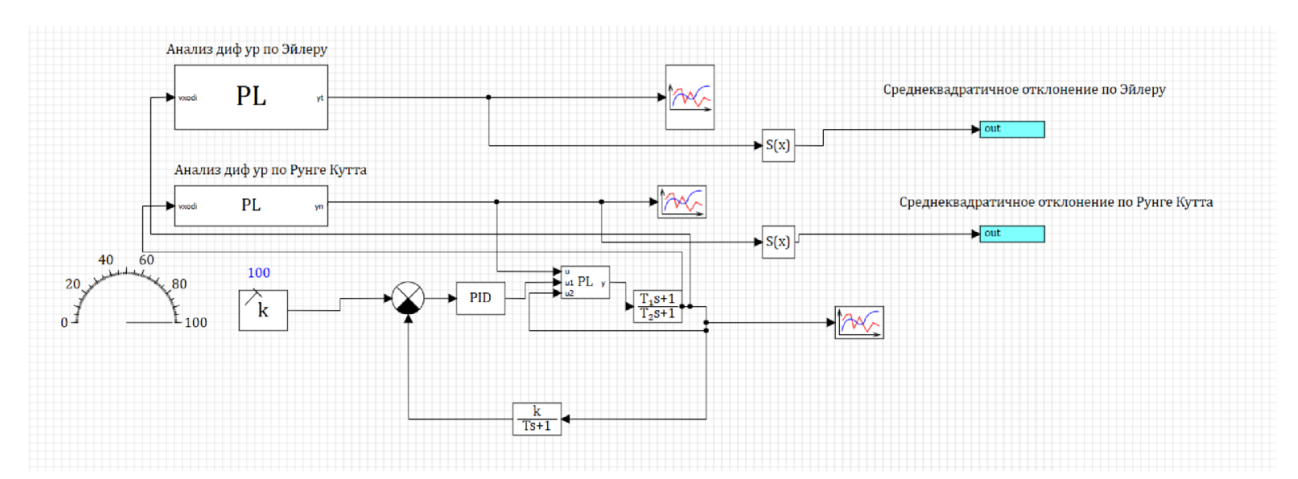

*Рис. 5 Схема управления технологическим процессом*

Проводим расчеты данных в зависимости от технологического процесса, например, инерционный или быстро меняющийся процесс, какая нужна точность и т.д. После чего выбираем нужный алгоритм корректировки обратной связи. В настоящие время исследование продолжается рассматриваются альтернативные подходы и их возможности других методов и способов.

#### **Список литературы.**

1. Бейханов, Р. М. Автоматическая настройка и адаптация / Р. М. Бейханов // Вестник науки. – 2019. – Т. 4. – № 5(14). – С. 454-457. – EDN TJDUFI.

2. Денисенко В. ПИД-регуляторы: принципы построения и модификации, /В. Денисенко // В записную книжку инженера – 2006. – СТА -  $N_2$ 4 – C.66-74.

## УДК 004.58 **Злобин М.Ю., Еловой С.Г.** Сургутский государственный университет **ИНФОРМАЦИОННАЯ СИСТЕМА АНАЛИЗА КАЧЕСТВА ПИТЬЕВОЙ ВОДЫ**

*Аннотация.* В данной работе рассмотрена информационная система анализа качества питьевой воды.

*Ключевые слова:* здоровье, вода, система, анализ, аппаратное обеспечение, мобильное приложение.

Вода – важный питательный элемент в нашей жизни. Без воды человек не сможет жить. Каждый день люди употребляют воду и не задумываются о ее качестве. Ведь очень важно употреблять именно качественную воду, так как от этого зависит наше здоровье.

В современном мире существуют измерительные системы, которые позволяют произвести первичный анализ питьевой воды в домашних условиях. Как правило, такие системы могут только лишь производить измерения некоторых показателей качества воды, а пользователям приходится самим искать нормативы для этих показателей и сравнивать их с значениями системы. На это уходит большое количество времени.

Информационная система анализа качества питьевой воды нацелена на помощь человеку следить за качеством воды, которую он пьет, тем самым беречь его здоровье. Система позволяет пользователю видеть значения измеряемых показателей качества воды, нормативы для этих показателей, отклонения от нормативов, при их наличии, подробную статистику произведенных измерений, а также результат рекомендации анализируемой воды для питья.

Аппаратная часть системы включает в себя датчики, которые измеряют водородный показатель, концентрацию солей, мутность воды, температуру, а также преобразующие модули. Их работа осуществляется под управлением платы ESP32 DevKit v1. Датчик мутности измеряет степень непрозрачности жидкости. Жидкость становится мутной вследствие присутствия в ней большого количества невидимых глазу частиц. Когда свет проходит через такую жидкость, световые волны рассеиваются из-за наличия этих мелких частиц. Мутность жидкости прямо пропорциональна количеству свободных частиц во взвешенном состоянии, чем больше число этих частиц – тем больше мутность жидкости. Датчик концентрации солей (TDS-метр) предназначен для измерения уровня общей минерализации (солесодержания) водных растворов. Минерализация представляет собой суммарный

69

количественный показатель содержания растворенных в воде веществ. Этот параметр также называют содержанием растворимых твердых веществ или общим солесодержанием. Сенсор определяет концентрацию любых растворенных в воде ионов: катионов (+) и анионов (−), минералов, солей и металлов. Датчик кислотности жидкости (pH-метр) используется для измерения кислотности и валентности жидкостей. Диапазон pH составляет 1- 14, где 1 соответствует наиболее кислотной жидкости, а 14 – основной жидкости. 7 pH соответствует нейтральным веществам (субстанциям), которые не являются ни кислотными, ни основными.

В качестве клиентской части выступает мобильное Androidприложение с названием «CrystalApp», где отображается информация, полученная с платы.

Для взаимодействия мобильного приложения и аппаратного обеспечения выбрана технология Bluetooth.

Исходя из вышеперечисленного, можно сделать вывод, что информационная система анализа качества питьевой воды остается актуальной, так как она имеет ряд преимуществ, которые позволяют обеспечить максимально точный анализ питьевой воды в домашних условиях.

На рис. 1 представлена диаграмма IDEF0 информационной системы анализа качества питьевой воды.

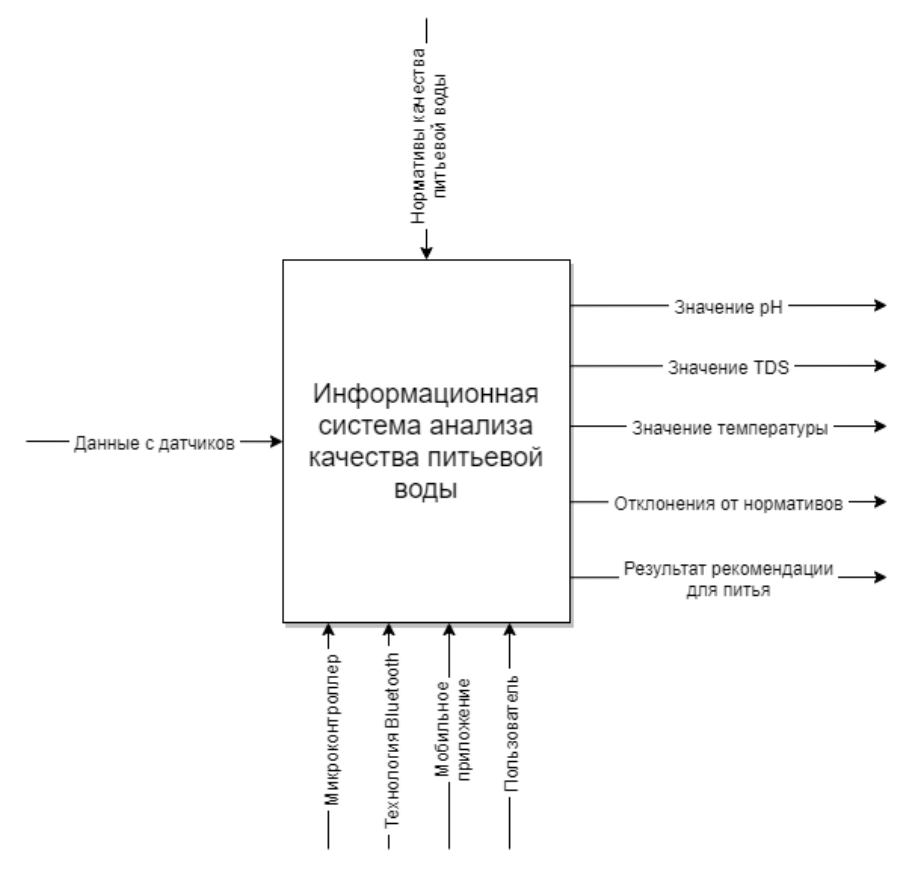

*Рис. 1. Диаграмма IDEF0 ИС анализа качества питьевой воды.*

### **Список литературы.**

1. Вода жизненно важный элемент [Электронный ресурс]. – URL: https://coralreef-aqua.ru/voda-zhiznenno-vazhnyy-element/ (Дата обращения: 25.11.2022).

2. Подробный обзор приборов для анализа воды. URL: https://ovode.net/vodosnabzhenie/analiz/pribory (дата обращения: 25.11.2022).

3. Измерение мутности в воде и жидкостях. URL: https://rusautomation.ru/datchiki\_parametrov\_zhidkosti/izmerenie-mutnosti (дата обращения: 25.11.2022).

4. TDS-метр для измерения уровня общей минерализации питьевых растворов. URL: https://floragrowing.com/ru/encyclopedia/tds-metr (дата обращения: 25.11.2022).

5. Что такое pH воды. URL: https://www.vodaiceberg.ru/blog/poleznyie-stati-pro-vodu/chto-takoe-rh-vody/ (дата обращения: 25.11.2022).

6. Джереми Блум. Изучаем Arduino: инструменты и методы технического волшебства. 2-е изд.: пер. с англ. — СПб.: БХВ-Петербург,  $2020 - 529$  c.

7. Гриффитс Дэвид, Гриффитс Дон. Head First. Программирование для Android. - 2-е изд. - СПб.: Питер, 2018. - 912 с.

#### УДК 001

Золотарева Н.С.

## Сургутский государственный университет ОБЗОР МЕТОДОВ И РАЗРАБОТКА АЛГОРИТМОВ ВЫПОЛНЕНИЯ МОДУЛЬНЫХ И НЕМОДУЛЬНЫХ ОПЕРАЦИЙ В МОДУЛЯРНОЙ **АРИФМЕТИКЕ**

Аннотация. Было рассмотрено математическое описание ряда методов выполнения модульных и немодульных операций. Разработана программа, моделирующая выполнение этих алгоритмов на ЭВМ и позволяющая производить сравнение временных затрат.

Ключевые слова: модулярная арифметика, модульные операции, немодульные операции, компьютерное моделирование.

Развитие вычислительной техники широко проникает во все сферы Вследствие чего жизнелеятельности человека. резко повысилась актуальность решения таких задач, как обработка сигналов, изображений, образов, криптографии, обработка распознавания многоразрядной информации, космология, проблема национальной безопасности и т.п. Все они требуют огромных вычислительных ресурсов, часто превышающих имеющиеся возможности. И это те задачи, на которых модулярная арифметика может проявить себя эффективно.

Система остаточных классов или модулярная арифметика - это непозиционная система счисления, где необходимо оперировать не с самим числом  $A(0 \leq A < P)$ , где  $P = p_1 \cdot p_2 \cdot ... \cdot p_n$  - диапазон представления чисел, а с остатками  $(a_1, a_2, ..., a_n)$  при делении этого числа А на некоторые натуральные взаимно простые числа  $(p_1, p_2, ..., p_n)$  – основания модулярной системы, то есть  $a_i \equiv A (mod \ p_i)$ ,  $0 \le a_i < p_i$  [1,2].

Операции над числами в системе остаточных классов делятся на две группы - модульные, когда действия над числами можно проводить независимо в параллельных каналах, и немодульные, когда для выполнения операции необходима информация обо всем числе. Операции сложения, вычитания и умножения в модулярной арифметике относятся к модульным. К немодульным операциям в системе остаточных классов относится: деление, расширение, определение знака, сравнение, определение переполнения, масштабирование, определение ошибки, локализация ошибки, вычисление ранга и др.

При проектировании технических устройств, работающих на основе модулярной арифметики возникает избыточность двоичного регистрового представления, которая называется бивалентным эффектом. Это возникает
из-за несоизмеримости оснований модулярной арифметики со степенью лвойки.

Бивалентным эффектом отдельного модулярного основания называется величина

 $\delta_i(p_i) = [log_2 p_i] - log_2 p_i = n_i - log_2 p_i \ge 0,$ 

где  $[log_2 p_i]$  – целая не меньшая часть числа, которая представляет собой регистровую битность отдельного модулярного основания [3].

Величину  $\Delta_n$ , равную сумме бивалентных эффектов каждого отдельного модулярного основания будем называть суммарным бивалентным эффектом для *п*-регистровой бинарной разрядной сетки модулярного процессора:

$$
\Delta_n = \sum_{i=1}^n \delta_i(p_i) \, .
$$

Основания модулярной арифметики не являются степенями двух. Степенью двойки выберем среднее основание.

Метод сведения к нулю бивалентного эффекта работает для пар модулярных оснований, находящихся на одинаковом расстоянии от некоторого среднего основания.

Среднее основание по технологическим причинам удобно выбирать  $2^n$ для двоичной элементной базы. Это позволяет уменьшить бивалентный эффект. Причём, чем больше показатель степени, тем больше таких оснований, и проще процесс поиска и моделирования.

После изучения материала существующих алгоритмов модульных и немодульных операций [4], а именно: сложение, вычитание, умножение, определение ранга числа, перевод числа из системы остаточных классов в позиционную систему счисления, деление чисел в системе остаточных классов без остатка, вычисление позиционных характеристик, была разработана программа, моделирующая выполнение этих алгоритмов на ЭВМ и позволяющая производить сравнение временных затрат.

В качестве набора оснований были выбраны числа, в зависимости от величины бивалентного эффекта.

оснований:  $p_1 = 32767$ ,  $p_2 = 32768$ ,  $p_3 = 32769$ . Первый набор Бивалентный эффект равен 0,00000000134361. Второй набор оснований:  $p_1 =$ 32751,  $p_2 = 32768$ ,  $p_3 = 32785$ . Бивалентный эффект равен 0,00000038830463. Числа А и В, над которыми выполнялись операции, соответственно равны  $A = 2^{36} = 68719476736$ ,  $B = 2^{38} = 274877906944$ .

| Номер    | Перевод<br>И3               | Арифметические операции |             |             |  |  |  |
|----------|-----------------------------|-------------------------|-------------|-------------|--|--|--|
| набора   | $\Pi CC$<br>B               |                         |             |             |  |  |  |
| основани | <b>MCC</b>                  | сложение                | вычитание   | умножение   |  |  |  |
| й        | Время работы алгоритма, сек |                         |             |             |  |  |  |
|          | 0,18228998                  | 0,059449370             | 0,059059973 | 0,061609187 |  |  |  |
|          | 0,18153821<br>9             | 0,060513880             | 0,060130301 | 0,061367610 |  |  |  |

*Таблица 1. Сравнение временных затрат модульных операций.*

*Таблица 2. Сравнение временных затрат немодульных операций*

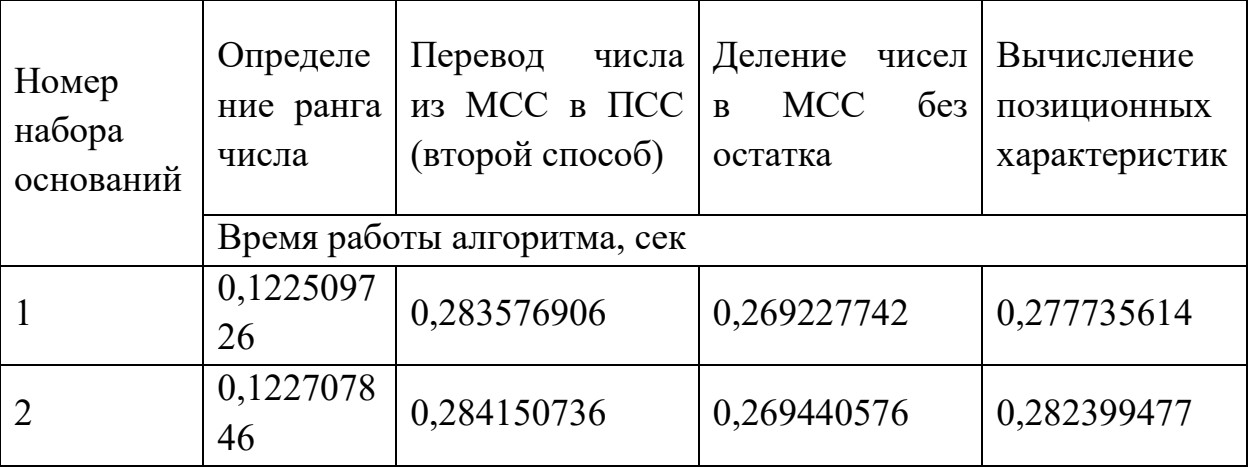

Сравнивая в таблице 1 и 2 временные затраты на выполнение алгоритмов модульных и немодульных операций, в зависимости от наборов модулей, можно сделать вывод, что чем меньше величина бивалентного эффекта, тем меньше требуется времени на выполнения той или иной операции.

## **Список литературы.**

1. Акушский И.Я., Юдицкий Д.И. Машинная арифметика в остаточных классах // М.: Советское радио. – 1968. – 439 с.

2. Амербаев В.М. Теоретические основы машинной арифметики.- Алма-Ата: Наука, 1986,- 224 с.

3. Инютин С. А. Модулярные процессоры – история и оценки тривалентного эффекта // Развитие вычислительной техники в России, странах бывшего СССР и СЭВ: история и перспективы. SoRuCom-2020 : сб. тр. V международной конференции. 6 – 7 октября 2020 года, Москва, Россия / под редакцией д.ф-м.н. Томилина А.Н. М. : 2020. С. 138–142.

4. А.Н. Лавриненко, Н.И. Червяков. Исследование немодульных операций в системе остаточных классов // Научные ведомости. Компьютерное моделирование 2012. №1 (120). Выпуск 21/1. С.110-122.

### **Иванова Е.М.**

# Сургутский государственный университет **АВТОМАТИЧЕСКОЕ СОСТАВЛЕНИЕ РАСПИСАНИЯ ЗАНЯТИЙ ДЛЯ МУЗЫКАЛЬНОЙ СТУДИИ**

*Аннотация.* В статье рассмотрена актуальность автоматизации составления расписания, а также рассмотрена предметная область оптимизации и автоматизации составления расписания. Цель выпускной квалификационной работы - повышение эффективности, сокращение временных затрат и рутинной ручной работы при составлении расписания.

*Ключевые слова:* расписание, автоматизация, оптимизация, повышение эффективности.

**Введение.** Расписание – это последовательность событий с указанием места и времени проведения. Без расписания не обходится ни один учебный процесс, будь то дошкольное, общее, высшее или дополнительное образование. Составление расписания – очень трудоемкий, времязатратный процесс, требующий особой концентрации и внимательности, проявить которые может не каждый составитель. Ежегодно тысячи расписаний составляются вручную, и очень часто ошибки в них находят уже во время учебного процесса, что ведет за собой потерю времени и снижение учебного настроя.

Актуальность. Автоматизация составления расписания – один из вопросов, не теряющих актуальность уже многие годы. Автоматизировав составление расписания, руководители учебного процесса смогут избежать ошибок, нарушающих учебный процесс, сэкономят время и избавятся от большого количества рутинного труда.

Цель данной работы – обзор актуальности автоматизации расписания в сфере дополнительного образования, а также обзор аналогов.

Информационная система. На данный момент планируется проектирование и создание информационной системы автоматического составления расписания занятий для музыкальной студии под названием «Optimal». Информационная система, где клиент сможет записываться на занятия в музыкальную студию для обучения игре на музыкальных инструментах. Записанный на занятия клиент будет видеть свое расписание и иметь возможность согласовывать его с преподавателем. Преподаватель получит автоматически сформированное расписание и будет иметь возможность редактировать его.

Информационная система будет выполнять следующие задачи:

1) С помощью анкеты будет собирать информацию о будущем ученике, в том числе промежутки времени, в которые ученику будет комфортно посещать занятия;

2) С помощью алгоритмов оптимизации будет формировать оптимальное расписание;

3) Также будет иметь страницу-афишу, содержащую полезную информацию о музыкальной студии для желающих ознакомиться с педагогами и условиями занятий.

Обзор аналогов. В наше время существует множество приложений, позволяющих и помогающих составить личное расписание, многие из наиболее качественных являются платными, например, Calendly, ZoomShift. Также существует множество программ и приложений на Android и iOS для составления школьного расписания: «1С: Автоматизированное составление расписания. Школа», «LightSchool», «Школьный дневник», «iШкола», «iStudiez pro». Для составления расписания ВУЗов также существуют программные средства: программа «Ректор-ВУЗ», система «Галактика. Расписание учебных занятий», программа «Экспресс-расписание». Однако не нашлось приложений или программ, автоматически составляющих расписание для дополнительных занятий. Система управления образовательным процессом LMS «Школа» имеет возможность автоматического составления расписания дополнительных занятий, но изначально предназначена именно для школьного расписания.

*Таблица 1. Обзор аналогов*

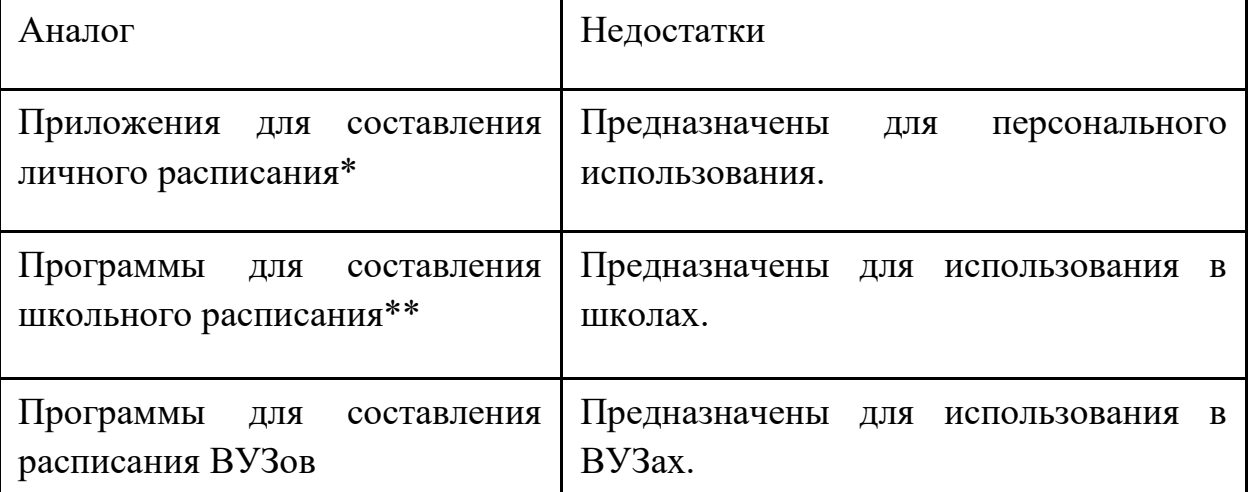

На данный момент задача составления расписания дополнительных занятий актуальна для преподавателей дополнительного образования и решается преимущественно с помощью средств, не обладающих возможностью автоматического составления расписания. Рассмотрим

## некоторые средства и укажем недостатки, которые планируется решить с помощью информационной системы «Optimal»:

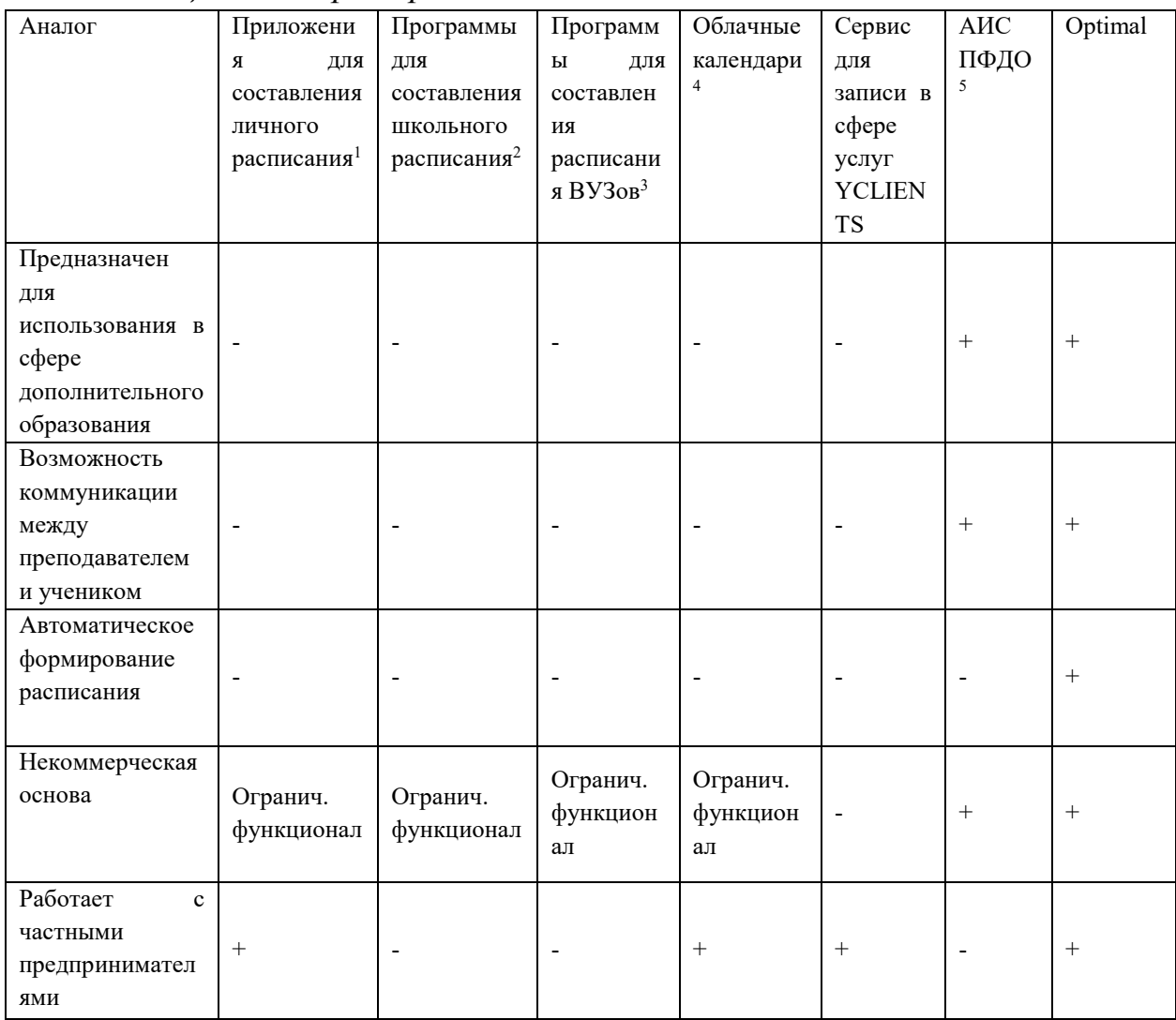

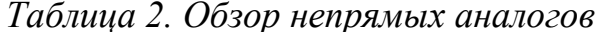

<sup>1</sup> Calendly, ZoomShift;

<sup>2</sup> «IC: Автоматизированное составление расписания. Школа», «LightSchool», «Школьный дневник», «іШкола»;

<sup>3</sup> «Ректор-ВУЗ», система «Галактика. Расписание учебных занятий», программа «Экспресс-расписание»;

<sup>4</sup> Google Calendar, Microsoft's Outlook Calendar, iCloud Calendar u m.n.

 $\mathfrak{I}$ Автоматизированная информационная система Персонифицированное финансирование дополнительного образования.

Вывод: прямых аналогов информационной системе «Optimal» найдено не было.

Перспективы. В рамках выпускной квалификационной работы планируется, что ИС «Optimal» будет создана для конкретной музыкальной студии. В перспективе ИС «Optimal» будет предложена для использования другим частным предпринимателям, нуждающимся в автоматическом составлении расписания.

## **Список литературы.**

1. Свиридова, О. В. Обобщенный анализ методов проектирования и разработки автоматизированного составления расписания образовательных учреждений / О. В. Свиридова, А. В. Михайлов. // Молодой ученый. 2013. № 6 (53). С. 214-216. <https://moluch.ru/archive/53/7132/> (дата обращения: 30.10.2022).

2. Масляев Д. А. Современное состояние задачи автоматизации составления оптимального учебного расписания в вузе // Вестник Сыктывкарского университета. Сер. 1: Математика. Механика. Информатика. 2022 год. Вып. 1 (42). C. 23−40. <https://elibrary.ru/item.asp?id=48515870> (дата обращения: 27.10.2022)

3. Барановская Т. П., Асеев А. М., Анализ программных продуктов для автоматизации процесса составления расписания в ВУЗе // Сборник статей по материалам 71-й научно-практической конференции преподавателей по итогам НИР. 2015 год. <https://elibrary.ru/item.asp?id=26257149> (дата обращения: 27.10.2022)

#### УДК 004

#### Изибаиров Ф.Ф.

# Казанский государственный энергетический университет **ПРИМЕНЕНИЕ ТЕХНОЛОГИИ BLOCKCHAIN В ЭКОНОМИКЕ КОМПАНИЙ**

Аннотация. В статье представлена современная технология Blockchain, информация об ее исследованиях IT-специалистами, результаты применения из практики. Задачей исследования являлась проверка работоспособности и безопасности данной технологии. Приведен пример использования в сфере экономики компаний. Рассмотрены возможности технологии Blockchain в хранении информации, в финансовой сфере, а также ее плюсы и минусы.

Ключевые слова: блокчейн, цепочка блоков, хеш-сумма, хранение информации, учет транзакций, шифрование, криптографический ключ.

Экономика больших и малых компаний очень сложная система, которая требует точных расчетов, большой и быстрый оборот информации, а также ее хранение. Поэтому большинство предприятий внедряют множество информационных технологий, способных решить данные задачи. Некоторые системы, предусматривающие данные аспекты, со временем стареют и их возможностей становится недостаточно. Поэтому компании активно занимаются поиском новых решений, которые подходят под их требования. Постоянное развитие информационных технологий предоставляет им такую возможность. Одним из современных предложенных решений является технология Blockchain. Данная технология получила интерес при росте популярности криптовалюты. Помимо финансовой сферы ее активно пробуют в хранении и обработке персональных данных.

Рассмотреть вариант использования технологии Blockchain ЛЛЯ информации компаний, безопасного обмена хранения ee между предприятиями, а также для оплаты денежными средствами без рисков быть обманутыми.

Блокчейн (англ. block chain — цепь из блоков) — это выстроенная по определённым правилам непрерывная последовательная цепочка блоков (связный список), содержащих информацию. Связь между блоками обеспечивается не только нумерацией, но и тем, что каждый блок содержит хеш-сумму предыдущего блока. Изменение любой информации в блоке изменит его хеш-сумму. Для соблюдения правил построения цепочки, при изменении хеш-суммы каждый раз требуется производить запись в следующий блок, что приведет к изменению его собственной хеш-суммы. При данных манипуляциях предыдущие блоки не затрагиваются. Если изменяемый блок последний в цепочке, то внесение изменений может не

потребовать существенных усилий. Но стоит учитывать, что процесс изменения блока, после которого продолжается цепочка, может оказаться крайне трудоёмким. Это объясняется тем, что хранение копий цепочек блоков производится на множестве разных компьютеров, которые независимы друг от друга.

Данную технологию можно использовать для хранения важной персональной информации, так как она  $6$ удет зашифрована  $\overline{M}$ продублирована на компьютерах множества независимых пользователей, объединённых в интернете. При сбое одного или нескольких компьютеров, риск потери данных отсутствует.

Еще одной из возможных функций Blockchain является учет транзакций. Компании получают возможность безопасно Проводить транзакции, так как вся информация о них фиксируется в блоках и в случае чего может быть использована. Эту возможность предоставляют майнеры, которые используют свою аппаратуру для хранения копий блокчейна. Также они выполняют функции подтверждения транзакций и их проверки. Предприятия получают гарант состояния их кошелька и конфиденциальности их транзакций, а также доступ к своим активам в условиях анонимности, потому что все данные проходят шифрование. Подтверждение всех действий между участниками сделки производится с помощью криптографических ключей — специальных уникальных цифровых кодов.

Как показывают исследования IT-специалистов, технология Blockchain гарантирует избежание потери хранимых данных. Также она предоставляет возможность безопасно проводить транзакции. Стоит учитывать, что в практике были случаи взлома кошельков пользователей. Но есть решение данной проблемы, их следует подключать к сети только на время транзакций, а в остальное время хранить офлайн.

Из данных результатов следует, что технология Blockchain является безопасной при учете нескольких системных нюансов и ее можно активно внедрять в множество компаний для использования в экономической сфере.

Внедрение данной технологии в экономику компаний принесет им множество необходимых для них возможностей, которые сопровождаются высоким уровнем безопасности. Это приведет к улучшению систем предприятий, так как данная технология способна работать с финансовой сферой напрямую, в отличие от обычных баз данных и облачных хранилищ, которые лишь хранят о ней какую-либо косвенную информацию.

Список литературы.

80

1. Романенко Н.Ю., Степнова О.В. Технологии блокчейн как процесс развития экономических систем цифровой экономики // Modern Economy Success. 2020. № 1. С. 232-237.

2. Кузовцов Н.И., Лускатова О.В. Технология блокчейн как основа развития цифровой экономики // В сборнике: Актуальные вопросы в науке и практике. Сборник статей по материалам VIII международной научнопрактической конференции. В 3 частях. Ответственный редактор Халиков А.Р., 2018. С. 100-106.

3. Голофаст А.В., Трохов Н.С., Ковалёва Н.Н. Основные тенденции и перспективы развития технологии блокчейн и криптовалют в современной экономике // Финансовая экономика. 2019. № 1. С. 50-53.

4. Бережной А.А Использование технологии блокчейн в экономике // В сборнике: Компьютерные технологии в моделировании, управлении и экономике. Материалы Х-й студенческой всероссийской научнопрактической конференции с международным участием. Под общей редакцией А.В. Полянина. 2018. С. 142-146.

# УДК 681.518 **Кацур С.С., Еловой С.Г.** Сургутский государственный университет **ИНФОРМАЦИОННАЯ СИСТЕМА ПОМОЩИ В ПРОДВИЖЕНИИ ТВОРЧЕСКИХ КОЛЛЕКТИВОВ**

*Аннотация.* В статье описаны задачи и функциональные возможности информационной системы, которая будет помогать различным творческим коллективам в их продвижении.

*Ключевые слова*: творческие коллективы, музыканты, художники.

Количество творческих коллективов постоянно растёт. Это обусловлено многими факторами, в том числе развитием информационных технологий, что снижает порог входа для молодых деятелей искусства. Например, сейчас музыкантам нет необходимости арендовывать студию с дорогостоящим оборудованием для записи композиций и знать абсолютно все аспекты записи. Достаточно иметь компьютер, аудиоинтерфейс (звуковую карту) и при необходимости микрофон и музыкальный инструмент с аудиовыходом.

Однако в данный момент всё ещё присутствует проблема в продвижении творческих коллективов. Например, независимым художникам для поиска аудитории нужны выставки, но в городах с малой численностью населения выставок, готовых выставлять работы молодых независимых художников очень мало и их сложно найти. Помимо этого, площадка должна отвечать определённым требованиям художника.

В качестве решения данной проблемы предлагается разработать информационную систему, связывающую площадки для выставок, концертов и т.д. с творческими коллективами.

Информационная система будет работать по принципу агрегатора объявлений. Предлагается 3 участника информационной системы:

- 1. Творческий коллектив
- 2. Представители площадки
- 3. Посетитель площадки

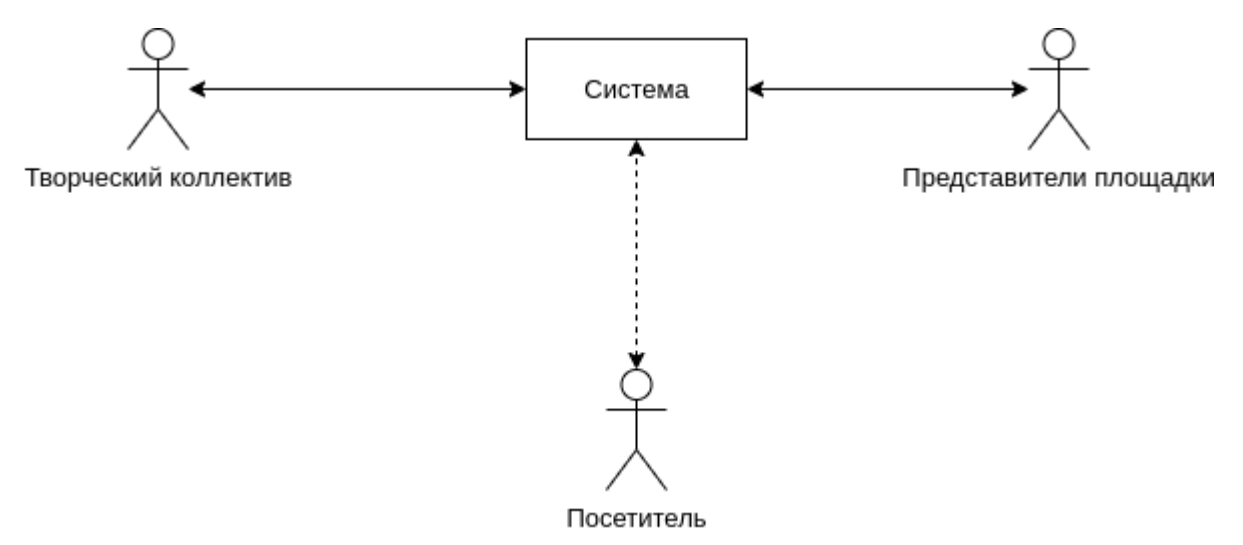

*Рис. 1. Общая схема работы.*

Информационная система будет иметь 3 основных сценария использования:

1. Творческий коллектив хочет найти площадку для выступлений, для этого он заполняет данные о себе, требования и подходящие даты, а система на их основе выводит список площадок и предлагает связаться с представителями.

2. Представители площадки хотят найти творческий коллектив для выступления, для этого представители заполняют данные о площадке, требования и подходящие даты, а система на их основе выводит список творческих коллективов и предлагает связаться с ними.

3. Посетители хотят узнать о предстоящих событиях на площадке, либо у творческого коллектива, для этого выбираются подходящие даты и желаемый творческий коллектив или площадка, а система выводит на основе этого список выступлений.

Данная информационная система позволит творческим коллективам успешно искать площадки для реализации своего творчества, что в свою очередь возможно поспособствует их продвижению. Также данная информационная система позволит представителям площадок проще находить творческие коллективы, что позволит им уменьшить простой, увеличить прибыль и получить большее распространение.

Проанализировав конкурентов, были выделены их минусы по сравнению с предложенной информационной системой. Для этих минусов планируется найти альтернативные способы их решения.

## **Список литературы.**

1. Колесов, Ю. Б. Моделирование систем. Объектноориентированный подход / Ю.Б. Колесов, Ю.Б. Сениченков. - М.: БХВ-Петербург, 2006. - 192 c.

2. Эванс, Э. Предметно-ориентированное проектирование (DDD). Структуризация сложных программных систем / Э. Эванс. - М.: Вильямс, 2018 г. - 448 с.

3. Как устроены современная музыкальная индустрия и музыкальное образование [Электрон. ресурс]: https://www.buro247.ru/culture/music/12-mar-2019-music-industry-andeducation-today.html (дата обращения: 28.10.2022)

4. Введение в информационные системы [Электрон. ресурс]: https://samara.mgpu.ru/~dzhadzha/dis/15/120.html (дата обращения 28.10.2022)

5. API документация: как документировать API для веб-сервисов? [Электрон. ресурс]: https://tqm.com.ua/likbez/api/api-dokumentaciya-kakdokumentirovat-api-dlya-web-servisov (дата обращения 28.10.2022)

### УДК 004.42

### **Кириченко А.В., Еловой С.Г.**

# Сургутский государственный университет. **АВТОМАТИЗИРОВАННОЕ РАБОЧЕЕ МЕСТО СПЕЦИАЛИСТА ОХРАНЫ ТРУДА**

*Аннотация*. В данной статье рассматривается создание информационной системы для оптимизации информационного пространства специалиста по охране труда.

*Ключевые слова*: охрана труда, медосмотр, тестирование, инструкции.

На данный момент у сотрудника охраны труда достаточно большой объём информации для работы и обработки. Часть документов представлена в бумажном и электронном виде. Сведение их в единое информационное пространство, достаточно трудоемкий процесс. Поэтому для повышения эффективности, используется информационная система, такая как, автоматизированное рабочее место. Сама система будет реализована как Web-сервис.

Функционал информационной системы.

1) Инструктажи по охране труда

2) Журнал по инструктажам

3) Сопровождение процесса проведения периодического медицинского осмотра

4) Тестирование

5) Формирование отчетности по тестированию

Сопровождение инструктажа по охране труда включает в себя.

1) Вводный инструктаж

2) Первичный инструктаж (на рабочем месте)

3) Повторный инструктаж

4) Внеплановый инструктаж

5) Целевой инструктаж

Программа вводного инструктажа по охране труда обязательный документ для всех работодателей. Вводный инструктаж проводится со всеми принимаемыми по трудовому договору сотрудниками, в том числе и с руководителем.

Первичный инструктаж по охране труда выполняется непосредственно на рабочем месте и проводится в разработанной программе, без участия руководителя.

Повторный инструктаж — это инструктаж по охране труда, который проходят все работники, за исключением лиц, освобожденных от первичного инструктирования, независимо от их квалификации, стажа работы и образования не реже 1 раза в 6 месяцев по программе первичного инструктажа на рабочем месте в полном объеме.

Внеплановый инструктаж должен проводиться в случае изменения правил по охране труда, при изменении технологических процессов, замене программного обеспечения и других изменениях.

Целевой инструктаж необходимо проводить в случаях поручения работнику выполнения разовых работ, не связанных с прямыми трудовыми обязанностями работника по его основной специальности.

В системе можно будет заниматься сопровождением, то есть составлением плана графиков занятий, формированием приказов, уведомлению и доведения до сотрудников информации о предстоящих инструктажах.

Так же система будет формировать и частично заполнять журнал по инструктажам, это те поля, которые не связаны с подписью, после чего можно будет распечатать журнал. Журнал инструктажа – это журнал установленной формы, в котором регистрируется проведение определенного вида инструктажа (вводный, первичный на рабочем месте, повторный, внеплановый, целевой).

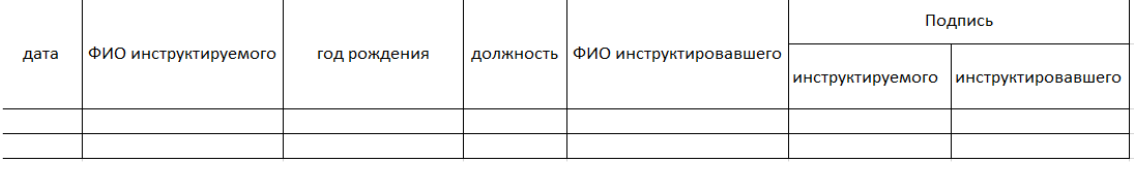

### *Рис. 1. Журнал.*

Направление на медосмотр — это документ, который выдает работодатель. С ним сотрудник обращается в медучреждение и проходит периодический медицинский осмотр. Для формирования направления на медицинский осмотр, сотрудники охраны труда заполняют его сами. Поэтому для решения этой проблемы, лучше всего создать шаблон, который будет брать информацию о сотрудниках из базы данных.

Пункты приложений, каждый год меняются и для того что бы не заполнять эти их самим, нужно будет раз в год выбрать те пункты, которые используются, при этом они будут привязаны к должностям,

## так как для каждой должности, свои пункты и тогда в шаблоне они будут формироваться сами.

Бюджетное учреждение высшего образования Бюджетное учреждение высшего образовании анты-манениского автономного округа доступивного<br>«Сургутский государственный университет» **Уургутский государственный универеляет**<br>Эл, почта *<u>secretar@surgu.ru</u>* Тел. 8(3462) 76-29-00;

ОКВД 85.22 OKIIO 27387694 OFPH 1028600609180 MHH 8602200001 / KITIT 860201001

#### Направление на медицинский осмотр

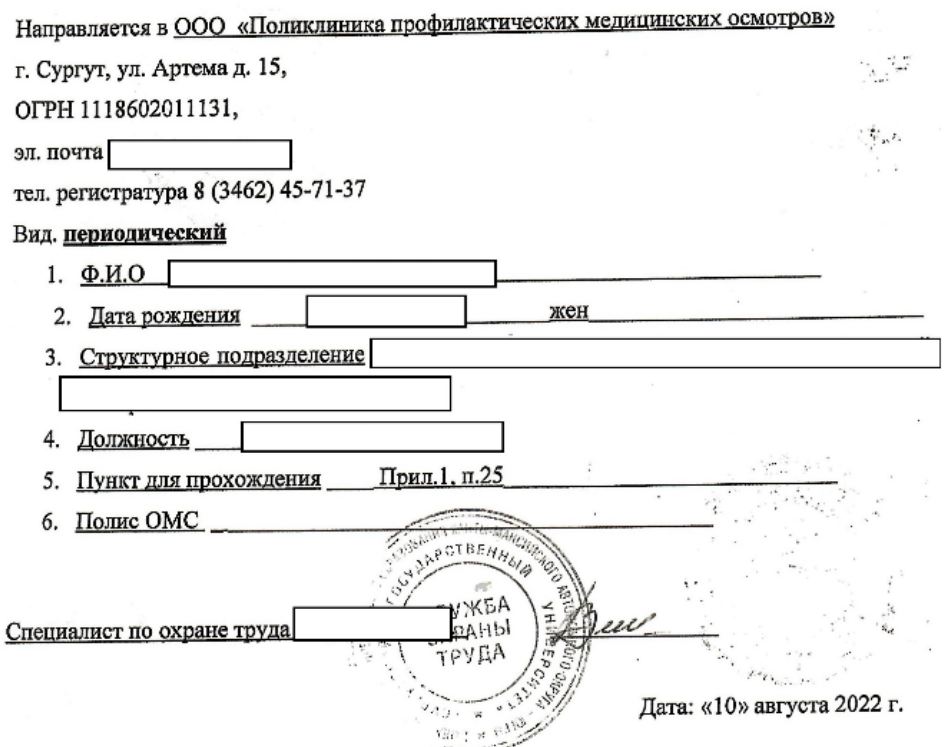

*Рис. 2. Направление на медицинский осмотр.*

Что бы вести учет работников организации, на данный момент сотрудники охраны труда используют Excel. Это выглядит следующим образом.

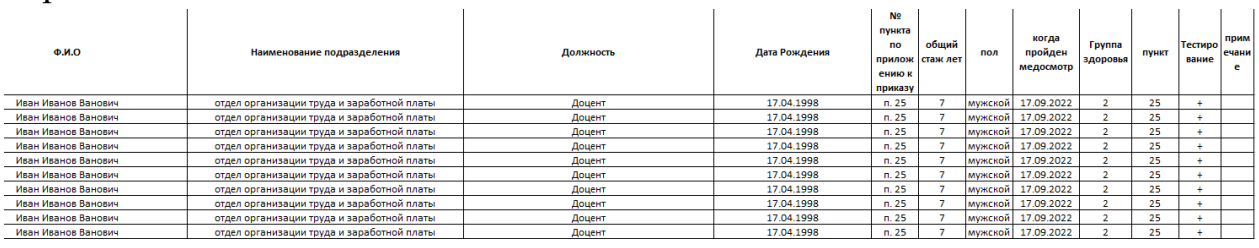

### *Рис. 3. Таблица учета сотрудников.*

А для того что бы найти документы, связанные с сотрудником организации, работнику охраны труда нужно найти папку по ФИО в системе Windows. Но это не очень удобно. Что бы упростить это, в таблице учета сотрудников, ФИО сделать как гиперссылка на документы, связанные с сотрудником.

Далее идет сопровождение по тестированию. Оно включает в себя: 1) Онлайн тест

2) Разделение тестирований для всех должностей

3) Периоды прохождение тестирования (первичное, через полгода, каждый код)

4) Формирование отчетности по результатам тестирования

Так как сотрудники должны быть ознакомлены с инструкцией по охране труда, лучше всего сформировать прохождение онлайн теста. Так же

подразумевается уведомления сотрудникам о предстоящем тесте. После прохождения тестирования сотрудником, в таблице станет отображаться отметка в виде плюса, о том, что данный работник ознакомился и прошел тест.

## **Список литературы.**

1) URL: https://otot.ru/shop/journals/zhurnal-registratsii-instruktazha-narabochem-meste (дата обращения 02.11.2022)

2) URL: https://spmag.ru/blanks/programma-vvodnogo-instruktazha-poohrane-truda-v-2022-godu (дата обращения 02.11.2022)

3) URL: https://ecostandardgroup.ru/journal/povtornyy-instruktazh-pookhrane-truda-periodichnost-provedeniya (дата обращения 02.11.2022)

4) URL: https://ohranatruda.ru/ (дата обращения 02.11.2022)

# УДК 004.032.26 Кузнецов А.А. Тараканов Д.В. Сургутский государственный университет АНАЛИЗ СЕТЕВОГО ТРАФИКА С ИСПОЛЬЗОВАНИЕМ НЕЙРОННОЙ СЕТИ

Аннотация. В настоящее время наиболее актуальны проблемы информационной безопасности в компьютерных системах. Главными средствами защиты от несанкционированного доступа в данное время является антивирусное ПО и межсетевые экраны или файрволы. Тем не менее такое ПО работает по строго определенным алгоритмам, вследствие чего они не могут распознавать угрозы новых типов. Искусственные нейронные сети, напротив, после обучения способны адаптироваться под новые типы угроз, распознавая их, ни разу с ними до этого не сталкивались. В данной работе представлен анализ возможности использования нейронных сетей для анализа сетевого трафика.

Ключевые слова: сетевой трафик, нейронные сети.

Целью работы является изучение способов построения архитектуры анализатора сетевого трафика с использованием нейронной сети.

Большое количество сетевых сервисов и приложений, программных обеспечений, используемые в современных телекоммуникационных сетях приводят к появлению в сети большого разнообразия трафика. Проведение эффективного мониторинга в сетях, решение задачи точной идентификации и классификации является очень важной так, как сетевой трафик является носителем информации о действиях пользований и функционировании телекоммуникационных сетях. Существующие средства защиты информации не дают возможности полностью нивелировать наличие паразитного либо злонамеренного сетевого трафика внутри компьютерной сети.  $\Pi$ ри обнаружении аномалий оповещают об этом администратора системы. Его последующие действия могут носить как активный, так и пассивный характер. В первом случае предпринимается некоторый набор действий, например, снятие дампа сетевого трафика для последующего анализа, блокирование IP-адресов, доработка правил срабатывания; во-втором событие фиксируется в журнале аудита, действия ограничиваются сбором статистики.

Трафик в сети можно классифицировать отдельными пакетами, и методы классификации на основе портов и DPI способны решать эту задачу, однако сейчас в большинстве работ классификация производится для

потоков. Существуют подходы, в которых запросы отправителя и ответы получателя интерпретируются как два разных встречных потока, однако более частым решением является объединение этих потоков в единый двунаправленный. Классификация трафика может проводиться в онлайн режиме, то есть в режиме реального времени, или офлайн, постфактум.

Искусственная нейронная сети (ИНС) является одним из подходов технологии создания интеллектуальных системы, основанных на имитации поведения человека. Для реализации системы, способной обнаружить атаки и аномалии трафика, необходимо использовать полно связанную нейронную сеть. Данная сеть включает в себя несколько слоев, где каждый нейрон произвольного слоя связан со всеми нейронами предыдущего слоя. Данная структура представлена на рисунке 1.

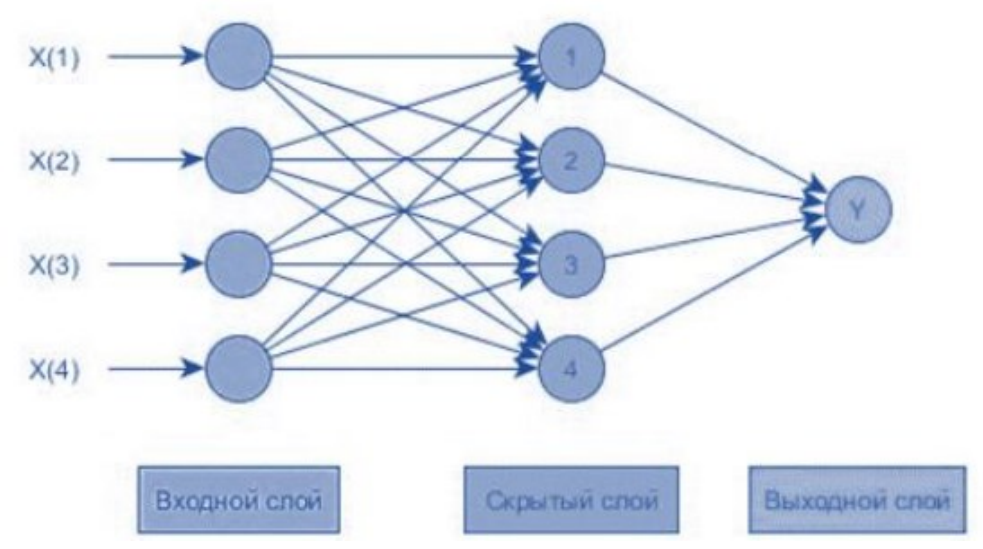

Рисунок. 1. Структура многослойного персептрона.

Для анализа трафика используются наиболее характерные и значимые признаки сетевого пакета:

- Сетевые адреса источника и получателя;

- Порты источника и получателя два основных транспортных протоколов, например UDP и TCP;

- Тип и коды сообщения для служебных сообщений, например ICMP;

Номер интернет-протокола транспортного уровня, инкапсулированного в протокол сетевого уровня;

- Тип обслуживания;

- Используемый сетевой интерфейс.

Структура сетевого пакета представлена рисунке 2.

|                       |                              |            |             | 16                             | 24<br>19            | 31                |  |  |  |
|-----------------------|------------------------------|------------|-------------|--------------------------------|---------------------|-------------------|--|--|--|
|                       | Версия                       | Длина заг. | Тип сервиса | Полный размер пакета (байт)    |                     |                   |  |  |  |
|                       | Идентификатор дейтаграммы IP |            |             | Флаги                          | Указатель фрагмента |                   |  |  |  |
|                       | Время жизни                  |            | Протокол    | Контрольная сумма заголовка IP |                     |                   |  |  |  |
|                       | IP - адрес отправителя       |            |             |                                |                     |                   |  |  |  |
| IP - адрес получателя |                              |            |             |                                |                     |                   |  |  |  |
|                       | Параметры IP                 |            |             |                                |                     | Заполнение (нули) |  |  |  |
|                       | Данные (до 65535 байт)       |            |             |                                |                     |                   |  |  |  |
|                       |                              |            |             |                                |                     |                   |  |  |  |
|                       | Инкапсуляция                 |            |             |                                |                     |                   |  |  |  |
| Ethernet              | ΙP<br><b>A 6 6 1</b>         |            |             |                                |                     |                   |  |  |  |

Рис. 2. Структура сетевого пакета.

Задача классификации сетевого трафика, как и другие задачи классификации, обычно рассматривается как задача обучения с учителем, поэтому при её решении используются соответствующие методы машинного обучения. Среди них можно выделить:

наивный байесовский классификатор;

Простой вероятностный классификатор, основанный на применении теоремы Байеса со строгими (наивными) предположениями о независимости. В зависимости от точной природы вероятностной модели, наивные байесовские классификаторы могут обучаться очень эффективно. Во многих практических приложениях для оценки параметров для наивных байесовых моделей используют метод максимального правдоподобия; другими словами, можно работать с наивной байесовской моделью, не веря в байесовскую вероятность и не используя байесовские методы.

метод опорных векторов;

Набор схожих алгоритмов обучения с учителем, использующихся классификации и регрессионного анализа. Принадлежит для задач семейству линейных классификаторов и может также рассматриваться как частный случай регуляризации по Тихонову. Особым свойством метода опорных векторов является непрерывное уменьшение эмпирической ошибки классификации и увеличение зазора, поэтому метод также известен как метод классификатора с максимальным зазором.

метод k-ближайших соседей;

Это простой алгоритм машинного обучения с учителем, который можно использовать для решения задач классификации и регрессии. Он прост в реализации и понимании, но имеет существенный недостаток значительное замедление работы, когда объем данных растет.

Этапы работы анализатор представлены на рисунке 3.

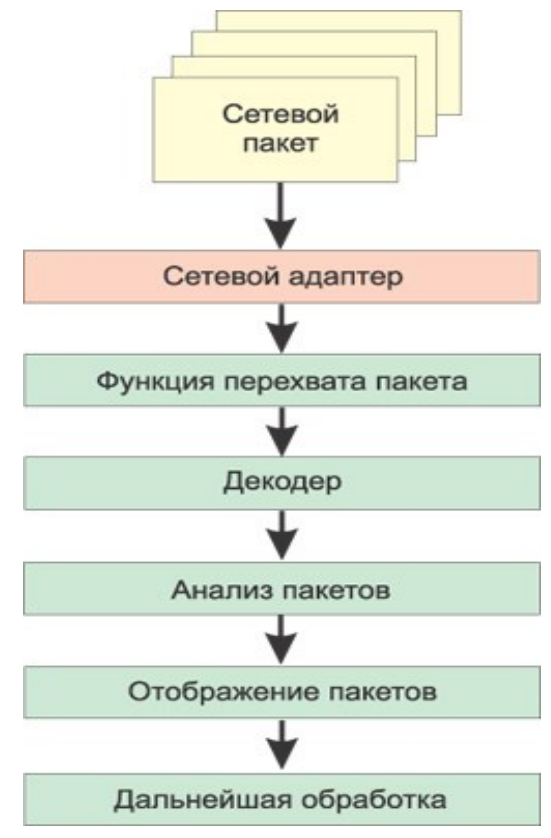

Рис. 3. Этапы анализа сетевого трафика.

Первоначально сетевой пакет приходит на сетевой адаптер, одной из задач анализатора является захват всех пакетов, которые проходят через сетевой адаптер. После захвата можно декодировать полезную информацию пакета, либо анализировать трафик без декодирования информации. Далее происходит анализ необходимых полей пакетов. После анализа полей пакета необходимо вывести информацию о пакете пользователю, для информативности. Если пакет является вредоносным, то необходимо показать это при отображении пакета. При дальнейшей обработке следует сохранить информацию о пакете в базу данных.

Процесс обучения состоит из следующих этапов:

1) на входной слой подаются данные, которые были получены в процессе анализа сетевого трафика;

2) происходит обработка данных и выделение признаков;

3) производится расчет значения выходного слоя;

4) вынесение результата принятия решения о том, содержит ли трафик признаки сетевой атаки или же сетевой трафик является «нормальным»;

5) происходит запись результата в базу данных;

6) вывод результата в интерфейс администратора;

Исследовав описанные раннее детали работы анализатора сетевого трафика, а также детали обучения нейронной сети получилось сформировать представление о лучших способах применения и практической реализации. Планируется взять рассмотренные алгоритмы, методы и на их основе разработать программный анализатор с высокой степенью точности работы.

## **Список литературы.**

1. Белецкая Н.В., Свиридов Ю.Т. Разработка комбинированных нейросетевых моделей анализа трафика в телекоммуникационных сетях // Вестник ВГТУ. 2015. №3. С.66-69 2.

2. Мустафаев А.Г. Нейросетевая система обнаружения компьютерных атак на основе анализа сетевого трафика // Вопросы безопасности. — 2016. - № 2. - С.1-7. 3.

3. Москалев Н. С. Виды архитектур нейронных сетей // Молодой ученый. — 2016. — №29. — С. 30-34.

## УДК 001 **Матвеев К.В.**

# Сургутский государственный университет **ВЫЯВЛЕНИЕ ЛЮДЕЙ БЕЗ МЕДИЦИНСКОЙ МАСКИ С ИСПОЛЬЗОВАНИЕМ ИСКУССТВЕННОГО ИНТЕЛЛЕКТА**

*Аннотация.* В данной статье рассматривается решение проблемы невыполнения санитарных требований во время пандемии в части ношения медицинских масок. На момент написания этой статьи многие страны Европы, Азии и СНГ все еще заставляют людей носить их в помещении и в общественном транспорте. Актуальным остается вопрос обнаружения нарушителей предписанных правил в части ношения медицинских масок, и одним из возможных путей решения данной проблемы является создание нейросети. Аспект обучения нейросети будет рассмотрен в последующей статье.

*Ключевые слова:* медицинские маски, искусственный интеллект, сверточные нейронные сети.

Получение отклика используемой модели для определения того правильно ли надета медицинская маска на изображении или видеокадре обычно включает в себя несколько шагов. Каждое изображение может содержать несколько человек и модели необходим прогноз для каждого человека. Первая часть задачи включает в себя поиск лиц на каждом изображении, обрезку фрагментов с присутствием лиц и подготовку их к использованию в качестве входных данных для модели глубокого обучения. Вторая часть задачи – это классификация. Обрезанные лица могут быть разделены на два класса – «Маска надета» и «Маска не надета». Таким образом, выполняется решение задачи бинарной классификации.

Система на вход получает фотографию человека с медицинской маской на лице или без. Выходными данными является сообщение системы о том, присутствует медицинская маска на лице или нет. Наборы данных состоят из изображений. В процессе обучения нейронной сети пользователи должны быть своевременно информированы об обновлении нейронной сети.

Первый выбранный в работе набор данных используется для классификации обнаружения маски лица с изображениями. Набор данных состоит примерно из 6000 изображений и имеет размер в 3,92 Гб. Изображения были получены из поиска Google и дополнены некоторыми автоматически сгенерированными экземплярами. Второй выбранный набор данных используется для классификации обнаружения маски лица с изображениями и получен из более масштабного датасета, который состоит из почти 12 тысяч изображений. Размер второго набора данных составил 328,92 Мб. Все изображения с маской на лицах ( $\sim$ 6000) были получены из поиска Google, а все изображения без маски предварительно собраны из набора данных CelebFace.

Рисунок 1 иллюстрирует вид окна программы, предназначенной для распознавания надетой медицинской маски в режиме реального времени. Детектор представляет собой десктопное приложение, использующий предварительно обученную модель глубокого обучения и каскады Хаара для выделения лицевых признаков. Основная используемая библиотека -OpenCV. Программа состоит из единственного окна, которое получает видеопоток с веб-камеры и выделяет лицо с указанием наличия или отсутствия медицинской маски.

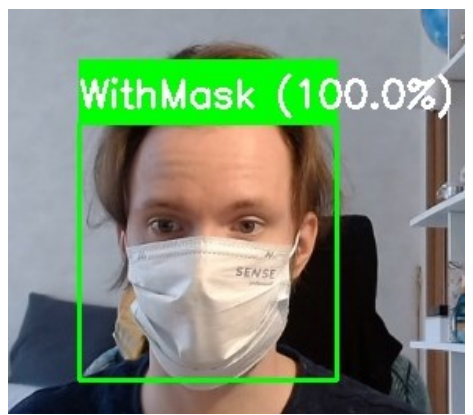

### Рис. 1. Вид экрана, разработанного десктопного приложения

Внешний интерфейс пользовательского веб-приложения также может быть построен с использованием среды приложений с открытым исходным кодом Streamlit. Streamlit - это инструмент для создания интерактивных веб-приложений на основе данных и моделей машинного обучения с помощью Python. Как и Jupyter Notebook, скрипты Python для моделирования данных - это единственные сценарии, необходимые для построения пользовательского интерфейса; фреймворк Streamlit создает вокруг него интерактивный и удобный интерфейс. В отличие от среды Jupyter Notebook, представляющей собой программу для интерактивных вычислений в Интернете, Streamlit создает веб-приложения с использованием собственных HTML, CSS и JavaScript, предоставляя Python API. В то время как блокнот Jupyter требует от пользователей выполнения блоков кода Python, Streamlit скрывает скрипт в фоновом режиме и предоставляет пользователю интерактивный интерфейс. Альтернативой, которая рассматривалась для вебприложения ITM с моделью Python в серверной части, была среда Flask. Для развертывания приложений Flask требуется написание HTML, CSS и JavaScript для создания пользовательского интерфейса поверх модели данных в Python. И хотя Flask предоставляет больше свободы дизайна, чем Streamlit, он требует более длительного процесса проектирования, разработки и развертывания. Streamlit предлагает высокую производительность при сохранении гибкости быстрого прототипирования. Таким образом, использование API Streamlit предпочтительно для итеративного процесса проектирования и разработки.

**Техническое обеспечение.** Для проведения всех экспериментов по обучению и тестированию был использован сервис Google Colab (Colaboratory), который предоставляет почти 12 ГБ оперативной памяти, которую можно расширить до 25 ГБ с поддержкой графического процессора. Google Colaboratory – это бесплатная облачная онлайн-среда Jupyter Notebook, которая позволяет обучить модель машинного или глубокого обучения, служит для анализа данных и образовательных целей. Она также позволяет совместно работать и делиться работой между членами команды. Google Colab позволяет получить свободный доступ к среде выполнения для обучения модели на очень высоких скоростях с использованием графического процессора (микропроцессор, предназначенный для обработки графики в вычислительных средах). Графические процессоры могут иметь на сотни и даже тысячи ядер больше, чем центральный процессор. Они оптимизированы для обучения моделей искусственного интеллекта и глубокого обучения, поскольку могут выполнять несколько вычислений одновременно.

**Заключение.** Интегрированные системы для обнаружения и определения признаков наличия медицинской маски на лице, а также некоторые традиционные алгоритмы обработки изображений могут достичь успешных результатов. И хотя вручную отобранные признаки по-прежнему широко используются, было отмечено, что используемых методов обработки недостаточно, чтобы различить необходимые признаки от сложного фона на изображениях среднего или низкого качества.

С другой стороны, впечатляющая производительность для решения многих задач в различных областях продемонстрировала эффективность признаков, которые выделены глубокими сетями. Для обучения с учителем особенно популярны глубокие сверточные нейронные сети. Многообещающие результаты этих моделей служат основной мотивацией для применения методов глубокого обучения в задачах обнаружения лицевых масок.

В этой работе были выбраны необходимые инструменты для выполнения предложенного эксперимента.

96

## **Список литературы.**

1. Ali, H.; Farman, H.; Yar, H.; Khan, Z.; Habib, S.; Ammar, A.J.S.C. Deep Learning-Based Election Results Prediction Using Twitter Activity. Soft Comput. 2021, 1–9.

2. Ba, R.; Chen, C.; Yuan, J.; Song, W.; Lo, S. SmokeNet: Satellite Smoke Scene Detection Using Convolutional Neural Network with Spatial and Channel-Wise Attention. Remote. Sens. 2019, 11, 1702

3. Backpropagation from the beginning // Medium. – URL: https://medium.com/@erikhallstrm/backpropagation-from-the-beginning-77356edf427d (дата обращения: 09.06.2022).

4. Cheng, H. D., Wang, J., Hu, Y., Glazier, C., Shi, X. and Chen, X. Novel approach to pavement cracking detection based on neural network, Transp. Res. Rec., vol. 1764, pp. 119127, 2001.

5. Deep learning vs machine learning // Zendesk. – URL: https://www.zendesk.com/blog/machine-learning-and-deep-learning/ (дата обращения: 09.06.2022).

6. Din, N.U.; Javed, K.; Bae, S.; Yi, J. A novel GAN-based network for unmasking of masked face. IEEE Access 2020, 8, 44276–44287.

7. Dumoulin, V., Visin, F. A guide to convolution arithmetic for deep learning, 2016.

8. Ejaz, M.S.; Islam, M.R.; Sifatullah, M.; Sarker, A. Implementation of Principal Component Analysis on Masked and Non-Masked Face Recognition. In Proceedings of the 2019 1st International Conference on Advances in Science, Engineering and Robotics Technology (ICASERT), Dhaka, Bangladesh, 3–5 May 2019; pp. 1–5.

9. Face Mask Detection // Google Play. – URL: https://play.google.com/store/apps/details?id=com.mmm.facemaskdetection&hl=en\_U S&gl=US. (дата обращения: 09.06.2022).

10. Face Mask Detection // Kaggle. – URL: https://www.kaggle.com/datasets/pasqualedevita/facemaskdetection (дата обращения: 09.06.2022).

11. Face Mask Detection ~12K Images Dataset // Kaggle. – URL: https://www.kaggle.com/datasets/ashishjangra27/face-mask-12k-images-dataset (дата обращения: 09.06.2022).

12. Face Mask Detection Software // Aerialtronics. – URL: https://www.aerialtronics.com/en/products/face-mask-detection-software (дата обращения: 09.06.2022).

# УДК 004.4 **Милевич М.С. Еловой С.Г.** Сургутский государственный университет **МОБИЛЬНОЕ ПРИЛОЖЕНИЕ ДЛЯ ТАТУ МАСТЕРОВ**

*Аннотация*: В данной работе рассматриваются вопросы, возникающие при разработке мобильного приложения для мастеров татуировки, а также возможные их реализации

*Ключевые слова:* мобильное приложение, мастер татуировки.

Цель работы: разработать мобильное приложение, которое позволит мастерам татуировки взаимодействовать с клиентами, вести электронный журнал, онлайн записи на сеанс, сохранения данных о сеансах и клиентах. Для автоматизации учета материалов, добавление данных о том, что необходимо заказать из материалов; отображение информации о статистике деятельности мастера. Учет прибыли и расходов мастера.

В наше время большой процент людей делают татуировки. С каждым днем увеличиваются как носители татуировки, потенциальные клиенты, так и мастера. Тату-мастера могут работать и в тату студиях, и индивидуально. И когда мастер работает на себя, а особенно начинающий мастер, ему необходимо вести свой бизнес самостоятельно. Существует масса разных приложений для сферы услуг, CRM-системы, приложения для учета, а также приложения для общения и демонстрации своего портфолио эскизов и работ. Но мобильное приложение, выполняющее несколько подобных функций редкость.

Это большая проблема для мастеров, которые ведут свой бизнес самостоятельно, использовать большое количество разных приложений одновременно. Это рассеивает их время, не позволяя сфокусироваться на самой работе. Было принято решение: собрать все задачи в одном месте.

Мобильное приложение для тату-мастеров, позволит рационально оптимизировать распределение своего времени, наладить свой график работы, вести электронный журнал, создавать записи на сеансы, клиентскую базу, подключенный чат-бот позволяет оперативно реагировать на запросы клиентов, учет необходимых для работы материалов, а также вести финансовый учет и все это в одном приложении.

В основе приложения CRM-система, выполняющая такие функции как автоматизация бизнес-процессов по взаимоотношению с клиентом, контроль абсолютно всех сделок, постоянный сбор информации о клиентах и анализ всех этапов реализации сделок.

Общее представление системы на рис.1

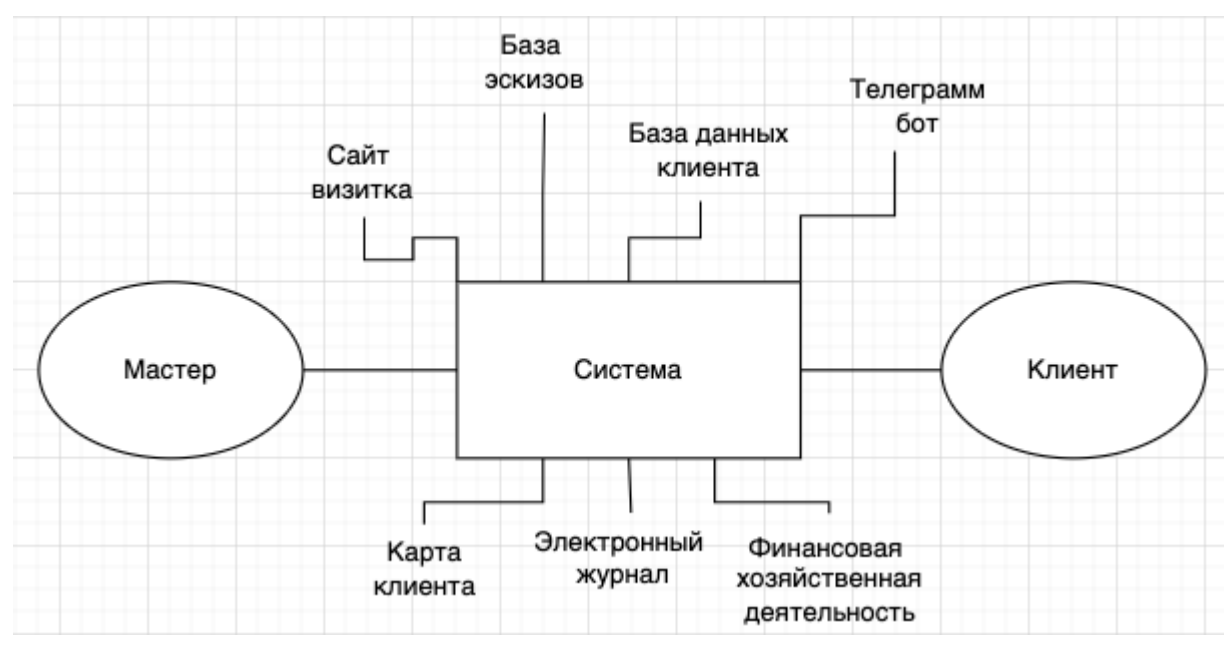

*Рис.1 Общее представление системы*

Функции представления системы

1.1 Сайт визитка: предназначена для мастеров, чтобы продемонстрировать свои работы и эскизы для реализации. А для клиента это место для выбора идей для татуировки и ознакомления с работами мастера. В функционал данного модуля входят такие действия, как добавлять, удалять и редактировать фотографии эскизов и готовых татуировок.

1.2 База эскизов: содержит эскизы мастера

1.3 База данных клиента: включает в себя структурированные сведения о существующих и потенциальных клиентах, об их потребительских предпочтениях, спросовой активности, истории взаимоотношений.

1.4 Карта клиента: общая и контактная информация, необходимая для работы с клиентом: ФИО, дата рождения, телефон, дата первого обращения за услугой; первая услуга (татуировка), за которой обратился клиент; особенности клиента (возраст, состояние кожи и т.д.).

1.5 Электронный журнал: содержит информацию о занятых и свободных часах мастера, онлайн записи автоматически занимают место в журнале.

1.6 Телеграмм бот: чат с клиентом, напоминание о записи, памятка перед сеансом, памятка после сеанса, напоминание о коррекции.

1.7 Финансовая хозяйственная деятельность: сбор информации (сколько заработано и сколько расходовано), обработка данных, расчеты заработка и израсходованного материала, изменения.

На рис. 2 представлена работа данной системы для клиента, где подробно расписаны пошаговые действия всего взаимодействия.

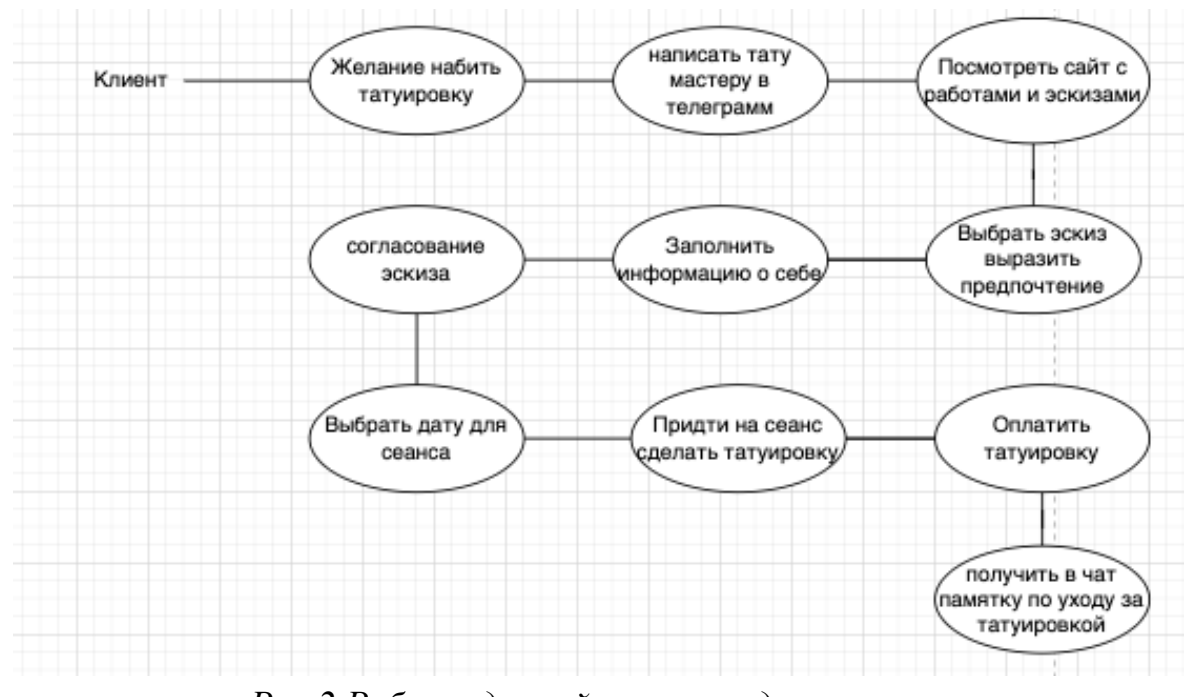

*Рис.2 Работа данной системы для клиента*

На рис. 3 подробно расписана работа системы для мастера татуировки и его пошаговые действия.

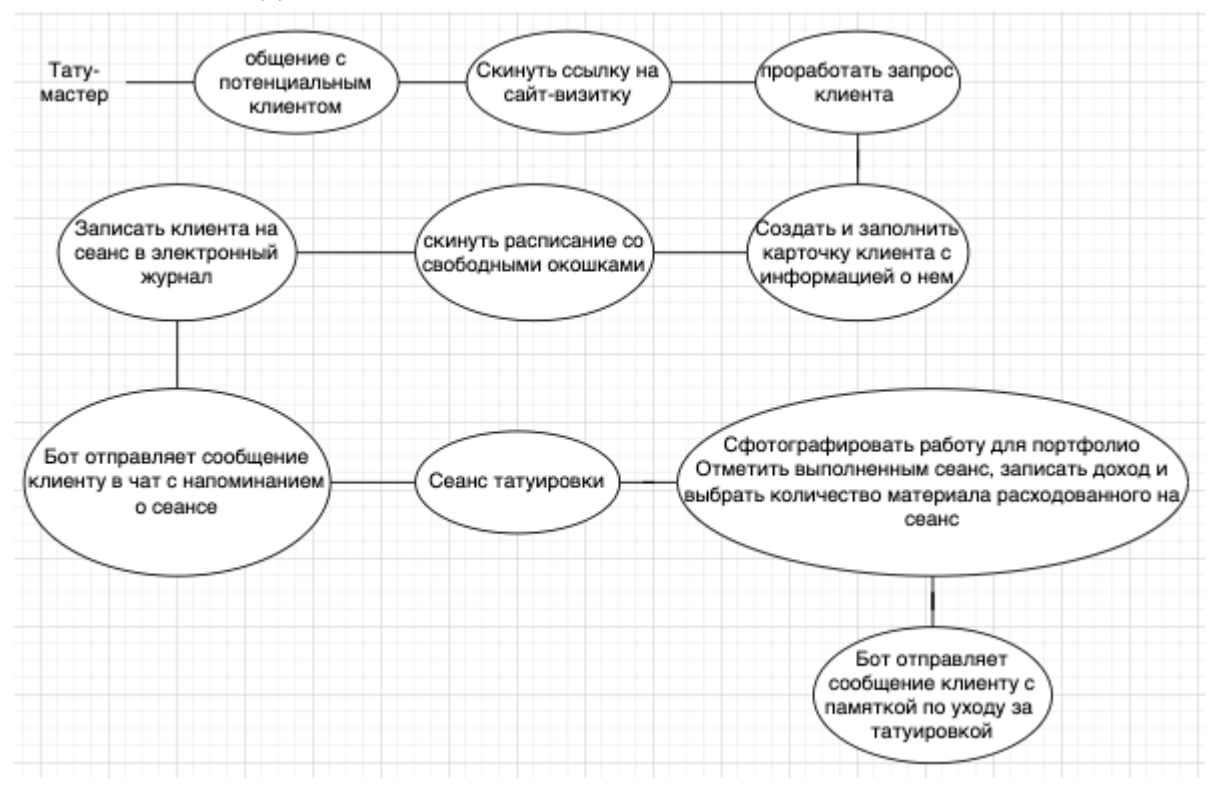

*Рис.3 Работа данной системы для мастера*

Главным пользователем данной системы является тату-мастер. Весь функционал данного приложения настроен для оптимизации ведения своего бизнеса и взаимодействия с клиентами.

В результате анализа полученных данных можно выделить основные части функциональной системы:

1. Планирование - часть системы, представляющая собой обеспечение поочередного доступа заданий (процессов, потоков) к одному процессору. К ситуациям, когда необходимо планирование, относятся: создание процесса; завершение процесса; блокировка процесса на различных операциях; прерывание ввода/вывода.

2. Интегрированная социальная сеть - часть системы, отвечающая за взаимодействие с клиентом.

3. Система добавления - часть системы, отвечающая за заполнение базы знаний, а также их хранение.

Проанализировав существующие системы в представленной предметной области, были выявлены недостатки и несоответствия заявленным требованиям. Для их устранения были выработаны альтернативные способы решения представленных задач.

## **Список литературы.**

1. Ориентация на клиента / Ф. Нердингер. - М.: Институт прикладной психологии "Гуманитарный центр", 2019. - 370 c.

2. А. Кудинов CRM. Практика эффективного бизнеса / А. Кудинов, М. Сорокин, Е. Голышева. - М.: 1С-Паблишинг, 2019. - 463 c.

3. Мобильные приложения надо делать не для целевой аудитории, а под конкретные ситуации. URL: http://www.forbes.ru/tehno-opinion/internet-itelekommunikatsii/84392-mobilnye-prilozheniya-nado-delat-ne-dlya-tselevoi-a (дата обращения: 15.10.2022).

4. C.R.M. Карманный справочник / Дэвид Александер , Чарльз Тернер. - М.: Гиппо, 2019. - 130 c.

5. Создание telegram web apps и взаимодействие с ними в телеграм ботах. URL: https://habr.com/ru/post/666278/ (дата обращения: 15.10.2022).

### УДК 004.891.2

**Мордовин Д.В., Федоров Д.А., Пахтусов А.И., Чернов Д.А.** Сургутский государственный университет

# **ОБЗОР МЕДИЦИНСКИХ ИНФОРМАЦИОННЫХ СИСТЕМ ПОДДЕРЖКИ ПРИНЯТИЯ РЕШЕНИЙ ВРАЧА ПРИ ДИАГНОСТИКЕ ОНКОЛОГИЧЕСКИХ ЗАБОЛЕВАНИЙ**

*Аннотация*. В докладе представлен обзор медицинских информационных систем поддержки принятия решений врача при диагностике онкологических заболеваний. Проведен анализ информационных систем по функционалу, типу распространения, видам диагностики онкологических заболеваний. Приведены достоинства и недостатки информационных систем. Описаны используемые математические аппараты и практика применения рассмотренных информационных систем.

*Ключевые слова:* медицинская информационная система**,** система поддержки принятия врачебных решений, онкологические заболевания, сверточная нейронная сеть, глубокое обучение, машинное обучение

**Актуальность** статьи обусловлена тем, что своевременная диагностика онкологических заболеваний позволяет существенным образом снизить смертность, улучшить качество терапевтических и хирургических последствий, снизить экономические затраты на лечение и последующую реабилитацию больных. Рак считается самым сложным заболеванием, с которым сталкивается человечество. Описано более 200 форм рака, из которых каждый тип может характеризоваться различными молекулярными профилями, требующими уникальных терапевтических стратегий [1].

В настоящее время активно применяются различные медицинские информационные системы (МИС), которые используются на различных уровнях: учреждения, территориальный и федеральный уровень. Большинство МИС являются аналогами бухгалтерских систем, которые поддерживают организационные процессы оказания медицинской помощи. Отдельно стоит выделить системы поддержки принятия врачебных решений (СППВР), которые помогают врачам принимать решения на основе электронной медицинской карты и формализованных знаний в предметной области. Интеграция СППВР в МИС уменьшит количество врачебных ошибок и повысит качество оказания медицинской помощи [2].

**Целью** данной работы является изучение существующих медицинских информационных систем (МИС) и систем поддержки принятия врачебных

102

решений (СППВР) при диагностике онкологических заболеваний, сравнение функционала и практики применения.

Задачей данной работы является:

1. описать предметную область;

 $2^{\circ}$ определить принцип работы систем поддержки принятия врачебных решений;

разработать обобщённую схему работы систем поддержки  $3.$ принятия врачебных решений;

4. провести обзор аналогов, выделив преимущества и недостатки;

На сегодняшний день информационные системы поддержки принятия решений представляют собой, как правило, изолированные программы, рассчитанные на применение в рамках отдельно взятого медицинского учреждения и ориентированные на обеспечение частных функций и задач. Отсутствие единого подхода при их развитии в процессе эксплуатации возникновению серьезных проблем.  $\mathbf{B}$ привело  $\mathbf{K}$ результате. информационные ресурсы, методы работы с ними, программные средства, созданные в одном научном коллективе, редко становятся достоянием широких заинтересованных кругов. Это приводит к неоправданному дублированию, как при проведении научных исследований, так и при дорогостоящих работ (разработка финансировании программного обеспечения и др.) [3].

Так как существует более 200 форм онкологических заболеваний, которые требуют уникальных терапевтических стратегий, то большинство СППВР существующих МИС  $\mathbf{M}$ являются узконаправленными на диагностику определенных участков организма, такие как:

- легкие;
- головной мозг;  $\bullet$
- органы малого таза;
- $\bullet$ сосуды;
- органы брюшной полости.  $\bullet$

Представленные в статье СППВР основаны на работе четкой и нечеткой логики, методов машинного языка, компьютерного зрения и глубокое обучение ИИ [4,5]. В МИС СППВР загружается изображение, компьютерной Компьютерная сформированное путем томографии. томография — метод диагностики организма, в основании которого лежит неразрушающее послойное исследование тканей и внутренних органов при помощи рентгеновского излучения. Компьютерные томографы позволяют получить изображение с высоким пространственном и контрастном разрешением [6].

103

Обобщено в рассмотренных СППВР алгоритм обнаружения очагов новообразований и узлов организма и оценки их злокачественности можно описать следующими шагами:

выделение исследуемого органа с помощью алгоритма на базе сверточных нейронных сетей;

детектирование узлов/очагов с помощью алгоритма на базе трехмерных сверточных нейронных сетей, обученных на выборке из сетов, размеченных КТ-исследований;

фильтрация ложноположительных срабатываний алгоритмом на основе трехмерных сверточных классифицирующих моделей, обученный на основе датасета;

вывод результата скрининга. Алгоритм скрининга построен на базе сложного комплексного алгоритма, в основе которого лежит использование ранее найденных узлов/очагов [7].

Сверточные нейронные сети (далее СНС) являются типом нейронных сетей, показывающим наилучшие результаты при работе с изображениями (в отличие от, например, рекуррентных нейронных сетей, работающих преимущественно с последовательными сигналами, например звуком). Общая архитектура СНС представлена на рис. 1.

На вход нейронной сети поступает изображение, представленное в виде слоя значений интенсивности каждого пикселя изображения (если изображение черно-белое) или в виде трех слоев, соответствующих каждому цвету в схеме RGB (каждый слой – интенсивность пикселя в соответствующем цвете). Далее полученные значения проходят множество нелинейных преобразований (за которые отвечают нелинейные активационные функции нейронов), после чего поступают на последний нейрон, результатом работы которого является вероятность принадлежности изображения к классу 1[8].

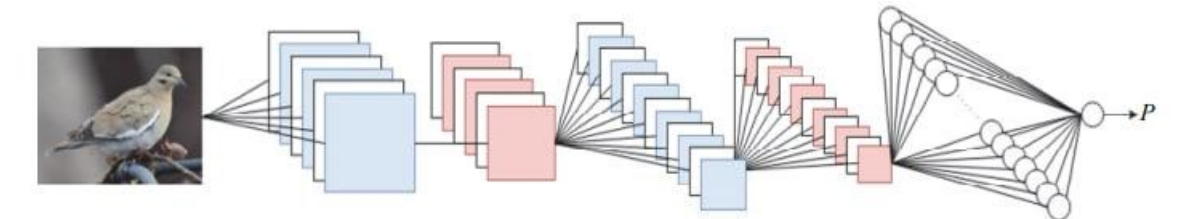

*Рис. 1. Общая архитектура принципа работы сверточной нейронной сети* Основной принцип работы СППВР – облачные вычисления. Система размещается на серверах компании-разработчика. Разработчик, в основном, предоставляет СППВР по схеме «Программное обеспечение как услуга»

(SaaS), медицинская организация заключает контракт с разработчиком, который предоставляет заказчикам доступ к функциям с клиентских устройств (зачастую через веб-браузер), как правило через web-интерфейс. Данная реализация позволяет заказчику удаленно использовать систему, экономить на внедрение системы и технической поддержки, т.к. этим занимается исполнитель. Пример работы СППВР на основе облачных вычислений представлен на рис. 2.

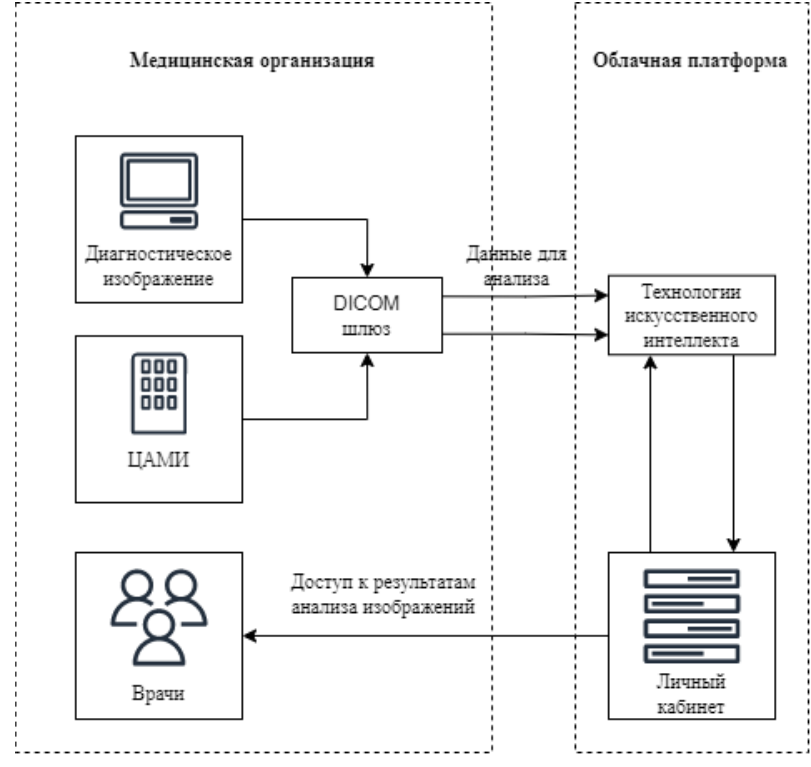

*Рис. 2. Обобщенный принцип работы СППВР использующую облачную платформу.*

На данном рисунке представлен принцип работы СППВР основанном на системе Botkin.AI. Данная система предоставляет медицинской организации доступ к платформе Botkin.AI, которая осуществляет поиск онкологических образований с помощью ИИ и рентгеновской компьютерной томографии легких. Сотрудники медицинской организации средствами DICOM шлюза передают обезличенное диагностическое изображение на облачную платформу Botkin.AI. В облачной платформе с помощью алгоритмов искусственного интеллекта обрабатывается изображение и на основе этого строятся результаты анализа, к которым имеют доступ врачи медицинской организации. Также система позволяет направить результаты врачам-экспертам «из вне» по согласованию медицинской организации для дополнительной консультации. Botkin.AI может получать диагностические изображение и данные для анализа не только на прямую от пользователя, но и обезличенные данные из центрального архива медицинских изображений (ЦАМИ). ЦАМИ - комплекс независимых компонентов PACS-системы (системы передачи и архивации DICOM-изображений), направленный на управление медицинскими изображениями как на региональном уровне, так и на уровне медицинской организации (МО). ЦАМИ обеспечивает прием, централизованное хранение и доступ к медицинским данным [9].

**Обзор аналогов.** В данной статье были рассмотрены 6 систем поддержки принятия врачебных решений, половина из них уже эксплуатируется.

Botkin.Ai - Платформа для анализа и обработки медицинских изображений с технологиями искусственного интеллекта: анализа рентгенограмм и КТ, маммографического скрининга, телерадиологии. Ключевые элементы платформы: профессиональный DICOM-вьюер с функционалом ИИ; шлюз для интеграции с ЦАМИ и PACS; технология управления потоком исследований, поступающих от заказчиков; централизованное облачное хранение медицинских исследований в деперсонифицированном виде. Возможна интеграция платформы Botkin.AI с медицинскими информационными системами (МИС) [10].

Care Mentor AI - Продукты компьютерного зрения Care Mentor AI с высокой точностью и скоростью помогают врачам-рентгенологам определять наличие у пациентов признаков злокачественных новообразований, туберкулеза, пневмонии и других социально-значимых патологий. Продукт можно бесшовно интегрировать с ИТ-структурой ЛПУ в медицинские учреждения (государственные и частные), а также в оборудование вендоров, Минздравы регионов (единые инфо/реф. центры) и телемедицинские сервисы. Продукты Care Mentor AI реализованы в двух вариантах: как облачное решение, и как ПО, устанавливаемое в замкнутый контур организации (on-premise). Care Mentor AI соответствует приказу Министерства здравоохранения РФ от 09.06.2020 № 560н "Об утверждении Правил проведения рентгенологических исследований". На данный момент на базе сервисной платформы реализованы модули: скрининг рентгенограммы органов грудной клетки, диагностика рака легкого по данным КТ, диагностика Covid-19 по данным КТ, диагностика патологий по данным маммографии, диагностика плоскостопия по данным рентгенологического исследования стопы. Метрики диагностической точности для диагностики COVID-19 на КТ определены в соответствии с методическими рекомендациями ГБУЗ "НПКЦ ДиТ" № 43 [10].

Сервис "Цельс" - Цельс" - сложноорганизованная нейронная сеть, система поддержки принятия врачебных решений на основе нейронных сетей (искусственный интеллект) и математического анализа путем анализа цифровых медицинских изображений, детектирования объектов  $\overline{M}$ интерпретации результата.

В настоящий момент имеются готовые решения по нескольким направлениям:

- Решение по направлению "Маммография" имеет возможности детектирования злокачественных и доброкачественных новообразований, кальцинатов, лимфоузлов, фиброзно-кистозной мастопатии, определения плотность ткани молочной железы по ACR, с высокой точностью интерпретации результатов по BI-RADS.

- Решение по направлению "Компьютерная томография ОГК" наличие признаков коронавируса типа SARS-COV-2 определяет (параллельно анализируя исследование на наличие рака ОГК) и выделяет на изображении их локализацию.

"Цельс" осуществляет триаж пациентов по заданным параметрам: наличию/отсутствию патологий, тяжести заболевания, что особенно полезно при проведении массовых обследований, например, в условиях пандемии. Позволяет быстрее поставить диагноз и начать необходимое лечение.

- Решение по направлению "Флюорография" позволяет исследовать флюорографические изображения на наличие заболеваний, в т.ч. определяет признаки наличия COVID-19, проводить триаж, что значительно сокращает время маршрутизации пациентов, а также выделяет область вероятного наличия патологий с высокой точностью.

Имеются наработки по направлениям "КТ Головного мозга"  $\mathbf{V}$ "Патоморфология".

Решение запатентовано, в т.ч. по РСТ, внесено в реестр отечественного программного обеспечения, а также является 1-м в России ИИ-решением, зарегистрированным как медицинское изделие по 3 класса риска (маммография и флюорография), имеет регистрацию CE mark [10].

Sechenov OncoPro. Биостатистическая платформа для ранней диагностики и оценки риска развития злокачественных заболеваний OncoPro.

Благодаря этой платформе, разработанной с применением методов машинного обучения и искусственного интеллекта, удается оценить риск развития самых распространенных опухолей: рака легкого, рака молочной железы, рака кишечника, рака предстательной железы и рака яичников.

Методика составлялась на основе данных 600 пациентов, которые проходят лечение в клиниках университета. Искусственный интеллект предоставил ученым полную картину изменений биомаркеров, характерных для рака легких, кишечника, мочевого пузыря и молочной железы [10].

ПАК Onecell - комплексная платформа с искусственным интеллектом

для диагностики онкозаболеваний. Программно-аппаратный комплекс, разработанный Onecell, включает оборудование, телемедицинскую платформу и инструменты искусственного интеллекта. Оборудование позволяет превратить любой лабораторный микроскоп в цифровой, а отсканированные изображения рассматривать с увеличением в 400 раз.

С помощью уникальной камеры телемедицинская платформа позволяет врачам-патологам ставить диагнозы и проводить телепатологические консультации независимо от местонахождения.

Технологии искусственного интеллекта задействованы в инструментах принятия врачебных решений на платформе Oneсell и призваны облегчить работу медицинских специалистов, но не заменить их. ИИ позволяет осуществлять поиск похожих случаев по структуре изображений, сегментировать ткани и осуществлять подсчет гистохимических маркеров [10].

Digital Pathology — программное обеспечение для морфологической диагностики, построенное на облачных технологиях. Ключевая задача, которую решает продукт – повышение эффективности морфологического этапа онкологической диагностики, снижение вероятности ошибок, снижение сроков диагностики.

Использование сервиса позволяет в разы повысить скорость и точность постановки онкологических диагнозов, что критически важно для выбора правильной стратегии лечения и, в конечном счете, – для повышения выживаемости пациентов.

Интернет сервис Digital Pathology — это работа с оцифрованными гистологическими препаратами сразу в нескольких направлениях:

Консультация оцифрованных гистологических препаратов с патологами по всему миру. К интернет сервису Digiatal Pathology уже имеют доступ десятки специалистов патологов в России, Германии, США, Великобритании;

Возможность работы с референсной базой оцифрованных гистологических препаратов вместе с клиническими данными;

Возможность создания собственной базы случаев для научнопрактических целей;

Использования полноценных оцифрованных гистологических препаратов для выступлений на конференциях;

Удаленное консилиумная работа в рамках одной лаборатории [11].

Сводная таблица функционала СППВР онкологических заболеваний представлена в Табл. 1.

108
|             | <b>Botkin.AI</b>             | <b>Care Mentor AI</b> | Сервис                       | <b>Sechenov</b>           | <b>Onecell</b>          | <b>DIGITAL</b>              |
|-------------|------------------------------|-----------------------|------------------------------|---------------------------|-------------------------|-----------------------------|
|             |                              |                       | "Цельс"                      | <b>OncoPro</b>            |                         | <b>PATHOLOGY</b>            |
| Разработчик | 000                          | <b>OOO</b>            | 000                          | Клиника                   | Технологичес            | <b>UNIM</b>                 |
|             | "Интеллоджи                  | "Кэременторэйа        | "Медицинские                 | управления                | кий<br>стартап          | (ЮНИМ),                     |
|             | $\kappa$ ",<br>резидент      | й" (Care Mentor       | скрининг                     | здоровьем,                | Onecell,                | резидент Фонда              |
|             | Фонда                        | AI),<br>резидент      | системы",                    | $\Phi$ $\Gamma$ AOY BO 1- | <b>НМИЦ</b>             | Сколково                    |
|             | Сколково                     | Фонда Сколково        | резидент Фонда               | й МГМУ им.                | онкологии им.           |                             |
|             | (биомедицинск                |                       | Сколково                     | И.М. Сеченова             | Н.Н. Петрова,           |                             |
|             | ий кластер)                  |                       |                              | Минздрава                 | АО "ЛОМО",              |                             |
|             |                              |                       |                              | России                    | Комитет                 |                             |
|             |                              |                       |                              | (Сеченовский              | лаборантов-             |                             |
|             |                              |                       |                              | университет)              | гистологов              |                             |
|             |                              |                       |                              |                           | Российского             |                             |
|             |                              |                       |                              |                           | общества                |                             |
|             |                              |                       |                              |                           | патологоанато           |                             |
|             |                              |                       |                              |                           | <b>MOB</b>              |                             |
| Практика    | 2020<br>$\mathbf{B}$<br>году | Только<br>как         | $\mathbf{B}$<br>2020<br>июне | Пилотная                  | Пилотные                | Применен                    |
| применения  | проведены                    | диагностика КТ        | сервисы<br>года              | эксплуатация              | проекты<br>$\mathbf{C}$ | ие<br>B                     |
|             | пилотные                     | <b>COVID-2019</b>     | "Цельс.                      | Клинике<br>$\mathbf B$    | использование           | собственной                 |
|             | проекты<br>$\, {\bf B}$      | 400                   | Флюорография"                | управления                | Onecell                 | лаборатории<br>$\, {\bf B}$ |
|             | регионах:                    | медучреждений         | $\boldsymbol{\mathrm{M}}$    | здоровьем                 | запущены в 3-           | Сколково и<br>$\mathbf{B}$  |
|             | Мурманская,                  | г. Москвы             | "Маммография"                | Сеченовского              | $\mathbf{X}$            | собственной                 |
|             | Новгородская,                |                       | интегрированы                | университета              | лабораториях,           | SAAS-                       |

Таблица 1. Функционал СППВР онкологических заболеваний

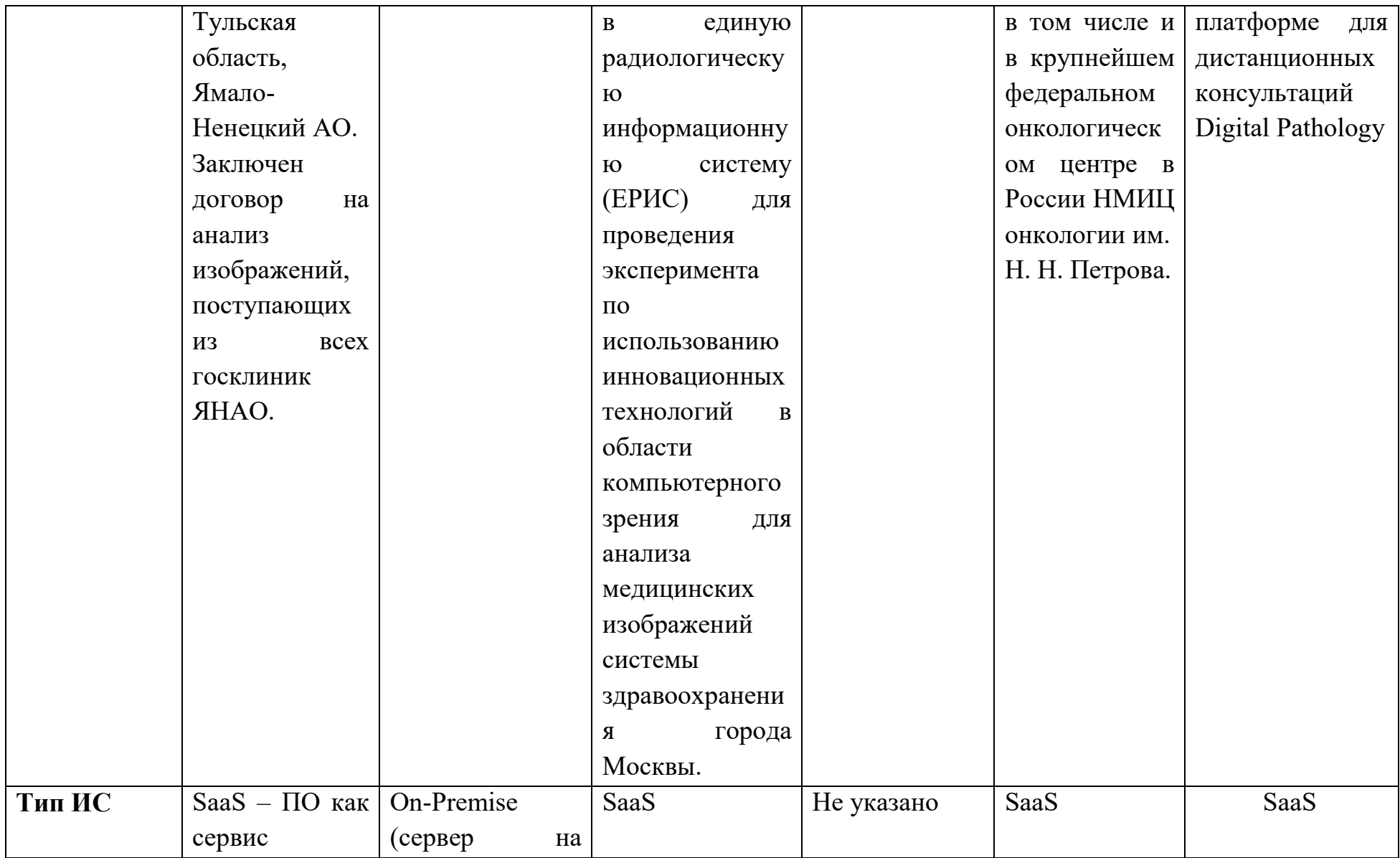

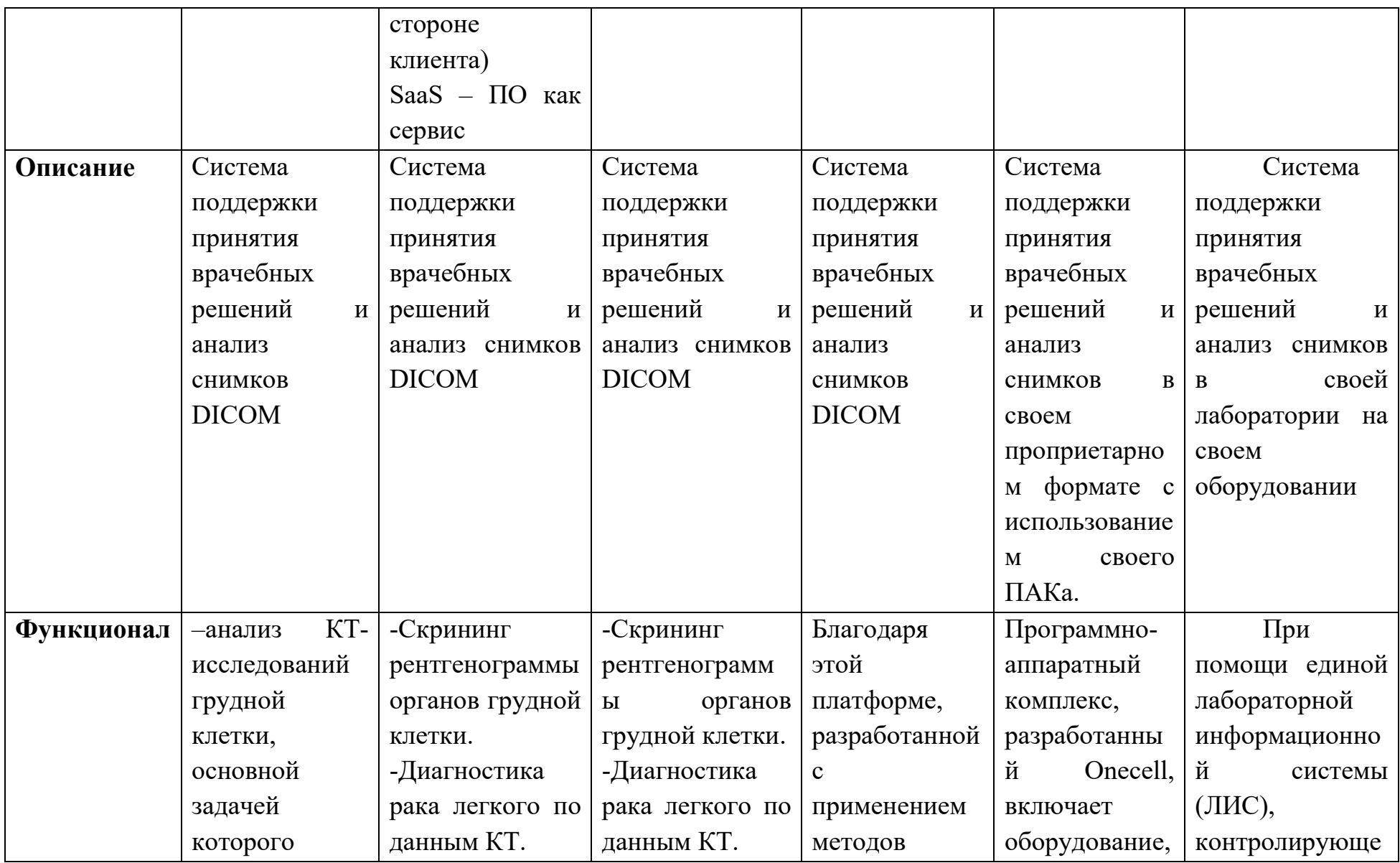

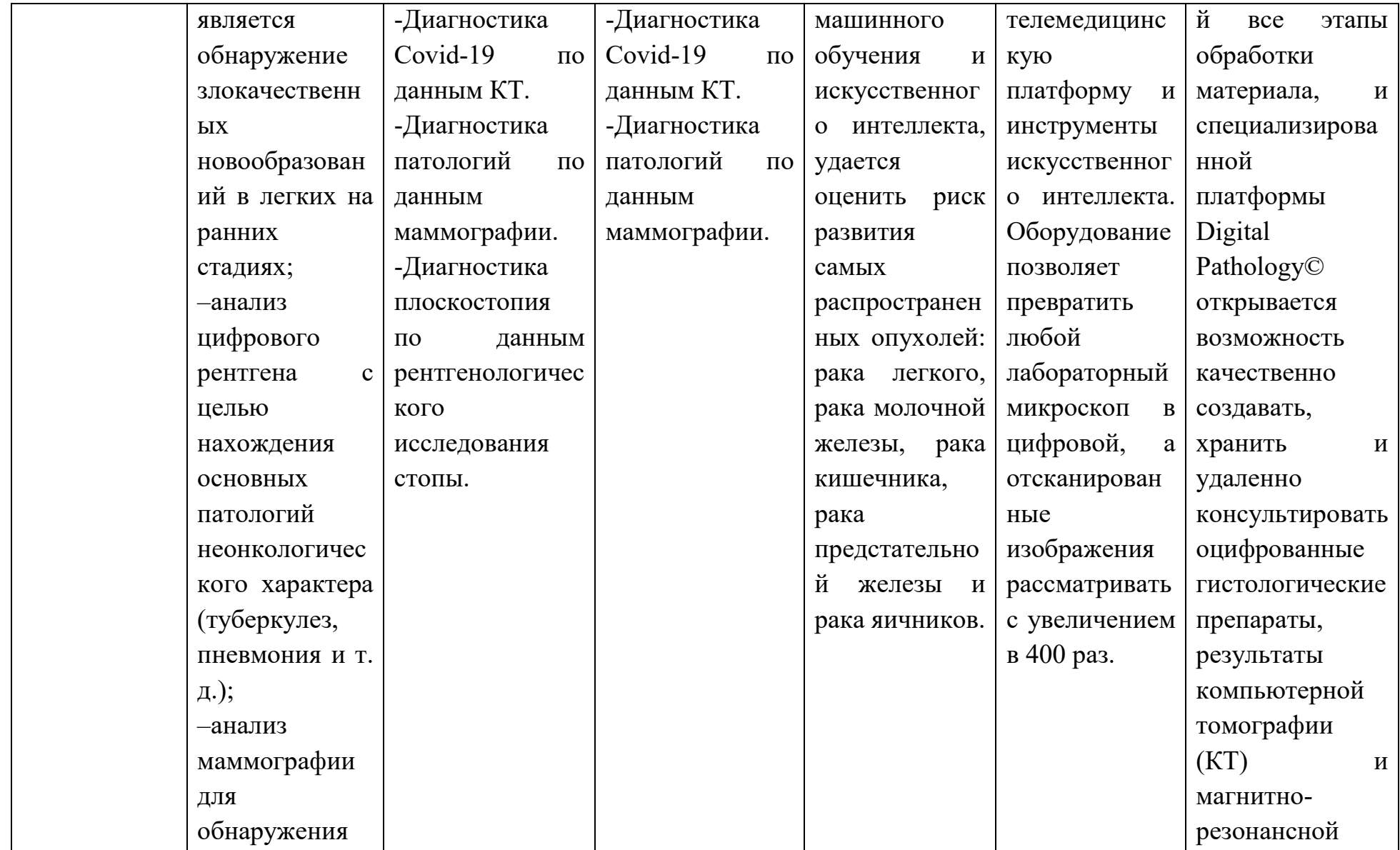

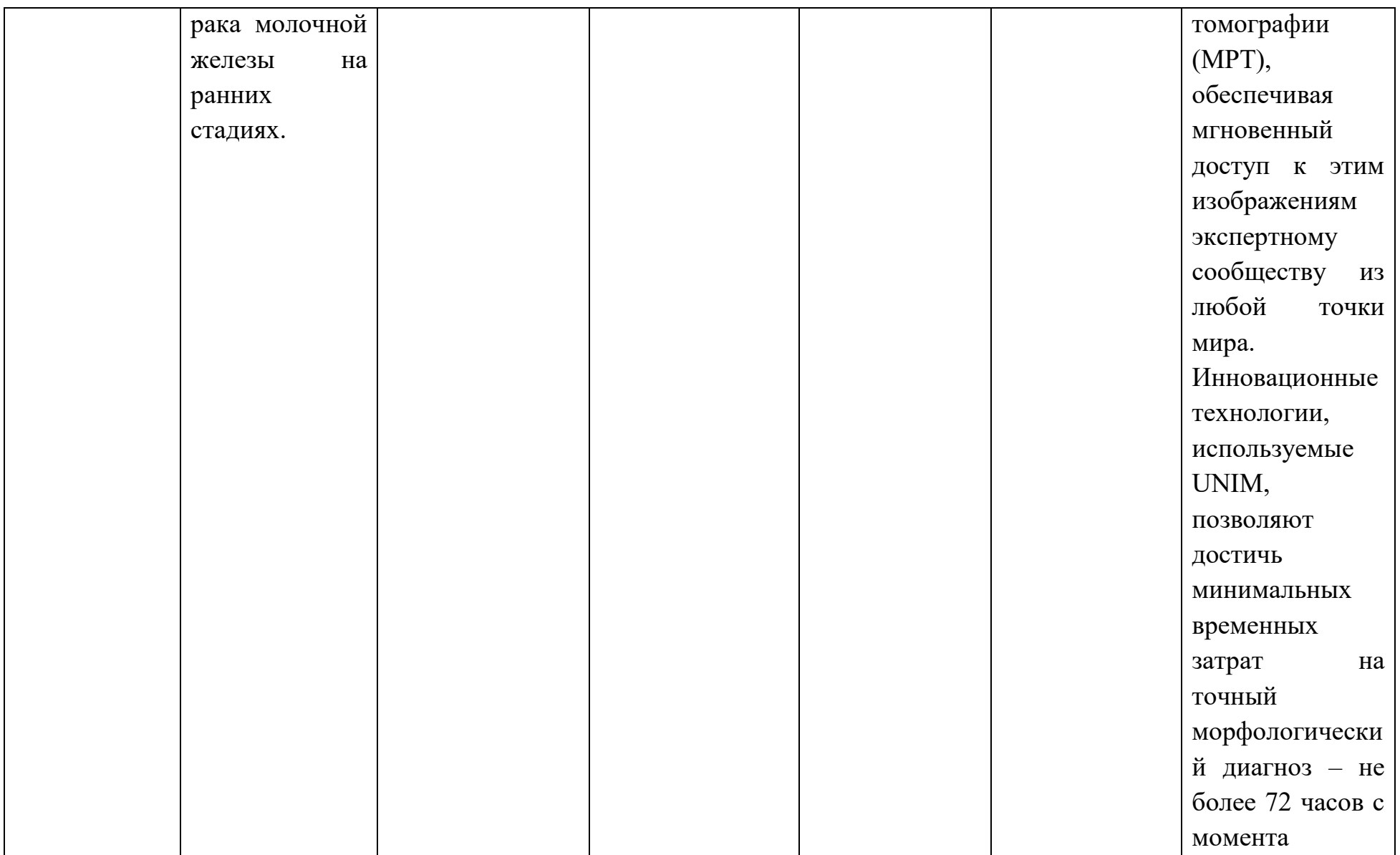

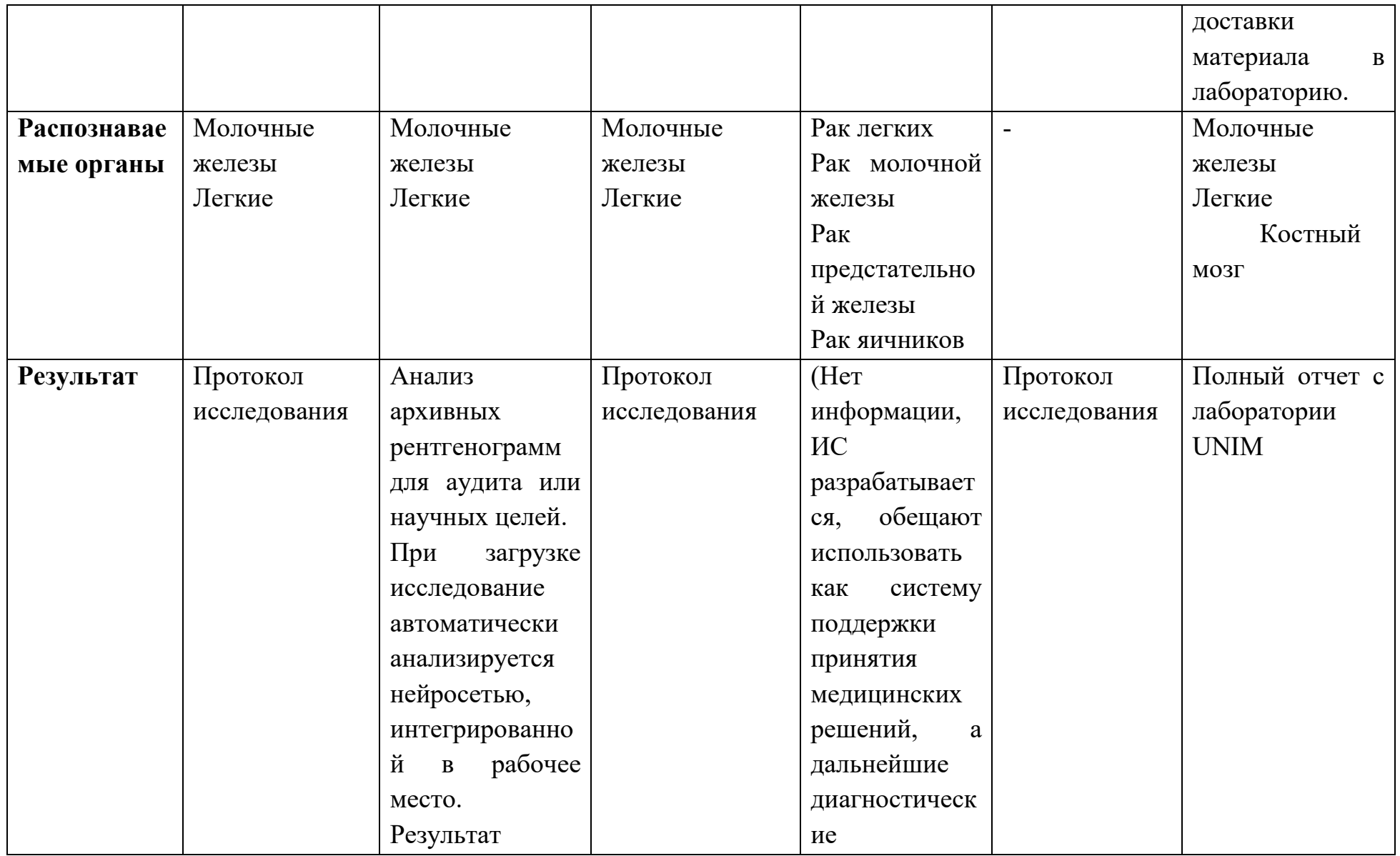

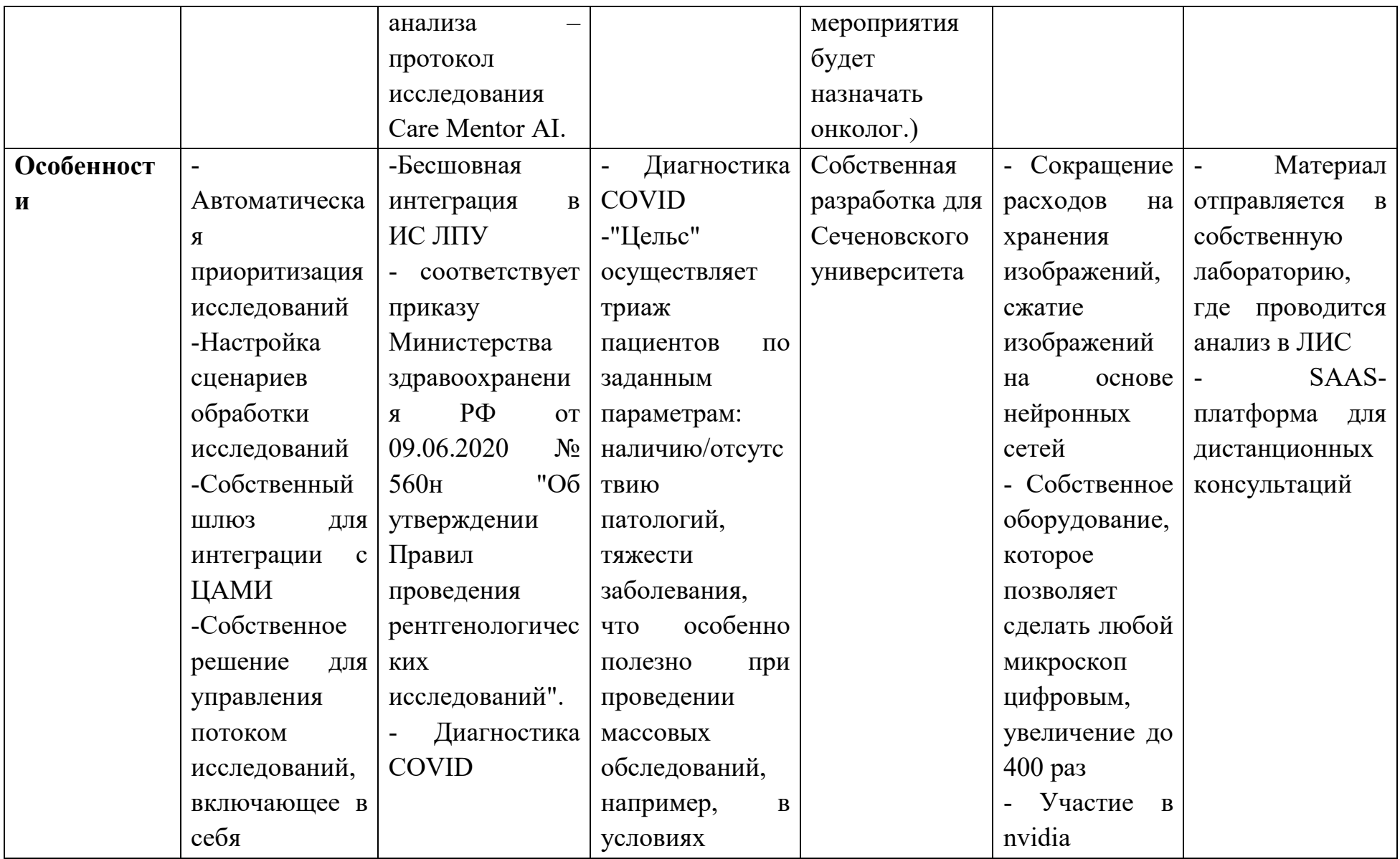

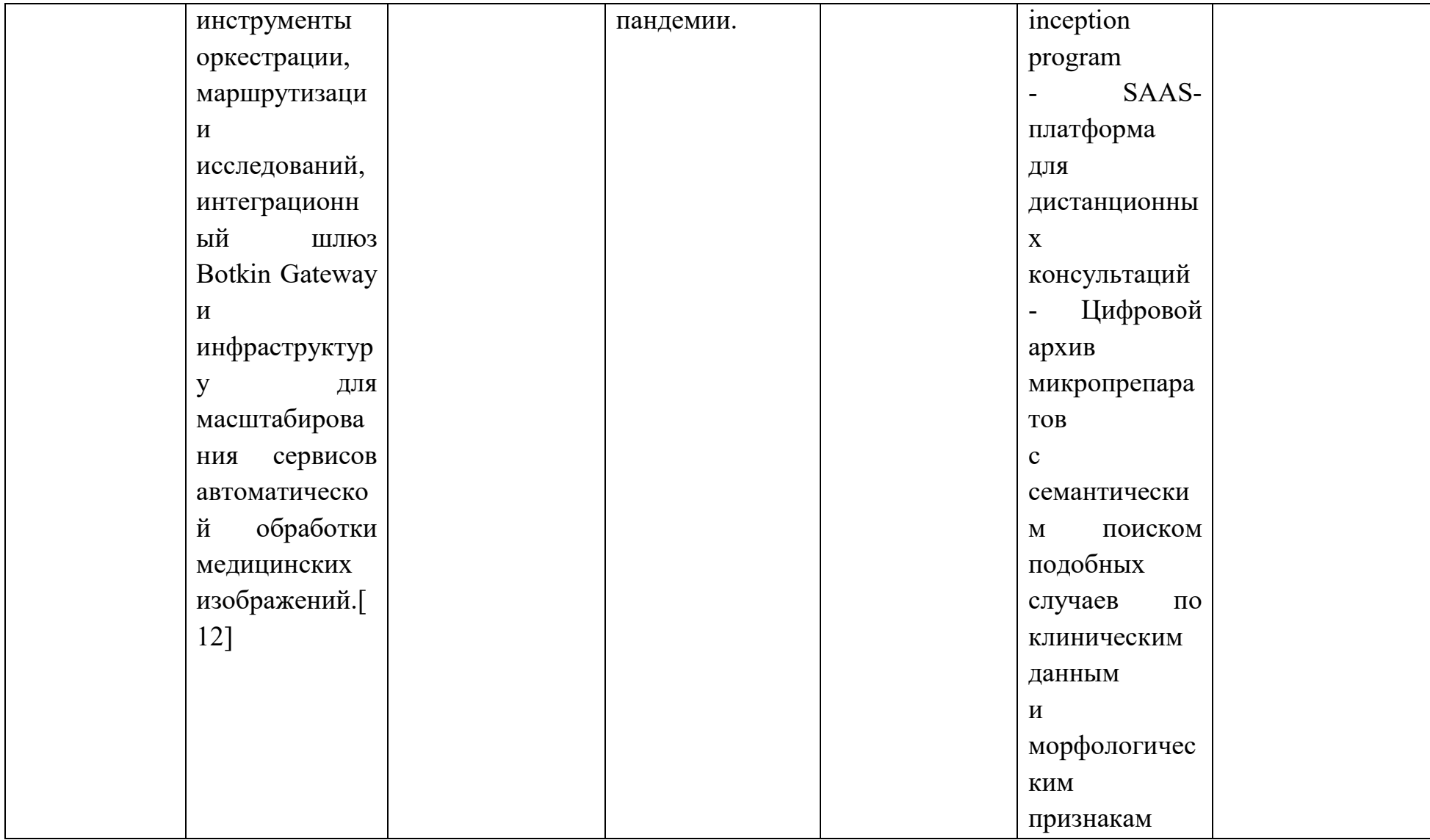

Исходя из таблицы можно выделить 2 системы с наибольшими возможностями обработки различных органов организма, включая возможность диагностирования рака яичников у пациента.

- Sechenov OncoPro и Onecell

**Выводы.** В ходе проведенного обзора систем поддержки принятия врачебных решений распознавания онкологических заболеваний с помощью методов глубокого машинного обучения были рассмотрены 6 медицинских информационных систем, определен функционал и особенности данных систем. Была представлена обобщенная схема работы СППВ. В результате анализа аналогов были выделены 2 системы, в которых возможно диагностировать рак яичников – Sechenov OncoPro, Onecell.

### **Список литературы.**

1. Староверова Н.А., Мухамадиев Р.Р., Староверов С.А., Дыкман Л.А. РАЗРАБОТКА ИНФОРМАЦИОННОЙ СИСТЕМЫ РАСПОЗНАВАНИЯ ЦИТОЛОГИЧЕСКИХ ОБРАЗЦОВ ДЛЯ ДИАГНОСТИКИ РАКОВЫХ ЗАБОЛЕВАНИЙ ЖИВОТНЫХ // МАТЕМАТИЧЕСКИЕ МЕТОДЫ В ТЕХНИКЕ И ТЕХНОЛОГИЯХ – ММТТ. URL: https://www.elibrary.ru/item.asp?id=41421000 (дата обращения 09.11.2022)

2. Вафин Р.Р., Насыров Р.В. РАЗРАБОТКА ИНТЕРФЕЙСА СИСТЕМЫ ПОДДЕРЖКИ ПРИНЯТИЯ ВРАЧЕБНЫХ РЕШЕНИЙ ДЛЯ КОМПЛЕКСНОГО ОБЕСПЕЧЕНИЯ МЕДИЦИНСКОГО ТЕХНОЛОГИЧЕСКОГО ПРОЦЕССА // Методы компьютерной диагностики в биологии и медицине 2020. URL: https://cyberleninka.ru/article/n/razrabotkainterfeysa-sistemy-podderzhki-prinyatiya-vrachebnyh-resheniy-dlyakompleksnogo-obespecheniya-meditsinskogo (дата обращения 09.11.2022)

3. Вигурский К.В., Пильщиков И.А. ИНФОРМАТИКА И ФИЛОЛОГИЯ (ПРОБЛЕМЫ И ПЕРСПЕКТИВЫ ВЗАИМОДЕЙСТВИЯ) // ЭЛЕКТРОННЫЕ БИБЛИОТЕКИ URL: https://www.elibrary.ru/item.asp?id=9118498 (дата обращения 09.11.2022)

4. Команда Expert.ai. Что такое машинное обучение? Определение. [Электронный ресурс] // Expert.ai. 2020. URL: https://www.expert.ai/blog/machine-learning-definition/ (дата обращения 09.11.2022)

5. Что такое компьютерное зрение? [Электронный ресурс] // IBM. URL: https://www.ibm.com/topics/computer-vision/ (дата обращения 09.11.2022)

6. Компьютерная томография. КТ диагностика рака [Электронный ресурс] // РЕСПУБЛИКАНСКИЙ НАУЧНО-ПРАКТИЧЕСКИЙ ЦЕНТР

ОНКОЛОГИИ И МЕДИЦИНСКОЙ РАДИОЛОГИИ ИМ. Н.Н.АЛЕКСАНДРОВА. URL: https://omr.by/diagnostika-raka/vse-vidyrentgenologicheskoj-diagnostiki/kompyuternaya-tomografiya (дата обращения 09.11.2022)

7. Дрокин И.С., Еричева Е.В., Бухвалов О.В., Пилюс П.С., Малыгина Т.С., Сининцын В.Е. ОПЫТ РАЗРАБОТКИ И ВНЕДРЕНИЯ СИСТЕМЫ ПОИСКА ОНКОЛОГИЧЕСКИХ ОБРАЗОВАНИЙ С ПОМОЩЬЮ ИСКУССТВЕННОГО ИНТЕЛЛЕКТА НА ПРИМЕРЕ РЕНТГЕНОВСКОЙ КОМПЬЮТЕРНОЙ ТОМОГРАФИИ ЛЕГКИХ // ВРАЧ И ИНФОРМАЦИОННЫЕ ТЕХНОЛОГИИ. URL: https://elibrary.ru/item.asp?id=41132708 (дата обращения 09.11.2022)

8. Голубков А.М. Бинарная классификация изображений на примере задачи распознавания лиц // Санкт-Петербургский государственный электротехнический университет «ЛЭТИ» им. В. И. Ульянова (Ленина) URL: https://izv.etu.ru/assets/files/1\_p020-024.pdf

9. Программная система «Центральный архив медицинских изображений» [Электронный ресурс] // DIGIPAX. URL: http://digipax.ru/cami (дата обращения 09.11.2022)

10. Цифровая медицина: практика применения инновационных решений [Электронный ресурс] // Vision: Цифровое здравоохранение. URL: https://www.comnews.ru/content/215954/2021-08-16/2021-w33/cifrovayamedicina-praktika-primeneniya-innovacionnykh-resheniy (дата обращения 09.11.2022)

11. Digital Pathology [Электронный ресурс] // Медтех-портал zdrav. expert URL: https://zdrav.expert/index.php/Продукт:Digital Pathology (дата обращения 09.11.2022)

12. Технологии Botkin.AI [Электронный ресурс] // Интеллоджик. URL: https://botkin.ai/techs (дата обращения 09.11.2022)

# УДК 004 **Мустахитдинова Ю.А.** Казанский государственный энергетический университет **ВНЕДРЕНИЕ ИНФОРМАЦИОННЫХ ТЕХНОЛОГИЙ В ТЕПЛОЭНЕРГЕТИКЕ**

*Аннотация.* В последнее время информационные технологии становятся все более востребованными. Это связано не столько с естественными процессами экономического роста, сколько с проблемами, с которыми сталкивается в настоящий момент теплоэнергетический комплекс. В данной статье рассматриваются вопросы, какие проблемы на сегодняшний день существуют в теплоэнергетике и с помощью каких информационных технологий их можно решить.

*Ключевые слова:* теплоэнергетика, информационные технологии, теплоэнергетический комплекс, предприятия.

Теплоэнергетика — это такая отрасль теплотехники, которая преобразовывает теплоту в другие виды энергии (в механическую, а уже потом в электрическую) с помощью различных тепловых машин, термоэлектрических генераторов и так далее. Тепловые электростанции или просто ТЭС являются основой энергетики. Самыми крупными теплоэлектростанциями являются Сургутская ГРЭС-2, Костромская ГРЭС, Рязанская ГРЭС, Ставропольская ГРЭС.

На данный момент в теплоэнергетических предприятиях существуют следующие проблемы: киберугрозы, отставание профильного образования от технологического развития отрасли, природно-техногенные риски, проблемы с внедрением источников альтернативной энергии, старение персонала и много другое. Из-за огромного списка вышеперечисленных проблем необходимо внедрение таких информационных технологий, как облачные технологии, цифровой двойник ускорения процесса развития, искусственный интеллект для систем мониторинга, снижения экологического ущерба, виртуальная и дополненная реальность для техобслуживания оборудования и обучения сотрудников, работающий на опасных участках.

Облачные вычисления – предоставление сетевого доступа по требованию к некоторому общему фонду конфигурируемых вычислительных ресурсов (серверам, хранилищам, базам данных, программному обеспечению). Облачные вычисления позволяют более быстро внедрять инновации, обеспечивают гибкость ресурсов и экономию за счет роста масштабов, позволяют объединить в сеть оборудования и работников.

119

Цифровой двойник является ключевым базовым элементом высокотехнологичной системы управления. К числу высокотехнологичных объектов, управление которыми целесообразно организовывать на базе технологии цифровых двойников, относятся, например, современные системы распределенной энергетики, включающие локальное генерирующее оборудование и накопители электроэнергии. Благодаря внедрению цифрового двойника можно будет создать 3D-изображение местности и проанализировать риски.

В результате внедрения дополненной и виртуальной реальности, на базе которых возможно создание различных экспертных систем и интерактивных электронных технических руководств, вывод информации о режимах работы оборудования, повышается производительность труда за счет сокращения времени при выполнении операций, времени на подготовку к операциям, оптимизации перемещений персонала. Также возможно создание приложения, в котором в доступной форме объясняются основные принципы работы, рассказывается о главных новостях в отрасли, новейших технологиях.

Таким образом, благодаря внедрению информационных технологий возможно повышение качества, улучшение условий труда, усовершенствование методов защиты окружающей среды, методов обеспечения безопасности труда, информационной безопасности, оперативности принятия решений.

### **Список литературы.**

1. Кирюхин С. Н., Сеннова Е. В., Шиманская А. О. Методология и алгоритм расчета показателей надежности теплоснабжения потребителей и резервирования тепловых сетей при разработке схем теплоснабжения. Новости теплоснабжения/Ежемесячный научно-технический журнал. № 12/160, Москва, 2013 г. 56

2. Информационно-аналитическая система для управления инфраструктурой города, региона или предприятия GIS BIS [Электронный ресурс]/URL: http://gisbis.ru.

120

#### УДК519.6

#### Назарова И.Л.

## Сургутский государственный университет ОБЗОР МЕТОДОВ ВЫЧИСЛЕНИЙ С ПОВЫШЕННОЙ ТОЧНОСТЬЮ

Анноташия. B статье рассмотрен ряд методов компьютерных вычислений с повышенной точностью. Описаны области, где требуются вычисления с повышенной точностью. Явным примером является решение обусловленных систем линейных алгебраических уравнений. плохо Проанализированы достоинства и недостатки методов с оценками их эффективности.

Ключевые слова: точность вычислений, многоразрядная арифметика, интервальные оценки, модулярная арифметика.

При помощи высокоточных вычислений возможно получить результат решения численной задачи на электронно-вычислительной машине (ЭВМ) с большей точностью, чем предоставляется стандартной спецификацией, связанной с компьютерными форматами данных. Например, в стандарте IEEE-754 описан типовой формат представления чисел с плавающей точкой в современных компьютерах для программных и аппаратных реализаций арифметических операций над соответствующими операндами.

В ограниченной разрядной сетке современного компьютера можно представить только конечный набор рациональных чисел (рис. 1) [1].

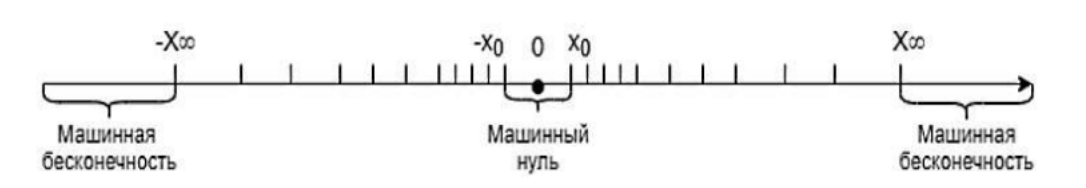

#### Рис.1. Машинная числовая ось

Вычисления с повышенной точностью применяются во многих областях науки и практики. Примеры таких областей представлены на рис.2, к ним можно отнести решение многомерных задач численного анализа, с плохо обусловленными решение залач матрицами и DRI залач моделирования сложных производственных динамических процессов. производственных динамических процессов. Нетрадиционные машинные арифметики дают разработчику мощный инструмент, в частности такой является модулярная система счисления, в которой сочетается простота и высокая скорость выполнения кольцевых модульных операций (сложение,

вычитание и умножение). Это всё требуется в расчётных моделях сложных физических процессов и ряде других областей.

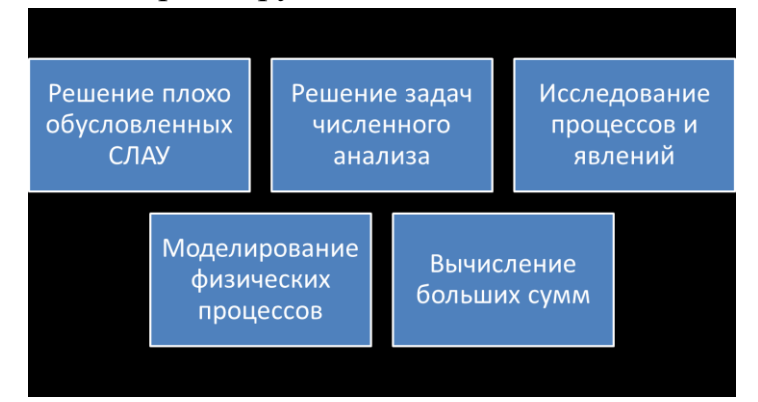

Рис.2. Области применения вычислений с повышенной точностью или больших диапазонах изменения переменных

Существуют следующие методы повышенной вычисления  $\mathbf{c}$ точностью: арифметика многоразрядных или длинных позиционных чисел (длинная арифметика), символьные вычисления (компьютерная алгебра), интервальные вычисления, постбинарные вычисления.

На рис. 3 приведены недостатки разных методов.

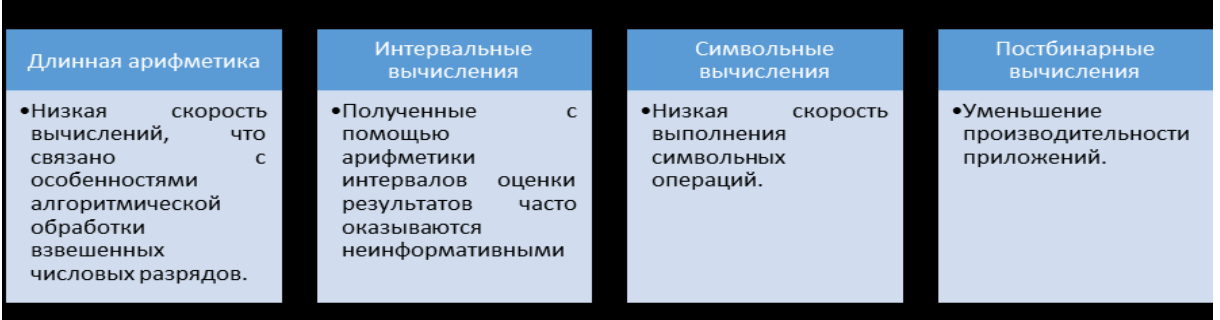

### Рис. 3. Недостатки методов

Модулярная арифметика лишена многих недостатков, перечисленных на рис. 3. Достоинством модулярной арифметики является высокая скорость выполнения модульных операций, а также она позволяет распараллелить вычисления на уровне арифметических операций [2, 3].

Приведенный предметной области анализ позволяет сделать следующие выводы:

повышение скорости вычислений при высокой точности результатов обработки является актуальной проблемой для различных областей научных и индустриальных расчётов;

сравнительный анализ особенностей различных систем счисления позволяет утверждать модулярная арифметика или система остаточных классов является перспективной для дальнейших разработок и исследований.

Список литературы.

 $122$ 

1. Амосов А.А., Дубинский Ю.А., Копченова Н.В. Вычислительные методы для инженеров: Учеб. пособие. – М.: Высшая школа, – 1994. – 544 с.

2. Акушский И.Я., ЮдицкийД.И. Машинная арифметика в остаточных классах. – М.: Советское радио, 1968.– 440 с.

3. Инютин С.А. Модулярная алгоритмика многоразрядных вычислений. –М.: Из-во МАИ, 2020. – 160 с.

# УДК 004.02 **Петренко А.А.** Сургутский государственный университет **ИНФОРМАЦИОННАЯ СИСТЕМА ДЛЯ ПОИСКА МАРШРУТОВ ПАССАЖИРСКОГО ТРАНСПОРТА МЕЖДУ СТРАНАМИ**

*Аннотация.* Развитие туризма между странами с каждым годом растет, следовательно, поиск оптимального маршрута пассажирского транспорта по времени, стоимости и расстоянию актуален. Обзор и сравнение аналогов программного обеспечения дает возможность выявить сильные стороны разрабатываемой информационной системы.

*Ключевые слова:* оптимальный маршрут, транспорт, анализ рейсов, планирование, модель пассажироперевозок, критерии поездки.

**Актуальность.** Каждый здравомыслящий человек пытается по максимуму сэкономить на расходах при планировании поездки, а также рассчитать свой маршрут так, чтобы добраться до пункта назначения как можно быстрее. Для этого были созданы приложения, которые помогают построить оптимальные маршруты для передвижения, на любом виде транспорта. Однако все эти приложения рассматривают и строят передвижения только на определенном виде транспорта, что порой бывает не совсем удобно или выгодно. В связи с этим, возникает необходимость, создания системы, которая будет одновременно анализировать все возможные варианты передвижения, на любом виде транспорта (комбинировано) и предлагать пользователю (пассажиру) наиболее оптимальные (по времени, цене, комфорту и т.д.) маршруты по их запросу.

Цель данной работы – Исследование актуальности и предметной области, а также обзор и сравнение аналогов, что дает возможность выявить сильные стороны разрабатываемой информационной системы.

Задачи. Для увеличения продуктивности работы транспортной системы в России, необходимо разработать оптимизационную модель, которая сможет помочь пассажирам быстро и выгодно добраться до места назначения. Данная модель предполагает, осуществлять подбор билетов с помощью анализа и стыковки рейсов между различным видом транспорта, а также удовлетворять индивидуальным желаниям и предпочтениям каждого пассажира, например, чтобы:

- Искомый билет по заданному маршруту был самым дешевым по стоимости;

- Время, потраченное на дорогу, было наименьшим;

- Количество пересадок было минимальным и т. п.

С учетом данных условий, программа должна рассчитать и построить оптимальный, для конкретного случая, маршрут. Для улучшения качества выборки, необходимо установить критерии отбора, по которым система будет производить оценку, и выполнять отбор рейсов с последующим их составлением в маршрут следования. Итак, в большинстве случаев, наиболее важными условиями поездки для пассажира будет являться:

- Стоимость билета;

- Время в пути;

- Комфорт поездки (количество пересадок, пункт отправления и т.п.).

**Обзор аналогов.** Одним из аналогов является Маршруты.ру сообщество путешествующих людей. Сайт содержит большое количество справочной информации, топографические карты, представлены маршруты, ведется календарь событий, осуществляется поиск мест, расписаний и билетов.

Другой аналог – Rome2Rio создан на основе Google Maps и использует данные расписаний движения поездов и авиалиний по всему миру. Локализация на русский язык пока очень частична, по большому счету переведены главная страница и заголовки разделов. Иногда выдаваемая информация о расписании общественного транспорта уже не является актуальной.

Далее представлена Таблица 1 "Сравнения аналогов" по шести критериям:

1. Расписание транспорта - используется расписание движений пассажирского транспорта.

2. Выбор транспорта и даты отправления - возможность сразу указать желаемый вид транспорт и дату отправления при выборе начальной и конечной точки маршрута.

3. Пересадка в указанном городе – предлагается выбрать маршрут с пересадкой и посетить другие города или страны

4. Маршруты для РФ - в приоритете маршруты, следующие из России в страны: Турция, Египет, Мальдивы.

5. Актуальность информации - актуальная информация о маршрутах и расписаниях транспорта.

6. Состыковка по указанному времени автобусных и жд маршрутов – расчет автобусных и железнодорожных маршрутов согласно указанному времени отправления.

| Критерии                                                             | Marshruty.ru   Rome2Rio |       | Разрабатываемая<br>$MC$ |
|----------------------------------------------------------------------|-------------------------|-------|-------------------------|
| Расписание транспорта                                                | $^{+}$                  | $\pm$ | $\pm$                   |
| Выбор транспорта и даты<br>отправления                               | $+$                     |       | $\boldsymbol{+}$        |
| Пересадка в указанном<br>городе                                      | $\pm$                   |       | $\boldsymbol{+}$        |
| Маршруты для РФ                                                      |                         |       | $\boldsymbol{+}$        |
| Актуальность информации                                              |                         |       | $+$                     |
| Состыковка по указанному   -<br>времени автобусных и жд<br>маршрутов |                         |       | $\,+\,$                 |

*Таблица 1. Сравнение аналогов.*

Исходя из сравнений в Таблице 1, можно сделать вывод, что рассматриваемые системы имеют ограниченный функционал, с невозможностью полностью охватить решение поставленной задачи. Поэтому разработка собственного информационной системы позволит сконцентрировать функционал программы на особенностях организации, и наиболее полно отвечать существующим потребностям.

Заключение. Оптимизационная модель положена в основу разрабатываемой информационной системы. Ее внедрение позволит резко повысить качество информационного обслуживания пассажиров, оптимизировать пассажиропотоки и загрузку пассажирских транспортных средств.

### **Список литературы.**

1. Буйлова Мария Валерьевна ФОРМИРОВАНИЕ МАРШРУТНЫХ СЕТЕЙ ГОРОДСКОГО ОБЩЕСТВЕННОГО ТРАНСПОРТА // ТТПС. 2022. №1 (59). URL: [https://cyberleninka.ru/article/n/formirovanie-marshrutnyh-setey](https://cyberleninka.ru/article/n/formirovanie-marshrutnyh-setey-gorodskogo-obschestvennogo-transporta)[gorodskogo-obschestvennogo-transporta](https://cyberleninka.ru/article/n/formirovanie-marshrutnyh-setey-gorodskogo-obschestvennogo-transporta) (дата обращения: 28.10.2022).

2. Кондрацкий Е.О., Бутузова Е.А. ОПТИМИЗАЦИОННАЯ МОДЕЛЬ ПАССАЖИРО ПЕРЕВОЗОК // Инновационная наука. 2021. №1. URL: <https://cyberleninka.ru/article/n/optimizatsionnaya-model-passazhiro-perevozok> (дата обращения: 28.10.2022).

3. Вишневский Владимир Миронович, Железов Роман Владимирович Принципы построения и реализации автоматизированной информационно-

справочной системы поиска оптимальных путей проезда на пассажирском транспорте // Проблемы управления. 2009. №1. URL: [https://cyberleninka.ru/article/n/printsipy-postroeniya-i-realizatsii](https://cyberleninka.ru/article/n/printsipy-postroeniya-i-realizatsii-avtomatizirovannoy-informatsionno-spravochnoy-sistemy-poiska-optimalnyh-putey-proezda-na)[avtomatizirovannoy-informatsionno-spravochnoy-sistemy-poiska-optimalnyh](https://cyberleninka.ru/article/n/printsipy-postroeniya-i-realizatsii-avtomatizirovannoy-informatsionno-spravochnoy-sistemy-poiska-optimalnyh-putey-proezda-na)[putey-proezda-na](https://cyberleninka.ru/article/n/printsipy-postroeniya-i-realizatsii-avtomatizirovannoy-informatsionno-spravochnoy-sistemy-poiska-optimalnyh-putey-proezda-na) (дата обращения: 28.10.2022).

4. Основы туристской деятельности и математическая статистика в индустрии туризма : Учебное пособие / С. А. Матяш, В. В. Бритвина, Г. П. Конюхова [и др.]. – Москва : Издательство "Союз", 2016. – 209 с. URL: <https://elibrary.ru/item.asp?id=32771306> (дата обращения: 04.10.2022)

5. Морозов, М. А. Как современные технологии меняют сферу туризма и подход к организации бизнеса / М. А. Морозов, Н. С. Морозова // Сервис в России и за рубежом. – 2020. – Т. 14. – № 2(89). – С. 205-211. URL: <https://elibrary.ru/item.asp?id=44030603> (дата обращения: 04.10.2022)

УДК 004.4 **Петренко Д.А., Еловой С.Г.** Сургутский государственный университет

# **МОБИЛЬНОЕ ПРИЛОЖЕНИЯ ДЛЯ ОПЕРАТИВНОГО ОПОВЕЩЕНИЯ ОТВЕТСТВЕННЫХ СТРУКТУР О НЕСООТВЕТСТВИЯХ УСТАНОВЛЕННЫМ ТРЕБОВАНИЯМ В СФЕРЕ ЖИЛИЩНО - КОММУНАЛЬНЫХ УСЛУГ**

*Аннотация.* В данной работе представлен современный подход оповещения о несоответствиях установленным требованиям и методы его разработки

*Ключевые слова:* нативное приложение, ЖКУ, ЖКХ, iOS.

Необходимость повышения качества жилищно-коммунальных услуг (ЖКУ) в современных российских условиях приобретает особую актуальность, поскольку вектор развития национальной экономики России становится все более ориентированным на инновационные технологии, энергоэффективность и альтернативную энергетику. В этой связи решение данной проблемы напрямую зависит от проводимой государством экономической политики и выработки концептуальных и методических подходов, соответствующим требованиям современных рыночных отношений.

На данный момент в г. Сургут, многие жители не знаю куда сообщить о несоответствиях установленным требованиям связанных с ЖКУ и для освещения подобных проблем используют социальные сети. Предлагаемым решением является мобильное приложение с возможностью уведомления ответственных структур и массового освещение проблем среди других неравнодушных граждан.

Также существуют специальные интернет порталы, где люди могут рассказать о проблемах, связанных с ЖКУ.

К ним можно отнести таких представителей, существующих в виде онлайнсервисов, как:

1. Твой Сургут. Данный портал позволяет сообщить о проблемах разных категорий, например, городское хозяйство, дороги, парковки, брошенный транспорт.

2. Москва Наш Город. Данный сайт позволяет сообщить жителям Москвы о любых проблемах в сфере ЖКУ, а также имеется карта, на которой помечены геопозиции, где имеются нарушения, которые подлежат скорому решению. На данный момент выявлено 6 530 005 проблем и 6 469 069 решено согласно статистике сайта.

128

По итогу проведенного исследования конкурентов было выявлено, что портал "Твой Сургут", неактивен, последние публикации были опубликованы в 2021 году и сообщить о новой проблеме невозможно. Также портал имеет адаптивный сайт, но не имеет мобильного приложения. В то время как основополагающей функцией является возможность прикрепить фотографию и опубликовать сообщение с телефона.

Предлагаемым мной решением является нативное мобильное приложение для ОС iOS позволяющее оперативно сообщить об обнаруженной проблеме другим пользователям и регулирующим органам (рис.1).

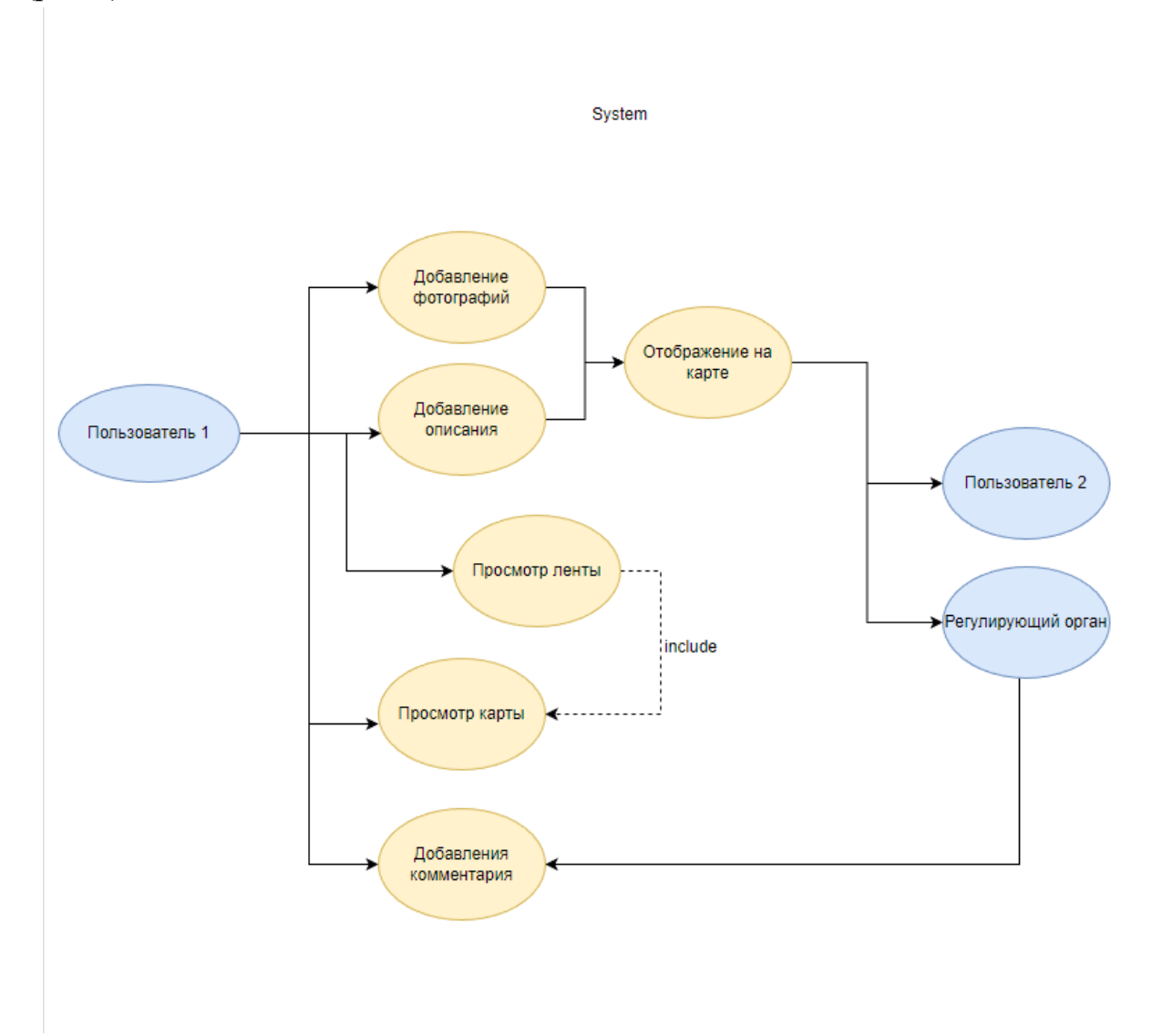

### *Рис. 1. Диаграмма вариантов использования системы.*

Возможно выделить 2 основных типа пользователей системы в зависимости от их интересов (таблица 1).

| Заинтересован<br>ное лицо                                                           | Цель<br>высокого<br>уровня                                                                                        | Проблемы,<br><b>ВОЗМОЖНОСТИ</b><br>И<br>замечания                                              | Текущие<br>решения                          |
|-------------------------------------------------------------------------------------|----------------------------------------------------------------------------------------------------|------------------------------------------------------------------------------------------------|---------------------------------------------|
| Неравнодушны<br>й житель город,<br>желающий<br>сообщить<br>$\mathbf{O}$<br>проблеме | Создать<br>возможность<br>сообщить<br>$\mathbf O$<br>нарушениях<br>B<br>сфере ЖКХ                                 | Вг.<br>Сургут<br>отсутствуют<br>платформы<br>ДЛЯ<br>проблемы,<br>освещения<br>кроме соц. сетей | Социальные<br>сети,<br>телефонные<br>звонки |
| Представитель<br><b>ЖКХ</b>                                                         | Создать<br>$c\pi$ oco $\sigma$<br>для оперативного<br>информирования<br>существующих<br>$\mathbf{O}$<br>проблемах | <b>ЖКХ</b><br>недостаточно<br>быстро оповещаются о<br>существующих<br>проблемах                | Социальные<br>сети,<br>телефонные<br>звонки |

*Таблица 1. Основные заинтересованные лица.*

### **Список литературы.**

1. Портал Твой Сургут URL: <http://tvoysurgut.ru/problems/category> (Дата обращения 30.10.2022)

2. Москва Наш Город URL: <https://gorod.mos.ru/index.php> (Дата обращения 30.10.2022)

3. Современные проблемы жилищно-коммунального хозяйства Российской Федерации и направления их решения URL[:https://cyberleninka.ru/article/n/sovremennye-problemy-zhilischno](https://cyberleninka.ru/article/n/sovremennye-problemy-zhilischno-kommunalnogo-hozyaystva-rossiyskoy-federatsii-i-napravleniya-ih-resheniya)[kommunalnogo-hozyaystva-rossiyskoy-federatsii-i-napravleniya-ih-resheniya](https://cyberleninka.ru/article/n/sovremennye-problemy-zhilischno-kommunalnogo-hozyaystva-rossiyskoy-federatsii-i-napravleniya-ih-resheniya) (Дата обращения 29.10.2022)

4. Харазян A.A. Язык Swift

# УДК 004.624 **Потапов В.А.** Сургутский государственный университет **КОНЦЕПЦИЯ И АРХИТЕКТУРА СИСТЕМЫ СБОРА И ПУБЛИКАЦИИ ОТКРЫТЫХ ДАННЫХ УНИВЕРСИТЕТА**

*Аннотация.* В работе рассматривается концепция открытых данных, а также архитектура системы, агрегирующей и публикующей данные. Анализируются инструменты, позволяющие производить извлечение данных из разных источников, трансформацию и их загрузку в хранилище данных. В результате исследования формируются требования к системе, представление о возможной архитектуре, а также набор инструментов, для разработки.

*Ключевые слова:* Открытые данные, агрегация данных, публикация данных

Не любые данные расположенные в интернете и доступные к скачиванию можно назвать открытыми. Для того, чтобы данные были открытыми, необходимо формировать и публиковать их в соответствии с международными практиками и рядом государственных методических рекомендаций [1]. Следует выделить следующие рекомендации [2][3]:

1. Полнота данных. Предоставляемый набор данных должен быть достаточен для работы с ним. Не должно оставаться «недосказанности» в данных.

2. Первичность. Данные не должны подвергаться серьезной обработке и предоставляться в первичном виде.

3. Актуальность. Предоставляемые данные должны обновляться с такой частотой, чтобы не терялась актуальность.

4. Доступность. Доступ к опубликованным данным должен предоставляться без аутентификации и прочих ограничений.

5. Пригодность к машинной обработке. Данные должны публиковаться в форматах JSON, XML, XLS, CSV, т.к. они не создают сложностей в машинной обработке.

6. Юридическая чистота. Возможность свободного использования публикуемых данных должна быть подтверждена открытой лицензией (например, Creative Commons).

В настоящее время открытые данные получают достаточно большое распространение [2]. Различные компании по собственной инициативе публикуют открытые данные.

Так, зарубежные университеты публикуют свои наборы открытых данных с доступом как через API, так и через скачивание файла. Российские университеты, как правило, ограничиваются публикацией данных в соответствии с приказом Рособрнадзора от 14 августа 2020 года N831, обязующим публиковать ряд данных. Однако, методические указания к формированию таких данных не соответствуют методическим рекомендациям при формировании открытых данных.

Публикация наборов открытых данных могла бы поспособствовать повышению прозрачности деятельности организации и развитию сторонних сервисов, использующих такие данные.

Соблюдение правил и рекомендаций при формирования открытых данных может быть затруднительным. Например, соблюдение рекомендации об актуальности данных может потребовать постоянную вовлеченность в процесс их формирования нескольких специалистов.

Для решения этой проблемы, стоит разработать платформу, позволяющую формировать и публиковать открытые данные в автоматическом режиме. На рисунке 1 приведена абстрактная схема потоков данных для такой системы.

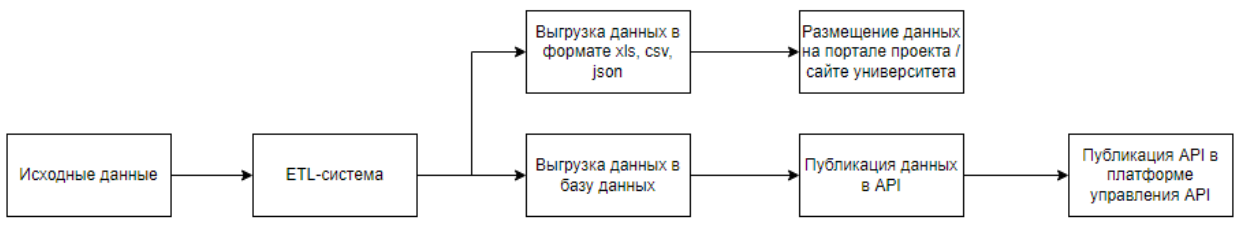

### *Рис. 1. Общая схема потоков данных.*

Исходные данные могут быть размещены в большом количестве различных источников. По этой причине, ключевым элементов схемы является ETL-система. Эта система агрегирует данные с множества источников и позволяет произвести их приведение к общему виду. Далее обработанные данные могут быть представлены в виде файлов в машинночитаемых форматах, а затем размещены на портале открытых данных университета или загружены в базу данных. Доступ к базе данных предоставляется по средствам API. Разработанное API не стоит оставлять без контроля доступа, т.к. это может привести к злоупотреблению количеством запросов и вызвать снижение производительности. Для решения этой проблемы, следует использовать платформу управления API, позволяющую производить контроль доступа и квотирование количества обращений.

Для разработки API описанной ранее системы выбран ASP.NET Core, т.к. он является наиболее устойчивым к нагрузкам [3]. Выбор ETL-системы сделан в пользу Talend Open Studio, т.к. данное решения является low code (при этом не исключая работу с java), что позволяет достаточно быстро освоить инструмент и начать разработку. Для системы управления API выбрано решение WSO2 API Manager, т.к. этот продукт является open source и предоставляет весь необходимый функционал.

После выбора используемых инструментов была начата разработка платформы. Перед началом разработки программы в ETL-системе, необходимо составить схему потоков данных. Разработанная схема для задачи сбора публикационной активности представлена на рисунке 2.

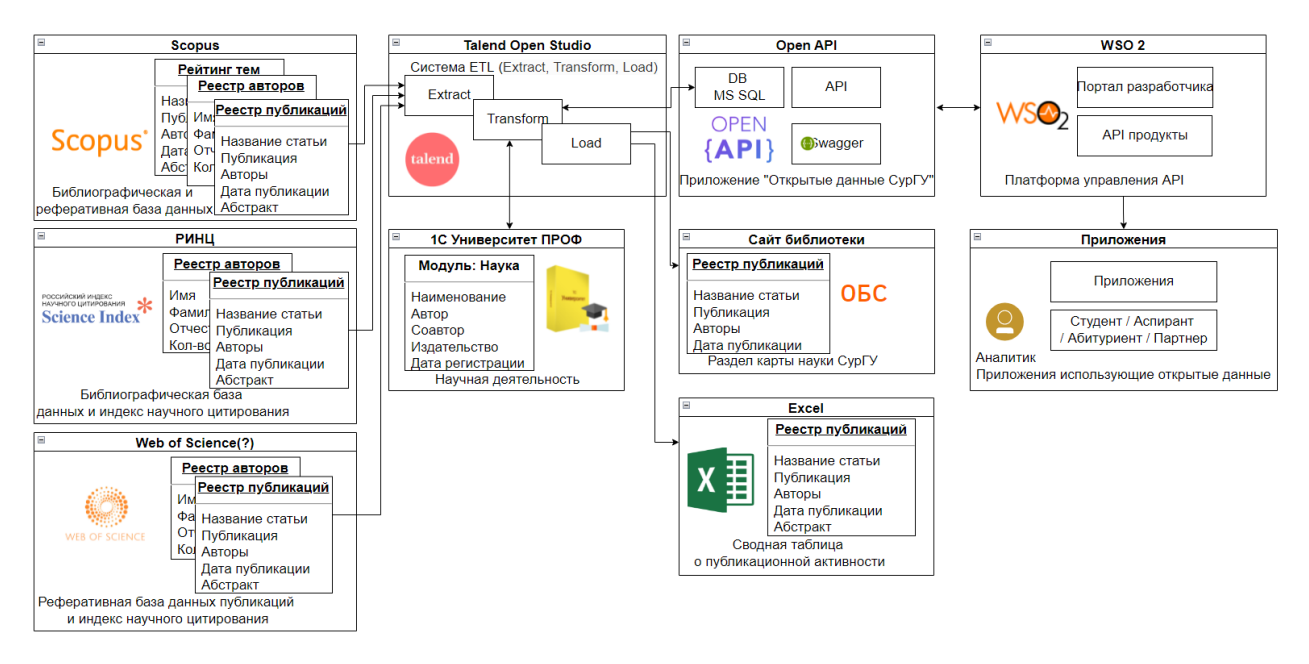

### *Рис. 2. Схема потоков данных для публикационной активности*

Выделен перечень источников (базы РИНЦ, Scopus, Web of Since, 1С) из которых производится выгрузка данных с помощью ETL-системы. Затем выгруженные данные в формате excel размещают на сайте библиотеки и на портале открытых данных. Также данные записываются в базе данных, после чего производится их публикация в WSO2. Следующим этапом разработки является составление программы в ETL-системе и выгрузка данных на портал или в базу данных.

Вывод: несмотря на активное развитие открытых данных, в сегменте отечественных университетов они все еще представлены слабо. Разработка системы сбора и публикации данных позволит формировать открытые данные в автоматическом режиме, что сделает возможным публикацию данных в соответствии с рекомендациями и без дополнительных затрат времени сотрудников на их формирование.

### **Список литературы.**

1. Гордеев М.О., Гришмановский П.В. Роль открытых данных // Вестник кибернетики, No. 3, 2017. pp. 26–30.

2. Кузин Д.А., Даниленко И.Н. Открытые данные в Российской системе образования // Современная наука: актуальные проблемы теории и практики. Серия: естественные и технические науки - 2021. - №9. - С. 61-64.

3. Кулькин Д.В. Выбор языка программирования для разработки серверной части веб-приложения // молодой ученый. - 2021. - №41. - С. 9-12.

4. Методические рекомендации по публикации открытых данных версия 3.0 // Открытые данные России. URL: https://data.gov.ru/metodicheskierekomendacii-po-publikacii-otkrytyh-dannyh-versiya-30

## Сургутский государственный университет **ИНФОРМАЦИОННАЯ СИСТЕМА ДЛЯ ПОИСКА САНАТОРИЯ ПО ПРОФИЛЮ ЗАБОЛЕВАНИЯ**

*Аннотация.* Рассматривается разрабатываемая информационная система для поиска санаториев с расширенными возможностями фильтрации. Одной из ее главных возможностей является предоставление общей информации о санаториях по поисковому запросу, где происходит фильтрация санаториев по параметрам, указанными пользователем. Система предназначена для использования лицами с хроническими заболеваниями, чтобы предоставить им актуальную информацию и обеспечить более качественный и удобный поиск в зависимости от профиля заболевания.

*Ключевые слова:* информационная система, санаторий, профиль заболевания, фильтр.

**Введение.** Данная тема является актуальной, так как людям с различными хроническими заболеваниями нужно отдыхать и одновременно проходить лечение, что обычно и происходит в санаториях. Желательно чтобы они могли найти максимально оптимальный вариант, который лучше всего подходит для лечения конкретно их заболевания.

В этом году в сфере туризма происходят глобальные изменения из-за сложившейся неблагоприятной политической и экономической ситуации на туристическом рынке. Выездной турпоток, по данным пограничной службы ФСБ РФ [3], сократился более чем на 53,2 %, относительно трех кварталов 2019 года.

Но, с другой стороны, наблюдается и ожидаемый рост спроса на внутренний туризм. По данным Ассоциации туроператоров России [4], рост составил около 5%, и турагентства постепенно наращивают работу с российскими курортами и санаториями.

Исходя из тенденций на туристическом рынке, можно предположить, что лица с хроническими заболеваниями, будут отдавать свое предпочтение внутреннему туризму. И поэтому крайне необходимо предоставить им удобный инструмент поиска, который позволит быстро и без особых навыков и опыта, найти подходящий санаторий на территории России.

**Актуальность**. Для повышения качества подборки санаториев лицами с различными хроническими заболеваниями, необходимо разработать информационную систему, которая сможет помочь найти по профилю

заболевания подходящий санаторий. Данная система предполагает, осуществлять подбор санаториев с помощью расширенного фильтра поиска, реализующий возможность удовлетворения индивидуальных желаний и предпочтений каждого пользователя. Примером таких предпочтений может стать:

 искомый санаторий специализировался на лечение определенного профиля заболевания;

находился в указанном городе или регионе;

в нем проводились конкретные методы лечения.

С учетом всех критериев, программе необходимо определить оптимальную подборку санаториев для конкретного случая и предоставить общую информацию о них (название, адрес, ссылка на сайт санатория, номер телефона, фотографии санатория) и также отобразить на карте его месторасположение.

Поскольку среди мобильных приложений сервис не имеет аналогов, это гарантирует пользовательский спрос к разрабатываемой системе*.* В связи с этим было принято решение о ее разработке.

**Сравнение аналогов.** В таблице 1 представлено сравнение двух косвенных аналогов, критерии сравнения определены на основании задач, поставленных перед разрабатываемой системой.

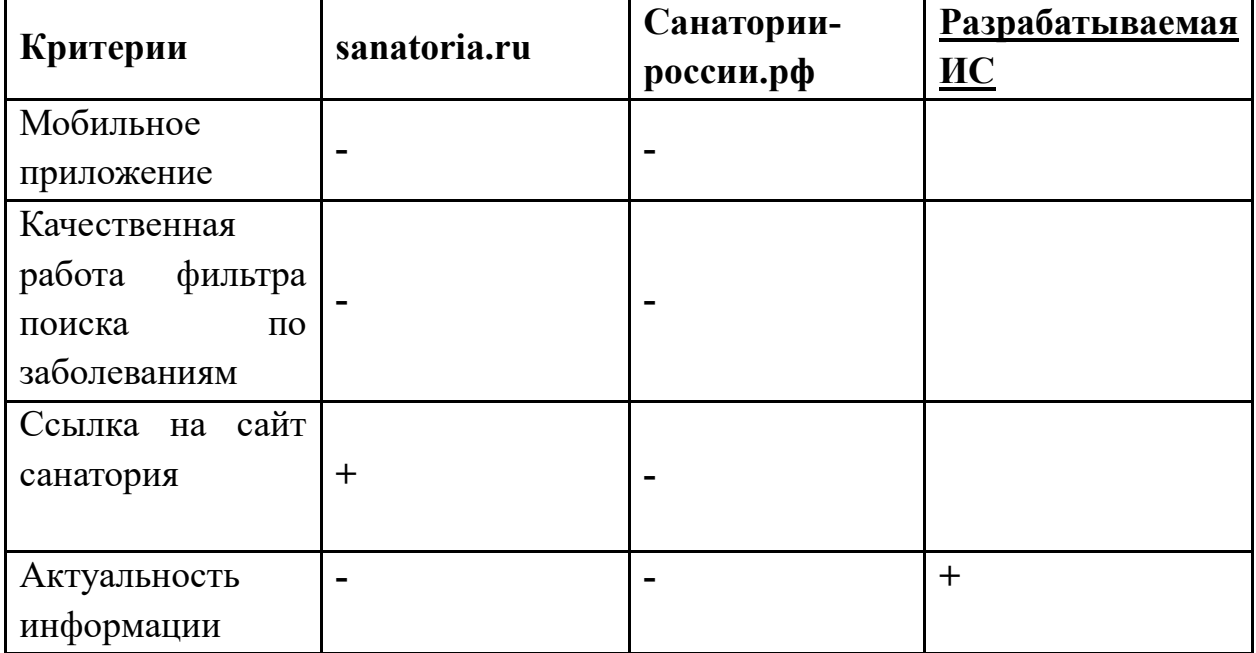

*Таблица 1. Сравнение аналогов.*

Результаты сравнения в таблице 1, указывают на то, что рассматриваемые системы имеют более узкий перечень возможностей, и не могут полностью охватить решение поставленной задачи. Следовательно, необходимо полностью сосредоточить функционал разрабатываемой

системы на особенностях санаториев, чтобы она отвечала поставленным требованиям. И вести разработку системы в виде мобильного приложения.

**Заключение.** Санаторно-курортное лечение играет важное значение для людей с хроническими заболеваниями. Система направлена на помощь таким людям в своевременном поиске нужной информации.

Результатом проектирования станет информационная система поиска санатория с расширенными возможностями фильтрации, обеспечивающая функционал поиска актуальной информации о санатории и подбор санатория по заданным параметрам.

### **Список литературы.**

1. Казармщикова Л. В. Разработка алгоритма выбора бальнеологического курорта/ Л. В. Казармщикова, А.Р. Сиразетдинов // сб. тр. науч. конф. Всероссийского научного форума студентов и учащихся — Петрозавдск: Изд-во Международный центр научного партнерства «Новая Наука», 2020, — С. 204-207

2. Шинкаренко В.С. О создании информационного портала sanatoria.ru - поиск по всем санаториям России/ В.С. Шинкаренко, С.А. Жуков, Е.В. Нестерова// Физиотерапевт. — 2008. — №7. — С. 59-61.

3. Куда ездили российские туристы в январе-сентябре 2022 года. — Текст : электронный // Ассоциация туроператоров России : [сайт]. — URL: https://www.atorus.ru/node/50102 (дата обращения: 02.11.2022).

4. Внутренний туризм не пострадает от геополитической нестабильности. — Текст : электронный // Ассоциации туроператоров России : [сайт]. — URL: https://www.atorus.ru/node/49791 (дата обращения: 02.11.2022).

5. Кривошеев Б.М. Веб-сервис поиска санаториев с расширенными возможностями фильтрации ООО "ОТКРОЙ СВОЙ МИР" // Теплотехника и информатика в образовании, науке и производстве (ТИМ-2015): материалы науч. конференции Екатеринбург: Изд-во УРФУ, 2015 — С. 293-297

6. Нестерова Е.В. Портал sanatoria.ru как пример успешного продвижения для санаторно-курортных организаций. Практическая значимость информационного портала / Е.В. Нестерова, И.А. Бокова / Вопросы курортологии, физиотерапии и лечебной физической культуры. —  $2016 - T. 2. - N<sub>2</sub> - 2. - C. 114-116.$ 

7. Горюшкина Е.Ю. Информационные системы поиска туров в туризме. /Экосистема цифровой экономики: проблемы, реалии и перспективы сб. тр. науч. конференции: Орел — Изд-во ОГУЭТ, 2018, — С. 20-25.

# УДК 316.772.5 **Сиразева А.Л.** *Научный руководитель: Зарипова Р.С.* Казанский государственный энергетический университет **EMOJI И ИХ ИСПОЛЬЗОВАНИЕ В СЕТИ ИНТЕРНЕТ**

*Аннотация.* В этой обзорной статье мы предоставляем использование, функционирование эмодзи и существующие проблемы их истолкования пользователями.

*Ключевые слова:* эмодзи, технологии, выражение эмоций, семантическое выражение, общение в интернете.

С широким применением вычислительной техники и развитием технологий компьютерно-опосредованная коммуникация (CMC) проникает в повседневную жизнь все больше и больше [1]. Она имеет много преимуществ: повышение непрерывности индивидуального общения, улучшение качества отношений между людьми и укрепление эмоциональной коммуникации [2]. Однако отсутствие невербальных сигналов, таких как мимика, интонация и жесты в CMC, может повлиять на передачу информации. Чтобы решить эту проблему, пользователи разработали новые невербальные сигналы, такие как заглавные буквы в качестве замены крика, множественные восклицательные знаки и символы выражения лица [3]. В результате появились эмодзи, которые представляют собой набор символов выражения.

Эмодзи все чаще и чаще используются в сетевой коммуникации, и способ их использования также становится все более и более разнообразным. Они не только обладают уникальными смысловыми и эмоциональными особенностями, но и тесно связаны с маркетингом, юриспруденцией, здравоохранением и многими другими сферами.

В последние годы смайлики стали горячей темой для исследований, объем статей постепенно увеличивается с 2015 года и достигает пика в 2017- 2019 годах. Исследования в основном приходят из областей информатики и коммуникационных наук. Маркетинг, поведенческая наука, лингвистика, психология, медицина и образование также участвуют.

Кроме того, многие исследования по эмодзи являются кроссплатформенными. Из-за его визуальных характеристик или различий платформы в общении будет эмоциональная или семантическая двусмысленность. Многие исследователи из информатики пытаются решить эту проблему с помощью компьютерного метода, были разработаны различные алгоритмы для анализа тональности. Кроме того, использование

смайликов связано с психологическими различиями. Некоторые исследователи в области психологии также сосредоточились на поиске взаимосвязи между используемыми эмодзи и личностными чертами. Более того, смайлики используются в маркетинге для улучшения взаимодействия и повышения готовности потребителей к покупке.

Также существуют значительные гендерные различия. Хотя мужчины и женщины понимают функцию эмодзи одинаково [4], женщины используют эмодзи чаще и положительно. Однако эта тенденция варьируется в зависимости от ситуации общения. Женщины воспринимают смайлики как значимый элемент общения [5]. Пользователи мужского пола предпочитают использовать одни и те же эмодзи для усиления эмоционального выражения. Женщины, которые отправляют сообщения, содержащие милые эмодзи, считаются более подходящими и привлекательными [6].

Хотя эмодзи используют Unicode, стиль представления эмодзи в IOS, Android, Microsoft и других системах отличается из-за влияния разных разработчиков (как показано в [Таблице 1](https://www.ncbi.nlm.nih.gov/pmc/articles/PMC6803511/table/T4/)).

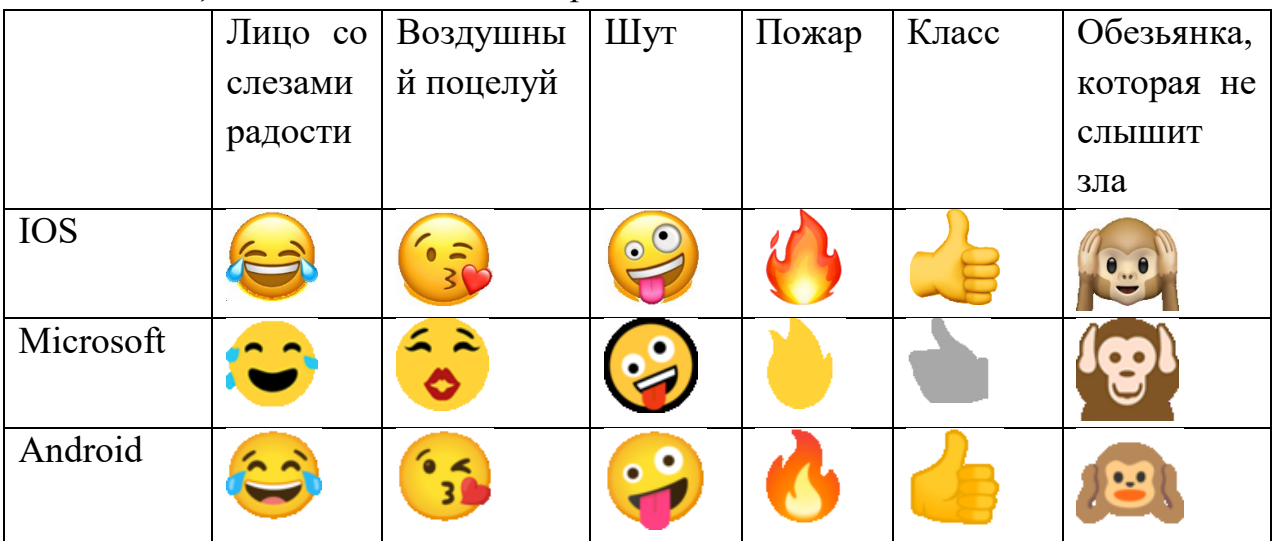

*Таблица 1. Отличия эмодзи в различных системах.*

Исследования показали, что эмодзи на платформе IOS эстетически привлекательны, понятны и имеют большую значимость, чем на платформе Android. Эта разница в отображении платформы приводит к непониманию и расхождению с точки зрения эмоциональной и семантической интерпретации смайликов во время кроссплатформенного использования [7]. Кроме того, исследователи изучили различные сетевые платформы, такие как Twitter, Facebook и Instagram, и обнаружили, что пользователи разных платформ имеют свои уникальные предпочтения при использовании эмодзи. Самые популярные смайлики на одной платформе могут не быть популярными на других платформах.

Эмодзи могут помочь пользователям передать чувства и понять смысл текста, но использование эмодзи также вносит двусмысленность в интерпретацию общения. Хотя смайлики имеют визуальное сходство, на их интерпретацию влияет культурный фон, технические различия и их собственные визуальные характеристики. Конкретные значения, которые пользователи хотят выразить с помощью эмодзи, могут отличаться от их официальных определений (Таблица 2).

Таблица 2. Примеры эмодзи, которые пользователи понимают двухсмысленно.

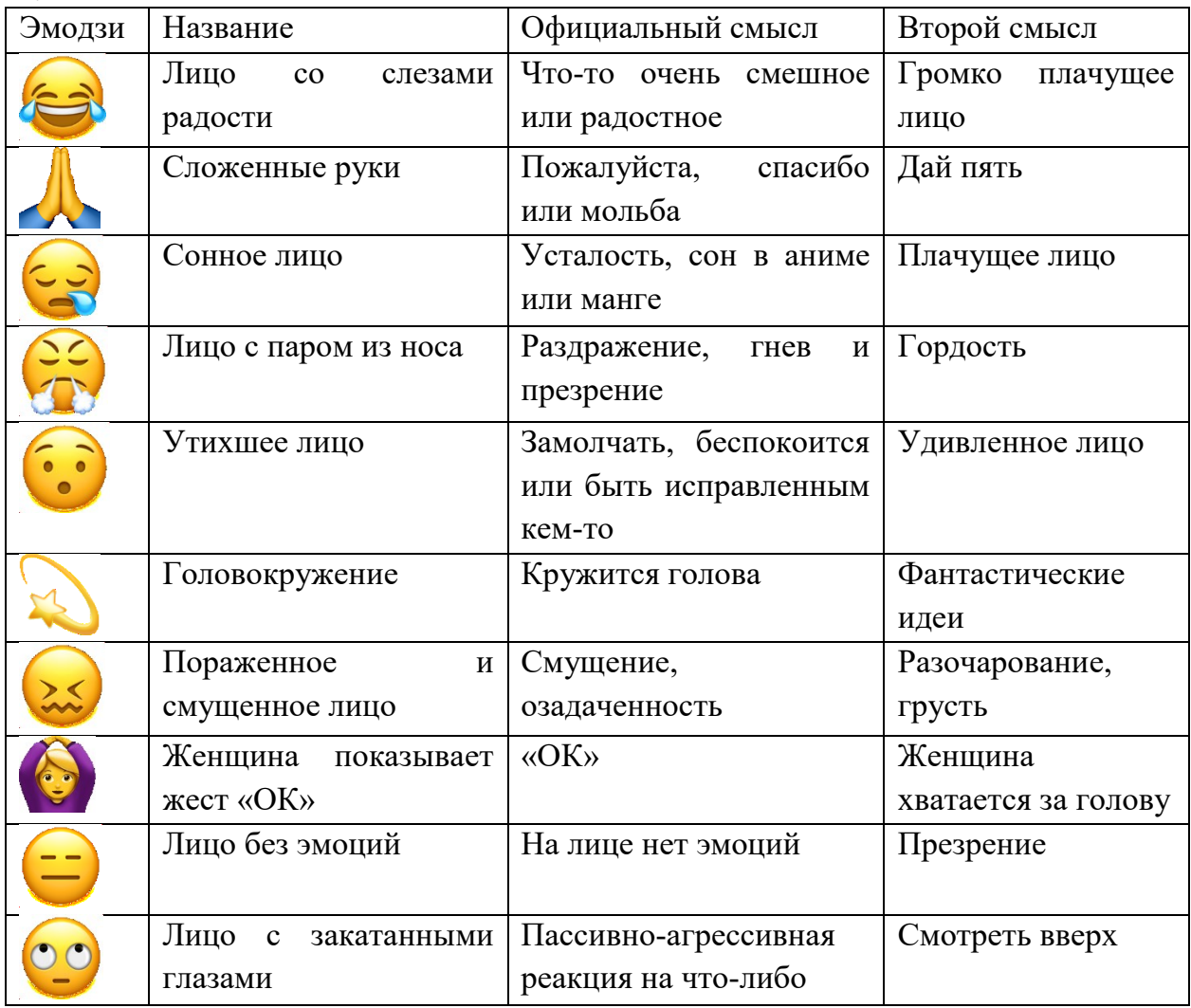

Некоторые исслелования показывают, что эмолзи образуют независимый язык. Они имеют семантическую функцию и благодаря сочетанию различных эмодзи могут выражать более тонкую семантику [8]. По сравнению с обычным текстом, смайлики богаче по смысловому значению и имеют семантическое сходство в разных языках. Исследователи разработали приложение для социальных сетей под названием Орісо для изучения возможности общения только с помощью эмодзи, которое доказало, что их можно использовать независимо в общении [9]. Тем не

менее некоторые исследователи предполагают, что эмодзи не могут использоваться в качестве самостоятельного языка. Эмодзи, как правило, связаны с текстом и редко используются независимо. Они должны быть интегрированы с текстом, чтобы сформировать полный смысл, помогая повысить ясность и достоверность текста. На практике пользователи склонны использовать эмодзи в качестве дополнения к тексту, что также указывает на то, что эмодзи является параязыком.

### **Список литературы.**

1. Шакиров А.А. Зарипова Р.С. Современные тенденции webразработки / Russian Journal of Education and Psychology. 2019. Т. 10. № 3. С. 85-88.

2. Пырнова О.А., Зарипова Р.С. Влияние информации на молодое поколение / Социальная онтология России: сборник научных статей по докладам XIV Всероссийских Копыловских чтений. Новосибирск, 2020. С. 479-481.

3. Harris R. B., Paradice D. (2007). An investigation of the computermediated communication of emotions. J. Appl. Sci. Res. 3, 2081–2090.

4. Herring S. C., Dainas A. R. (2018). Receiver interpretations of emoji functions: a gender perspective, in Paper Presented at the 1st International Workshop on Emoji Understanding and Applications in Social Media (Emoji2018) (Stanford:).

5. Rodrigues D., Prada M., Rui G., Garrido M. V., Lopes D. (2017). Lisbon emoji and emoticon database (LEED): norms for emoji and emoticons in seven evaluative dimensions. Behav. Res. Methods 50, 1–14. 10.3758/s13428-017-0878- 6.

6. Butterworth S. E., Giuliano T. A., White J., Cantu L., Fraser K. C. (2019). Sender gender influences emoji interpretation in text messages. Front. Psychol. 10:784. 10.3389/fpsyg.2019.00784.

7. Галиуллина Э.Р., Шакиров А.А., Зарипова Р.С. Проблема возрастного цифрового разрыва современности / Russian Journal of Education and Psychology. 2019. Т.10. № 4. С. 25-29.

8. López R. P., Cap F. (2017). Did you ever read about frogs drinking coffee? investigating the compositionality of multi-emoji expressions, in Paper Presented at the 8th Workshop on Computational Approaches to Subjectivity, Sentiment and Social Media Analysis. 10.18653/v1/W17-5215.

9. Алемасов Е.П., Зарипова Р.С. Основные аспекты развития сферы разработки мобильных приложений / Информационные технологии в строительных, социальных и экономических системах. 2020. № 1 (19). С. 110- 112.

# УДК 81 **Сланина А.С., Еловой С.Г.** Сургутский государственный университет **СОВРЕМЕННЫЕ СИСТЕМЫ ПРЕОБРАЗОВАНИЯ ТЕКСТА В ИЗОБРАЖЕНИЕ**

*Аннотация.* Начиная с середины 2021 года разработка систем, позвляющих создавать изображения на основе текстового описания является наиболее перспективным направлением в науке о данных. В основе таких систем лежит комбинация двух прорывных технологий в области нейросетей, которые привели к созданию инструментов для создания изображений. Первое — это понимание естественного языка, а второе — способность генерировать образы. В этой статье затронется принцип работы таких систем, а также рассмотрится взаимодействие таких систем с пользователем на примере Midjourney.

*Ключевые слова:* машинное обучение, нейронные сети, генерация изображений, распознавание текста и образов.

Системы преобразования текста в изображения на основе глубоких генеративных моделей стали популярными средствами для создания цифровых произведений искусства. Получив на вход запрос на естественном языке, эти генеративные системы способны синтезировать цифровые изображения с высокой точностью. В Интернете возникла экосистема инструментов и ресурсов, связанных с генерацией текста в изображения, и в настоящее время широкий спектр таких систем доступен с открытым исходным кодом в виде блокнотов на Google Colaboratory1 (Colab), Huggingface2 и в других местах в Интернете. Colab, в частности, является онлайн-сервисом, который сыграл важную роль в росте сообщества благодаря тому, что он позволяет бесплатно выполнять код на языке Python. По этой причине Colab стал одним из главных двигателей инноваций в сообществе энтузиастов, занимающихся искусством преобразования текста в изображение. Это сообщество состоит из практиков (т. е. начинающих пользователей, любителей, полупрофессионалов, а также опытных художников и профессионалов) с техническими знаниями или без них.

**Генерация изображеня из текста.** Синтез изображений из текста с помощью глубокого обучения значительно продвинулся с момента появления генеративно-состязательных сетей (GAN) в 2014 году и Deep Dream от Google в 2015 году. Именно выход CLIP от OpenAI в январе 2021 года послужил толчком к огромному техническому прогрессу в области генерации текста в изображение. CLIP — это контрастная языковая модель зрения, созданная для задачи классификации изображений. При использовании в качестве компонента дискриминатора в системах генерации изображений, CLIP может "направлять" процесс генерации изображений. Для этого модель CLIP была обучена на большом датасете изображений и текстов из Всемирной паутины. Благодаря размеру обучающих данных в масштабах Всемирной паутины модель CLIP достигла глубокого понимания многих понятий, присутствующих в обучающих данных. Например, CLIP знает, как выглядит "небоскреб", поскольку в обучающих данных модель встречала множество зданий различных форм и размеров (и соответствующие текстовые метки, созданные пользователями). CLIP кодирует это понимание в пространстве своей нейронной сети. Получив изображение и набор меток, CLIP может определить, какие метки лучше всего соответствуют изображению. Именно эта вфспособность визуально "понимать" естественный язык привела к использованию CLIP в генеративных системах. Когда CLIP используется в качестве дискриминатора в генеративной системе, он направляет генератор на создание цифровых изображений, которые наилучшим образом соответствуют заданной текстовой подсказке. Первое значительное применение CLIP было в системах генерации изображений на основе GAN. Вскоре после того, как OpenAI выпустил CLIP в январе 2021 года, энтузиасты ИИ создали системы на основе GAN+CLIP с конкретной целью создания цифрового искусства. Райан Мердок создал "Большой сон", представляющий собой комбинацию GAN под названием BigGAN и CLIP. Это вдохновило Кэтрин Кроусон на соединение еще более мощной нейронной сети (VQGAN) с CLIP. Комбинация VQGAN и CLIP, в частности, была очень популярна в 2021 году и стала одним из стандартных методов генерации художественных произведений, пока этот метод не был вытеснен системами на основе диффузии. Можно утверждать, что VQGAN-CLIP сыграл важную роль в развитии зарождающейся области искусства преобразования текста в изображение. Исходный код VQGAN-CLIP доступен онлайн, и с тех пор на основе новаторской работы Мердока и Кроусона было разработано множество генеративных систем и методов. Сегодня специалисты могут выбирать из растущего разнообразия систем для генерации текста в изображение. В настоящее время в этом направлении используются диффузионные модели, такие как управляемая диффузия CLIP и латентная диффузия. Все большее число систем доступно в виде блокнотов с открытым исходным кодом на Google Colaboratory, где их можно использовать бесплатно и с высокой простотой в использовании. Благодаря такому низкому барьеру входа, блокноты способствуют демократизации производства цифрового искусства - любой может создавать цифровые

143

изображения и произведения искусства с помощью систем преобразования текста в изображение.

1. Контрастная пре-тренировка

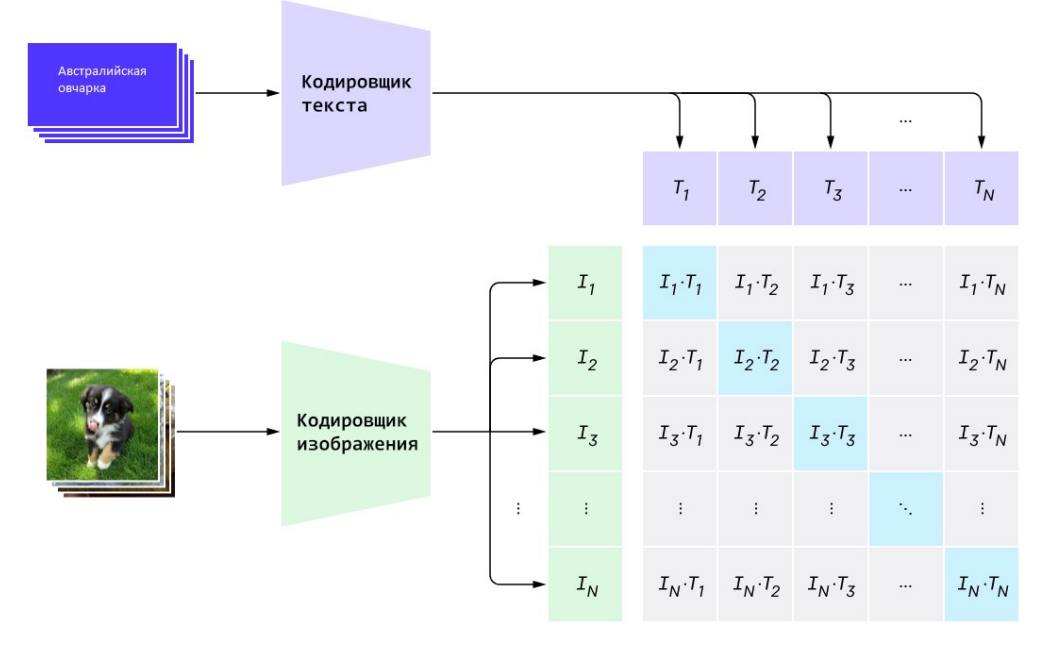

*Рис. 1* 2. Создание датасета-классификатора текстовых меток

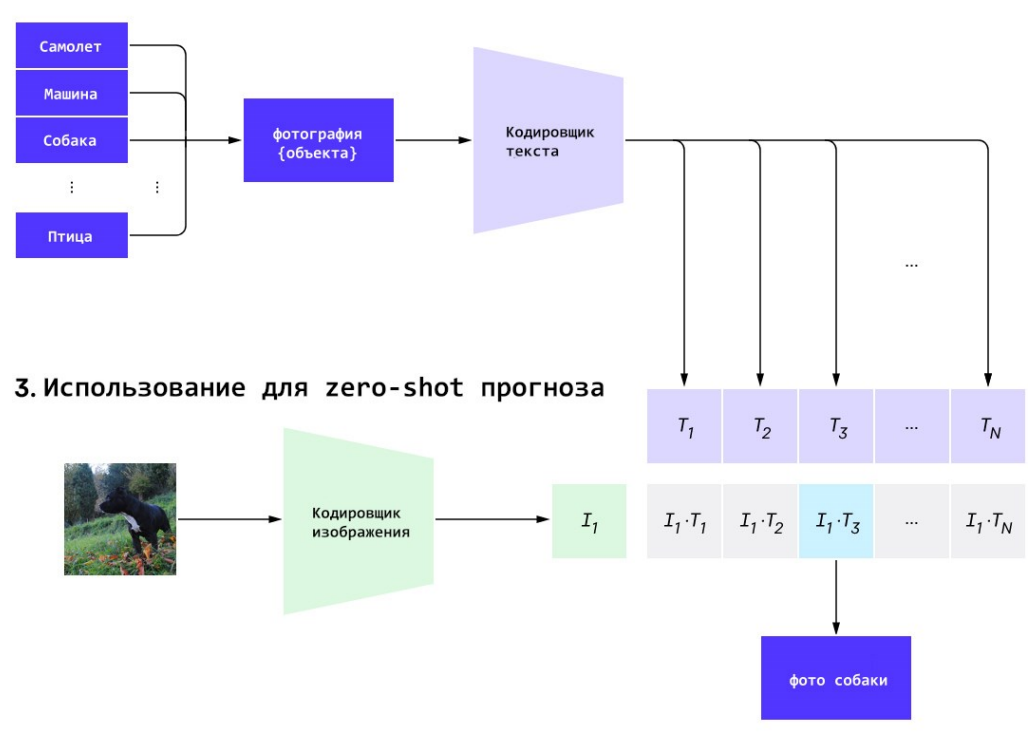

*Рис. 2*

Рис. 1 и 2 CLIP предварительно обучает кодировщик изображений и кодировщик текста, чтобы предсказать, какие изображения были связаны с какими текстами в наборе данных. Затем это поведение используется, чтобы превратить CLIP в классификатор. Далее происходит конвертация всех
классов набора данных в надписи на естественном языке, такие как «фотография собаки».

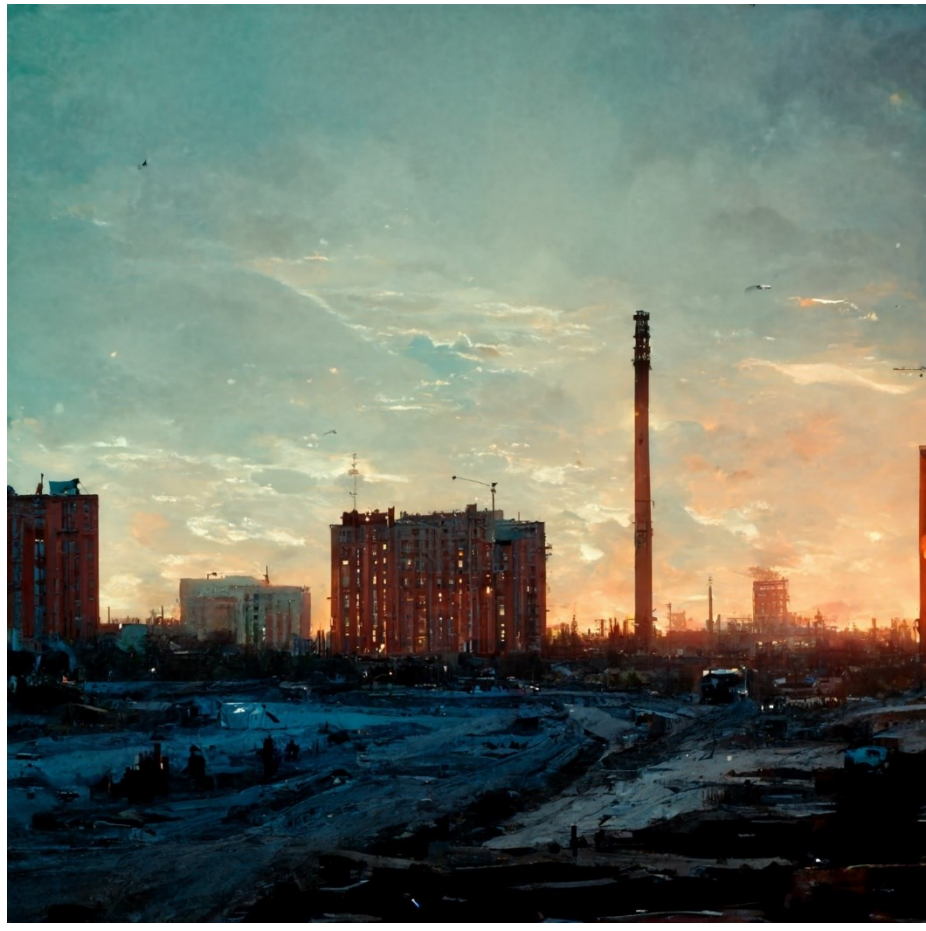

*Рис. 3. Пример генерации изображения через Midjourney. На вход подавалось слово «Surgut*

### **Список литературы.**

1. The Creativity of Text-to-Image Generation, JONAS OPPENLAENDER, University of Jyväskylä, Finland URL: https://arxiv.org/pdf/2206.02904.pdf

2. Learning Transferable Visual Models From Natural Language Supervision URL: https://arxiv.org/pdf/2103.00020.pdf

3. Hierarchical Text-Conditional Image Generation with CLIP Latents URL: https://arxiv.org/pdf/2204.06125.pdf

#### УДК 004.8

**Смородинов А.Д.**

#### *Научный руководитель: Галкин В.А.*

Сургутский государственный университет, Сургутский филиал «ФНЦ НИИСИ РАН»

## **ПРИМЕНЕНИЕ ГЕНЕТИЧЕСКОГО АЛГОРИТМА ДЛЯ ОПРЕДЕЛЕНИЯ ВЕСОВЫХ КОЭФФИЦИЕНТОВ ИСКУССТВЕННОЙ НЕЙРОННОЙ СЕТИ С ОДНИМ СКРЫТЫМ СЛОЕМ**

*Аннотация*. В статье рассматривается проблема, связанная с инициализацией весовых коэффициентов ИНС. Предложен подход для определения весовых коэффициентов ИНС с одним скрытым слоем заключающийся в применении генетического алгоритма. Проводятся вычислительные эксперименты, которые показывают, успешное применения генетического алгоритма для определения весовых коэффициентов ИНС.

*Ключевые слова*: искусственная нейронная сеть, генетический алгоритм, обучение, теорема Колмогорова.

Искусственные нейронные сети прочно вошли в современный мир, их используют во многих областях науки и жизни: они помогают правоохранительным органам искать правонарушителей, управляют автомобильным трафиком или непосредственно автомобилем, применяются в медицине. Тем не менее до сих пор существует большая проблема в обучении искусственных нейронных сетей, а именно в подборе весов ИНС. Как показано в статьях [1], большое значение имеют первоначальные веса ИНС. В данных статьях утверждается, что, если неоднократно обучать ИНС с одинаковой структурой и каждый раз по-разному инициализировать веса, результат обучения будет различным, и примерно в 50 % случаев обучение будет неудовлетворительным. Проблему случайной инициализации весов ИНС пытаются решить применением разных алгоритмов случайной инициализации весов. Например, используют один из следующих алгоритмов Нормальное распределение. 1. Равномерное распределение. 2. Усеченное нормальное распределение. 3. Инициализированные в 0. 4. Инициализированные в 1. 5. Инициализация распределением Хавьера. 6. Инициализация нормальным распределением Хавьера.

К подбору весовых коэффициентов можно подойти и другим способом: если рассмотреть принцип обучения искусственной нейронной сети и некоторую задачу, которую решают с помощью генетического алгоритма, то можно предположить, что генетический алгоритм применим для обучения ИНС.

Если посмотреть на алгоритм обучения ИНС, то множество весовых коэффициентов можно принять за особь из генетического алгоритма, в которой происходят изменения на основе стохастического градиентного спуска

Базовый генетический алгоритм работает по следующему принципу: множество Х разделим пополам и обозначим первую половину как А, а вторую половину как  $B$ , в произвольном месте множеств  $A \times B$  изменим значение х на некоторую случайную величину и измененные множества А и В обозначим как  $A$ ', B' соответственно. И составим следующее четыре множества:

 $X^1 = X$  – т.е. исходное множество.  $X^2 = \{A', B\}$ ,  $X^3 = \{A, B'\}$ ,  $X^4 =$  ${A', B'}$ .

После этого проверяется, какое из множеств лучше удовлетворяет условию задачи, остальные множества удаляются, после чего описанный алгоритм повторяется до тех пор, пока не будет найдено такое множество, которое полностью удовлетворяет условию задачи, либо пока время, отведенное на работу алгоритма, не закончится. Время работы алгоритма может измеряться как в минутах или часах, так и в итерациях.

Такой подход можно применить и к весам ИНС, если записать их в данных. виде одномерного массива Ниже приведены результаты экспериментов по подбору коэффициентов нейронной сети с помощью генетического алгоритма и сравнение с стохастическим градиентным спуском.

В данной статье рассматривается задача бинарной классификации. Согласно [2] на первом слое необходимо использовать функцию активации ReLU (1), Relu – линейный выпрямитель с утечкой [3][4].

 $Relu(x) = \begin{cases} axx < 0 \\ xy > 0 \end{cases}$ (1)  $\alpha$  принимает значение от [1, 0], если  $\alpha =$ 0, то данная функция является линейным выпрямителем без утечки.

На выходном слое Sigmoid (2) - это гладкая монотонная, нелинейная, возрастающая функция.

Sigmoid(x) =  $\frac{1}{1 + e^{-x}}$  (2)

В качестве алгоритма оптимизации необходимо использовать RMSpop [5]. В качестве функции потерь необходимо использовать Binary crossentropy

(3). Binary crossentropy  $(BCE)$  – бинарная перекрестная энтропия.

Формула данной функции:

 $\sum_{i=1}^{n}$ (max(y<sub>i</sub>, 0) – y<sub>i</sub> \* x<sub>i</sub> + log(1 + exp(-|y<sub>i</sub>|))) (3)

Согласно теореме Колмогорова о существовании отображающей нейронной сети [6] ИНС будет содержать 1 скрытый слой с функцией активации SELU - масштабированная экспоненциальная линейная функция (Scaled exponential linear unit, SELU) [7].

$$
SELU(a, x) = \delta \begin{cases} a(e^x - 1)x < 0 \\ xx \ge 0 \end{cases}
$$
, (4) r<sub>AC</sub>  $\delta = 1,0507, a = 1,67326.$ 

Количество нейронов на скрытом слое будет равняться 2\*(количество  $\text{BXO}(\text{IOB}) + 1.$ 

В роли обучающей выборки была поставлена задача классификации женщин на две категории на основе 5 признаков. Часть исходных данных представлена в таблице 1.

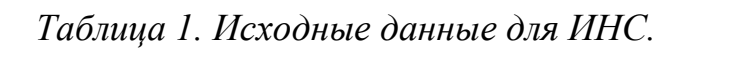

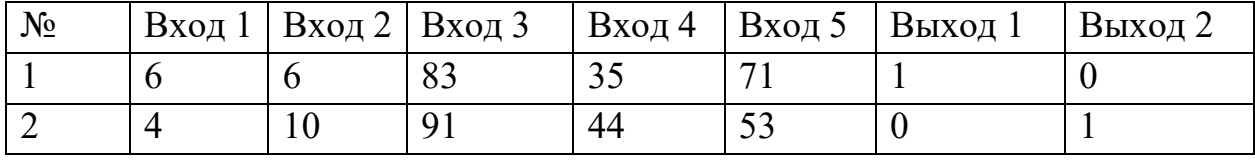

Нейронную сеть обучали в течение 50 эпох, в результате на 50 эпохе потери НС составили 0.7568. В ходе анализа результатов применения ИНС к обучающим данным было выявлено, что в 24 из 60 случаев нейронная сеть неправильно классифицировала данные

В следующем вычислительном эксперименте весовые коэффициенты для данной ИНС и вышеописанной задачи будем подбирать, применяя генетический алгоритм.

В качестве фитнес-функции будем применять ту же самую функцию потерь Binary crossentropy, что и для оценки качества обучения ИНС. Проверим качество работы ИНС с подбором весовых коэффициентов с использованием генетического алгоритма.

При создании нейронной сети потери составляли 1.691, но уже к 54 итерации потери составили 0.693, к 100 итерации алгоритма – 0.689, а при максимально возможных 10 000 итераций потери достигли 0.62. После анализа результатов применения ИНС было выявлено, что НС уже в 18 из 60 неправильно классифицировала данные, что составляет прирост точности в почти 10%

В данной статье рассмотрена возможность определение весовых коэффициентов ИНС с помощью генетического алгоритма. Проведена серия вычислительных экспериментов, в которых показано, что применение генетического алгоритма для подбора весовых коэффициентов ИНС с одним скрытым слоем не лишено смысла. Тем не менее вопрос о применении данного подхода к подбору коэффициентов ИНС большего размера остается открытым, возможно, для подбора коэффициентов в этом случае требуется большее количество мутаций в наборе весов и, соответственно, создание большего количества потомков для исходного набора весов.

#### **Список литературы.**

1. Галкин В. А., Гавриленко Т. В., Смородинов А. Д. Некоторые аспекты аппроксимации и интерполяции функций искусственными нейронными сетями // Вестник КРАУНЦ. Физ.-мат. науки. 2022. Т. 38. № 1. C. 54-73. DOI: 10.26117/2079-6641-2022-38-1-54-73

2. Шолле Франсуа Глубокое обучение на python3. – СПБ.: Питер, 2018. – 400 с.: ил. – (Серия «Библиотека программиста»).

3. Vinod Nair, Geoffrey E. Hinton. Rectified Linear Units Improve Restricted Boltzmann Machines // 27th International Conference on International Conference on Machine Learning. — USA: Omnipress, 2010. — С. 807–814

4. Andrew L. Maas, Awni Y. Hannun, Andrew Y. Ng. Rectifier nonlinearities improve neural network acoustic models // Proc. ICML. — 2013. — Июнь (т. 30, вып. 1).

5. Tieleman, Tijmen and Hinton, Geoffrey (2012). Lecture 6.5-rmsprop: Divide the gradient by a running average of its recent magnitude. COURSERA: Neural Networks for Machine Learning

6. Sprecher, David A., "On the Structure of Continuous Functions of Several Variables ", Trans. Amer. Math. Soc., 115,340-355, March 1965.

7. Günter Klambauer, Thomas Unterthiner, Andreas Mayr, Sepp Hochreiter. Self-Normalizing Neural Networks // Advances in Neural Information Processing Systems. — 2017. — Июнь (т. 30, вып. 2017). — Bibcode: 2017arxiv170602515k

## **Солозобов В.А.** Сургутский государственный университет **ИССЛЕДОВАНИЕ ВОЗМОЖНОСТИ ИСПОЛЬЗОВАНИЯ НЕЙРОННЫХ СЕТЕЙ ДЛЯ ПРЕДСКАЗАНИЯ ВОЗВРАТНЫХ ВЕСЕННИХ ЗАМОРОЗКОВ, И ПОИСК ОПТИМАЛЬНОГО НАБОРА ДАННЫХ ДЛЯ ЭТОГО ВИДА ПРОГНОЗИРОВАНИЯ**

УДК 004.891.2; 004.048; 551.509.3

*Аннотация.* В данном исследование будет представлена попытка использования нейронной сети (многослойного персептрона) для предсказания такого погодного явления как возвратные весенние заморозки. На основе различного объема и комбинаций метеорологических данных (в виде временных рядов) осуществлено обучение целого ряда версий нейронных сетей, с целью проведения сравнения, а также выявления зависимости и влияния тех или иных данных и их объема на качество прогнозирования по ним, и дальнейшего выбора оптимальных условий работы нейронной сети.

*Ключевые слова:* цифровые технологии, искусственный интеллект, нейронная сеть, искусственные нейронные сети, обучение нейронной сети, прогнозирование, точность и устойчивость прогнозирования, временные ряды, погода, метеоданные.

Точное прогнозирование погоды всегда занимало умы человечества. Так как от предстоящих метеорологических условий строились дальнейшие планы и от успешного предсказания зависел успех этих действий. Основной сферой деятельности человечества, напрямую зависящую от погоды, конечно же является посев, выращивание, сбор урожая и другие сельскохозяйственные мероприятия. Поэтому тяжело переоценить влияние успешного прогноза погоды на продовольственную безопасность, которая всегда являлась одной из важнейших задач общества, страны и в целом человечества. В данном исследование будет проведена попытка использования нейронной сети для предсказания возвратного весеннего заморозка. Возвратные заморозки – это временное снижение температуры воздуха ниже  $0^{\circ}$ С, которое, как правило, происходит ночью или рано утром, и могут случаться вплоть до начала июня. При таком снижение температуры, теплолюбивые растения могут погибнуть. Чтобы этого не произошло, к понижению температуры воздуха нужно подготовиться заранее (спрогнозировать): перенести высадку растений на более поздний период (когда вероятность заморозка минимальна), или провести мероприятия по защите растений перед заморозком. Изначально предсказания строились на

150

приметах, особых событиях, которые предшествуют тому или иному событию. Эти приметы уже были результатом запоминания погодных условий и выбора из них закономерностей. В последующем это переросло в сбор статистики с применение математических моделей процессов, происходящих в атмосфере земли. При этом предполагается что линейная регрессионная модель будет давать более худшие результаты чем модель, построенная на нелинейную функцию. Современное развитие теории нейронных сетей подталкивает использовать их в таких прогнозных «делах». При этом нейронная сеть будет выполнять роль этой математической модели. И при достаточном обучение нейронной сети, эта модель должна давать точный прогноз. При этом возникают два вопроса:

- какие данные и в каком виде использовать для обучения и последующего предсказания

- какую структуру нейронных сетей использовать для этих целей

Стоит так же уточнить понятие возвратного весеннего заморозка: в нашем случае это когда весной, после фиксации положительных температур, наблюдается возврат температур в отрицательную зону, через сутки и более. Нам же с помощью НС нужно определить день, после которого возвратных заморозков, не случится уже до осени. Есть еще вариант построение нейронной сети на предсказание заморозка на ночь и утро следующего дня, при этом скорее всего достаточно будет подробных метеоданных за 2 -3 прошедших дня. Но первый вариант реализации НС выглядит более полезным, да и второй случай является частным случаем первого.

Использование нейронных сетей для анализа метеорологических данных [1] показывает, что временные ряды по этим данным могут нести уникальный отпечаток, по которому можно определить с какого региона эти данные собраны. Эта уникальность позволяет предположить, что погода имеет особые паттерны и уникальность, что значит, что их можно классифицировать. Не смотря на то что для работы с временными рядами предпочтительно использовать рекуррентные НС, [2] мы будем использовать персептрон с прямым распространением сигнала в силу его простоты работы с ним [3]. На основе теории НС [4,5] для исследования взят многослойный персептрон с двумя скрытыми слоями, это должно обеспечить нахождения довольно сложных связей.

На первом этапе была проведена работа по выбору размерности слоев [6]. Имея следующие результаты (табл.1) была выбрана схема 50-5. Но данный выбор не является окончательным, так как был произведен на основе только температурного ряда. А при увеличении объема данных (добавления давления, параметров ветра) может потребоваться изменения количества нейронов. Также опытном путем были определена скорость обучения и коэффициент момента инерции в обучение.

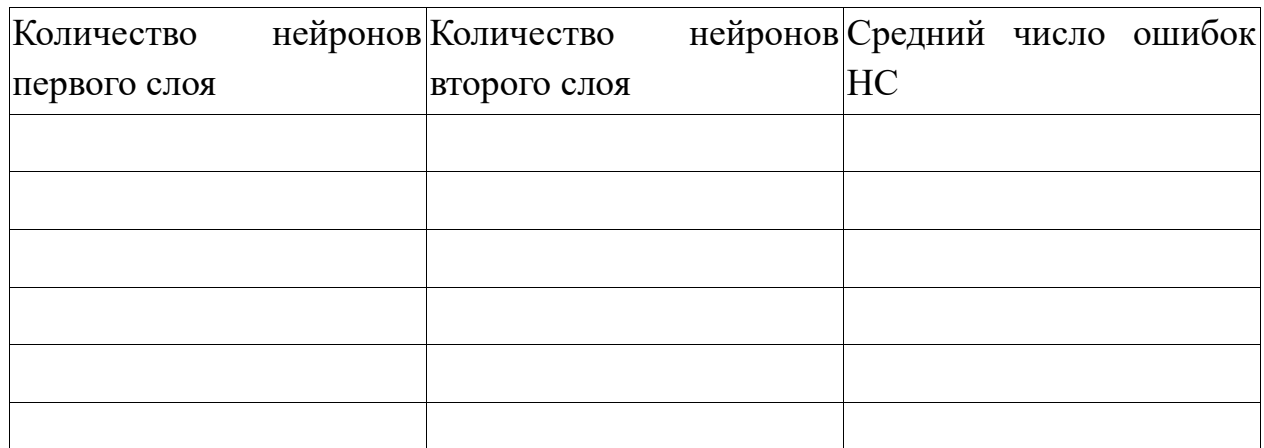

*Таблица 1. Сравнение НС с разным количеством нейронов в слоях.*

Следующий, основной этап, будет заключаться в подготовке обучение нейронных сетей по разным наборам данных и выявление лучших результатов. В качестве места предсказания заморозка взят город Сургут. По нему есть архив погодных данных [7], они представляют из себя 18 лет метеорологических показателей: температура, давление, направление ветра, скорость ветра, облачность, осадки. За каждые сутки осуществлено 8 замеров по этим параметрам. При этом появляется вопрос нужно ли использовать такую дробность данных или можно использовать, например, среднюю температуру за день. Также не менее важен вопрос о размере, скользящего окна который будет двигаться по временному ряду. Временное окно — это количество замеров на временном ряду которое используется для обучения и соответственно предсказания, и в моем случае будет измеряться сутками, а значит и перемещаться с интервалом в один день. Возникает вопрос: достаточно ли 10 прошедших дней чтобы предсказать заморозок или нужен интервал длиной в месяц? И самое главное какие данные наиболее важны для предсказания, достаточно ли температурного временного ряда или лучше к нему добавить давление или параметры ветра? Все это предстоит определить.

В независимости от набора данных, они делятся на две части. Одна треть — это тестовая часть (6 лет), две трети это обучающая (12 лет). Сравнение результатов, получившихся НС будет проходить по минимальному среднему количеству ошибок за один год по всей выборке (18 лет) при условии, что ошибка по тестовому набору должна быть меньше ошибки по обучающему набору. Этот количественный критерий сравнения, должен точно показать какие НС имеют большую точность предсказания, а значит и какой набор данных важнее для обучения качественной НС. Также есть гипотеза о том, что на предсказание погоды может положительно

152

повлиять знание о метеорологической обстановке на расстояние от 500-1000 км по сторонам света от точки где мы находимся. Но так как данных за 18 лет удалось найти не по всем нужным городам, пришлось работать с тем что есть. В этот список попали: Салехард, Норильск, Сыктывкар, Екатеринбург, Астана, Томск, Братск. С них мы будем использовать только температурный параметр.

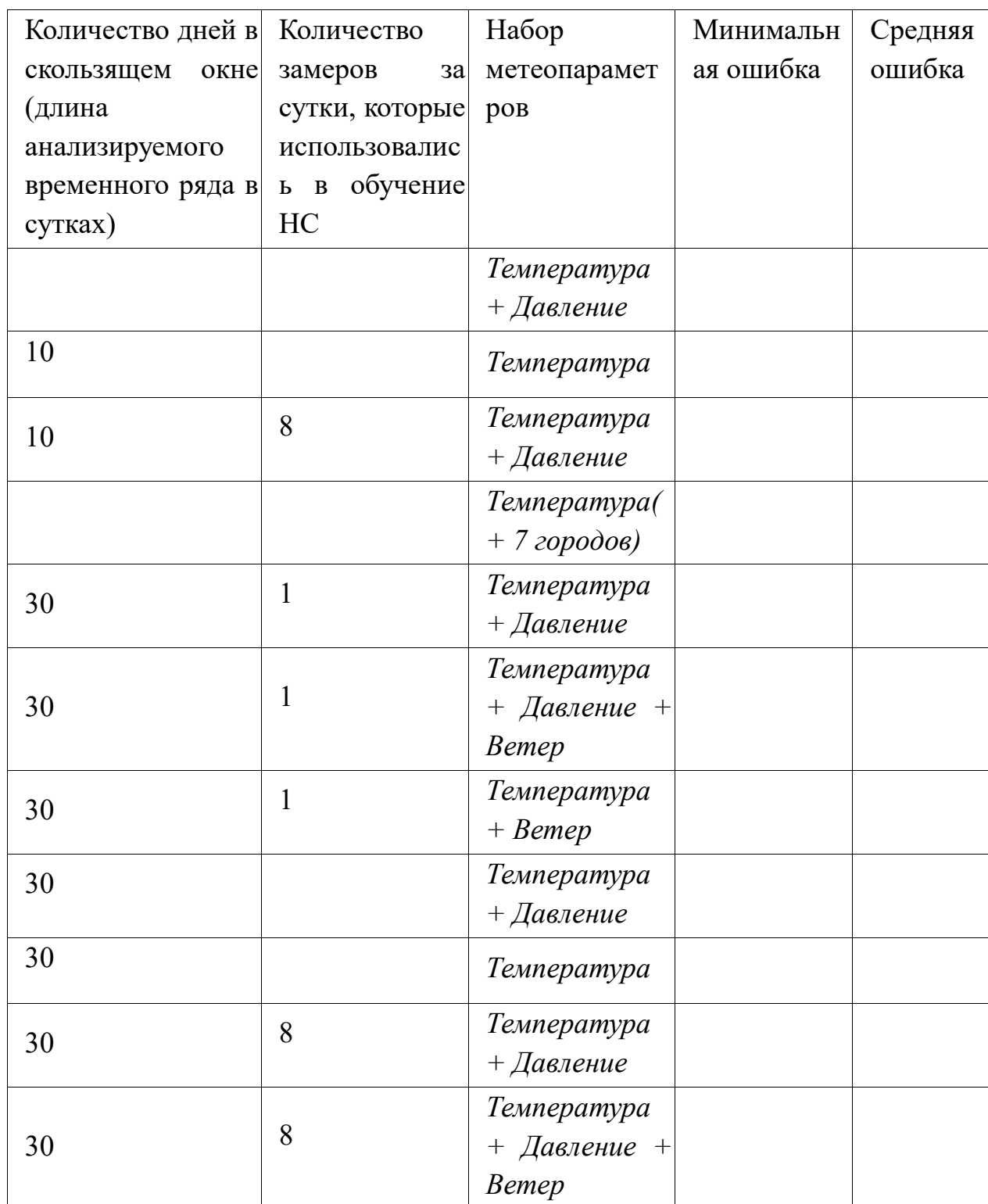

*Таблица 2. Результаты получившихся нейронных сетей*

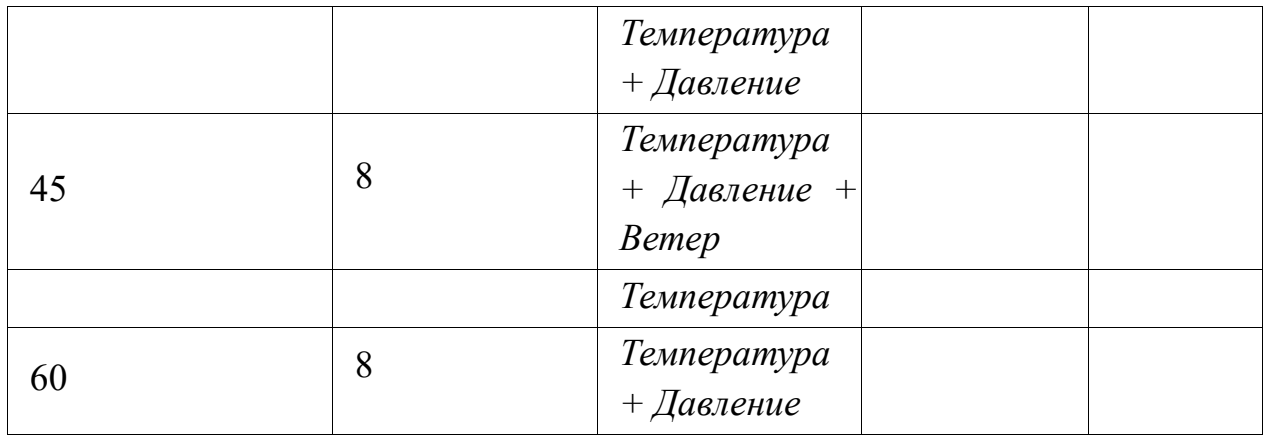

Результаты получившихся нейронных сетей представлены в таблице 2. В ней видно, что использовались не все возможные комбинации наборов данных, а осуществлялся поиск наименьшей ошибки по минимальным наборам, дальше происходило увеличение количества данных, чтобы определить где эти дополнительные данные дают прирост в точности прогнозирования, чтобы наметить направление движения поиска.

Как видно из результатов, наибольший прирост точного прогнозирования дало увеличение окна с 10 суток до 30. Что привело к сокращению ошибки в 2 раза. Дальнейшие увеличение диапазона входных данных не привело к уменьшению ошибки, а даже в ряде случаев ошибка увеличилась.

Так же заметно, что добавление к температурному ряду, давления и направление ветра, приводит к небольшому, но стабильному уменьшению ошибки. Особенно следует обратить внимание на параметры ветра, он может играть большую роль чем давление.

При этом дробность данных (8 замеров в сутки или средняя по суткам) не влияет на ошибку, хотя изначально казалось, что более подробные данные должны увеличить прогнозную способность.

Также не получилось уменьшить ошибку используя температурные данные с городов, находящихся на большом расстояние. Возможно нужно добавить к ним информацию по ветру или выбрать города, которые находятся ближе.

В итоге получилось создать НС которая при предсказании возвратного заморозка делает в среднем 2,62 ошибки за сезон предсказания. То есть ее можно использовать следующим образом. Ждем, когда НС 5 дней подряд предсказывает что заморозка нет, и на 6-й, если заморозок не случился, можно считать, что его не будет. Эти 5 дня ожидания могут быть вполне оправданы по сравнению с ущербом от непогоды. Таким образом, без глубоких знаний в прогнозной метеорологии, используя простые многослойные персептроны, можно воссоздать математическую модель, которая, на «любительском уровне» может предсказывать возвратные весенние заморозки.

#### **Список литературы.**

1. Кобзаренко, Д. Н. Анализ временных рядов - скоростей и направлений ветра с помощью моделей нейронных сетей и задачи классификации / Д. Н. Кобзаренко // Морские интеллектуальные технологии.  $-2021. - N$ <sup>o</sup> 4-1(54). – C. 127-133. – DOI 10.37220/MIT.2021.54.4.043.

2. Лемешонок, К. А. Исследование возможности применения рекуррентных нейронных сетей в задачах прогнозирования временных рядов / К. А. Лемешонок, И. А. Ботыгин // Научный альманах. – 2019. – № 4-2(54). – С. 54-57.

3. Хайкен С. Нейронные сети: полный курс, 2-е изд., испр. / Пер. с англ.- М.: ООО «И.Д.Вильямс», 2006.- 1104 с.

4. Галушкин, А.И. Нейронные сети: основы теории. / А.И. Галушкин. - М.: РиС, 2015. - 496 c.

5. Головко, В.А. «Нейронные сети: обучения, организация и применение» / В.А.Головко. М.: ИПРЖР. 2001.

6. Круглов, В.В. «Нечеткая логика и искусственные нейронные сети» / В.В.Круглов, М.И.Дли, Р.Ю.Голунов. М.: ФИЗМАТЛИТ. 2001.

7. Архив метеоданных. URL:https://rp5.ru/

#### УДК 004.85

## **Станишевский М.С., Павлык А.В., Федоров Д.А.** Сургутский государственный университет **ИССЛЕДОВАНИЕ И АНАЛИЗ МЕТОДОВ РАСЧЕТА ПОТРЕБЛЕНИЯ ТЕПЛОВОЙ ЭНЕРГИИ В СИСТЕМЕ ЦЕНТРАЛЬНОГО ТЕПЛОСНАБЖЕНИЯ**

*Аннотация.* К системе центрального теплоснабжения подключено большое количество потребителей теплоэнергии. В нынешних реалиях существует проблема нехватки или отсутствия данных с приборов учета потребления энергии теплоносителя, что не позволяет в оперативном режиме отследить сверхнормативные потери этой энергии или аномальное поведение сети. Ряд методов позволяет рассчитать необходимые данные в условиях недостаточной информации или отсутствия таковой от потребителя. Обзор проблемы и методов позволяет определить способы решения задачи.

*Ключевые слова:* теплопотребление, анализ, прогнозирование, точность прогноза.

**Введение.** Отсутствие достоверных данных о фактическом потреблении с приборов учета является распространенной проблемой в отрасли теплоснабжения. Показания могут быть как некорректны – ошибка измерения или передачи данных, так и вовсе недоступны – отсутствие приборов учёта в точках измерения.

Вопрос создания модели прогнозирования величины потребления тепловой энергии в нынешних реалиях актуален как для поставщиков, так и для потребителей тепловой энергии. Нередки ситуации, когда поставщик тепловой энергии испытывает недостаток в своевременной информации о расходах тепловой энергии потребителей, что в свою очередь затрудняет контроль над системой теплоснабжения, принятие организационных и технический решений и оперативное реагирование на внештатные ситуации. В условиях нехватки информации о потреблении невозможно определить сверхнормативные потери тепловой энергии или аномальное поведение сети, что значительно затрудняет обнаружение аварий, утечек теплоносителя, незаконное подключение к тепловой сети, и снижает скорость реагирования, не позволяя минимизировать последствия и затраты.

Для решения поставленной проблемы необходимо построить модель прогнозирования, которая обеспечит возможность своевременного реагирования на непредвиденные обстоятельства.

Модель, с помощью которой реализуется восполнение недостающих данных, способствует решению производственных задач, таких как построение материального и энергетического баланса тепловой сети, а также удовлетворение требований к качеству коммунальных услуг.

Существует ряд методов, позволяющих рассчитать необходимые данные в условиях недостаточной информации от потребителя или отсутствия таковой.

**Анализ методов.** При анализе методов учитываются следующие признаки:

- Номинальные признаки: № схемы подключения, № месяца, № дня недели, № часа дня, материал несущих стен, тип перекрытий, тип системы вентиляции, тип объекта, тип крыши, год постройки.

- Количественные признаки: температура наружного воздуха, расход отопления (энергия), расход ГВС (энергия), общая площадь дома, высота потолков, этажность, количество подъездов, количество помещений.

- Порядковые признаки: уровень энергетической эффективности.

В соответствии с перечнем отмеченных признаков, отобраны методы, позволяющие учесть специфику отрасли теплоснабжения.

Нормативные замещающие методы – методы, опирающиеся на нормативно-правовые акты, в которых описаны методики определения нормативных значений. В отрасли теплоснабжения для получения результатов, при использовании данных методов, руководствуются различным методиками определения нормативных значений показателей функционирования водяных тепловых сетей систем коммунального теплоснабжения (пример: МДК 4-03.2001). Нормативные документы определяют понятия, применяющиеся в методике, эксплуатационные потери при передаче и распределении тепловой энергии, способы и порядок разработки нормативных значений показателей функционирования водяных тепловых сетей. Суть нормативного метода заключается в использовании ранее разработанных нормативных значений для восполнения отсутствующих данных приборов учета. Метод позволяет учесть номинальные признаки. Главным недостатком такого подхода является высокая погрешность, поскольку метод статичен, и для повышения точности необходимо постоянно разрабатывать новые нормативные значения с учетом динамически изменяющихся признаков.

Нормативный метод нередко дополняют методом аналогов, который также относится к замещающим. При комбинированном использовании повышается точность, поскольку дополнительно учитываются статистические данные потребления тепловой энергии. Суть метода аналогов заключается в использовании информации по аналогичным объектам. В отрасли теплоснабжения таким объектом является потребитель

теплоэнергии. Для более корректного замещения данных необходимо найти идентичного или максимально похожего потребителя по ряду определенных параметров. Метод аналога позволяет учесть все три типа признаков. Признаки зависят от типа потребителя. В случае с многоквартирным домом стоит обратить внимание на год постройки, количество этажей, количество жильцов, контингент, район в котором находится дом и т.д. Как сильной, так и слабой стороной данного метода является точность, поскольку она напрямую зависит от того насколько подходящий объект или выборка определены в качестве аналога.

Регрессионный анализ позволяет оценить степень влияния переменных друг на друга, что в свою очередь раскрывает природу изучаемого процесса.

Данный метод является хорошим инструментом при среднесрочном прогнозировании потребления теплоэнергии в зависимости от ряда социальных, технических и экономических параметров [1,2]. В рамках задачи оперативного прогнозирования, корреляционный анализ дает возможность определить факторы оказывающие наибольшее влияние на режим теплопотребления [3]. Такими факторами могут выступать как внешние, так и внутренние. К внешним относят: температуру наружного воздуха, влажность, скорость ветра и т.д. К внутренним: специфика внутренней тепловой сети потребителя. Выявленные факторы, оказывающие существенное влияние на прогнозирование теплопотребления, позволяют оптимизировать модель, откинув малозначимые переменные, что в свою очередь положительно сказывается на скорости расчетов в оперативном режиме. Учет номинальных признаков, позволит кластеризовать объекты и присвоить каждому кластеру регрессионную модель.

ARIMA – метод авторегрессии и проинтегрированного скользящего среднего, позволяющий описывать нестационарные ряды. Модели ARIMA обладают высокой эффективностью, за исключением случаев, когда данные характеризуются сезонностью, что свойственно данным в отрасли теплоснабжения [4]. Существует расширение метода с поддержкой временных рядов с сезонным компонентом. Различные проведенные исследования показывают, что лучшими качествами прогнозирования обладает мультипликативная сезонная модель SARIMA [4].

Градиентный бустинг – это технология машинного обучения для задач регрессии и классификации, позволяющая создать модель в форме ансамбля слабых моделей прогнозирования. В качестве моделей прогнозирования чаще всего используются деревья принятия решений. Алгоритм градиентного бустинга успешно применяется в прогнозировании потребления электрической энергии, что подтверждают исследования и научные работы на данную тематику. Схожесть данных, используемых в отраслях электроснабжения и теплоснабжения, позволяет адаптировать подход для прогнозирования потребления тепловой энергии.

**Выводы.** Модель, решающая задачу восполнения недостающих данных, может состоять из множества моделей, применяющих отмеченные в статье методы, для повышения точности полученных результатов. Проведенный анализ позволяет определить, способы решения проблемы.

Дальнейшие исследования планируется осуществлять в направлении декомпозиции задачи, апробации построенных моделей, сравнительного анализа полученных метрик, для определения методов, обладающих наибольшим потенциалом повышения точности получаемых данных в различных условиях и с различными типами признаков.

### **Список литературы.**

1. Добровольская Т. В., Стенников В. А. Мониторинг и прогнозирование теплопотребления с помощью регрессионных моделей // Моделирование и прогнозирование социоэколого-экономического развития региона: материалы Всероссийской молодежной школы-конференции с международным участием. - Улан-Удэ: Изд-во БНЦ СО РАН, 2016. - С. 126- 133.

2. Стенников В.А., Добровольская Т.В. Методы регрессионного анализа в исследованиях теплопотребления в России. Вестник Российского экономического университета имени Г. В. Плеханова. 2018;(2):142-153.

3. Будникова, И. К. Моделирование режимов оптимального управления тепловой энергии / И. К. Будникова, Е. В. Приймак // Вестник Технологического университета. – 2021. – Т. 24. – № 6. – С. 89-93.

4. Затонский, А. В. Выбор модели прогнозирования отпуска тепловой энергии / А. В. Затонский, Л. Г. Тугашова // Теплоэнергетика. –  $2021. - N_2$  3. – C. 89-98.

159

#### УДК 681.518

**Стёпка Н.Л.**

## Сургутский государственный университет **ИНФОРМАЦИОННАЯ СИСТЕМА ОСНОВНЫХ НЕИСПРАВНОСТЕЙ В БЕНЗИНОВОМ ДВИГАТЕЛЕ ВНУТРЕННЕГО СГОРАНИЯ**

*Аннотация.* Это веб-сервис, на который заходит пользователь и ищет неисправность из предложенного списка, будь то какой-то звук в какой-то определенный момент работы двигателя или того же навесного оборудования (например, плохо крутит стартер).

*Ключевые слова:* неисправность, навесное оборудование, регламент замены, ДВС (двигатель внутреннего сгорания), СТО (сервис технического обслуживания).

**Введение.** Многие люди, которые имеют автомобиль не сильно хотят ехать в сервис технического обслуживания, потому что там могут попросту обмануть, чтобы человек заплатил больше - это одна из главных причин. Также люди думают, что автомобиль итак проездит с неисправностью, и откладывают поездку в сервис на потом, что делать категорически нельзя. Еще одна причина - банальное отсутствие денег на обслуживание автомобиля. На веб-сервисе будет возможность проникнуть в тему неисправности, или изучить ее более подробно, чтобы предотвратить поломку.

#### **Задачи:**

1. Создать информационную систему - заполнить справочник максимально достоверной и понятной информацией о всех возможных неисправностях.

2. Обеспечить узнаваемость информационной системы - Купить рекламу у веб-сервисов с автомобильной тематикой и получить аудиторию.

3. Получить прибыль - Получить контракты на размещение рекламы на своем веб-сервисе.

**Информационная система.** Пользователь заходит на веб-сервис, и у него в шапке сайта будет выбор где искать неисправность: в двигателе или навесном оборудовании. Также на главной странице будут публиковаться актуальные статьи.

После того как пользователь выбрал неисправность, тогда он увидит следующее: у неисправности будет поле, где написано какие последствия могут быть если вовремя не обратиться в сервис, а также у некоторых неисправностей будет регламент замены детали (например, замена привода ГРМ +-100 тыс. км.). Самое главное, что в каждой поломке будет рекомендация посетить сервис технического обслуживания, чтобы работу сделали профессионалы. Также под каждой неисправностью будет поле, чтобы пользователи оставляли комментарии и общались между собой, но для этого необходимо будет зарегистрироваться.

**Заинтересованные лица -** предположительные заинтересованные лица это:

1. Люди, не разбирающиеся в тематике автомобиля;

2. Интересующиеся лица, котором хочется знать, что происходит со своим автомобилем;

3. Начинающие механики, которые, можно сказать, будут разбираться в автомобиле более конкретно и углубленно.

**Итоги.** Итак, в области автомобильных неисправностей есть много поломок или их предшественников, которые дистанционно очень сложно определить, и в таком случае нужно сразу же обращаться в специализированный сервис по ремонту, где владельцу уже точно скажут, что случилось, и что необходимо сделать. Но во время информационных технологий можно существенно упростить процесс получения необходимой информации, особенно в области бензинового двигателя, который уже стоит на конвейерах больше 100 лет, и информации о нем более чем достаточно.

#### **Список литературы.**

1. Хабибуллин Р. Г., Макарова И. В., Мухаметдинов Э. М., Беляев А. И., Буйвол П. А., Исхаков А. С. Способы совершенствования системы фирменного обслуживания автомобилей на основе анализа данных информационной системы. - Казань, 2009. - 411 с.

2. Петровский С. В., Козловский В. Н., Дуспулов М. Г. Разработка концептуальной модели диагностики системы зажигания электрооборудования автомобилей на основе интеллектуальноинформационной системы. - Самара, 2016, - 47 с.

3. Синцов А. Г., Черняк Т. А. Анализ информационных систем в сфере обслуживания автомобилей. - Санкт-Петербург, 2016, - 380 с.

## УДК 004.4 **Тунян Э.Г., Сазиков Р.С.** Сургутский государственный университет **МОБИЛЬНОЕ ПРИЛОЖЕНИЕ ДЛЯ ОПРЕДЕЛЕНИЯ ВРЕДНОСТИ ПИЩЕВОГО ПРОДУКТА**

*Аннотация.* Цель статьи заключается в рассмотрении проблемы здорового питания, анализа существующих решений, а также поиска и выявления причин, по которой существующие решения не могут решить эту проблему. Используя современные средства найти способ решения данной проблемы. Разработать мобильное приложение, реализующее найденное решение.

*Ключевые слова:* здоровое питание, экологический чистый продукт, биопродукты, состав продукта, Е-коды продукта, автоматизированная система сбора и анализа данных, мобильное приложение для сканирования состава продуктов.

Изменение качества жизни неизбежно связано с формированием экологических потребностей как новой экономической категории, под которой понимается состояние индивида, обусловленное его экологическим воспитанием и экологической сознательностью.

«Мы едим для того, чтобы жить, а не живем для того, чтобы есть». Этот афоризм известен многим, рано или поздно мы сталкиваемся с ним в нашей жизни. Правда, чаще всего бывает все-таки наоборот, и еда — это то, что приносит удовольствие и дает человеку возможность расслабиться.

Конечно, пища необходима всем организмам, спорить с этим трудно.

Она служит источником энергии, а также строительным материалом для клеток. Но самым неразборчивым в еде биологическим видом на Земле по-прежнему остается человек. То, что человек отправляет себе в рот, каким бы способом он ни добывал себе пищу, должно быть экологически чистым. В данном случае лучше сказать - безвредным для организма. С каждым годом это становится все более невыполнимой задачей, что чаще всего связано с глобальной химизацией Земли.

В прошлом веке стало резко увеличиваться число синтезируемых человеком химических веществ, вредное воздействие которых определяется подчас с опозданием. В этой связи возникает риторический вопрос - что есть? Чему отдать предпочтение: натуральным продуктам или продуктам современной индустрии? Мы полагаем, что пища, состоящая из натуральных экологически безвредных ингредиентов, предпочтительнее и полезнее, но они настолько хорошо выглядят, что порой даже экспертам довольно сложно

отличить экологически чистый продукт от аналогов с дешёвыми и вредными пищевыми добавками. Некоторые могут сказать и быть уверенными, что если на упаковке написано к примеру «не содержит пальмовое масло», то такой продукт безвредный и к тому же на упаковке производитель написал состав продукта, но нужно задастся вопросом как часто мы читаем состав продукта перед покупкой, если читаете это хорошо, но очень много людей, которые даже инструкцию по приему лекарств не читают, в лучшем случае спрашивают у врача, есть так же не большая часть людей, которые читает и не понимает, что там написано к тому же за частую недобросовестные производители, чтобы не нарушить «Закон РФ от 07.02.1992 N 2300-1 (ред. от 11.06.2021) О защите прав потребителей», а конкретно второй пункт «Статья 10. Информация о товарах (работах, услугах)», где говорится, что производитель обязан написать состав продукта на упаковке пишут его, но таким шрифтом, что даже со зрением 100% сложно прочитать, что же там написано. Возникает необходимость в инструменте, который помог бы нам либо проще читать и понимать состав, либо определить, насколько же продукт, который мы собираемся купить или съесть, является экологически чистым. Так как мы находимся в 21 веке есть желание, чтобы инструмент, о котором говорится выше был не большим, всегда можно было с собой взять, помещался в карман и присутствует у всех, если начать думать, то таким инструментом является смартфоны, т.к. даже у населения с низким доходом он присутствует, а пользу от питания здоровой пищей любой человек рано или осознает. Первым делом можно поискать мобильное приложение в «Google Play» и «App Store», приложений на подобную тематику довольно много, есть и сайты, но пригодный для использования и удобных приложений практически нет из-за отсутствия у данных разработчиков, базы данных о продуктах, в основном просят самому добавить продукт и описание к нему с мотивацией, что через пару лет они смогут им воспользоваться, но согласитесь мотивация так себе. Из существующих аналогов неплохим является «Честный знак», у которого только в «Google Play» более миллиона скачиваний, но так как у приложения цель просто снизить количество контрафакта и некачественных аналогов, он просто показывает общую информацию о продукте, это не решает проблему. Мало людей знают, что означает тетраборат натрия (синонимы бура, боракс и т.д.) или E285, а цвет темно желтый все знают и исходя из логики можно понять, что данный состав не смертельно опасный, но и пользы от него для организма не будет. Обычному пользователю в основном не хочется углубляться в сложные названия и кодировки пищевых добавок, а просто узнать, что из себя представляют эти добавки и насколько они безопасны.

Спрос на инструменты, позволяющие определить безопасность продукта с каждым годом растет, а предложений хороших нет, по этой решено разработать кроссплатформенное причине было мобильное приложение, который решит эту проблему.

Целью мобильного приложения является дать возможность людям определить уровень вредности продукта по штрих коду.

Задача - разработать мобильное приложение, которое позволит, сканируя штрих код продукта, получить состав продукта в виде Е-кодов, страну, которое производит данный продукт, подлинность продукта, КБЖУ, по нажатию на Е-код должен будет выдать всю информацию, о добавке, польза, вред, дневная норма и т.д.

Материалы и методы. Объект исследования – продукты питания, продаваемые в магазинах по всему миру. Это любой продукт, находящийся в свободной продаже, к ним относятся напитки как алкогольные, так и не содержащие алкоголь, продукты как упакованные заводом-изготовителем, так и упакованное импортерами, любой продукт, который легально продается.

Был произведен анализ 5 (Infood, My Food Allergies, Ingred, Честный знак, Натурометр) приложений данной направленности в результате чего выявлено, что все аналоги либо используют принцип есть статическая база данные, которая возможно дополняется их операторами, либо собирают информацию о продуктах с помощью пользователей. В ходе анализа было выявлено, что подходы, применяемые аналогичными приложениями, не являются эффективными, в ходе анализа аналогов были выбраны случайным образом 7 продуктов, было произведено сканирование данных продуктов по результату которого большинство аналогов не смогли найти информацию хотя бы у двух продуктов, так как в базах данных приложений отсутствовали даже популярные продукты, проблема связана с тем, что информацию о продуктах они собирают в ручную, либо сами либо при помощи пользователей. Из множества способов сбора информации было решено воспользоваться наиболее эффективным на наш взгляд это парсинг [4] или, иначе говоря, web scraping, это принятое в информатике определение синтаксического анализа. Для этого создается математическая модель сравнения лексем с формальной грамматикой, описанная одним из языков программирования. Например, PHP, Perl, Ruby, Python его эффективность обусловлена Tem, ЧTO процесс сбора информации производится автоматически и для этого можно использовать сайты магазинов. занимающихся продажей пищевых продуктов и расширять список сайтов при необходимости, применяя данный подход и количество найденных продуктов, и информация о них выше на 48% и 39% соответственно (таблица 7, таблица 9). Готовых хороших баз не существует, но существует множество сайтов магазинов с продуктами и их описанием, множество форумов, которые объединяют людей, желающих питаться здоровой пищей и используя парсинг [4] можно эти данные собрать в единую базу данных. Так как все вышеупомянутые данные являются отрытой информацией вебсайтов, согласно Конституции Российской Федерации и Закону об информации мы не нарушаем закон.

Сравнение с аналогами проводилось методом Томаса Саати [3]. *Таблица 1.*

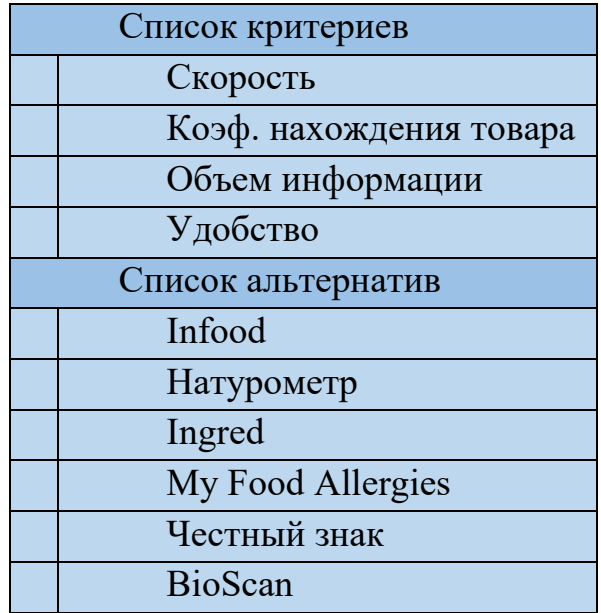

В качестве экспертов анализа мобильных приложений выступили специалисты по разработке мобильных приложений.

Для оценки качества предлагаемой методики были привлечены три эксперта (специалисты по разработке мобильных приложений), которые в соответствии с критериями, предъявляемым к приложениям (скорость, коэффициент нахождения товара, объем информации, удобство) выставили свои собственные оценки по 10-ти бальной шкале, где 10 - приложение постностью соответствует предъявляемым критериям; 0 - полностью не соответствует предъявляемым критериям. Результаты оценки экспертов представлены в таблице 2.

*Таблица 2.*

| Результаты оценки экспертов |    |                |    |
|-----------------------------|----|----------------|----|
| Критерии / Эксперты         |    | $\overline{2}$ |    |
| Скорость                    | 6  | 8              |    |
| Коэф. нахождения товара     | 9  | 10             | 10 |
| Объем информации            | 10 | 8              | 10 |
| Удобство                    | 8  | 6              |    |

Используя коэффициент конкордации была рассчитана согласованность мнений экспертов:

$$
W = \frac{S}{\frac{1}{12} * m^{2}(n^{3} - n) - m * \sum T_{i}}
$$

где S=37,25 – сумма квадратов отклонений оценок экспертизы по каждому критерию от средних арифметических оценок; n=4 – количество критериев; m=3 – число экспертов.

 $T_i = \frac{1}{12}$  $\frac{1}{12} * \sum_{l} (t_l^3 - t_l),$ 

где L<sup>i</sup> – число связок (видов повторяющихся элементов) в оценках i-го эксперта, t<sub>l</sub> − количество элементов в l-й связке для i-го эксперта (количество повторяющихся элементов).

Коэффициент конкордации изменяется в диапазоне  $0 < W < 1$ . Ноль соответствует несогласованности мнений экспертов, единица – полной согласованности, если W ≥ 0,70 – высокая степень согласованности мнений экспертов [1]. В нашем случае W=0,89 – мнения экспертов согласованны.

Анализ мнения экспертов показал, что взаимосвязь критериев имеет следующее соотношение (таблица 3).

Алгоритм принятия решения методом анализа иерархий Саати:

1. Выделение проблемы (определение цели – выбор инструмента визуализации знаний).

2. Выделение основных критериев и альтернатив (таблица 1).

3. Построение матрицы попарных сравнений критериев по цели и альтернатив по критериям (см. таблица 3, таблица 5, таблица 7, таблица 9, таблица 11).

4. Применение методики анализа полученных матриц

Находим сумму элементов каждого столбца:

$$
S_j = a_{1j} + a_{2j} + \ldots + a_{nj}
$$

 делим все элементы матрицы на сумму элементов соответствующего столбца

$$
A_{ij} = \frac{a_{ij}}{S_j}
$$

Составляем матрицу

aij– отношение критерия i к критерию j.

$$
a_{ji} = \frac{1}{a_{ij}} \qquad a_{ii} = 1
$$

*Таблица 3.*

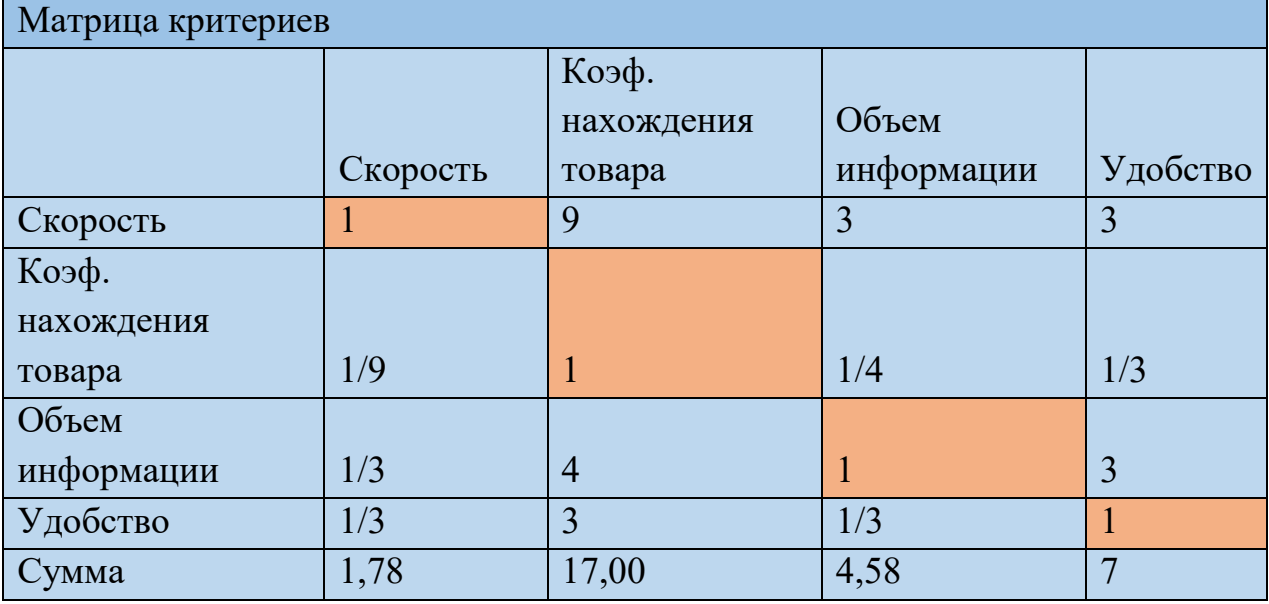

## *Таблица 4.*

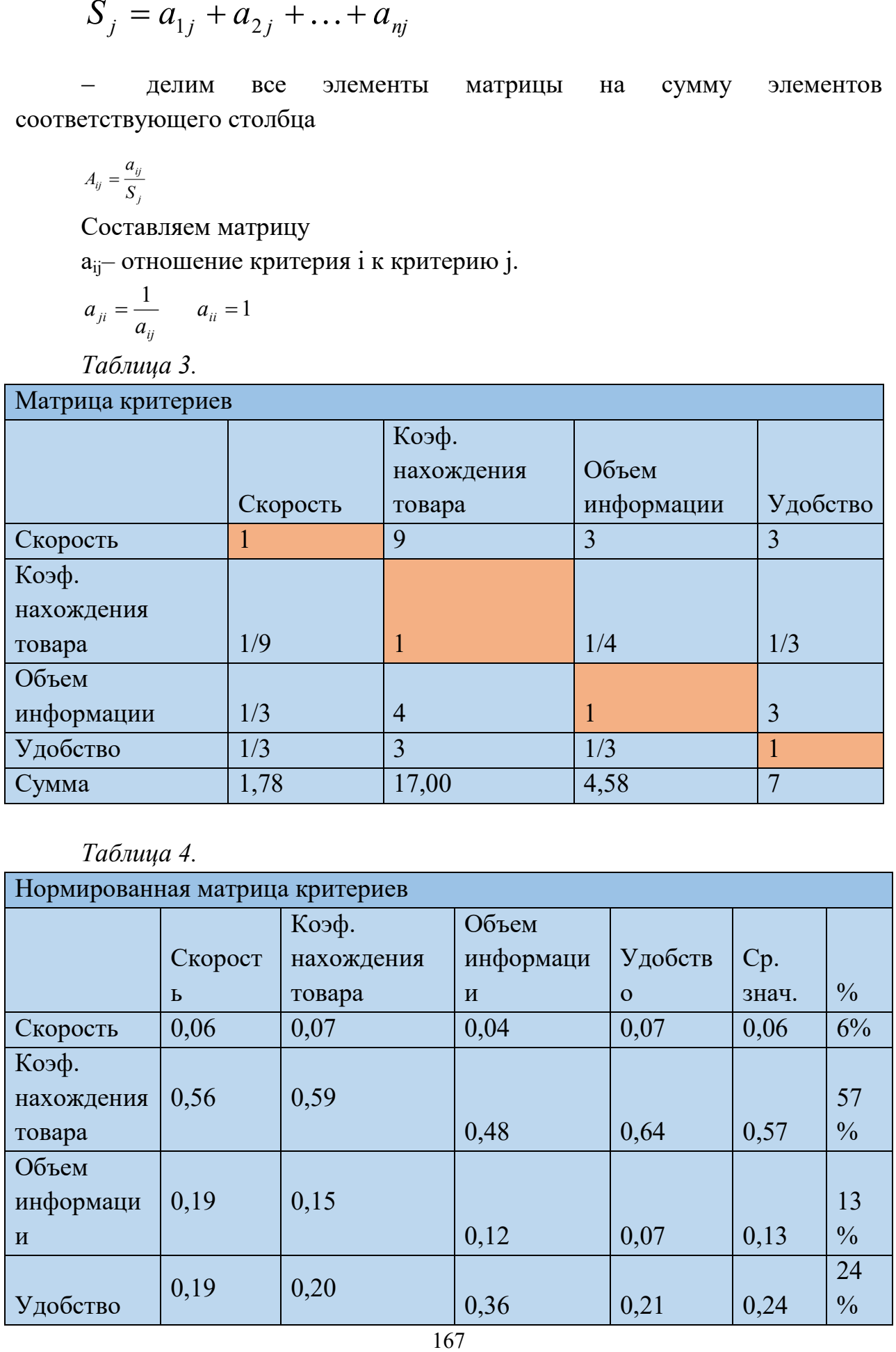

Вывод: согласно таблице 4 для удовлетворения наших целевых потребностей наиболее весомый критерий это "Коэф. нахождения товара".

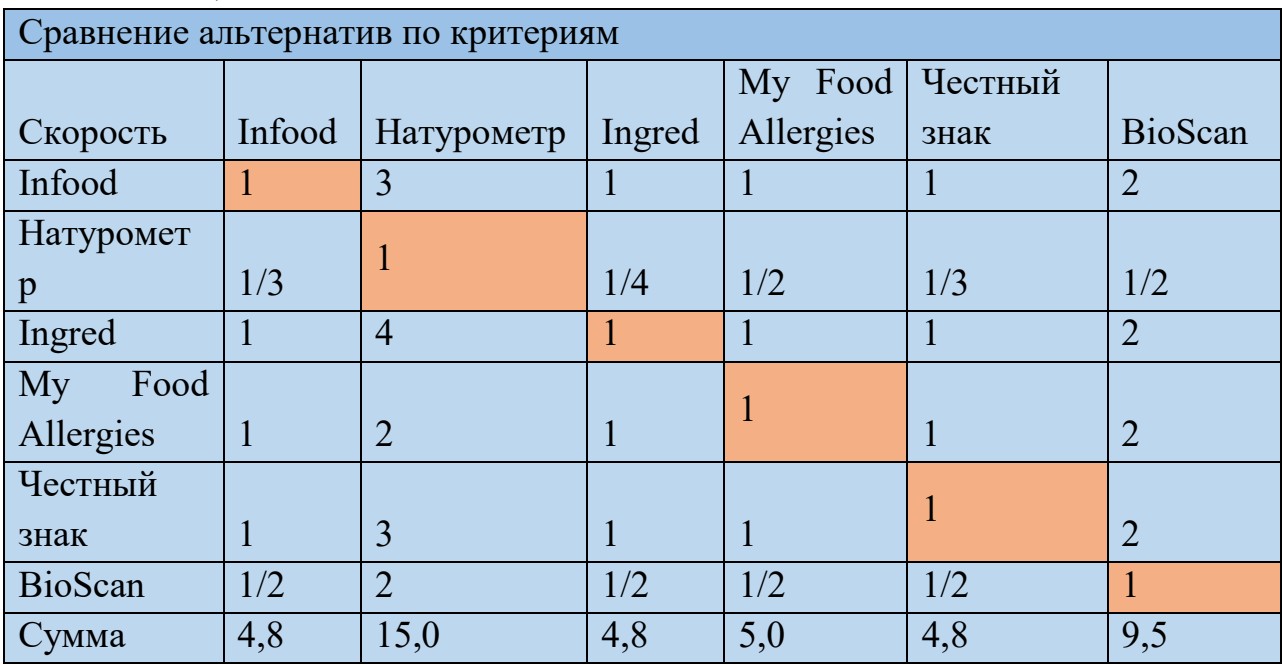

*Таблица 5.*

## *Таблица 6.*

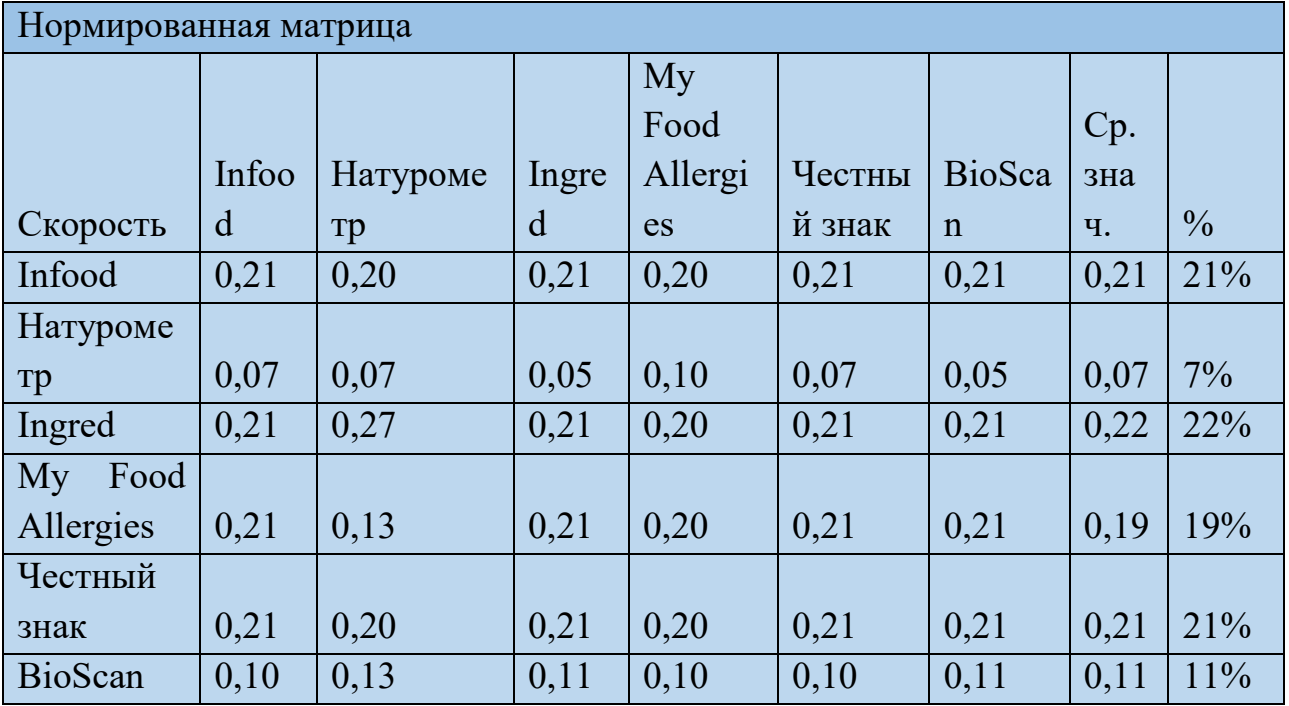

Вывод: согласно таблице 6 лучшая скорость у "Ingred".

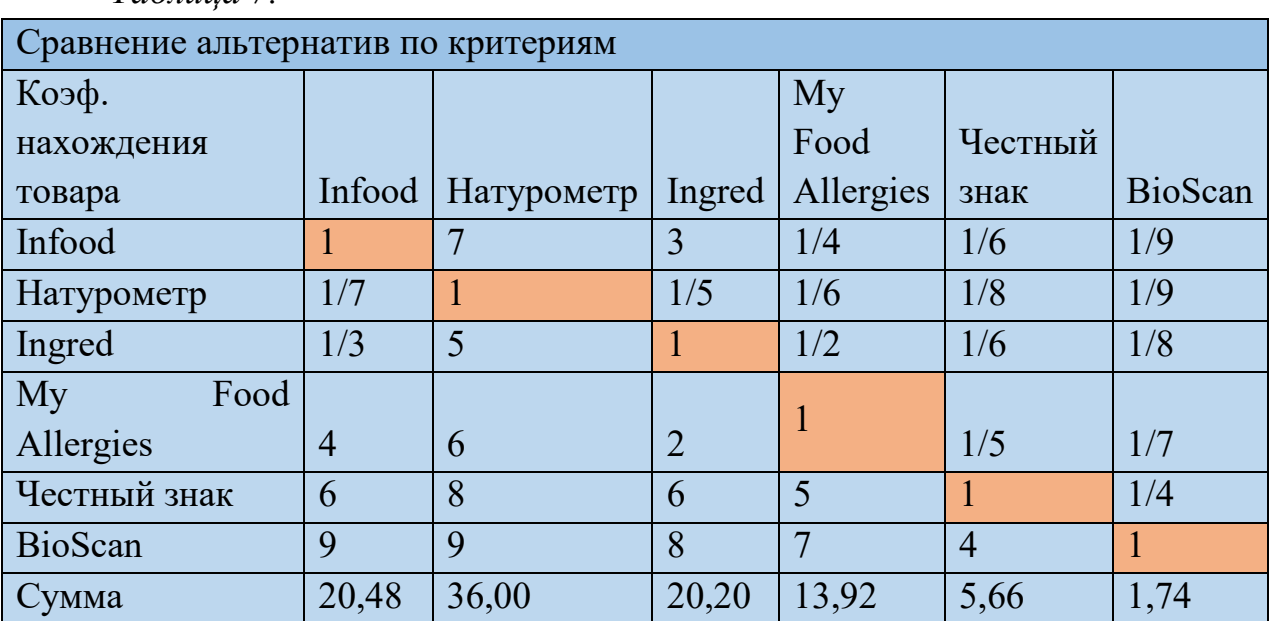

### *Таблица 7.*

# *Таблица 8.*

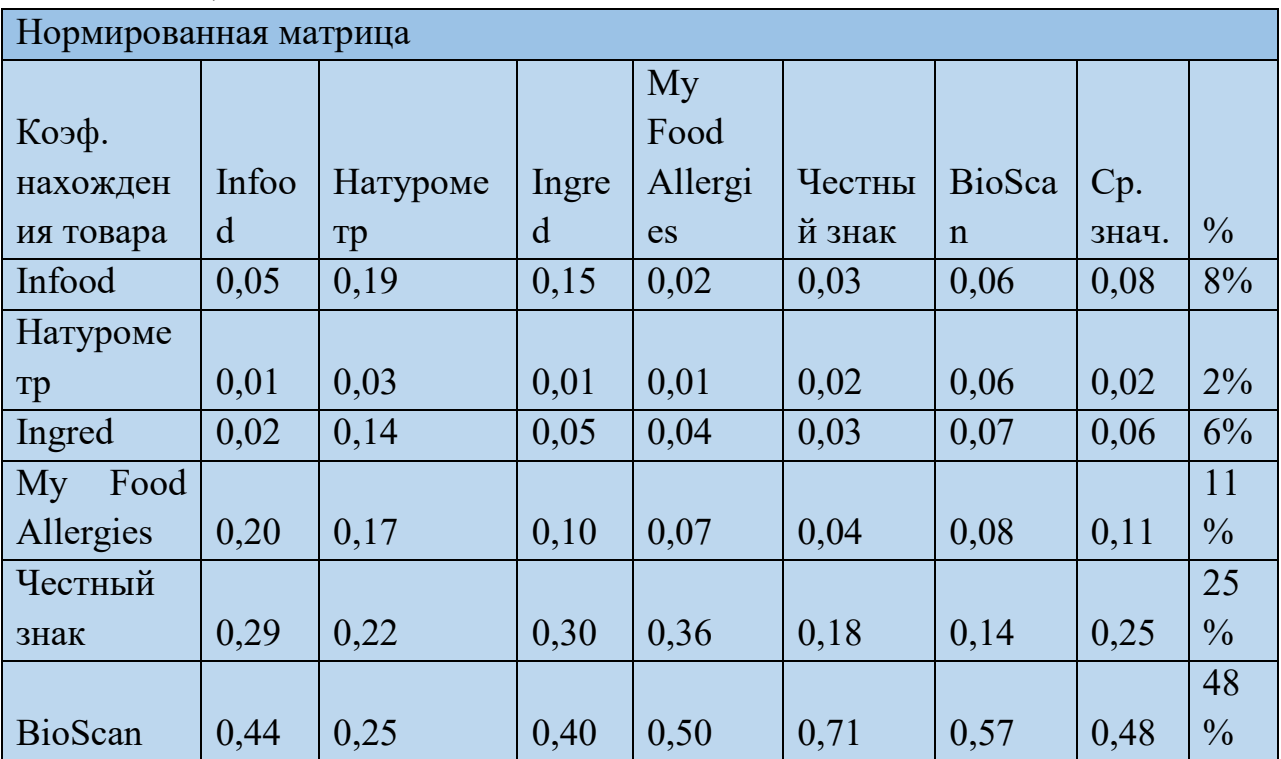

Вывод: согласно таблице 8 лучший коэффициент нахождения товара у "BioScan".

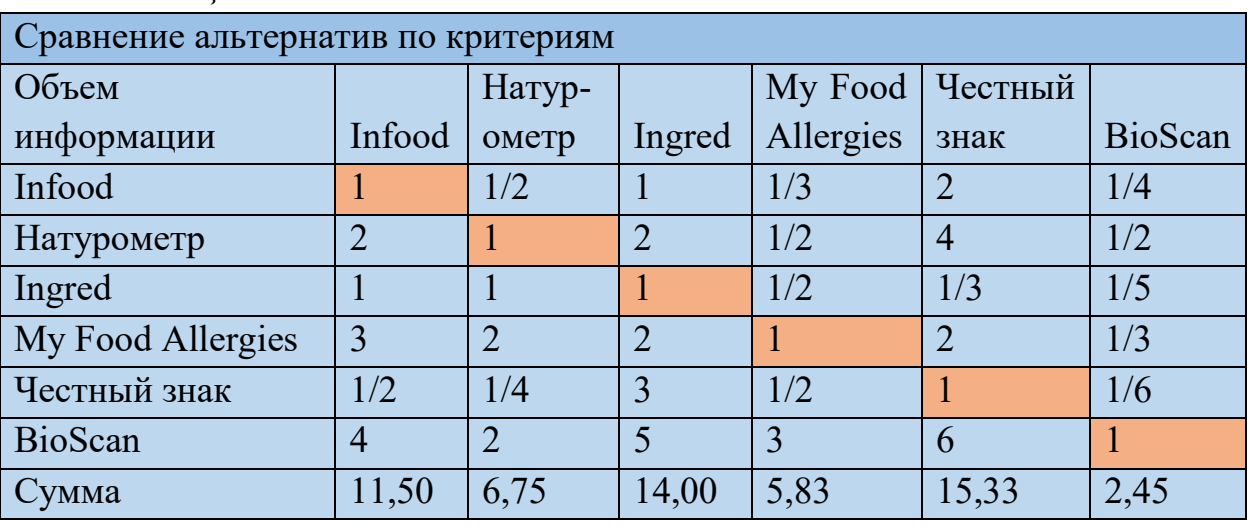

### *Таблица 9.*

*Таблица 10.*

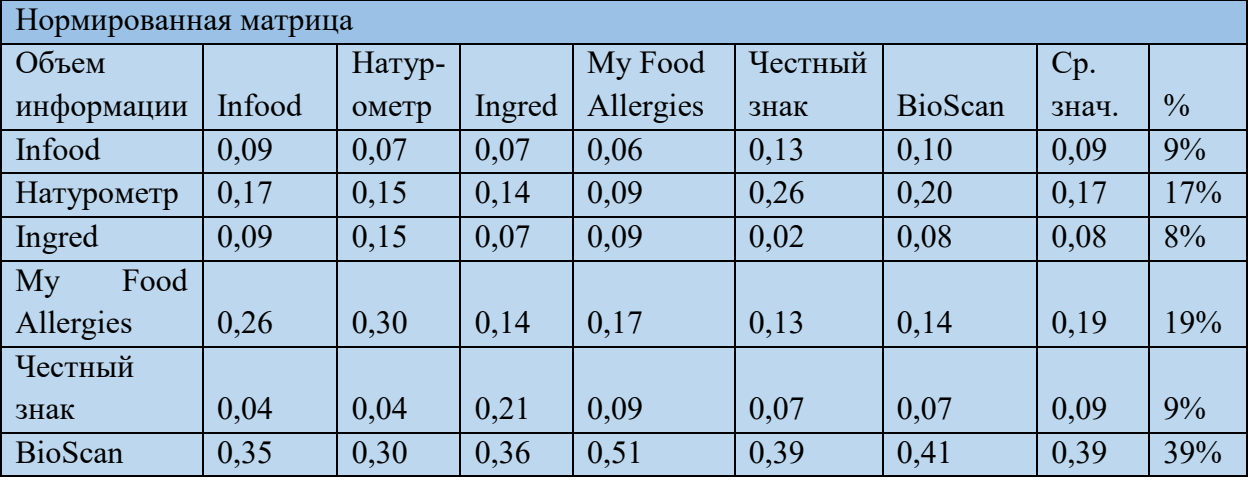

Вывод: согласно таблице 10 наибольший информации показывает "BioScan"

*Таблица 11.*

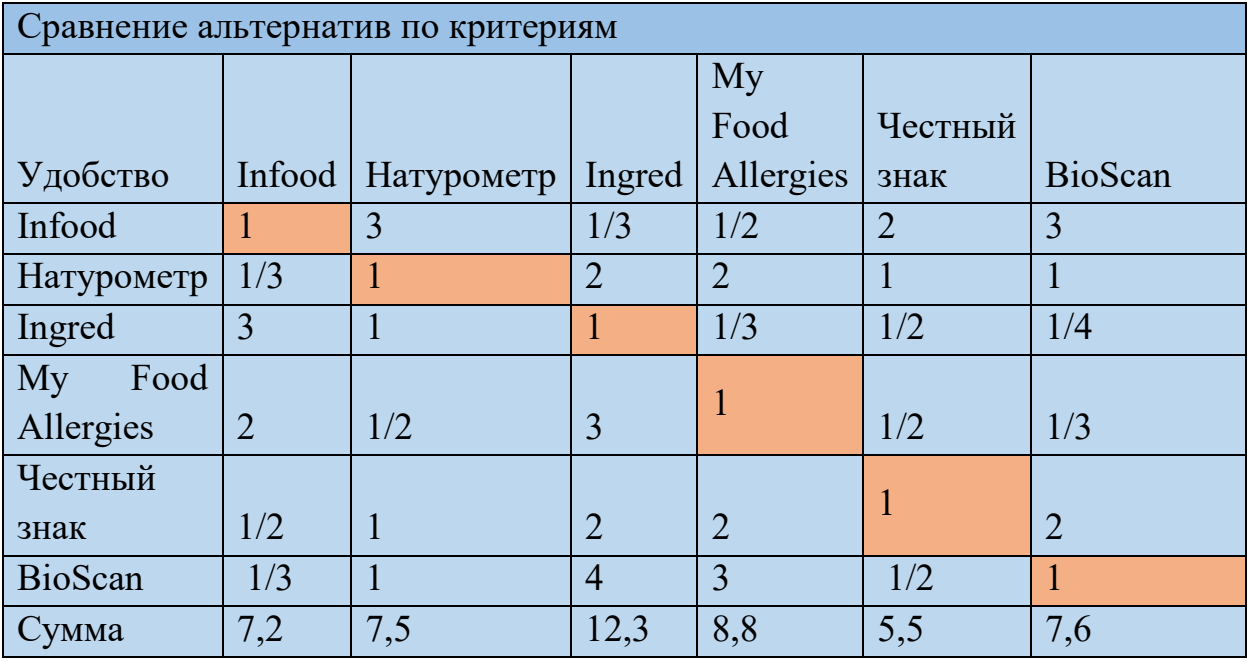

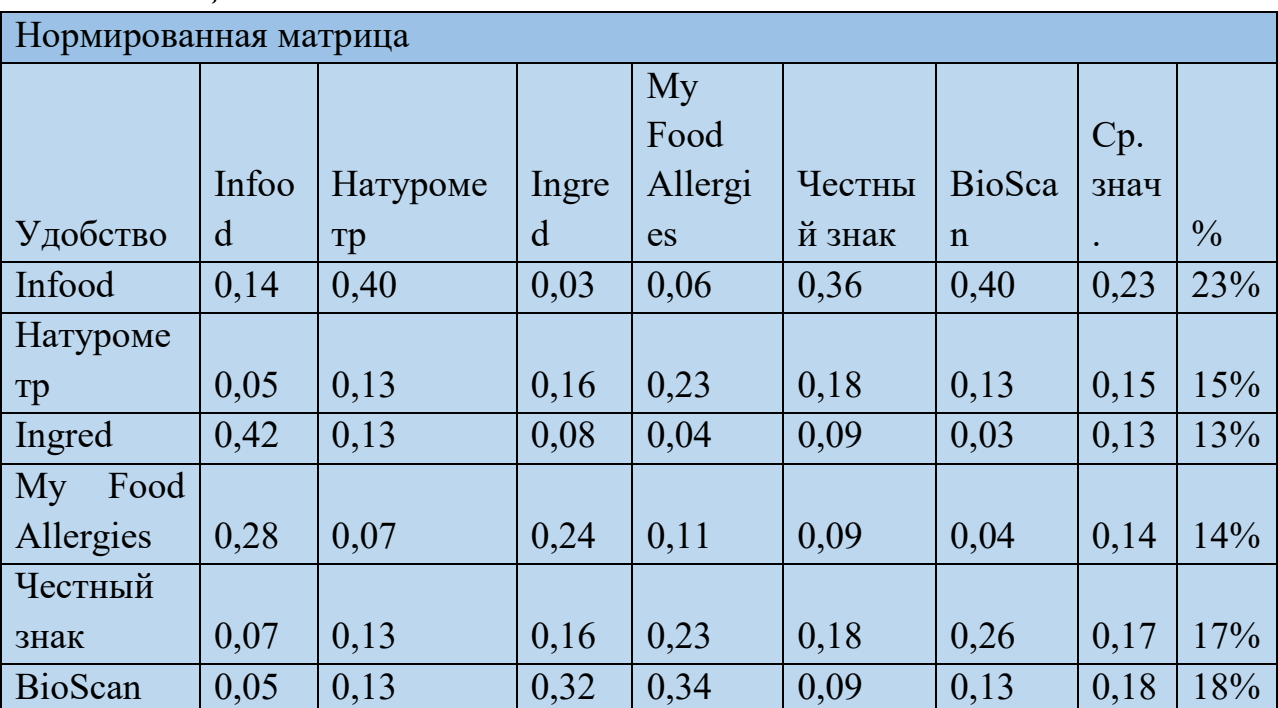

Вывод: согласно таблице 12 самое удобное приложение "Infood". *Таблица 13.*

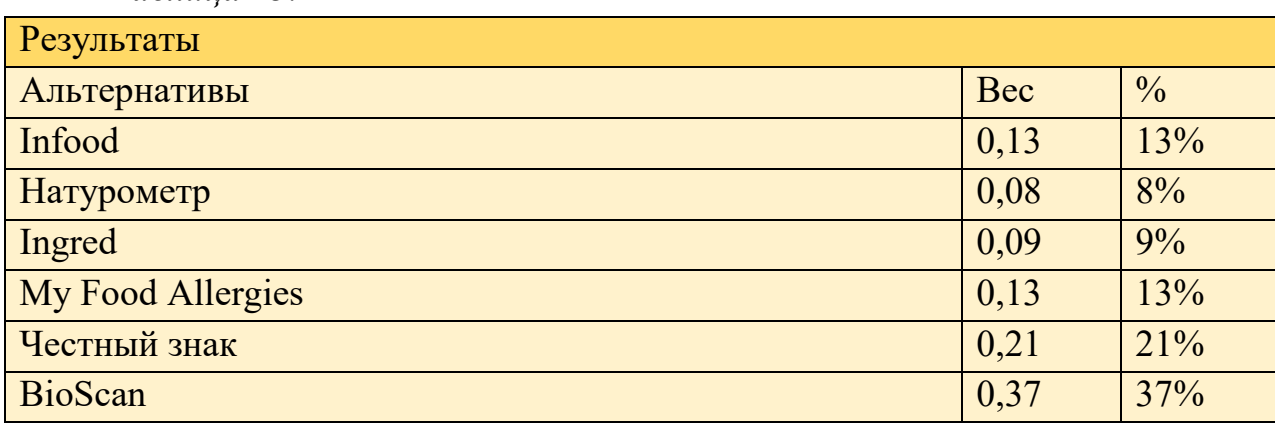

Результаты проведенного анализа (таблица 13) показывают очевидное превосходство нашего приложения над аналогами.

Результаты и их обсуждение: для получения наилучшего коэффициента нахождения продуктов и объема информации о них был применен метод парсинга [4], полученная информация после обработки сервисом разработанный нами проще воспринимается пользователем за счет структурированности и цвету, который получает каждый добавок.

### **Список литературы.**

*Таблица 12.*

1. Айвазян С.А., Мхитарян В.С. Прикладная статистика. Основы эконометрики. Теория вероятностей и прикладная статистика. - М. : Юнита-Дана, 2001. - 656 с.

2. Патриция Барнс-Сварни, Томас Сварни. Здоровое питание в вопросах и ответах. – Москва: [Издательский дом «Альпина Паблишер»], 2018. – 432 с.

3. Саати Т. Принятие решений. Метод анализа иерархий. - М.: Радио и связь 1993. - 320 с

4. Парсинг. Что это и где используется [Электронный ресурс]. – Режим доступа: <https://ipipe.ru/info/parsing> (дата обращения: 14.02.2022)

## УДК 004.4 **Тунян Э.Г., Сазиков Р.С.** *Научный руководитель: Бурыкин Ю.Г.* Сургутский государственный университет, ФГУ ФНЦ НИИСИ РАН **ПРОГРАММНОЕ ОБЕСПЕЧЕНИЕ ДЛЯ РЕАБИЛИТАЦИИ ПИСЬМА ПРИ ЭФФЕРЕНТНОЙ МОТОРНОЙ АФАЗИИ И ОБУЧЕНИЯ ДОШКОЛЬНОГО СОСТАВА**

*Аннотация.* Цель статьи заключается в рассмотрении проблемы автоматизации процесса обучения письму дошкольного состава и реабилитации людей после инсультов и при эфферентной моторной афазии. Цель проекта в сокращении трат на закупку бумажного материала и зарубежного программного обеспечения (аналога).

*Ключевые слова:* упрощение процесса письма, реабилитация, автоматизация обучения, сокращение трат на бумажные носители

Создание программного обеспечения для реабилитации людей и обучения детей дошкольного возраста письму. Сбор и обработка масштабного количества данных для выдачи полноценной статистической картины в виде графов и таблиц о проделанной работе, корректировка уже имеющихся навыков в позитивном направлении.

Задачи:

1) Создание программного обеспечения для реабилитации и обучения

2) Создание визуального отчета для комфортного восприятия данных

3) Проведение первых тестов на дошкольниках и больных

4) Сбор данных для корректировки и доработки продукта

**Актуальность продукции.** Анализируя рынок программного обеспечения, был сделан вывод, что в сфере медицинского IT не хватает базовой продукции для более быстрого и комфортного восстановления моторики рук, и пальцев пострадавшего от различных заболеваний. Схожий анализ был проведен и в секторе образования, он показал сходства с медицинской отраслью, а именно в отсутствии цифровой продукции для более быстрого и комфортного обучения.

Организатором данной идеи выступил Бурыкин Ю.Г., ведущий научные сотрудник НИЛ "Биокибернетики и биофизики сложных систем" и по совместительству ведущий специалист отделения биоинженерии в ФГУ ФНЦ НИИСИ РАН.

Сперва мы составили маршрут нашего продвижения по созданию продукта. Разработка уникального алгоритма, который позволил бы тречить большинство данных в системе СИ для более комфортного представления конечному пользователю. Автоматизация определения большинства требуемых данных от системы пользователя. И, конечно же, способ взаимодействия пользователя с нашей программой, если юзер будет использовать графический планшет и смотреть на экран монитора, то это понизит его обучаемость и качество работы, таким образом, была придумана система взаимодействия пользователя с графическим планшетом, у которого есть экран, иначе говоря, мы транслируем изображение на экран планшета [4].

Таким образом, мы плавно перетекаем в структуру работы нашей программы.

После приобретения программного обеспечения пользователем, ему на указанную почту приходит письмо, где указан логин и пароль от учетной записи, которая была ему присвоена, пользователю необходимо зарегистрировать её под своей компьютер. Во вкладке Зарегистрироваться" необходима внести данные от полученной учетной записи, чтобы связать её со своей системой, HWID определяется автоматически и шифруется через MD5. После успешной авторизации можно использовать продукт [3].

В разделе «Настройки» выделены 3 пункта, это настройки теста, приложения и экрана, пройдемся по каждому из них.

Настройки теста включают в себя размер и скорость маркера, значения указываются в миллиметрах и миллиметрах/секунду соответственно.

Настройки приложения включают в себя изменение цвета фона и маркера, включение/отключение звукового сигнала отдаления маркера, прозрачность маркера и фона, а также выбор звукового сигнала и создание отчетности для пользователя.

Настройки экрана включают в себя автоматическое определение разрешение экрана (можно использовать и в ручном режиме), а также настройку диагонали монитора, всё это влияет на точность данных используемых в отчетах.

Все базовые настройки имеют функцию автосохранения в config файл для более комфортного использования.

Выборка изображения:

После реализации всех выше указанных настроек, мы можем выбрать изображение, с которым будем работать. Изображение подгружается из базы, которая идет в комплекте с программой и постоянно получает обновление в течении месяца. Комплект имеет обширный выбор от прописи символов и знаков препинания, до различных слов и предложений [1].

Вся отчётность укомплектована в pdf файл для комфортного анализа пользователем, начиная от графов, заканчивая анализом и сравнением уже

ранее проведенных тестов, чтобы составить рейтинговую систему и показать к чему нужно стремиться.

Коммерциализация:

- Стоимость месячной подписки – 149 рублей

- Стоимость Life Time подписки – 1790 рублей

- Ожидаемое количество пользователей через месяц после запуска проекта – 500 учетных записей

- Через полгода работы проекта – 1500 учетных записей

- Через год работы проекта - 2500 учетных записей

- Годовая выручка может составить 372 500 рублей

Подписка месячного использования программного обеспечения составляет 149 рублей, что является ½ от стоимость сопоставимой прописи, учитывая, что через одну копию программы можно за месяц прогнать бесчисленно количество пользователей, мы приходим к выводу, что экономия бюджетных средств значительно скажется на работе отрасли [2].

Разработка программного обеспечения не останавливается, в перспективе добавление иного функционала, который положительно скажется на обучении и реабилитации людей. Мы стараемся полноценно использовать век цифровых технологий, чтобы минимизировать потребление продуктов живой природы. Это позволит сократить расходы на приобретение расходного материала (прописей), а также выбросы в окружающую среду, которые засоряют наш мир.

### **Список литературы.**

1. Документация для Visual Studio URL: https://docs.microsoft.com/ruru/dotnet/desktop/wpf/?view=netdesktop-5.0 (Дата обращения 20.09.2021 г.)

2. Документация для Visual Studio System.Data.SqlClint URL: https://docs.microsoft.com/ru-

ru/dotnet/api/system.data.sqlclient.sqlconnection?view=dotnet-plat-ext-5.0 (Дата обращения 20.09.2021 г.)

3. Документация для MySql URl: <https://dev.mysql.com/doc/> (Дата обращения 20.09.2021 г.)

4. Документация для создания правильных прописей URL: https://www.nekin.info/e21.htm (Дата обращения 20.09.2021 г.)

#### УДК 004

**Хатипова Л.Ф.**

## Казанский государственный энергетический университет **ПРОГНОЗИРОВАНИЕ РЕЗУЛЬТАТА ПРОЕКТНОЙ ДЕЯТЕЛЬНОСТИ ЭНЕРГЕТИЧЕСКИХ КОМПАНИЙ С ИСПОЛЬЗОВАНИЕМ СРЕДСТВ НЕЧЁТКОЙ ЛОГИКИ**

*Аннотация.* В данной статье сравниваются два метода прогнозирования: факторный анализ и система нечеткой логики. Также рассматривается применение нечёткой логики в сфере прогнозирования количества проектов по планово-предупредительному ремонту энергетической компании «Башэнерго НЭС».

*Ключевые слова:* прогнозирование, статистический метод, нечеткая логика.

Прогнозирование – это предсказание, сделанное с помощью данных, полученных при анализе прошлого опыта. Это сложный процесс, результат которого является основой принятия решения в управленческой и проектной деятельности. Методы прогнозирования можно разделить на две основные группы: методы искусственного интеллекта и статистические методы.

Статистические методы делятся на четыре группы: регрессионный анализ позволяет выявить связь между случайными и неслучайными величинами, дисперсионный анализ устанавливает качественную зависимость изучаемых явлений, корреляционный анализ устанавливает количественную зависимость, также существует факторный анализ [4].

Факторный анализ позволяет выявить роль отдельных факторов в изменении анализируемых параметров, а также их внутреннюю взаимосвязь. Метод содержит пять этапов:

1) Подбор источников информации. В данном разделе отбираются все влияющие на анализ факторы;

- 2) Классификация факторов;
- 3) Расчет влияния каждого отдельного фактора;
- 4) Установка зависимости;
- 5) Количественный и качественный вывод [6].

Методы искусственного интеллекта (ИИ) представляют собой автоматические системы, функциями которых являются реализация оптимальных решений на базе имеющихся знаний и выбор наиболее благоприятного из них. Данный метод включает в себя два вида анализа: нейронный и комбинированный, а также нечеткий вывод. Преимуществом нейронных сетей перед традиционными алгоритмами является возможность обучения. Комбинированный анализ, представляющий собой совокупность анализа. статистического метола  $\overline{M}$ нейронного используется «неразрешимых» для нейронных сетей задач, например, в случаях опосредованных зависимостей [2]. Также одним из эффективных способов осуществления прогнозирования является аппарат нечеткого вывода нечеткая логика.

Нечеткая логика - раздел многозначной логики, которая формализует знания, характеризующиеся лингвистической неопределенностью, т.е. в отличие от бинарной системы, где значение либо истинно, либо ложно, здесь истинные значения переменных могут варьироваться в диапазоне от 0 до 1. В настоящее время нечеткая логика имеет широкий спектр применения в информационных системах, так как с помощью нее можно смоделировать различные исходы одной ситуации [3].

Архитектура системы нечеткой логики содержит четыре этапа:

База знаний - введение нечеткости. В данном разделе содержатся  $\left( \right)$ все условия, прописанные экспертами для системы;

Фаззификация - преобразование входных данных, т.е. четко 2) указанные числа конвертируются в нечеткие множества;

3) Нечеткий логический вывод - проверка соответствия между нечетким вводом и условиями. В зависимости от процента соответствия, определяются, какие из условий будут реализованы с заданной базой знаний, после чего выбранные условия объединяются для разработки конечных действий;

4) Дефаззификация – приведение к четкости [1];

В данной статье система нечеткой логики рассматривается в качестве способа прогнозирования результатов проектной деятельности энергетической компании «Башэнерго НЭС». Задача: определить, сколько проектов по планово-предупредительному ремонту выполнит отдел за следующий месяц. Важно отметить, что в компанию внедряется система телеметрии. Телеметрия - комплекс автоматизированных средств, с помощью которых производятся удаленные измерения, преобразовываются в информационный сигнал и передаются оператору [5].

Для решения данной задачи методом необходимо знать, какие факторы влияют на этот процесс, т.е. обозначить лингвистические переменные. Для того чтобы выразить термы - нечеткие переменные, необходимы экспертные оценки. В данном случае экспертами являются руководители энергетической компании «Башэнерго НЭС».

177

*Таблица 1. Переменные, оценки переменных и соответствующие термы лингвистических переменных.*

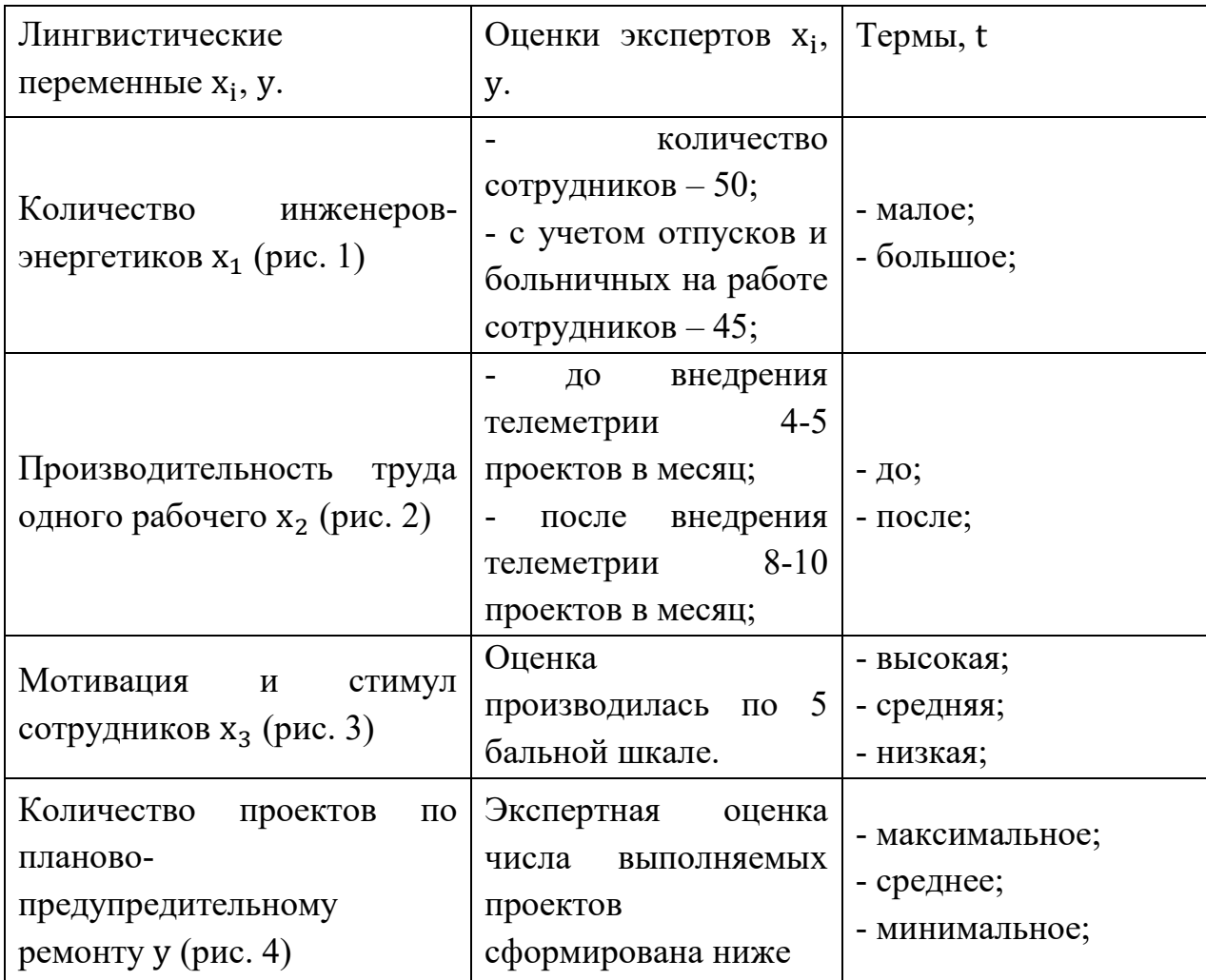

Для решения задачи методом нечеткой логики используем среду MatLab, расширение Fuzzy Logic Toolbox.

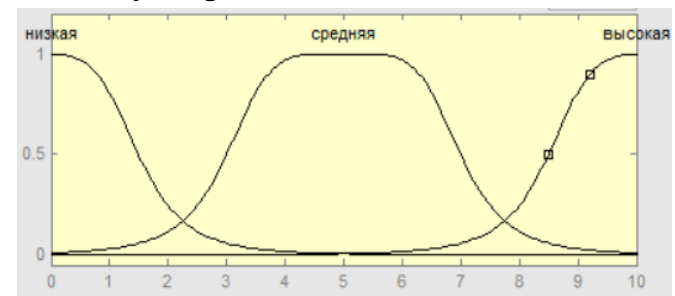

*Рис. 1 Вид функции принадлежности входной переменной «Мотивация».*

Для описания зависимостей лингвистических переменных СНЛ используют продукционное правило – правило логического вывода. Обычное продукционное правило имеет форму: условие – событие (ЕСЛИ – ТО). В случае, когда условий несколько, используются логические связки И или ИЛИ. Таким образом, формируется база знаний для определенной задачи. В данном случае, для прогнозирования проектной деятельности энергетической компании «Башэнерго НЭС» были сформулированы 18 правил типа «пересечение». Заключительным этапом построения модели СНЛ является На этом этапе осуществляется переход от нечетких дефаззификация. значений к значениям выходной переменной.

Для решения подобной задачи методом факторного анализа в большинстве случаев используется Excel. Составляется таблица с входными данными и их значениями, после чего применяется функция, позволяющая сортировать информационные данные по определенным признакам - анализ данных. С помощью инструмента «корреляция» высчитывается зависимость и выдается результат.

Прогнозирование методом факторного анализа проще  $\bf{B}$ осуществлении, но для точности результата требует большее количество входных данных. Система нечеткой логики позволяет пропустить некоторые этапы экспертных расчетов и выработки решения, тем самым экономит время и уменьшает риск ошибок, также в ней можно изменять входные данные, основываясь на что, можно сделать вывод, что использование СНЛ в проектной и управленческой деятельности приведет к положительным результатам.

#### Список литературы.

Д.Р. Григорьева, Г.А. Гареева, Р.Р. Басыров, каф. «Экономика 1. предприятий и организаций» КФУ Основы нечеткой логики.  $-2018$ . - С. 42

2. Иванюк В.А., Андрейчиков А.В. Интеллектуальная система прогнозирования на основе методов искусственного интеллекта и статистики // Программные продукты и системы.  $-2008.$  -  $\mathcal{N}$  2. – С. 90 – 91.

Нечеткая логика // Гуманитарный портал ISSN 2310 - 1792 3. [Электронный ресурс] URL: https://gtmarket.ru/concepts/6941

Обзор методов статистического анализа данных. Лаборатория 4. статистических исследований Кубанского Государственного университета [Электронный ресурс] URL: http://statlab.kubsu.ru/node/4

5.  $\frac{1}{2}$ Neftegaz.ru URL: Телеметрия **[Электронный**  $pecyc$ ] https://neftegaz.ru/tech-library/kipia/141899-telemetriya

6. Факторный анализ **[Электронный**  $pecypc$ ]  $URL:$ https://2ann.ru/faktornyj-analiz-metody-i-primery

179

## УДК 004.67 **Хисматов Э.З., Лысенкова С. А.** Сургутский государственный университет **ИНФОРМАЦИОННАЯ СИСТЕМА ДЛЯ ОПРЕДЕЛЕНИЯ ВЫГОДНОСТИ ПОСТРОЙКИ ЗАВЕДЕНИЯ ОБЩЕСТВЕННОГО ПИТАНИЯ**

*Аннотация.* Будет рассматриваться возможность определения выгодности для постройки заведения общественного питания при помощи информационной системы. Система основана на поисково-информационной картографической службе для более точного определения.

*Ключевые слова:* информационная система, картографическая служба, заведение общественного питания, определение выгодности.

За последнее время количество различных заведений общественного питания резко увеличилось и на фоне их возросшего количества, всем участникам ресторанного бизнеса приходиться тщательно выбирать расположение нового заведения. Чтобы собрать все необходимые данные, проходит большое количество времени. А для анализа и отбора полученной информации нанимаются специальные люди, которые определяют, будет ли выгодно построить выбранный тип заведения общественного питания в том или ином месте.

Для определения выгодности постройки, необходимо собрать интересующие нас данные:

1. Цена аренды помещения внутри зданий или отдельное здание;

2. Наличие рядом конкурентов по выбранному типу заведения;

3. Определить, есть ли поблизости какие-либо крупные организации, для более точного определения нужного типа заведения;

4. Примерный поток людей в выбранном районе в разные промежутки времени.

Все эти данные будут объединены в одну формулу, которая покажет примерный процент выгодности постройки.

Также, чтобы заранее знать где лучше всего начать поиск, карта города будет разделена на области различной расцветки в зависимости от выбранного типа заведения общественного питания. Области будут менять цвет и размер при выборе другой категории заведения.

У системы есть несколько аналогов:
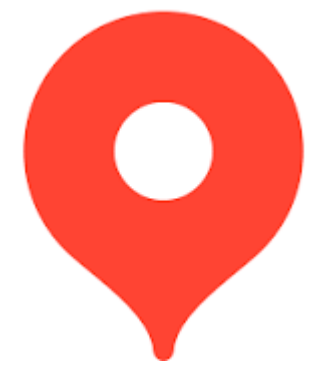

*Рис. 1. Яндекс Карты.*

Система будет работать на этой поисково-информационной картографической службе. Яндекс Карты также показывают все необходимые данные, но не могут показать области примерной постройки по типу заведения. Также у них отсутствует формула подсчета выгодности.

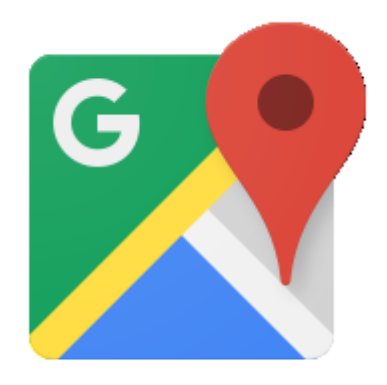

## *Рис. 2. Google Maps*

Также, как и в случае с Яндекс Карты, Google Maps не показывает области примерной постройки. Отсутствует формула подсчета и нет поиска по типу заведения общественного питания.

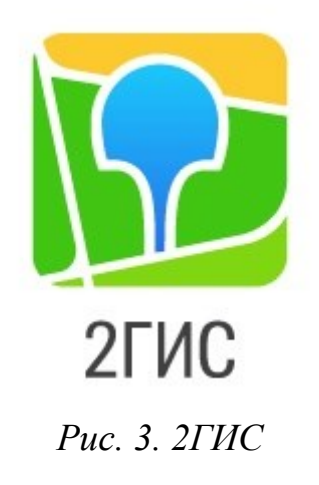

У 2ГИС более удобный фильтр поиска по типу заведения, но отсутствие тех же параметров, как и у предыдущих аналогов, не делает эту систему прямым конкурентам разрабатываемой информационной системы.

Заключение. Было выяснено, что на данный момент, у разрабатываемой информационной системы нет прямых аналогов и ее актуальность будет только возрастать.

## **Список литературы.**

1.<https://yandex.ru/support/m-maps/> (Дата обращения 10.11.2022)

2. [https://www.google.com/intl/ru\\_RU/maps/about/#!/](https://www.google.com/intl/ru_RU/maps/about/#!/) (Дата обращения 10.11.2022)

3.<https://info.2gis.ru/moscow> (Дата обращения 10.11.2022)

4. Щербакова, Е. В. Введение в геоинформационные системы. – учебное пособие. – г. Екатеринбург : Издательство Уральского университета.  $-2010$ . – 93 с.

# УДК 004.021 **Хрусталев А.А., Еловой С.Г.** Сургутский государственный университет **ИССЛЕДОВАНИЕ ВОЗМОЖНОСТИ ПРИМЕНЕНИЯ РОЕВЫХ АЛГОРИТМОВ ДЛЯ ОПРЕДЕЛЕНИЯ ЭФФЕКТИВНОЙ ТРАЕКТОРИИ ОБЪЕКТОВ**

*Аннотация.* Работа посвящена описанию разработки системы моделирования эффективной траектории движения на основе роевых алгоритмов. Проведен обзор существующих роевых алгоритмов, а также проанализирована возможность применения алгоритмов для разрабатываемой системы.

*Ключевые слова:* роевые алгоритмы, групповое управление, траектория, объект, рой, муравей, пчелиная колония.

Целью работы является изучение подходящих роевых алгоритмов для разработки комбинированного алгоритма применимого в разрабатываемой системе моделирования эффективных траекторий движения. На рисунке 1 представлена разрабатываемая система.

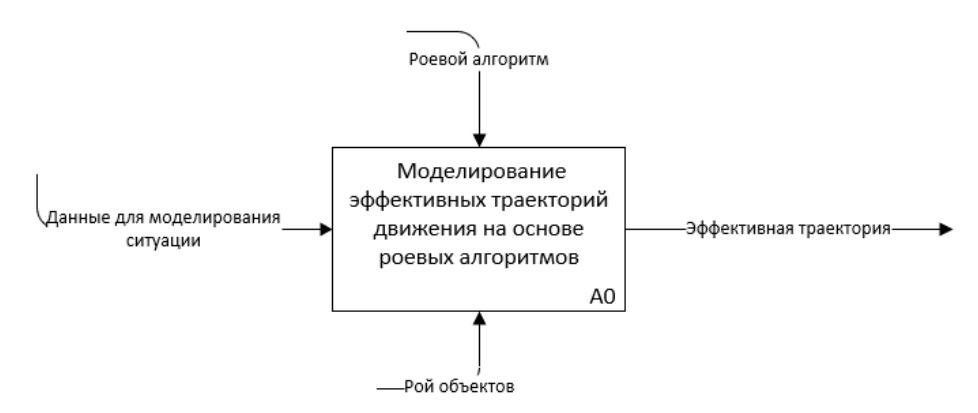

### *Рис. 1. IDEF0 диаграмма разрабатываемой системы*

На данный момент существует несколько подходов к групповому управлению: централизованный и децентрализованный.

Централизованный – это где есть некий центральный объект (главный), в который загружается основная информация, и генерирует информацию задавая остальным объектам, что нужно делать. На рисунке 2 представлена централизованное групповое управление [2].

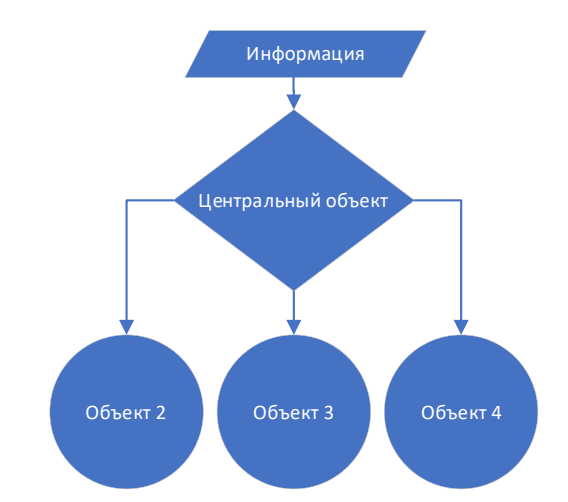

*Рис. 2. Централизованное групповое управление*

Децентрализованный – когда всей группе объектов будет задана одинаковая команда и каждый объект группы равноправен и обмениваются информацией между собой и выполняют общую миссию. На рисунке 3 представлена Децентрализованное групповое управление [2].

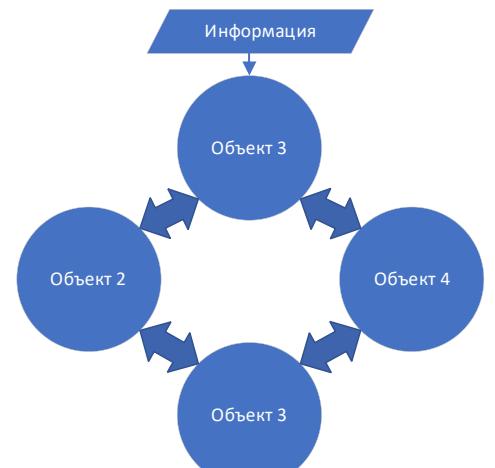

### *Рис. 3. Децентрализованное групповое управление*

Далее рассматриваются роевые алгоритмы, относящиеся к децентрализованным подходам управлению группой [4].

Алгоритм роя частиц моделирует много объектную систему, где объект-частицы двигаются к оптимальным решениям, обмениваясь при этом информацией с соседями. Каждая частица роя подчиняется достаточно простым правилам поведения, которые учитывают локальный успех каждой особи и глобальный оптимум всех особей. При роевой стратегии управления каждый объект взаимодействует только с малым количеством соседних к нему роботов. Объекты сами планируют своё поведение, основываясь на собранной ими информации об окружающем мире и данных от других объектах [3].

Законы взаимодействия в рое:

1) Стремление избегать столкновения с другими объектами группы

- 2) Стремление к центру масс группы (притяжение)
- 3) Стремление двигаться с одинаковым вектором скорости

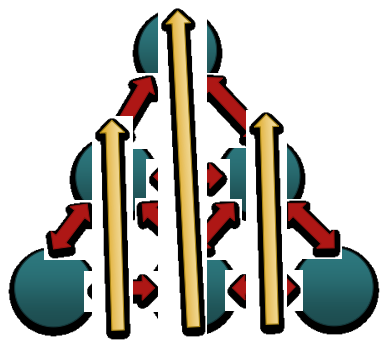

*Рис. 4. Алгоритм роя частиц*

Один из самых эффективных алгоритмов для решения задач по поиску маршрутов. Суть алгоритма заключается в применении модели функционирования колонии муравьев к решению различных задач. В этом алгоритме муравьиная колония рассматривается как мультиагентная система, в которой все агенты действуют самостоятельно по очень простым алгоритмам, но вся система в целом ведет себя крайне разумно. Поведение колонии муравьев основывается на самоорганизации, достигаемой за счет взаимодействия агентов на низком уровне ради общей цели [3].

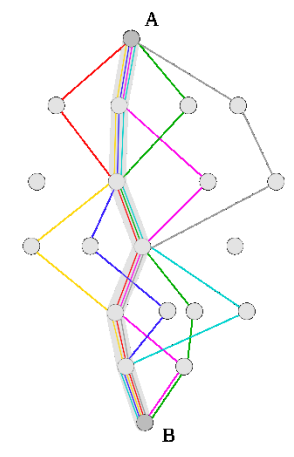

*Рис. 5. Муравьиный алгоритм*

Один из самых эффективных алгоритмов для поиска считается алгоритм пчелиной колонии. В пчелиной колонии применяется два вида пчел: разведчики и рабочие. Первые проводят исследование территории, окружающей улей, на предмет наличия нектара. По возвращении в улей, пчелы-разведчики сообщают информацию о количестве нектара, направлении его расположения и расстоянии до него [1].

Далее, в наиболее подходящие области вылетают рабочие, причем, чем больше нектара в данной области, тем больше пчел вылетает в нее. Кроме сбора меда, в их задачу входит обновление информации о данной и близлежащих областях.

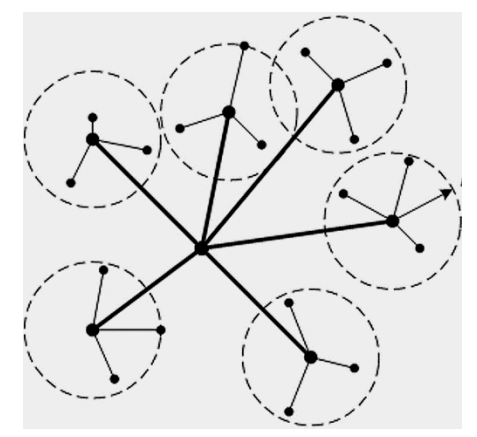

*Рис. 6. Алгоритм пчелиной колонии*

Исследовав описанные раннее алгоритмы, получилось сформировать представление о лучших способах применения и практических реализациях. Каждый из представленных алгоритмов походит для применения к некой частной задаче в разрабатываемой системы моделирования эффективных траекторий движения. Планируется взять из рассмотренных алгоритмов лучшие подходы, и на их основе разработать комбинированный алгоритм для решения поставленной задачи.

## **Список литературы.**

1. Дэн Саймон. Алгоритмы эволюционной оптимизации / пер. с англ. А. В. Логунова. – М.: ДМК Пресс, 2020. – 1002 с.

2. Боровик В.С. Коллективы интеллектуальных роботов. Сферы применения / В.С. Боровик, В.И. Гуцул, С.А. – 2018

3. Курейчик В.В. Эволюционная оптимизация на основе алгоритма колонии пчёл / В.В. Курейчик, Е.Е. Полупанова. – 2009.

4. Роевой интеллект. Википедия [Электронный ресурс]. – Режим доступа: https://ru.wikipedia.o[rg/wiki/Роевой\\_интеллект](https://ru.wikipedia.org/wiki/Роевой_интеллект)

УДК 004.891

## **Чернов Д.А., Мордовин Д.В., Пахтусов А.И., Федоров Д.А.** Сургутский государственный университет **ДИАГНОСТИЧЕСКИЕ И КОНСУЛЬТАЦИОННЫЕ МЕДИЦИНСКИЕ СИСТЕМЫ, ОСНОВАННЫЕ НА ЗНАНИЯХ ЭКСПЕРТОВ**

*Аннотация.* В докладе представлено описание диагностических и консультационных медицинских экспертных систем. Описаны модели представления знаний в экспертных медицинских системах. Рассмотрены возможности использования описанных моделей представления знаний при диагностике онкологических заболеваний.

*Ключевые слова:* диагностические и консультационные системы, медицинская информационная система, модели представления знаний, онкологические заболевания, алгоритм диагностики.

**Актуальность.** В период многочисленного внедрения персональных компьютеров во все аспекты нынешней жизни безусловно применение компьютерных систем с целью поддержки все более сложной деятельности человека.

Системе здравоохранения нужны современные информационные технологии: сложные бизнес-процессы, дорогие ресурсы, промышленные масштабы оказания медицинской помощи, проблемы качества лечения, стандартизация медицинских услуг - все это призывает внедрение информационно-компьютерных технологий. Информационные технологии имеют все шансы высококачественно управлять затратами и оптимизировать работу системы здравоохранения. С целью решения профессиональных задач использование информационных технологий становится неотъемлемой частью работы врача любой специальности. Врач обязан владеть своей специальностью и обладать способностью использовать информационные и компьютерные технологии при выполнении собственных профессиональных обязательств. Центральным звеном информатизации здравоохранения является медицинская информационная система.

Цель данной работы является изучение существующих медицинских информационных систем при диагностике онкологических заболеваний.

Медицинская информационная система – комплекс информационных, организационных, программно-аппаратных средств, специализированных на автоматизации медицинских процессов.

Базовые медицинские информационные системы представлены системами информационного обеспечения технологических процессов. Системы данного класса специализированы на обеспечении поддержки принятия решений в профессиональной деятельности врачей всевозможных специальностей. Главное их предназначение - компьютерная помощь работы профилактической лечебноврача. Они увеличивают качество  $\mathbf{M}$ диагностической работы исключительно в условиях многочисленного обслуживания при дефиците времени и квалифицированных специалистов.

Мелицинские консультативно-диагностические системы специализированы на диагностике болезненных состояний при разном профиле и у различных категорий пациентов, в том числе на базе интеллектуального подхода.

Так как принятие решения представляется ИТОГОМ обработки определенной информации о пациенте и основано на использовании накопленных знаний, то компьютерные системы разрабатываются на базе экспертных искусственного интеллекта  $\mathbf{M}$ систем. Они должны посодействовать врачу в решении диагностических вопросов и выборе Типичная экспертная лечения. система стратегии основывается на следующей схеме:

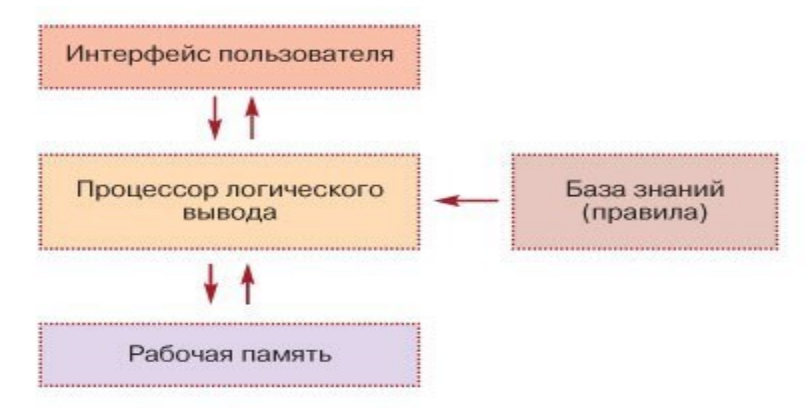

### Рис.1 Типичная экспертная система

Таким образом, главная составляющая системы, в виде процессора логического вывода, отвечает за работу системы и проведение рассуждений. Рабочая память включает информацию о решаемой задаче в формате «объект - атрибут - значение». База знаний охватывает знания о предметной области чаще всего в виде правил.

Процессор логического вывода отыскивает в базе знаний такие правила, какие возможно использовать для поиска свежих данных на основании протекающих фактов в рабочей памяти, так что на каждом шаге логического вывода рабочая память обновляется свежей информацией. Данный процесс длится до того времени, пока не будет получена достаточная информация.

Показанный подход, организованный на использовании правил «ЕСЛИ - ТО», лежит в основе так называемых продукционных экспертных систем. Подобная экспертная система включает знания эксперта, доставленные в виде правил, и способна передавать советы по задачам, которые решают эксперты. Сферой использования экспертных систем ЯВЛЯЮТСЯ узкоспециализированные задачи, для которых отсутствует наглядно сформулированный алгоритм решения, эти задачи нечеткие и зачастую нелостаточные.

По описанному принципу выстроены значительные медицинские системы обработки информации и экспертного анализа. На основании информации о клинических проявлениях и анализах эти системы могут в кратчайшие сроки сделать квалифицированное заключение по каждому определенному случаю и подготовить подходящую стратегию лечения пациента.

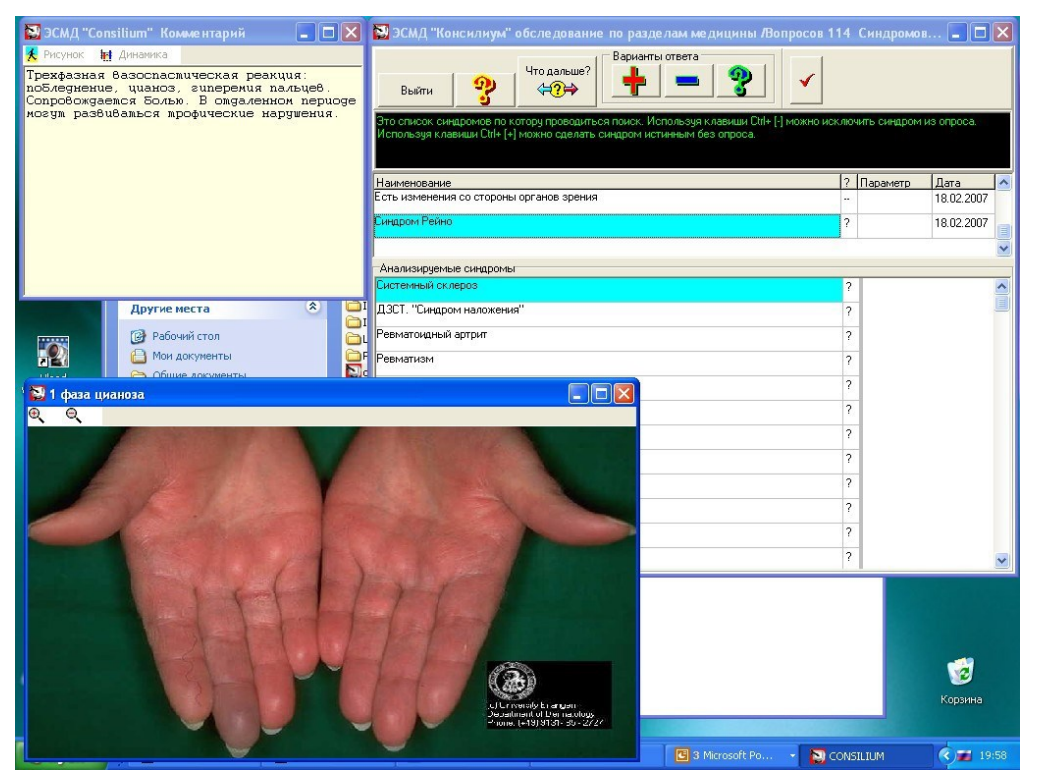

Рис. 2. Медицинская экспертная система «Consilium»

Отдельного упоминания заслуживают модели представления знаний в экспертных медицинских системах. Логическое представление конструктивно в основном в исследовательских системах, так как к предметной области предъявляются сильно высокие условия и ограничения. При использовании сетевого представления огромна вероятность огромный проблемы – неосуществимости представления процедурных знаний. разработке Следовательно, при экспертной системы применяются продукционные и фреймовые модели представления знаний.

Продукционные системы подразумевают использование некоего представления знаний для изображения статической картины предметной области, а также некоторого механизма сравнения паттерна левой части производства с текущим состоянием. В классических продукционных системах применяется набор пар «атрибут – значение» или троек «объект – атрибут – значение» в качестве состояния. Для более комфортного отображения сложных предметных областей модели «объект – атрибут – значение» недостаточно. Одним из ключевых средств борьбы со сложностью является абстрагирование, проявлением которого представляется построение иерархии абстрактных суждений в предметной области, сопряженных отношением наследования свойств.

Экспертные системы, базирующиеся на продукционно-фреймовой модели представления знаний, представляются преимущественно эффективными. Подобное смешанное представление, дозволяющее употреблять декларативные и процедурные знания в одной базе знаний, рекомендуется к разработке. Для представления статических знаний о текущем состоянии диагностической области употребляются фреймы, представляющие собой абстрактный образ для изображения определенного перцептивного стереотипа.

Теория нечеткой логики оказалась широко используемой в экспертных системах, потому что нечеткая логика лежит в основе методов работы с неопределенностью, детализированной информацией, приблизительными рассуждениями и, что наиболее важно, вычислений со словами. Теория нечеткой логики была предложена как попытка формализовать человеческое знание, описывающее не только количественные, но и качественные характеристики объектов предметной области, например, сильную боль, высокую температуру и т. д. Теоретической основой нечеткой логики являются базовые понятия нечеткого множества, лингвистической переменной и нечеткого правила.

При создании нечеткой базы знаний необходима нечеткая формализация всех переменных, участвующих в концепции медицинской экспертно-диагностической системы. Несомненно, что нечеткие характеристики могут презентованы двумя суждениями и их свойствами: нечеткой переменной и лингвистической переменной. Симптомы и болезни являются лингвистическими переменными. Например, по симптому «У вас насморк? » обусловливаются последующие нечеткие характеристики: лингвистическая переменная "насморк" обладает областью определения [0,100]; терм-множество лингвистической переменной {«не существует»; «довольно часто»}. Для каждого компонента терм-множества,

190

представляющего нечеткую переменную, должно быть построено нечеткое множество. Компонентами данного множества представлены вероятные значения нечеткой переменной. Принадлежность этих значений множеству, характеризуемому семантикой лингвистического термина, задается функцией принадлежности. Функция принадлежности элемента нечеткому множеству разъясняется как субъективная мера. Под субъективной мерой подразумевается степень соответствия элемента понятию, множеством, характеризуемым формализованному нечетким ПОРЯДКОМ опроса группы врачей-экспертов. Нечеткая база знаний определяется набором нечетких правил, устанавливающих отношения между симптомами и диагнозами. Например, нечеткое правило выглядит так: «ЕСЛИ «насморк часто» И «кашель – много», ТО «простуда – высокая вероятность»,  $KB = 80$ ». Здесь «насморк», «кашель» представлены симптомы ВХОДНЫМИ переменными; болезнь «простуда» - выходная переменная; «часто», «много», представлены «высокая **вероятность»** нечеткими переменными лингвистических переменных. Итогом нечеткого вывода представляется количественная оценка любого заболевания на основе знаний из базы знаний и поступающих признаков симптомов.

Таким образом, с целью представления динамических знаний о переходах среди разнообразных состояний диагностической области рекомендуется взамен продукционной базы пользоваться нечеткой базой знаний. Подобный ход ПОЗВОЛИТ изобразить информационные неопределенности при показе структуры симптомокомплексов.

## Список литературы.

1. Гаврилова, Т. Базы знаний интеллектуальных систем / Т. Гаврилова, В. Хорошевский. – СПб.: Питер, 2001. – 584 с.

2. Головин, П. А. Экспертные системы для классификации болезней в медицинской диагностике / П. А. Головин, В. А. Нечаев, Д. А. Нечаев // вестник Санкт-Петербургского Научно-технический государственного университета информационных технологий, механики и оптики.  $-2006. - N$ <sup>o</sup> 29. – C. 80-84. – EDN JSPSHR.

3. Дворянкин А.М., Кизим А. В., Жукова И. Г., Сипливая М. Б. Искусственный интеллект. Базы знаний и экспертные системы: учеб. Пособие; ВолгГТУ. – Волгоград, 2002. – 140 с.

4. Дудченко, А. В. Медицинские экспертные системы в диагностике сердечно-сосудистых заболеваний / А. В. Дудченко // Молодежь и современные информационные технологии : Сборник ТРУДОВ XIV Международной научно-практической конференции студентов, аспирантов и молодых учёных: в 2 томах, Томск, 07-11 ноября 2016 года / Национальный исследовательский Томский политехнический университет, Институт кибернетики (ИК); Под редакцией В. С. Аврамчук. – Томск: Национальный исследовательский Томский политехнический университет, 2016. – С. 312- 313. – EDN YKSFCZ.

5. Карась С.И. Информационные основы принятия решений в медицине: Учебное пособие. – Томск: Печатная мануфактура, 2003.- 145с.

6. Кобринский Б.А., Зарубина Т.В. Медицинская информатика: Учебник. М: изд. "Академия", 2009.

7. Ле, Н. В. Интеллектуальная медицинская система дифференциальной диагностики на основе экспертных систем / Н. В. Ле // Вестник Саратовского государственного технического университета. – 2014. – Т. 2. –  $N_2$  1(75). – С. 167-179. – EDN SZWCIJ.

8. Рутковская, Д. Нейронные сети, генетические алгоритмы и нечеткие системы / Д. Рутковская, М. Пилиньский, Л. Рутковский: пер. с польск. И. Д. Рудинского. –

М.: Горячая линия – Телеком, 2006. – 452 с.: ил.

9. Санников А.Г., Егоров Д.Б., Скудных А.С., Рухлова С.А. Практикум по медицинской информатике: автоматизированное рабочее место врача и системы поддержки принятия врачебного решения. – Тюмень: П.П.Ш., 2009.  $-116c.$ 

# УДК 004.891 **Щепалин С.В.** *Научные руководители: Гордеев А.С., Федоров Д.А.* Сургутский государственный университет **ЭКСПЕРТНАЯ СИСТЕМА ДЛЯ СЛЕСАРЯ ПО КОНТРОЛЬНО-ИЗМЕРИТЕЛЬНЫМ ПРИБОРАМ И АВТОМАТИКЕ**

*Аннотация.* В статье рассматривается необходимость разработки экспертной системы для слесарей по контрольно-измерительным приборам и автоматике (КИП и А). Проведен обзор применяемых экспертных систем в различных предметных областях. Сделан обзор применяемых инструментов разработки экспертных систем. Сделаны выводы об актуальности разработки экспертной системы для слесарей КИП и А.

*Ключевые слова:* экспертная система, слесарь КИП и А, классификация, инструменты для создания экспертных систем.

**Цель:** показать необходимость разработки экспертной системы для слесарей по контрольно-измерительным приборам и автоматике.

КИП и А - контрольно-измерительные приборы и автоматика, обобщающее название всех средств измерений физических величин веществ, контрольно-измерительных приборов, используемых для автоматизации процессов и производств. Под определение КИП и А попадает оборудование не только производственной, но и непроизводственной сферы: приборы, используемые в научной, образовательной, здравоохранении и бытовой сферах. Например, счетчики электроэнергии и воды, регуляторы давления в нефтегазовой отрасли, автоматику для котельных и т. д.

Особое значение при работе высококвалифицированных рабочих по профессии слесарь по контрольно-измерительным приборам и автоматике (КИП и А) имеет комплексное знание автоматизированных систем управления технологическими процессами, которое подразумевает не только обширное знание всех уровней автоматизации, но и принципы их взаимодействия при передаче сигналов. Поэтому необходимо знать не просто устройство датчика или измерительного преобразователя, а его роль в функционировании системы автоматизации в целом.

Основные функции слесаря КИП и А на предприятии являются:

1. Осуществление метрологического надзора.

2. Техническое обслуживание, настройка и ремонт измерительного оборудования.

3. Оптимизация и автоматизация имеющихся и ввод в эксплуатацию новых автоматических систем управления.

Основные задачи слесаря КИП и А включают в себя:

1. Создание условий, при которых будет обеспечена бесперебойная работа автоматизированных систем управления технологическими процессами.

2. Обеспечение наличия запасных деталей, резервного оборудования для измерительной техники и автоматики.

3. Проверка правильной эксплуатации приборов, находящихся в зоне ответственности службы.

В соответствии с вышесказанным слесарь КИП и А должен обладать большим багажом теоретических и практических знаний. Теоретические знания, полученные в учебном заведении, слесарь КИП и А может применить сразу, но практические знания он получит в процессе долгой работы. Чтобы сократить время получения практических знаний можно применить экспертные системы, которые смогут повысить качество технического обслуживания оборудования и сохранить время на принятия правильных решений, а также способствующих повышению квалификации специалистов.

В основе интеллектуального решения проблемы лежит принцип воспроизведения знаний опытных специалистов-экспертов. Исходя из собственного опыта, эксперт анализирует ситуацию и распознает наиболее полезную информацию, оптимизирует принятие решений, отсекая тупиковые пути.

Экспертные системы — это системы, которые должны облегчить жизнь человеку при помощи каких-либо задач, связанных с наработкой опыта.

Хотя обычно, несмотря на все попытки экспертных систем работать на уровне среднего специалиста в своей области, они не могут заменить действующих профессиональных экспертов. С другой стороны, экспертные системы оказываются очень полезными в обучении молодых специалистов. Достоинства экспертных систем:

- постоянство и стабильность,
- простота передачи информации,
- устойчивость получаемых результатов,

 более низкая стоимость разработки и эксплуатации таких систем. Недостатки экспертных систем:

- предназначены для узкой предметной области,
- качество работы зависит от качества БЗ,
- не способны к самообучению,
- необходимо обновлять программные средства.

В настоящее время экспертные системы используются во многих областях нашей жизни: банковское дело, бухгалтерский учет, медицинские обследования и т. д. Постоянное совершенствование подобных систем неизбежно приведет к активному их использованию во всех сферах человеческой жизни.

Основными компонентами экспертных систем являются базы данных и базы знаний, блоки поиска решения, объяснения, извлечения и накопления знаний, обучения и организации взаимодействия с пользователем. Базы данных, базы знаний и блок поиска решений образуют ядро экспертных систем. Классификацию экспертных систем видно на рисунке 1(Рис1).

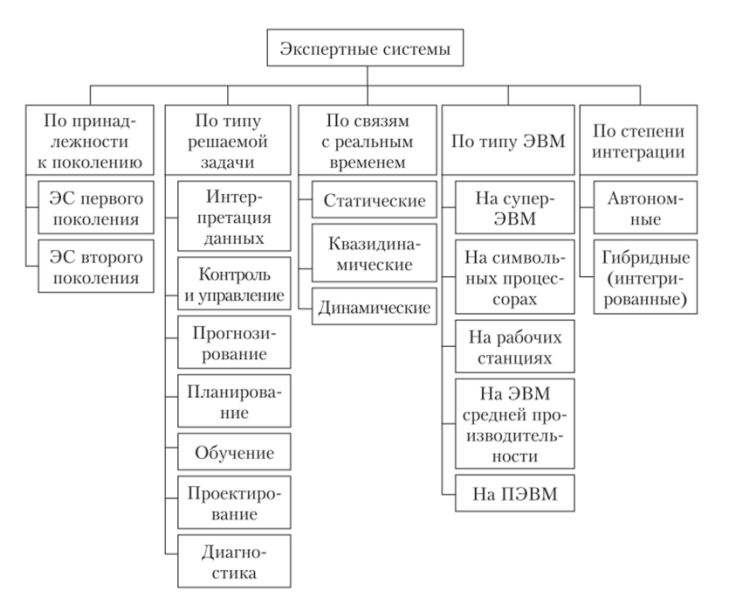

*Рис.1.Классификация экспертных систем.*

Мною были рассмотрены некоторые примеры экспертных систем, выбранные из научных статей.

Экспертная система по переключениям в высоковольтных электрических сетях. Цель работы состояла в разработке экспертной системы по перекоммутациям электрических сетей на основе развития нового подхода, основанного на моделировании в экспертной системе интеллектуальных процессов и использовании моделей объектов, адекватных их сложности.

Экспертная система в управлении токарным станком с ЧПУ. Целью данной работы является повышение точности обработки деталей на токарных станках с ЧПУ путем создания интеллектуальной системы управления, реализующей эвристический подход к управлению при помощи экспертной системы.

Экспертная система диагностики дисплазии соединительной ткани у детей. Конечной целью данной работы является разработка компьютерного программного комплекса — экспертной системы диагностики степени ДСТ, предназначенного для определения степени ДСТ у обследуемых детей по наличию ряда внешних признаков ДСТ.

Применение экспертной системы в алгоритме проектирования радиотехнических устройств систем лазерной дальнометрии. Применение экспертной системы для улучшения процесса проектирования РТУ систем лазерной дальнометрии позволят выявлять ошибки проектирования на ранних этапах. Чем меньше таких ошибок будет допущено, тем выше вероятность того, что количество итераций разработки снизится.

Экспертная система диагностики и выбора тактики лечения у больных с ДГПЖ. Системы экспертной оценки и диагностики содержат в себе представленные определенным образом знания врача-эксперта, что позволяет им осуществлять в той или иной степени выработку предварительного диагноза и рекомендаций по лечению.

Существующие средства разработки экспертных систем можно разделить на 3 класса. Традиционные языки программирования ( $C +$ , Java, Delphi) позволяют построить экспертные системы «с нуля» для конкретной задачи или предметной области, обеспечив хорошие показатели качества и необходимую функциональность системы, но на разработку требуются значительные временные ресурсы.

Языки искусственного интеллекта (LISP, PROLOG, Рефал) были разработаны специально для представления знаний, построение с их помощью экспертных систем позволяет более легко оперировать экспертными знаниями, но ограничивают способ их представления структурой языка. С помощью языков искусственного интеллекта создаются исследовательские и демонстрационные образцы.

Следующий класс средств построения экспертных систем – специальный программный инструментарий – ориентирован только на создание интеллектуальных информационных систем и делится на два подкласса: оболочки и среды разработки интеллектуальных систем.

Среды разработки являются программными комплексами, позволяющими строить системы из отдельных готовых блоков, на их основе создаются демонстрационные и промышленные образцы экспертных систем.

Оболочка экспертных систем - инструментальное средство для проектирования и создания экспертных систем. В состав оболочки входят средства проектирования базы знаний с различными формами представления знаний и выбора режима работы решателя задач. Для конкретной предметной области инженер по знаниям определяет нужное представление знаний и

196

стратегии решения задач, а затем, вводя их в оболочку, создает конкретную экспертную систему.

Применение оболочки позволяет достаточно быстро и с минимальными затратами создать исследовательскую, демонстрационную или промышленную экспертную систему. Оболочки можно классифицировать следующим образом. По степени обработанности выделяют экспериментальную (GPSI), исследовательскую (Expert) и коммерческую (EXSYS) оболочки.

Знания в базе могут быть представлены одним способом (EMYCIN, CLIPS) - семантической сетью, продукциями, фреймами и т.д.) или же несколькими (MINEVRA, EsWin), для создания более полной, гибкой и наглядной модели предметной области.

Используемые в оболочке методы могут быть традиционными (CubiCalc, NEXPERT, Алеф) - алгоритмы, деревья вывода и т.д. - и гибридными (FuzzyCLIPS, MultiNeuron) - совместно с традиционными используются нейронные сети, нечеткая логика и т.д.

Существуют статические оболочки, предназначенные для решения статических задач (1-st Clas, Элис). Они характеризуются использованием поверхностной технологии, общих правил и поиска решения от цели к данным, применяются для решения задач анализа.

Статические оболочки, предназначенные для решения задач анализа и синтеза с разделением времени (KAPPA, Clips), используют глубинный и структурный подходы, осуществляют поиск решений - от цели к данным и от данных к цели.

Оболочки для проектирования динамических систем (Framework, NExpert) применяют поверхностный подход, принимают решения на основе правил общего вида.

Оболочки для разработки динамических систем (G2, Rethink, RkWorks) имеют подсистему моделирования, планировщика решений, используют смешанную технологию, правила общего и частного вида, решение задачи анализа и синтеза в реальном времени.

EMYCIN – первая оболочка, основанная на MYCIN. Принципы, разработанные для PROSPECTOR, были использованы при создании таких систем, как KAS, SAGE, SAVOIR.

Современные оболочки предлагают следующие возможности (в каждой конкретной оболочке представлены частично):

- 1. гибридное представление знаний (EsWin);
- 2. выбор из нескольких стратегий вывода (G2, CLIPS );

3. подключение библиотек и других систем (ACTIVATION FRAMEWORK);

- 4. архитектура на основе «доски объявлений» (HEARSAY-III);
- 5. архитектура «клиент-сервер» (JESS);
- 6. интеграция в интернет / интранет (Egg2Lite, Exsys Corvid);
- 7. графический интерфейс (WindExS, WxCLIPS);
- 8. подсистема моделирования (G2);
- 9. модульное построение системы (ReThink, G2);
- 10. визуализация структуры БЗ (W.E.S.T.) и т.д.

Экспертная система позволяет решить проблему сохранения знаний специалистов, связанную с утратой наиболее квалифицированных специалистов в результате их продвижения по службе, смерти, перехода на другую работу или выхода на пенсию, а также позволит сделать знания легко доступными для тех, кто займет места ушедших специалистов.

Исходя из собственного опыта, эксперт анализирует ситуацию и распознает наиболее полезную информацию, оптимизирует принятие решений, отсекая тупиковые пути. Огромный интерес к экспертным системам со стороны пользователей вызван, по крайней мере, тремя причинами. Во-первых, они ориентированы на решение широкого круга задач в неформализованных областях, на приложениях, которые до недавнего времени считались малодоступными для вычислительной техники. Вовторых, с помощью экспертных систем специалисты, не знающие программирование, могут самостоятельно разрабатывать интересующие их приложения, что позволяет резко расширить сферу использования вычислительной техники. В-третьих, экспертные системы при решении практических задач достигают результатов, не уступающих, а иногда и превосходящих возможности людей-экспертов, не оснащенных экспертными системами.

Проведенный анализ показа, что экспертные системы вошли во многие сферы человеческой деятельности, но в для слесарей КИП и А такой системы еще не разрабатывалось. Для создания такой системы необходимо провести:

- 1. определение проблемной области и задачи;
- 2. поиск эксперта, желающего участвовать в решении проблемы,
- 3. определение предварительного подхода к решению проблемы;
- 4. анализ подходящих баз данных и баз знаний;
- 5. определение границ сферы деятельности.

**Выводы.** Считаю, что разработка экспертной для слесарей КИП и А сможет привести к повышению эффективности обучения молодых специалистов и повышению качества обслуживания закрепленного за ними оборудования. Поможет более эффективно определять проблемные области, позволит уменьшить продолжительность ремонтов поврежденного оборудования и ложную замену рабочих модулей.

## **Список литературы.**

1. Гонебная, Ольга Евгеньевна кандидат технических наук. Экспертная система управления процессом рудно-термической плавки. Тема автореферата по ВАК РФ 05.13.06,. — Режим доступа: [https://www.dissercat.com/content/ekspertnaya-sistema-upravleniya-protsessom](https://www.dissercat.com/content/ekspertnaya-sistema-upravleniya-protsessom-rudno-termicheskoi-plavki)[rudno-termicheskoi-plavki](https://www.dissercat.com/content/ekspertnaya-sistema-upravleniya-protsessom-rudno-termicheskoi-plavki) (дата обращения: 21.10.2022).

2. Горевой Дмитрий Валерьевич кандидат технических наук. Экспертная система по переключениям в высоковольтных электрических сетях. Тема автореферата по ВАК РФ 05.14.02,. — Режим доступа: [https://www.dissercat.com/content/ekspertnaya-sistema-po-pereklyucheniyam-v](https://www.dissercat.com/content/ekspertnaya-sistema-po-pereklyucheniyam-v-vysokovoltnykh-elektricheskikh-setyakh)[vysokovoltnykh-elektricheskikh-setyakh](https://www.dissercat.com/content/ekspertnaya-sistema-po-pereklyucheniyam-v-vysokovoltnykh-elektricheskikh-setyakh) (дата обращения: 21.10.2022).

3. Дошина, А. Д. Экспертная система. Классификация. Обзор существующих экспертных систем / А. Д. Дошина. — Текст : непосредственный // Молодой ученый. — 2016. — № 21 (125). — С. 756-758. — Режим доступа: https://moluch.ru/archive/125/34485/ (дата обращения: 21.10.2022).

4. Зотов А.Н. Применение экспертной системы в алгоритме проектирования радиотехнических устройств систем лазерной дальнометрии. Статья в журнале труды международного симпозиума НАДЕЖНОСТЬ И КАЧЕСТВО. — Режим доступа: [https://elibrary.ru/download/](https://elibrary.ru/download/%0belibrary_44769639_27124612.pdf) elibrary 44769639 27124612.pdf (дата обращения: 21.10.2022).

5. КИП и А [Электронный ресурс] : Материал из Википедии свободной энциклопедии: Авторы Википедии // Википедия, свободная энциклопедия. — Режим доступа: https://ru.wikipedia.org/wiki/КИП и А (дата обращения: 30.10.2022).

6. Лукьянов, Игорь Вячеславович кандидат медицинских наук. Экспертная система диагностики и выбора тактики лечения у больных с ДГПЖ. Тема автореферата по ВАК РФ 14.00.40,. — Режим доступа: [https://www.dissercat.com/content/ekspertnaya-sistema-diagnostiki-i-vybora](https://www.dissercat.com/content/ekspertnaya-sistema-diagnostiki-i-vybora-taktiki-lecheniya-u-bolnykh-s-dgpzh)[taktiki-lecheniya-u-bolnykh-s-dgpzh](https://www.dissercat.com/content/ekspertnaya-sistema-diagnostiki-i-vybora-taktiki-lecheniya-u-bolnykh-s-dgpzh) (дата обращения: 21.10.2022).

7. Средства разработки экспертных систем. — Режим доступа: [https://studopedia.ru/21\\_101903\\_sredstva-razrabotki-ekspertnih-sistem.html](https://studopedia.ru/21_101903_sredstva-razrabotki-ekspertnih-sistem.html) (дата обращения: 29.10.2022).

8. Шабалина, Ирина Михайловна кандидат технических наук. Экспертная система диагностики дисплазии соединительной ткани у детей.

— Режим доступа: [https://www.dissercat.com/content/ekspertnaya-sistema](https://www.dissercat.com/content/ekspertnaya-sistema-diagnostiki-displazii-soedinitelnoi-tkani-u-detei)[diagnostiki-displazii-soedinitelnoi-tkani-u-detei](https://www.dissercat.com/content/ekspertnaya-sistema-diagnostiki-displazii-soedinitelnoi-tkani-u-detei) (дата обращения: 21.10.2022).

#### УДК 004.8

**Якимов Е.П.**

# Уфимский государственный нефтяной технический университет **АЛЬТЕРНАТИВНЫЙ ПОДХОД ОПРЕДЕЛЕНИЯ ВЗАИМОДЕЙСТВУЮЩИХ СКВАЖИН НЕФТЯНОГО МЕСТОРОЖДЕНИЯ С ПРИМЕНЕНИЕМ АЛГОРИТМОВ НА ОСНОВЕ ИСКУССТВЕННОГО ИНТЕЛЛЕКТА**

*Аннотация.* В статье описан алгоритм определения групп взаимодействующих между собой скважин путем построения карт областей Вороного с последующим анализом полученных карт при помощи компьютерного зрения.

*Ключевые слова:* нагнетательная скважина, добывающая скважина, область Вороного, компьютерное зрение, искусственный интеллект.

На сегодняшний день, основная часть нефтяных месторождений на территории Российской Федерации находятся на поздней стадии разработки, характеризующейся высокообводненным фондом скважин, снижением пластового давления, падением уровня добычи нефти и снижением коэффициента извлечения нефти. В связи с этим на месторождениях требуется производить контроль и регулирование процесса разработки.

При разработке и эксплуатации нефтяных месторождений важную роль играет структура взаимодействия между скважинами. От качественного определения взаимодействующих нагнетательных и добывающих скважин в значительной мере зависит решение следующих вопросов рациональной разработки месторождений: создание наиболее выгодной сетки размещения скважин, регулирование продвижения контура краевых вод, определение положения остаточных запасов углеводородов и грамотная оптимизация системы заводнения.

С целью оптимизации анализа существующей системы разработки или ее отдельных элементов, таких как система заводнения, проводится разделение всей площади залежи на блоки. Формирование блоков предполагает распределение всего фонда скважин на группы, по принципу «нагнетательная – реагирующие добывающие», на данном этапе определение реагирующих добывающих скважин производится геометрическим путем.

В работе [1] автор предлагает формировать группы на основании областей Вороного, где в качестве точек используется весь фонд скважин.

Недостаток данного метода проявляется при нерегулярной сетке эксплуатационных скважин. При высокой плотности сетки некое количество скважин может не попасть в группу к нагнетательной, даже при условии близкого расположения, и, наоборот, могут быть отнесены добывающие, на большом удалении.

А.А. Анкудиновым [2] был разработан метод группировки, позволяющий минимизировать риски получения нелогичных связей. Принцип формирования групп основан на построении двух карт областей Вороного. Скважины объединяются в группы, если при совмещении данных карт условные области дренирования добывающих скважин пересекаются с условными областями закачки нагнетательных (Рис. 1).

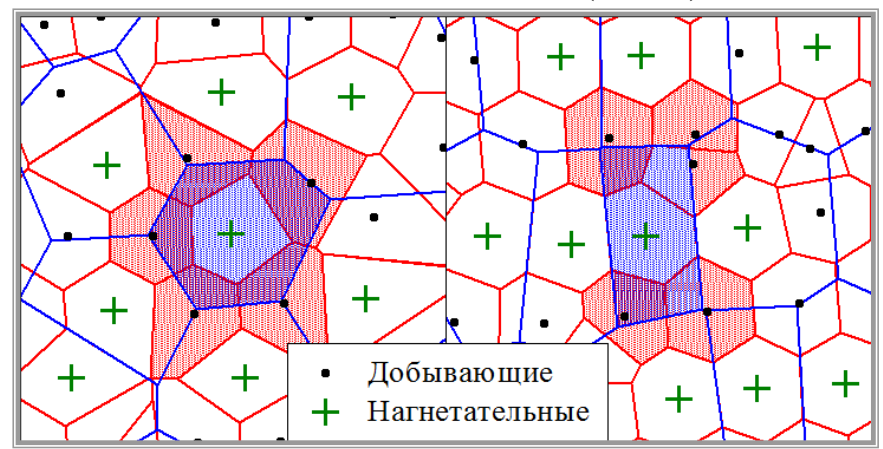

*Рис. 1. Формирование групп нагнетательных и добывающих скважин для площадной системы (слева) и для рядной (справа).*

Однако, и у данного метода имеется недостаток. Процесс построения областей Вороного, их наложения и последующего анализа достаточно затратен по времени. И без того сложные геометрические построения усугубляются спецификой нефтегазовой области, а именно большим объемом информации на входе. Более того, при ручном выполнении построении областей имеется вероятность графических неточностей, которые в результате могут привести к большим вычислительным погрешностям

Определение групп реагирующих скважин необходимо производить отдельно для каждого пласта, количество которых может составлять более 10 для одной залежи. Также, количество скважин варьируется в широком диапазоне значений и в среднем составляет не менее 100-150 единиц добывающего и нагнетательного фондов. Так, фонд Самотлорского месторождения составляет 13904 скважины.

Очевидно, что производить построение областей Вороного вручную крайне трудозатратно (Рис. 2).

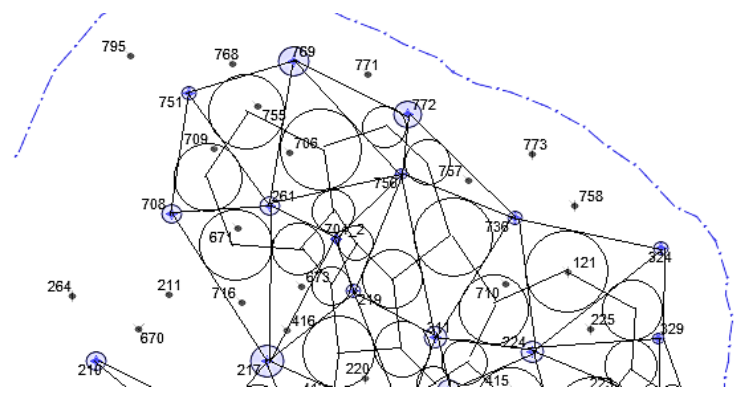

*Рис. 2. Ручное построение областей Вороного*

Более того, после построения и наложения двух карт, их необходимо проанализировать, а именно определить все реагирующие добывающие скважины для каждой нагнетательной, при этом одна добывающая скважина может быть подвержена воздействию сразу нескольких нагнетательных скважин.

С целью решения данной проблемы предлагается создание программного обеспечения, которое будет осуществлять не только построение двух видов карт, а также их последующее наложение и определение групп взаимодействующих скважин.

В качестве входной информации при этом будет поступать два массива данных вида «ключ-значение», где ключ – номер скважины, значение – список, состоящий из двух последовательных декартовых координат скважины. Массив данных может быть загружен в качестве двух таблиц excel – для добывающего и нагнетательного фонда.

Также в качестве входной информации требуется значение коэффициента тесноты связи, который определяет, насколько область дренирования добывающей скважины должна перекрываться областью закачки нагнетательной скважиной, чтобы данная добывающая скважина входила в группу к конкретной нагнетательной скважине.

После чего по исходным данным программой будет производится построение карт областей Вороного по нагнетательному фонду и по всему фонду скважин. Полученные карты накладываются друг на друга. Результат выводится на экран пользователя для предварительной оценки качества построения.

С целью анализа полученной карты будет использован искусственный интеллект (Рис.3).

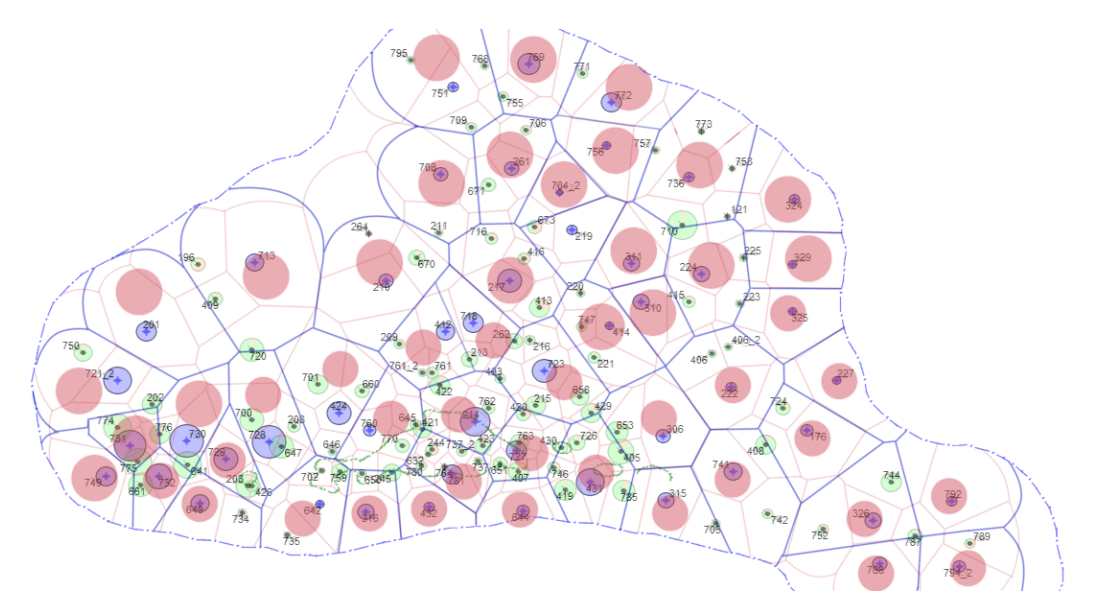

*Рис. 3. Результат наложения двух карт*

Для определения принадлежности добывающих скважин рассматриваемой нагнетательной будет применена технология компьютерного (нейронное) зрения, которая с учетом указанного на входе коэффициента тесноты связи определит группы взаимодействующих пар «нагнетательная скважина – добывающая скважина».

На выходе пользователь получает массив данных вида «ключзначение», где ключ – номер нагнетательной скважины, значение – список номеров реагирующих добывающих скважин. Также, при необходимости, можно реализовать дополнительный вывод обратного массива данных (ключ – номер добывающей скважины, значение – список номеров нагнетательных скважин, воздействующих на данную добывающую). Массив данных может быть выгружен в качестве таблицы excel.

Таким образом, на основе описанного алгоритма будет создана программа, с помощью которой пользователь сможет получить исчерпывающую информацию о структуре взаимодействия между скважинами. При этом время, затрачиваемое на проведение анализа, значительно сократится, а качество полученной информации вырастет, что позволит в дальнейшем осуществлять более грамотную оптимизацию системы разработки месторождения.

## **Список литературы.**

1. Антонов М.С. Компенсационное регулирование заводнения с целью повышения эффективности энергетического поля нефтяного пласта: дис. канд. техн. наук: 25.00.17. – Уфа, 2011. – 107 с.

2. Анкудинов, А.А. Совершенствование методов анализа системы заводнения и повышения эффективности закачки воды в нефтяной пласт: дис. канд. техн. наук: 25.00.17. – Тюмень, 2017. – 114 с.

## **ТЕХНИЧЕСКИЕ НАУКИ**

УДК 004.75 **Василенко С.В.** Сургутский государственный университет

# **ПЕРЕХОД ОТ МОНОЛИТНОЙ АРХИТЕКТУРЫ К МИКРОСЕРВИСНОЙ АРХИТЕКТУРЕ ВЕБ-ПРИЛОЖЕНИЯ**

*Аннотация.* В докладе рассматривается переход от монолитной архитектуры к микросервисной архитектуре веб-приложения на реальном примере. Проводится сравнение двух архитектур. Объясняются причины смены архитектуры приложения.

*Ключевые слова:* монолитная архитектура, микросервисная архитектура, веб-приложение.

Монолитная архитектура — это отдельная большая вычислительная сеть с единой базой кода, в которой объединены все бизнес-задачи. Монолитом часто называют нечто большое и неповоротливое, и эти два слова хорошо описывают монолитную архитектуру для проектирования ПО (рис. 1).

Микросервисы — это тип сервисно-ориентированной архитектуры программного обеспечения, ориентированный на создание ряда автономных компонентов с четко определенными интерфейсами, составляющих приложение (рис. 1).

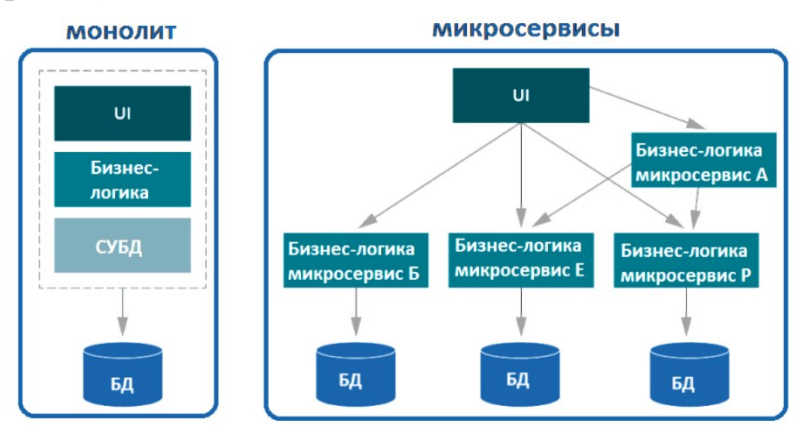

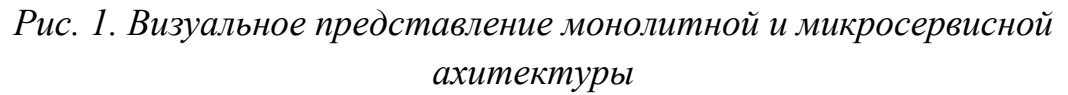

Ключевые преимущества микросервисов по сравнению с монолитами: простота развертывания; оптимальность масштабирования; устойчивость к сбоям; возможность выбора технологий; небольшие команды разработки; упрощение замены сервисов при необходимости; независимость моделей данных; уменьшение дублирования функциональностей.

Конечно, микросервисный подход не лишен своих особенностей: рост требований к специалистам; потенциальное увеличение времени отклика и рост количества точек отказа; необходимость согласованности.

Сервис посвящён тестированию на знание информационной безопасности. Он состоит из двух частей клиентской части и панели управления с привилегиями администратора. Это два монолита. Решение создать монолит для администратора отдельно было выдвинуто заказчиком и было обязательно к исполнению.

Основные возможности сервиса: управление тестируемыми пользователями и группами; управление информацией о пользователе; тестирование; отчётность; управление контентом; управление заявками;

Одним из двигателей перехода на микросервисную архитектуру стало дублирование кода и необходимости менять его в двух местах одновременно. Вторым двигателем стал анализ будущего развития приложения, который натолкнул на мысли о поддержке текущего кода, масштабировании системы, увеличении штата команды и активном развитии сервиса. Так же преимущества микросервисов повлияли на решение бизнеса о переходе на новую архитектуру.

Один из наиболее известных способов разбиения на микросервисы [1] - это определение бизнес-возможностей приложения и создание по одному микросервису на каждую из них. Бизнес-возможности представляют собой функции, которые будут доступны пользователям при работе с приложением  $(pnc 2)$ .

Наиболее очевидный способ обращения к микросервисам — прямое обращение от клиента к сервису. И его вполне можно применять в небольших проектах. Однако в приложениях корпоративного масштаба с большим числом микросервисов рекомендуется использовать шаблон API Gateway. Этот паттерн основан на применении шлюза, который находится между клиентским приложением и микросервисами, обеспечивая единую точку входа для клиента (рис 2).

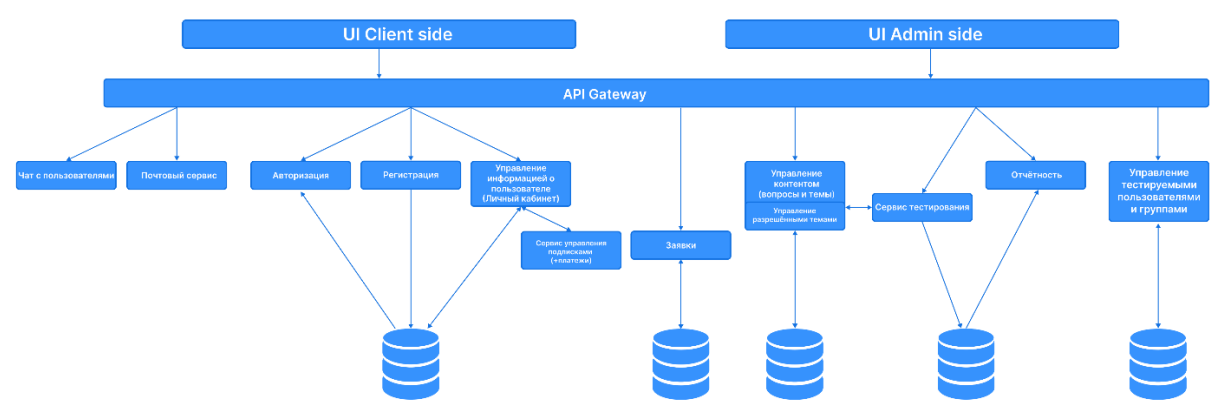

Рис. 2. Спроектированное взаимодействие между микросервисами

Приложения с микросервисной архитектурой часто используют асинхронные методы связи: сообщения или события. Для обеспечения атомарности операций в таких системах рекомендуется применять шаблон «Поиск событий». В традиционных базах данных объект с текущим состоянием сохраняется напрямую. При использовании шаблона «Поиск событий» вместо объектов сохраняются события, изменяющие их состояния. Итоговое состояние объекта можно получить путем повторной обработки серии событий, пришедших за определенное время. Различные службы могут хранилища событий, чтобы воспроизводить события **ИЗ** вычислить соответствующее состояние своих хранилищ данных.

JWT-токены содержат сведения ДЛЯ аутентификации  $\mathbf{M}$ МОГУТ использоваться в нескольких сервисах, инстансах для реализации statelessаутентификации [2] (рис. 3). Основные моменты: для создания и проверки JWT-токенов используется централизованный сервер авторизации; API Gateway представляет собой единую точку входа в приложение, которая перенаправляет запросы к соответствующим микросервисам; к маршрутам добавляется Gateway-фильтр, проверяющий JWT-токены в запросах к защищаемым ресурсам. Для валидации токена и получения имени пользователя с его полномочиями выполняется обращение к серверу авторизации. Далее полученная информация передается другим сервисам в заголовке запроса.

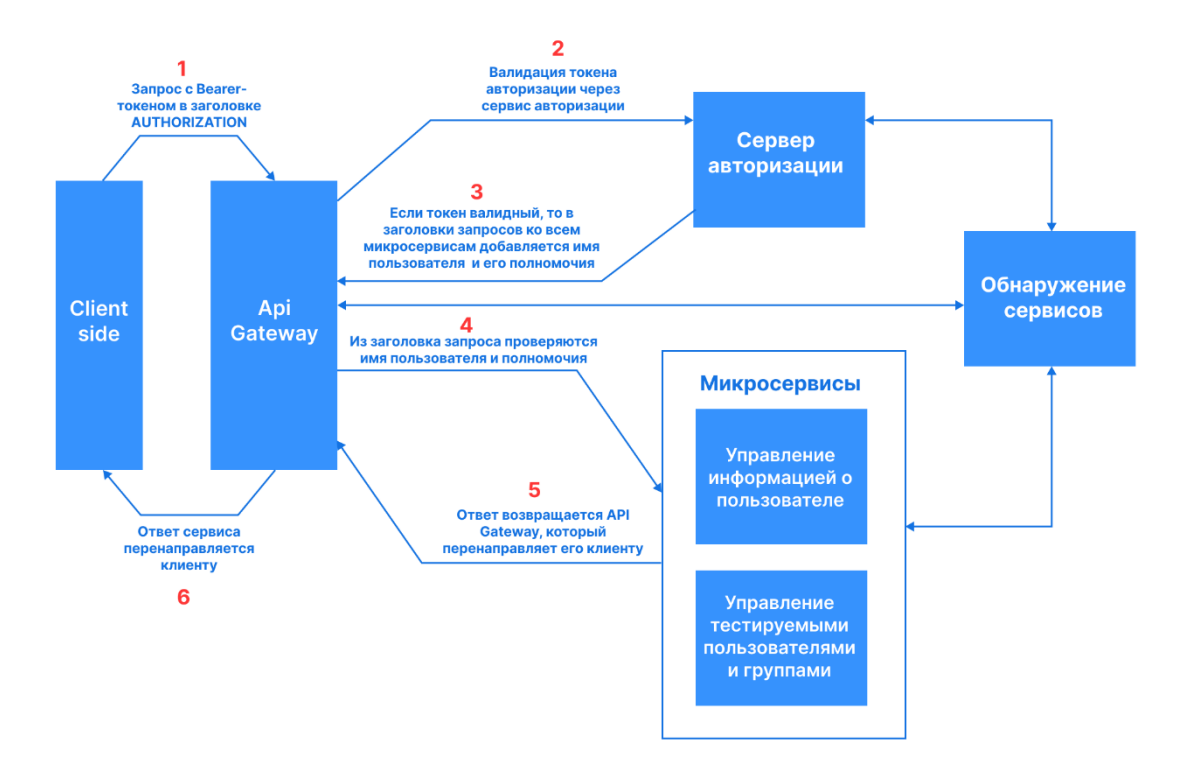

#### *Рис. 3. Stateless-аутентификация в микросервисной архитектуре*

Разложение монолита на микросервисы требует времени и не может быть выполнено за одну итерацию. Миграция монолитного приложения на микросервисную архитектуру путем постепенного переноса существующих функций в микросервисы. Настраивается маршрутизация запросов между устаревшим монолитом и микросервисами. Когда очередная функциональность переносится из монолита в микросервисы, фасад перехватывает клиентский запрос и направляет его к микросервисам. Новые функции при этом реализуются исключительно в микросервисах, минуя монолит. После переноса всех функций монолитное приложение полностью выводится из эксплуатации.

В процессе реализации микросервисной архитектуры существенным упрощением будет использование систем CI/CD, системы оркестрации, Service Discovering, мониторинга и сбора логов [3].

Компании Yandex, VK, Avito, Uber, Netflix, Atlassian и другие позитивно отзываются о применении микросервисной архитектуры. Они все осуществили переход с монолитной архитектуры на микросервисы и начинали с 10-15 микросервисов, а сейчас насчитывают более 1000 микросервисов. Переход сложный, дорогой и требует опытных специалистов, которым приносит много головной боли, но плюсы от архитектуры перевешивают все минусы.

### **Список литературы.**

1. Microservices the definition of this new architectural term / Martin Fowler, James Lewis. martinFowler.com [Электронный ресурс]. – Режим доступа: https://martinfowler.com/articles/microservices.html

2. Конференции Олега Бунина. Хабр [Электронный ресурс]. – Режим доступа https://habr.com/ru/company/oleg-bunin/blog/649319/

3. Сервер авторизации для микросервисов на Spring Boot. Хабр [Электронный ресурс]. – Режим доступа: https://habr.com/ru/company/otus/blog/681448/

# УДК 004.384 **Гаффанова А. Р., Зотина А.А.** *Научный руководитель: Денисова Н.В.* Казанский государственный энергетический университет **ПРОБЛЕМЫ КИБЕРБЕЗОПАСНОСТИ УМНОГО ДОМА**

*Аннотация*. На сегодняшний день наша жизнь стала беззаботной и комфортной благодаря умному дому - автоматизированной системе управления всеми приборами в доме, объединенные в единую экосистему. Однако и такая умная система может иметь уязвимые места.

*Ключевые слова:* кибербезопасность, электроэнергия, умный дом, угроза, система, смартфон.

Наверняка многие думают, что умный дом – это управление на автоматическом уровне от освещения вплоть до телевизора. Но существует два понятия «Умный дом» и «Мультирум». Последнее понятие как раз включает в себя управление телевизором и прочими мультимедийными устройствами. Система умного дома как раз-таки охватывает практически все устройства в доме: управление системами водоснабжения, отопления, видеонаблюдением, освещения и охранной системой. Зачастую застройщики сразу внедряют систему умного дома в новостройки, за счет этого существенно повышается стоимость жилплощади.

Но каким бы правильным дом ни был, у такой системы все же есть проблемы:

## **1. Энергосбережение.**

Одна из функций умного дома – экономия электроэнергии. В Татарстане электричество стоит 4,30 руб/кВт\*ч. Если сравнивать месяц проживания в обычной квартире, то платеж за электричество выходит 442,9 рубля. В нашем же случае платеж вышел на 503,6 рубля. Получается, что умный дом не совсем экономичный.

### **2. Энергозависимость.**

Как вы знаете, вся система работает через Wi-Fi, чтобы была постоянная передача данных. Но столкнувшись с внеплановым отключением электричества, то ваша квартира не будет ничем отличаться от обычной квартиры.

## **3. Поломки и сложность ремонта.**

## **4. Кибербезопасность системы.**

Оказавшись без поддержки производителей, умный дом не теряет свои функции и работает в штатном режиме, но сбиваются настройки и частично пропадает автоматизация, но самая глобальная проблема – безопасность личных данных. Одна из причин плохой кибербезопасности – отсутствие кибергигиены: легкие пароли, отсутствие обновлений, подключение к незащищенным соединениям и т. д.

Умный дом может быть подвергнут нескольким угрозам:

## **Недостаточная защищенность устройств.**

Отдельные устройства могут быть недостаточно защищены от взлома и утечки конфиденциальной информации. Бывали случаи, когда злоумышленники наблюдали с помощью радионяни или охранной системы.

## **Ненадежный Wi-Fi.**

Подключаясь к общественному и незащищенному Wi-Fi, можно легко нарваться на вирус, который может поразить смартфон (обычно через которого тоже осуществляется управление системы) и как результат – утечка всех персональных данных: электронная почта, аккаунты в соцсетях и даже учетные записи в платежных системах.

Для того, чтобы обеспечить безопасность системы, необходимо при создании системы «умного» дома детально изучать и быть внимательным к компонентам и их уязвимостям:

1. Периодически проверять работу устройств: выполнение своих функций, разрешение, получение информаций. Необходимо проанализировать и отключить ненужные функции.

2. Регулярное обновление всех программ.

3. Использование сложных паролей и двухфакторной аутентификации.

4. Использование надежных и оригинальных гаджетов – это снизит вероятность кибератак.

Сегодня для дистанционного управления умного дома достаточно лишь смартфона. Смартфоны часто подвергаются взломам, но правильно применённая технология может защитить умный дом. Однако, как и в любой технологии, нужно минимизировать риски и учитывать слабые места.

УДК 539.172.3:539.2

### **Куляшова Е.Н., Семенищев В.С.**

Уральский федеральный университет имени первого Президента России Б.Н. Ельцина

## **МАТЕМАТИЧЕСКАЯ ОБРАБОТКА АЛЬФА-СПЕКТРОВ И ОЦЕНКА ПАРАМЕТРОВ ПРОЦЕССА ДИФФУЗИИ В СОРБЕНТЕ MnO2-ТАЦ**

*Аннотация.* В работе изучена сорбция микроколичеств радия и полония на тонкослойном сорбенте MnO<sub>2</sub>-TAЦ. Предложен оригинальный способ оценки коэффициентов диффузии по математической обработке альфа-спектров. Определены коэффициенты диффузии радия (**9,9 ∙ 10-16 см<sup>2</sup> /c**) и полония (**3,5 ∙ 10-17 см<sup>2</sup> /c**) в тонкослойном диоксиде марганца.

*Ключевые слова:* сорбция, диоксид марганца, плоские носители, альфаспектр, скорость счета, диффузия, коэффициент диффузии.

Особенность физики взаимодействия альфа-излучения с веществом накладывает специальные требования к химической однородности и толщине плоских образцов, применяемых в измерительной технике [1]. В случае анализа смеси изотопов, и особенно при низком их абсолютном содержании в пробе, исследователь вынужден применять неудобные химикоспектральные методы разделения, концентрирования и переведения образцов в плёнку [2]. Один из путей в решении проблемы экспрессного химикорадиоаналитического определения альфа-излучающих радионуклидов состоит в совмещении в одном месте концентрирования радионуклидов на тонкослойном ионообменнике, покрывающем поверхность альфа-детектора и последующее измерение альфа-спектра образца концентрата [3]. Существующие компьютерные методы обработки альфа-спектров позволяют учитывать не только форму линии спектра при разных энергия, но и линию фона детектора, причём форма линии спектра и фона не изменяется со временем экспозиции [4, 5].

Причины уширения спектров альфа-излучателей, находящихся в рабочем объёме измеряемой плёнки, имеют диффузионный характер и связаны с естественной неоднородностью распределения адсорбированного альфа-радионуклида по глубине плёнки и самопроизвольным выравниванием естественного градиента концентрации радионуклида от поверхности плёнки к объёму за счёт процессов диффузии/самодиффузии радионуклида. Учитывая, что коэффициенты диффузии микроколичеств ионов в зерне органических ионитов составляют при комнатной температуре порядок  $10^{-6}$ - $10^{-8}$  см<sup>2</sup>/с, а в неорганических ионитах  $10^{-10}$ - $10^{-16}$  см<sup>2</sup>/с [6], диффузионные процессы с проникновением радионуклида в глубину плёнки измеряемого

образца могут протекать уже в процессе его измерения в течение часовмесяцев, и приводить к систематическому сдвигу величины ПШПВ в альфаспектрах радионуклидов. Целью настоящего исследования являлось экспериментальное наблюдение за изменением со временем экспозиции формы альфа-спектров радионуклидов  $\equiv$ преимущественно альфаизлучателей, введенных в состав поликристаллических тонких пленок сорбционного материала с переходно-пористой структурой.

Наиболее интересным объектом для изучения диффузии оказался сорбент MnO<sub>2</sub>-TAЦ, поэтому оценка параметров процесса диффузии радия и полония была проведена именно для данного объекта. Оптические микрофотографии сорбента MnO<sub>2</sub>-TAЦ до сорбции и после сорбции доказывают, что в результате сорбции не происходит какого-либо заметного сорбента, видоизменения поверхности что  $\, {\bf B}$ итоге подтверждает предположение о том, что уширение пиков на альфа-спектрах, насыщенных образцов сорбента связано именно с диффузией альфа-излучателей вглубь сорбента, а не с процессами деградации поверхности или осаждения какихлибо соединений на поверхности сорбента.

Среднее массовое содержание слоя лиоксила марганца, кристаллизующегося на сорбенте MnO<sub>2</sub>-TAЦ в форме расмделлита (плотность 4,37 г/см<sup>3</sup>), составляет 199 мкг/см<sup>2</sup>, что соответствует средней толщине слоя 456 нм. Траектория полета альфа-частицы - прямолинейная, это объясняется тем, что она в  $7.10^3$  тяжелее электрона, с которым ей приходится сталкиваться, проходя через электронную оболочку атома, поэтому частицы почти не меняет направление полета. Потери энергии из-за торможения альфа-частиц в слое MnO<sub>2</sub> можно оценить по традиционной формуле Бете.

В соответствии с [7], для случаев нерелятивистских тяжелых частиц и молекулярных веществ формула для расчета линейных потерь энергии (эВ/см) может быть представлена в виде (1):

$$
-\frac{dE}{dx} = 3.1 \cdot 10^5 \frac{Z z^2 \rho}{A \beta^2} \left(11.2 + \ln \frac{\beta^2}{Z(1 - \beta^2)} - \beta^2\right) \tag{1}
$$

где  $Z$  – средний заряд ядер вещества в единицах заряда позитрона; А – средняя масса ядер вещества (а.е.м.),  $\rho$  – плотность вещества (г/см<sup>3</sup>);  $\beta^2 = v^2/c^2$ - квадрат отношения скорости частицы к скорости света.

Исходя из расчетов, потери энергии альфа-частиц в  $MnO_2$  варьируются от 250 до 300 кэВ на мкм в зависимости от начальной энергии альфачастицы. Таким образом, все потери энергии  $\alpha$ -частицами в диапазоне 100 -150 кэВ можно объяснить диффузией радионуклидов в слой диоксида марганца и замедлением в нем а-частиц. Триацетат целлюлозы - пористая

213

среда; таким образом, потери энергии выше 150 кэВ можно объяснить диффузией альфа-излучателей в поровое пространство триацетатцеллюлозы, которое, вероятно, заполнено диоксидом марганца.

Изучаемый в данной работе вариант с тонким плоским источником альфа-излучателя. диффундирующего вглубь сорбента всей  $\Pi$ <sup>O</sup> предоставленной площади, должен удовлетворительно описываться одномерным приближением. Коэффициент диффузии после линейной обработки можно вычислить по уравнению (2):

$$
D = -\frac{1}{4at} \tag{2}
$$

В качестве первого объекта для такой математической обработки был взят альфа-спектр сорбента MnO<sub>2</sub>-TAЦ после сорбции полония-210 из раствора с pH = 1,1 в течение 28 дней (рис. 1a). По зависимости линейных потерь энергии от энергии альфа-частицы для упрощения примем, что средняя потеря энергии в интервале исходной энергии альфа-частицы от 5.3 МэВ до 4,7 МэВ составляет 262 кэВ/мкм.

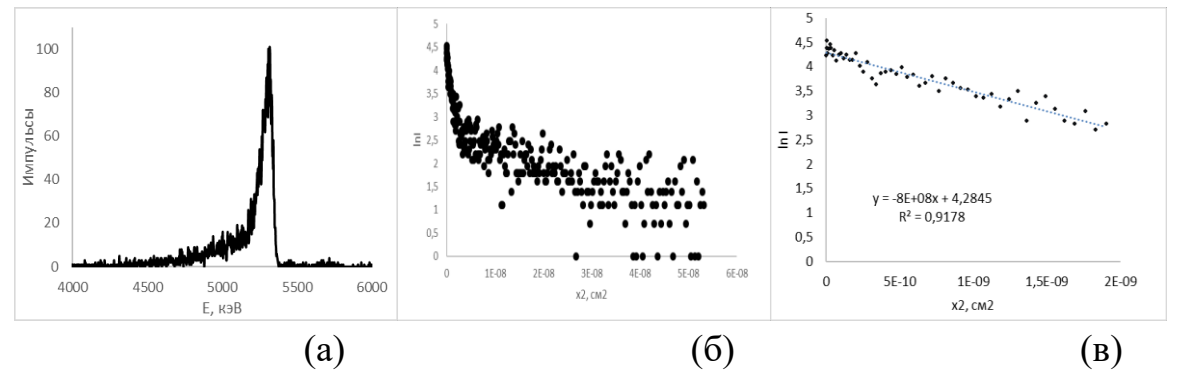

Рис. 1. Альфа-спектр сорбента МпО<sub>2</sub>-ТАЦ после сорбици Ро-210 в кислой среде (а) и последовательная обработка и линеаризация (б, в)

Пересчитывая в спектре потери энергии (разницу между начальной энергией альфа-частицы и фактически зафиксированной в спектре) в пробег альфа-частицы в сорбенте, можно получить зависимость, которая фактически отражает распределение альфа-излучателя в профиле сорбента. После линеаризации полученной зависимости перестраиваем ее в координатах "In  $I$  $- x^{2}$  (рис. 16). Линейную обработку проводили только для левой части зависимости при  $x^2$  < 2,0 ·10<sup>-9</sup> см<sup>2</sup>, при этом полученный коэффициент корреляции составил  $R^2 = 0.9178$ . Рассчитанный по формуле (2) коэффициент диффузии составил  $D = 1.3 \cdot 10^{-16}$  см<sup>2</sup>/с.

Аналогичным образом были обработаны альфа-спектры образцов сорбента MnO<sub>2</sub>-TAII после сорбции полония-210 (6 недель, pH = 6,2) и радия-224 (7 суток, рН = 6,2). Средняя потеря энергии в интервале исходной энергии альфа-частицы от 8,8 МэВ до 8,2 МэВ составляет 81,7 кэВ/мкм. По результатам обработки полученных линейных зависимостей методом наименьших квадратов было рассчитано, что коэффициенты диффузии полония-210 и радия-224 в нейтральной среде составили 3,5  $\cdot$  10<sup>-17</sup> см<sup>2</sup>/с и 9,9  $\cdot 10^{-16}$  см<sup>2</sup>/с соответственно.

Наиболее устойчивой формой состояния полония в нейтральных средах в отсутствие сильных окислителей и восстановителей является ион  $Po^{2+}$ , так же, как и радий. При этом ионный радиус  $Po^{2+}$  значительно больше, чем у  $Ra^{2+}$ , что частично может объяснить более низкую подвижность полония в слое диоксида марганца. Еще одним объяснением различного поведения полония может быть другой механизм сорбции полония диоксидом марганца – осаждение диоксида полония на поверхности слоя диоксида марганца либо за счет образования собственной фазы (менее вероятно ввиду крайне низкой концентрации полония), либо из-за частичного замещения марганца полонием в кристаллической решетке диоксида марганца. В этом случае следует ожидать гораздо меньшей подвижности полония, как это наблюдалось в экспериментах. Третьим возможным объяснением меньшей подвижности полония является его высокая склонность к гидролизу и образованию коллоидных форм. При этом очевидно, что коллоидные частицы вполне могут быть адсорбированы на поверхности сорбента, но в силу своего крупного размера физически не могут диффундировать вглубь диоксида марганца, пока не произойдет разрушение коллоида с высвобождением полония в ионном виде, что является достаточно длительным процессом.

## **Список литературы.**

1. Garcıa-Torano, E. Current status of alpha-particle spectrometry. Review. Applied Radiation and Isotopes. 2006 г., Т. 64, стр. 1273–1280.

2. Bickel, M., Holmes, L., Janzon, C., Koulouris, G., Pilvio, R.,Slowikowski, B., Hill, C. Radiochemistry: inconvenient but indispensable. indispensable. Appl. Radiat. Isot. 53 (1–2), 5. 2000 г., Т. 53, 1-2, стр. 5-7.

3. D. Krupp, U.W. Scherer. Prototype development of ion exchanging alpha detectors. Nuclear Inst. and Methods in Physics Research A. 2018, Т. 897, с. 120- 128.

4. T. Babeliowsky, g. Bortels. Alfa: A program for accurate analysis. Appl. Radiar. lsot. 1993 г., Т. 44, 10/11, стр. 1349-1358.

5. Cerda, V. Automation of radiochemical analysis by flow techniques. A review. Trends in Analytical Chemistry. 2019 г., Т. 118, стр. 352-367.

6. Ф., Гельферих. Иониты. М: Иностранная литература, 1962. стр. 492.

7. Взаимодействие тяжелых заряженных частиц с веществом, 2018. URL: http://nuclphys.sinp.msu.ru/partmat/pm01.htm#(1). (дата обращения: 12.10.2021).

8. P. Chakraborty C. Gueneau A. Chartier. Modelling of plutonium diffusion in  $(U,Pu)O_{2+x}$  mixed oxide // Solid State Ionics, 2020. – 357 c.
**УДК 004.891.3** 

**Пахтусов А.И., Федоров Д.А., Логарева Е.В., Мордовин Д.В., Чернов Д.А.**

Сургутский государственный университет

# **АЛГОРИТМ ДИФФЕРЕНЦИАЛЬНОЙ ДИАГНОСТИКИ ОПУХОЛЕЙ ЯИЧНИКОВ**

*Аннотация*. В статье представлено формализованное описание предметной области по болезни опухоль яичников: факторы риска, клинические признаки, данные собираемые лабораторными и инструментальными методами. Формализован алгоритм принятия решения врачом при диагностике заболевания с целью постановки предварительного диагноза опухолей яичников по трём видам: доброкачественная, пограничная и злокачественная.

*Ключевые слова:* опухоли яичников, рак яичников, факторы риска, алгоритм дифференциальной диагностики, онкомаркеры.

**Актуальность.** На практике системы, основанные на знаниях или интеллектуальные системы поддержки принятия решений, используются как «системы-советчики» в тех ситуациях, где специалисту приходится решать сложные задачи, связанные с обработкой больших объемов прежде всего качественной информации. К таким слабоструктурированным предметным областям относится медицина с задачами диагностик и классификации больного по стадии заболевания.

Ранняя диагностика рака яичников на сегодняшний день остаётся одной из наиболее значимых проблем в онкологии. В современной медицине не существует показателей со 100% чувствительностью и специфичностью для диагностики пограничных и злокачественных опухолей яичников. Опухоли яичника являются наиболее распространёнными среди опухолей репродуктивной сферы у женщин. Так как морфологически и гистологически образования яичников весьма разнообразны, что и определяет их отличительные клиническое течение и прогнозы. Наиболее благоприятным клиническим течением и прогнозом обладают доброкачественные опухоли яичника. Злокачественные новообразования придатков наоборот являются агрессивными с большой вероятностью метастазирования. В отдельную группу выделяют пограничные опухоли яичников, с достаточно благоприятным клиническим прогнозом и возможностью применения органосохраняющего лечения.

**Целью** данной работы является изучение существующих методов дифференциальной диагностики пациенток с опухолями яичников в части классификации состояния больного на три класса: доброкачественным, пограничным и злокачественным опухолям яичников.

Задачами исследования является изучение предметной области и методов диагностики пациенток с опухолями яичников как информационного процесса, анализ стандартов специализированной медицинской помощи при доброкачественных, пограничных и злокачественных опухолей яичников, описание, структурирование и систематизация данных.

Выделяют следующие виды опухолей яичников:

Доброкачественные опухоли яичников – группа патологических дополнительных образований овариальной ткани, возникающих в результате нарушения процессов клеточной пролиферации и дифференцировки.

Пограничные опухоли яичников – это неоплазии женских гонад с низким злокачественным потенциалом, занимающие промежуточное положение между злокачественными и доброкачественными новообразованиями.

Рак яичников – первичное, вторичное или метастатическое опухолевое поражение женских гормонопродуцирующих половых желез – яичников.

Этиопатогенетические механизмы возникновения и развития рака яичников до настоящего времени изучены недостаточно, что является основным препятствием для разработки патогенетических подходов диагностики, формирования групп риска по возникновению этого заболевания.

В качестве основных факторов риска развития рака яичников выделяют [\[2,](#page-225-0) [8,](#page-226-0) [5,](#page-225-1) [13,](#page-226-1) [11,](#page-226-2) [12,](#page-226-3) [1,](#page-225-2) [4\]](#page-225-3):

1. Объемные образования придатков матки.

2. Возраст (интегральный фактор риска онкопатологии любой локализации).

3. Менопаузальный статус женщины.

4. Злокачественное новообразование любой локализации в анамнезе.

5. Генов репарации ДНК;

6. Отягощенным генетическим анамнезом по раку молочных желез, яичников, эндометрия, толстой кишки, желудка, почек, легких.

7. Генетического анамнеза среди родственников первой линии родства, как по женской, так и мужской линии.

Дополнительными факторами, повышающими риск злокачественных новообразований яичников, служат[[2,](#page-225-0) [1\]](#page-225-2):

1. Отсутствие беременностей в анамнезе.

2. Предшествующие стимуляция овуляции.

3. Эндометриодное поражение яичников в анамнезе.

4. Односторонняя овариоэктомия в анамнезе.

5. Раннее менархе и поздняя менопауза (для опухолей I типа по R.J.Kurman).

6. Позднее менархе и ранняя менопауза (опухолей II типа по R.J.Kurman).

7. Диета с высоким содержанием жиров и легко усвояемых углеводов.

8. Ожирение.

9. Сахарный диабет 2 типа.

10. Хронический сальпингоофорит (для серозных опухолей).

11. Асбест.

В итоге количество и качество факторов риска развития рака яичников носит разнообразный характер, что увеличивает возможный состав групп риска пациенток.

Также известно, что рак яичников чаще всего возникает в период перии постменопаузы. Жалобы больных старшего и пожилого возраста при раке яичников часто перекрываются жалобами, характерными для других интеркуррентных заболеваний (таблица 1) [[9,](#page-226-4) [10,](#page-226-5) [6,](#page-225-4) [7\]](#page-225-5).

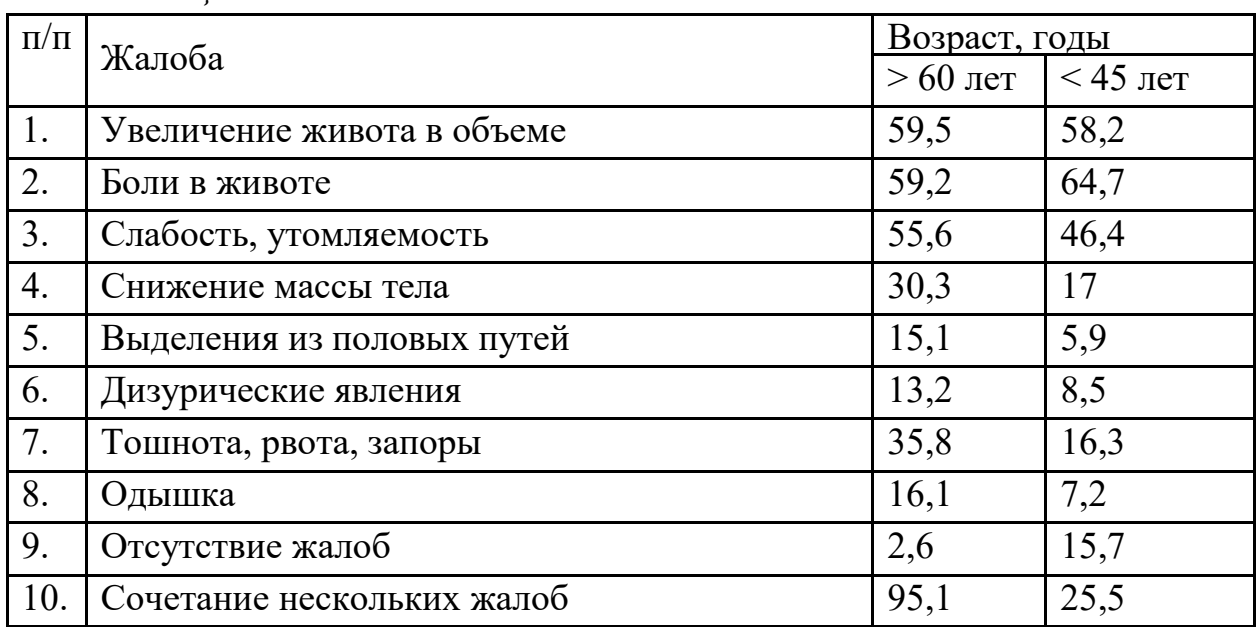

*Таблица 1.*

В качестве наиболее распространённых жалоб при раке яичников выделяются: увеличение живота в объеме, боли в животе, а также слабость и утомляемость. При этом необходимо отметить, что среди возрастной категории пациентов (старше 60 лет) преобладает сочетание нескольких жалоб, по сравнению с более молодой категорией (до 45 лет).

Алгоритм обследования и дифференциальной диагностики образований яичников (рисунок 1).

Ключевыми этапами обследования и диагностики образований яичника являются:

1. Сбор анамнеза - подробный сбор семейного анамнеза для исключения злокачественной патологии является весьма важным, так как в настоящее время эффективных скрининговых программ для выявления рака яичников не разработано.

2. Осмотр в зеркалах, бимануальное ректовагинальное исследование.

3. Бимануальное ректовагинальное обследование позволяет определить размеры опухоли, консистенцию, подвижность, консистенцию опухолевых кг/м<sup>2</sup> масс, исследовать дугласово пространство, заднюю поверхность прямой кишки, параметрий и т.д. Однако у пациенток с ИМТ более 30 имеет ограничение к применению (уровень доказательности II).

4. УЗИ органов малого таза.

5. Трансвагинальное УЗИ должно использоваться на первичном этапе обследования всех возрастных групп пациенток, при больших размерах опухоли трансвагинальное УЗИ должно быть дополнено трансабдоминальным УЗИ (категория рекомендаций A) (уровень доказательности II).

International Ovarian Tumor Analysis (IOTA) Group на основании проведенных рандомизированных исследований разработало ультразвуковые критерии («В-правило» для доброкачественных опухолей и «М-правило» для опухолей с малигнизацией), чувствительность и специфичность которых достигают 95% и 91% соответственно. Система расчета IOTA Group также является высокоэффективной (уровень доказательности I) (таблица 2).

*Таблица 2. УЗ-признаки классификации доброкачественных и злокачественных опухолей (IOTA Group) [[3\]](#page-225-6)* 

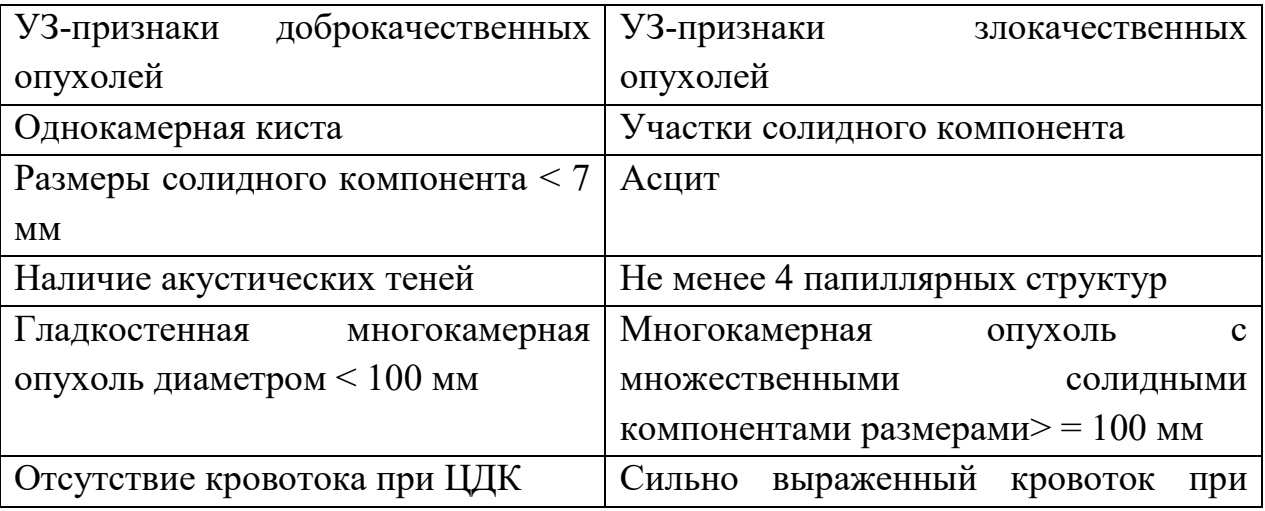

ЦДК

Отсутствие положительной динамики в размерах образования яичников кистозного строения при контрольном ультразвуковом исследовании спустя 4 - 6 недель наблюдения позволяет установить предварительный клинический диагноз «опухоль яичников» и прибегнуть к углубленному обследованию пациентки для предварительного уточнения характера роста (доброкачественный/злокачественный) и исключения его метастатического поражения (категория рекомендаций B).

Детский (до начала полого созревания) и постменопаузальный возраст больной позволяет сразу расценить объемное образование яичника кистозного строения как органическую (нефункциональную) патологию (категория рекомендаций B).

Доморфологическая дифференциальная диагностика доброкачественной и злокачественной опухоли яичников проводится на основании трансвагинальной эхографии и определения онкомаркеров сыворотки крови CA 125 (расчет индекса RMI), или эхографии и совокупного определения CA 125 и HE4 с подсчетом индекса ROMA (категория рекомендаций B). Пороговые значения онкомаркеров представлены в таблице 3.

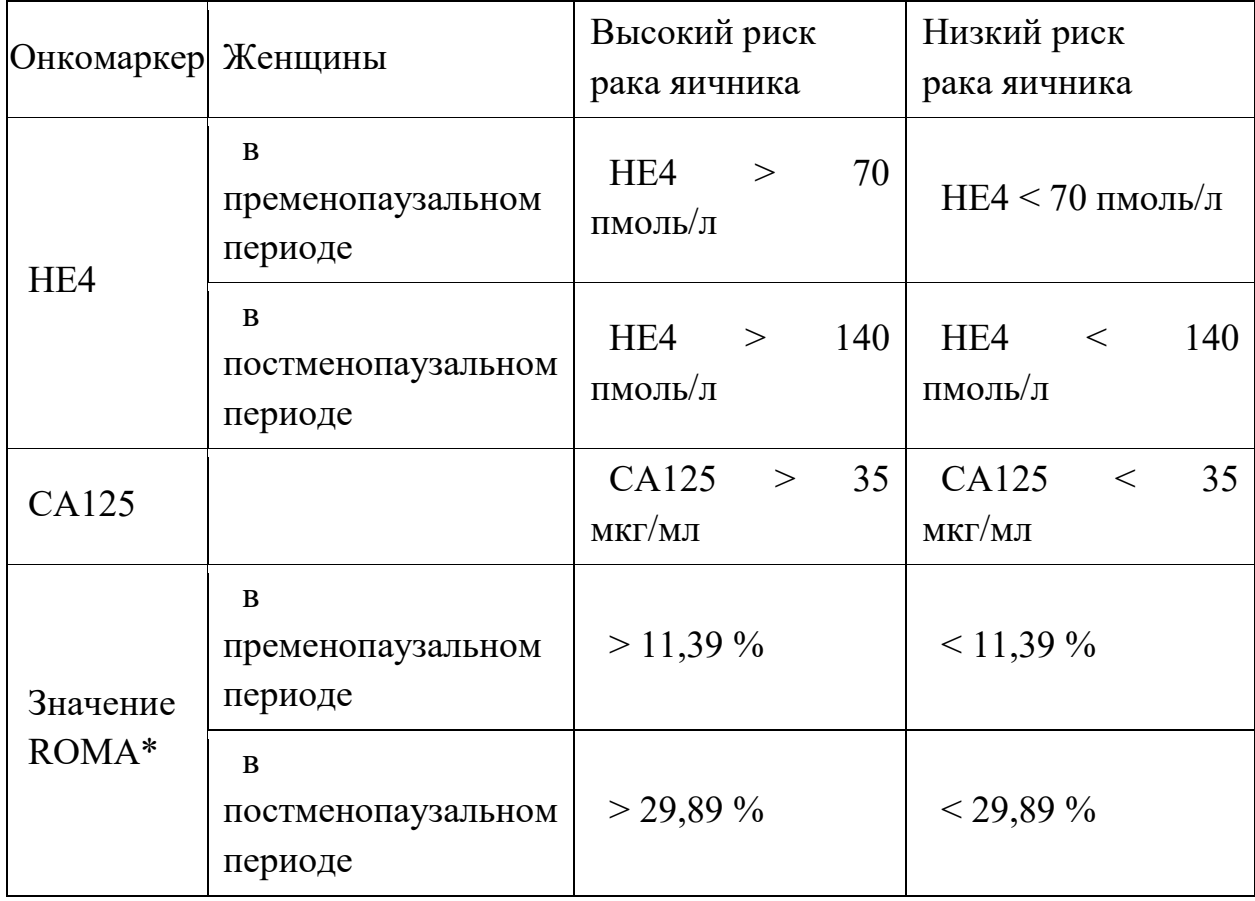

*Таблица 3.*

\*ROMA (%) = exp (PI)/[1 + exp (PI)]  $\times$  100, где exp – экспонента, PI – прогностический показатель. В пременопаузальном периоде  $PI = -12 + 2.38 \times$ LN [HE4] + 0,0626  $\times$  LN [CA-125]; в постменопаузе PI = -8,09 + 1,04  $\times$  LN  $[HE4] + 0.732 \times LN$  [CA-125], где LN – натуральный логарифм.

Выполнение лапаротомии. Точно определить, является ли эта опухоль раком, и определить степень его развития можно только после выполнения оперативного вмешательства – лапаротомии. Во время лапаротомии удаляют подозрительные изменения.

Выполнение гистопатологического исследования. Врач принимает решение о дальнейшем ходе лечения после получения результата анализа

Постановка диагноза:

- 1. Доброкачественная опухоль яичников
- 2. Пограничная опухоль яичников
- 3. Злокачественная опухоль яичников

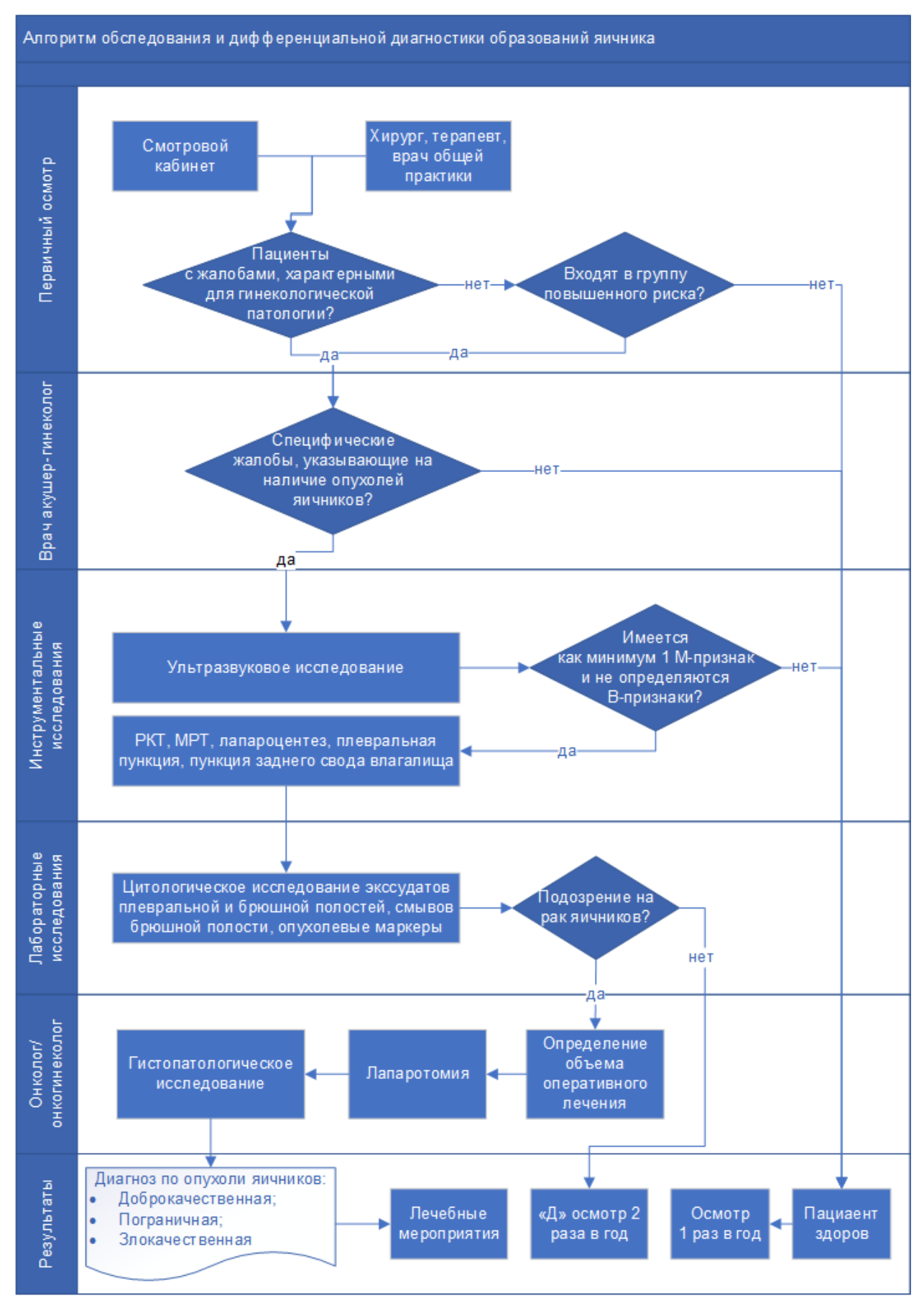

*Рис. 1*

**Стадии злокачественности рака.** Выделяют следующие основные стадии (см. табл. 4) и их краткое описание:

Стадия I (Т1) — Рак яичников (карцинома) находится в пределах одного или обоих яичников.

Стадия IA (Т1а) - Опухоль в границах одного яичника.

Стадия IB (T1b) - Опухоль ограничена в пределах обоих яичников.

Стадия IC (T1с) - Опухоль ограничена в пределах одного или обоих яичнике с наличием разрыва капсулы яичника, опухоли на поверхности яичника, опухолевых клеток в асцитической жидкости и смывах из брюшной полости.

Стадия II (Т2) - Опухоль ограничена малым тазом.

Стадия IIA (T2a) - Распространение на и/или метастазы в матку и/или маточные трубы. В асцитической жидкости и смывах из брюшной полости злокачественные клетки отсутствуют.

Стадия IIB (T2b) - Распространение на и/или метастазы в другие ткани малого таза без прорастания органов. В асцитической жидкости и смывах из брюшной полости злокачественные клетки отсутствуют.

Стадия IIС (T2с) - Сочетание признаков T2a или T2b с обнаружением опухолевых клеток в асцитической жидкости и смывах их брюшной полости.

Стадия III – Имеются метастазы по брюшине за пределами малого таза.

Стадия IIIA (T3a) - Имеются микроскопические метастазы по брюшине за пределами малого таза

Стадия IIIB (T3b) - Имеются макроскопические метастазы по брюшине за пределами малого таза размерами 2 и менее см в наибольшем измерении.

Стадия IIIC (T3cN0M0) или TлюбаяN1M0 - Имеются макроскопические метастазы по брюшине за пределами малого таза размерами более 2 см в наибольшем измерении.

Стадия IV (Tлюбая Nлюбая M1) – Имеются отдаленные метастазы.

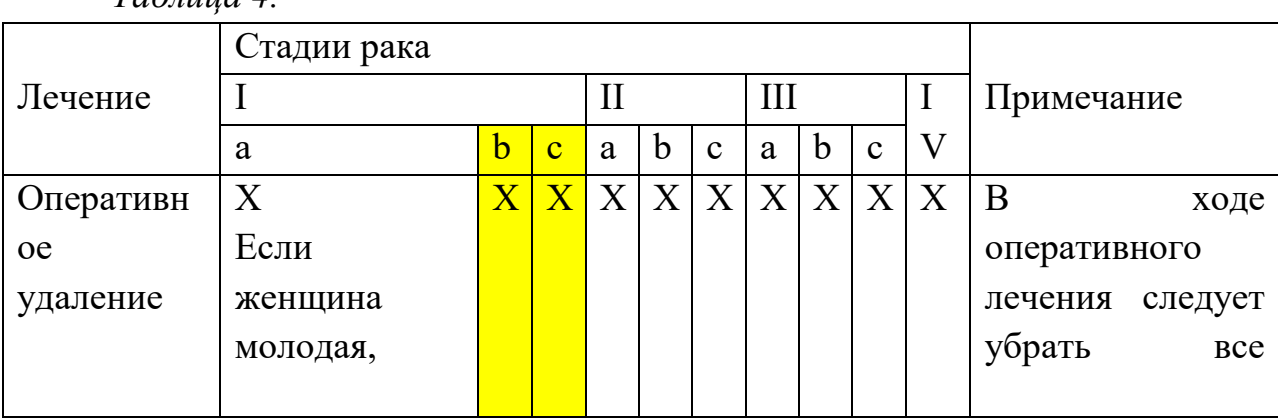

*Таблица 4.*

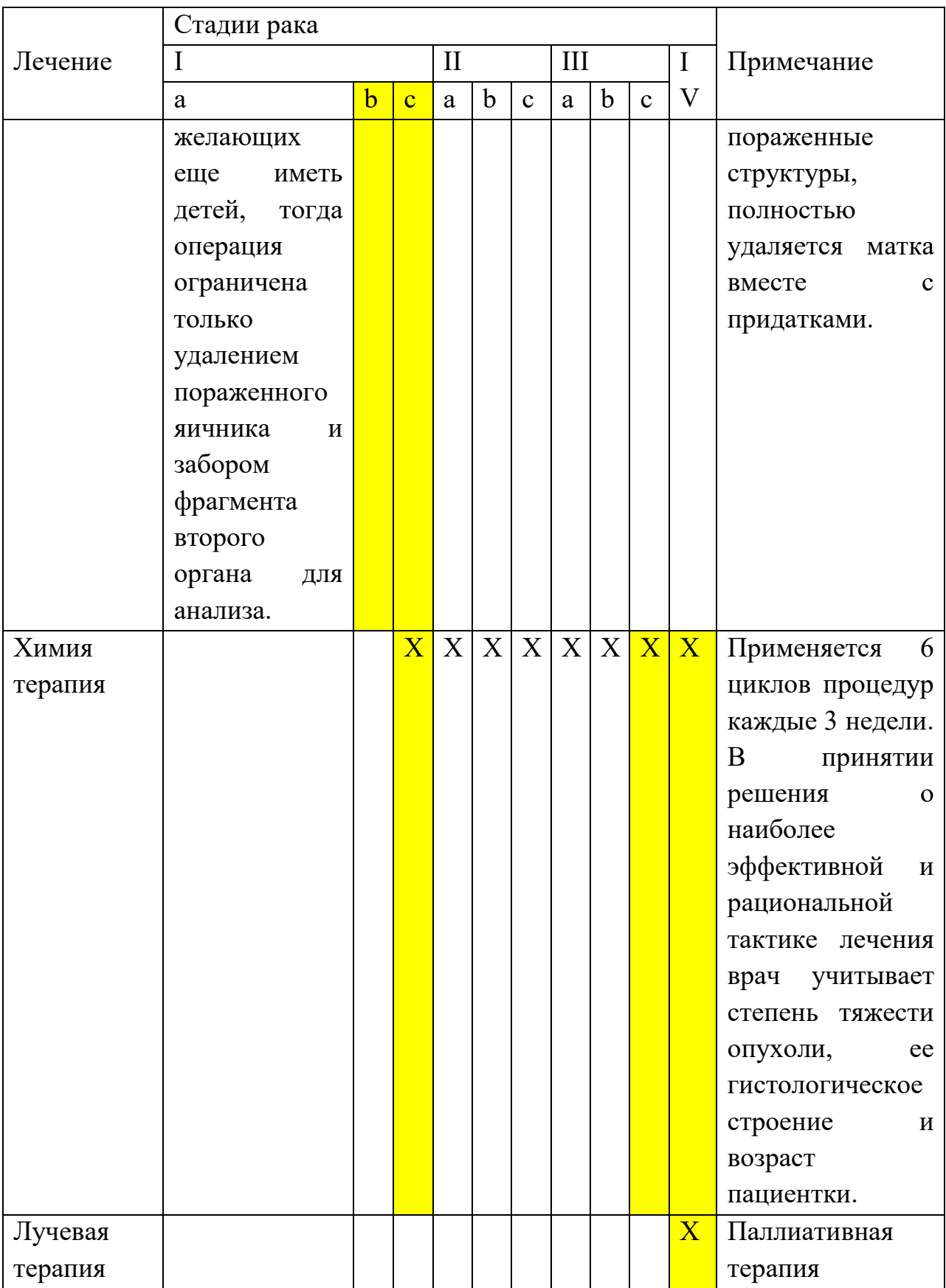

По результатам рассмотрения стадий развития рака яичников необходимо выделить переходы между стадиями Ib и Iс, а также между IIIc и IV. В указанных переходах резко увеличивается объём и способы лечения, поэтому причинно-следственные факторы в указанных границах будут иметь важное исследовательское значение.

**Заключение.** На основе анализа литературных источников:

1. Cформирован алгоритм диагностики опухолей яичников.

2. Выявлены важные переходы в стадиях рака яичников, в которых качественно меняется.

Дифференциальную диагностику образований яичников можно рассматривать с позиции комплексного системного анализа результатов осмотра врачей, инструментальных и лабораторных методов исследований.

Применение методов статистической обработки и анализа медицинских данных и результатов опроса мнений экспертов позволит исследовать влияние совокупности факторов на вероятность диагностирования заболевания - опухолей яичников.

Результатами исследования будут являются критерии, позволяющие более точно определить группу риска пациенток и как следствие – рассмотреть возможность направления пациенток на дополнительное исследование, что может повысить вероятность более ранней диагностики заболевания у группы риска.

### **Список литературы.**

<span id="page-225-2"></span>1. Kurman R.J. et al. Blaustein's Pathology of the Female Genital Tract 6th edition. - Springer, 2011.

2. Stewart B.W., Wild C.P. World cancer report. Lyon: IARC, 2014. 916p.

<span id="page-225-6"></span><span id="page-225-0"></span>3. Timmerman DV, L.; Bourne, T.H.; Collins, W.P.; Verrelst H.; Vergote, I. Terms, definitions and measurements to describe the sonographic features of adnexal tumors: a consensus opinion from the International Ovarian Tumor Analysis (IOTA) group. UltrasondObstetGynecol 2000; 16: 500 - 505

<span id="page-225-3"></span>4. Yen and Jaffe's reproductive endocrinology: physiology, pathophysiology, and clinical management/[edited by] Jerome F. Strauss III, Robert Barbieri. - 7thed.

<span id="page-225-1"></span>5. Акушерство. Национальное руководство. М.: ГЭОТАР-Медиа, 2015. - 1080 с

<span id="page-225-4"></span>6. Карапетян В.Л. Клнинко-молекулярные факторы прогноза рака яичников I-II стадий: Дис. М.; 2011.

<span id="page-225-5"></span>7. Карапетян В.Л. Особенности течения серозной цистаденокарциномы яичников у больных репродуктивного возраста. В кн.: I Международный конгресс по репродуктивной медицине. Москва 8—12 июня 2006. Сборник тезисов. М.; 2006: 124.

<span id="page-226-0"></span>8. Клиническая онкогинекология: в 3 т./ под ред. Ф.Дж. Дисаи, У.Т. Крисмана; пер с англ. под ред. Е.Г. Новиковой. - М.: Практическая медицина, 2012. - Т.3. -с.: ил.

<span id="page-226-4"></span>9. Кузнецов В.В, Никогосян С.О., Нуммаев Б.Г., Шаталова Т.М. Вопросы геронтологии в онкогинекологии. Клиническая геронтология. 2005;  $11(6)$ : 57—60.

<span id="page-226-5"></span>10. Кузнецов В.В, Никогосян С.О., Нуммаев Б.Г., Шаталова Т.М., Мамедова Л.Т., Лебедев А.И. Вопросы геронтологии в онкогинекологии. Клиническая геронтология. 2007; 13(10): 33—7.

<span id="page-226-2"></span>11. Нейштадт Э.Л., Ожиганова И.Н. Опухоли яичника. - СПб: ООО «Издательство ФОЛИАНТ», 2014. - 352 с.: ил

<span id="page-226-3"></span>12. Порядок оказания медицинской помощи по профилю «акушерство и гинекология» (за исключением использования вспомогательных репродуктивных технологий)", утвержденный приказом Минздрава России от 1 ноября 2012 г. N 572н (ред. от 12 января 2016 г.) и зарегистрированный в Минюсте России 2 апреля 2013 г. N 27960.

<span id="page-226-1"></span>13. Франк Г.А., Москвина Л.В., Андреева Ю.Ю. Новая классификация опухолей яичника Журнал: Архив патологии. 2015; 77(4): 40 - 50. DOI: 10.17116/pato1201577440-50

# УДК 691.32 **Постовой А.А.** *Научный руководитель: Дмитриенко В.А.* Институт сферы обслуживания и предпринимательства (филиал) ДГТУ **ПРОВЕРКА ТОЧНОСТИ ОПРЕДЕЛЕНИЯ ПРОЧНОСТНЫХ ХАРАКТЕРИСТИК БЕТОНА МЕТОДАМИ НЕРАЗРУШАЮЩЕГО КОНТРОЛЯ**

*Аннотация.* В работе представлены результаты прочностных характеристик образцов бетона без добавок, с полипропиленовой фиброй и опилкобетона полученные после проведенных испытаний. Испытаниям подвергались образцы кубической формы с помощью неразрушающего контроля (метод ударного импульса – ИПС МГ4.01) и разрушающего по ГОСТ 10180-2012.

*Ключевые слова:* тяжелый бетон, метод ударного импульса, разрушающий метод контроля, полипропиленовая фибра, опилкобетон.

С каждым годом осуществляется интенсивное развитие строительной сферы, появляются новые технологии, строительная техника, материалы и т.д. Одним из наиболее распространенных материалов в настоящее время остается бетон, который отлично себя зарекомендовал в различных областях. Проводится множество исследований по улучшению характеристик данного материала путем изменения его состава, соотношения компонентов и добавляются новые модификаторы: фибра (полипропиленовая, стальная, базальтовая и др.), микроорганизмы (биологический бетон) [1], золошлаки [2], пиролиз [3], кремний содержащие породы и др. Количество разновидностей бетона, каждый из которых имеет свои достоинства и недостатки с каждым годом увеличивается.

В настоящее время конструкции, выполненные из бетона, в основном испытывают неразрушающими методами контроля (не нарушается целостность испытанных объектов) и разрушающими. Неразрушающие методы контроля применяют с целью получения результатов прочности материала без его полного разрушения, к ним относятся метод упругого отскока, ударного импульса, ультразвуковой и др.

Одним из наиболее широко применяемых на строительной площадке является метод ударного импульса, который отлично себя зарекомендовал в процессе эксплуатации благодаря простоте измерения, компактности и доступности. Однако применение прибора метода ударного импульса ИПС МГ4.01 часто характеризуется наличием отклонений результатов прочности бетонных конструкций от действительных, особенно это характерно для модифицированных составов.

В связи со сказанным выше, целью данного исследования являлась оценка отклонений показателей прочности бетонных образцов различных составов методом ударного импульса (с применением базовых зависимостей прибора ИПС МГ4.01) от действительных полученных при испытании разрушающим методом контроля.

Перед выполнением исследования были поставлены следующие задачи:

1. Определить составы бетона для проведения испытаний двумя методами контроля.

2. Приготовить образцы бетона кубической формы.

3. Выполнить испытания методом ударного импульса с применением базовых зависимостей прибора ИПС МГ4.01 и разрушающим методом контроля с помощью гидравлического пресса E160N. Выполнить анализ полученных данных.

Для проведения испытаний в соответствии с ГОСТ 22690-2015 и 10180- 2012 были приготовлены составы бетона класса B25 кубической формы без добавок (9 шт.), с полипропиленовой фиброй 1% и 2% (по 3 шт.) и опилкобетона (3 шт.). В качестве эталона принят состав бетона без добавок. Размеры образцов составляли 100x100x100 мм. Испытания осуществлялись по истечении проектного набора прочности бетона (28 сут).

На первом этапе образцы испытывались методом ударного импульса с применением ИПС МГ4.01, суть работы которого заключается в регистрации энергии, возникающей в момент соударения бойка об поверхности материала. На месте удара из-за деформаций образовывалась небольшая лунка, а панель прибора отображала показатели прочности на испытываемом участке. Следует отметить, что выполнялась серия из 15 ударов на один образец, по данным которых прибором автоматически определялось среднее значение выборки. Количество ударов выбрано таким с целью получения наиболее точных показателей прочности образца. При этом участки, подвергшиеся ударам, располагались на расстоянии не менее 15 мм друг от друга и между гранулами щебня и раковинами. По окончанию проведения испытаний методом ударного импульса образцы испытывались на гидравлическом прессе E160N. Результаты проведенных испытаний сведены в таблицу 1, в столбце 2 и 3 представлены данные, полученные разрушающим методом контроля и методом ударного импульса соответственно.

229

| $N_2$                                    | E160N, MIIa                                   | ИПС<br>MT4.01,                                | Отклонени      | Относительные |  |  |  |  |
|------------------------------------------|-----------------------------------------------|-----------------------------------------------|----------------|---------------|--|--|--|--|
|                                          |                                               | МПа                                           | Я              | отклонения    |  |  |  |  |
| $\mathbf{1}$                             | $\overline{2}$                                | $\overline{3}$                                | $\overline{4}$ | 5             |  |  |  |  |
|                                          | Без добавок                                   |                                               |                |               |  |  |  |  |
| $\mathbf{1}$                             | 34,675                                        | 39,1                                          | $-4,425$       | $-0,128$      |  |  |  |  |
| $\overline{2}$                           | 31,16                                         | 29,3                                          | 1,86           | 0,060         |  |  |  |  |
| 3                                        | 35,435                                        | 27,2                                          | 8,235          | 0,232         |  |  |  |  |
| $\overline{4}$                           | 16,245                                        | 13,6                                          | 2,645          | 0,163         |  |  |  |  |
| $\overline{5}$                           | 17,765                                        | 16,2                                          | 1,565          | 0,088         |  |  |  |  |
| 6                                        | 15,96                                         | 16,7                                          | $-0,74$        | $-0,046$      |  |  |  |  |
| $\overline{7}$                           | 15,39                                         | 15,8                                          | $-0,41$        | $-0,027$      |  |  |  |  |
| 8                                        | 16,91                                         | 12,1                                          | 4,81           | 0,285         |  |  |  |  |
| 9                                        | 15,865                                        | 14,5                                          | 1,365          | 0,086         |  |  |  |  |
| 10                                       | 37,43                                         | 41,2                                          | $-3,77$        | $-0,101$      |  |  |  |  |
| 11                                       | 33,96                                         | 30,7                                          | 3,2625         | 0,096         |  |  |  |  |
| 12                                       | 33,63                                         | 31,2                                          | 2,43           | 0,072         |  |  |  |  |
| 13                                       | 35,42                                         | 41,1                                          | $-5,68$        | $-0,160$      |  |  |  |  |
| 14                                       | 32,08                                         | 40,6                                          | $-8,52$        | $-0,266$      |  |  |  |  |
| 15                                       | 20,59                                         | 21,7                                          | $-1,11$        | $-0,054$      |  |  |  |  |
| 16                                       | 33,35                                         | 41,2                                          | $-7,85$        | $-0,235$      |  |  |  |  |
|                                          |                                               | Арифметическая сумма относительных отклонений |                | 0,065         |  |  |  |  |
|                                          | Среднее значение относительного отклонения, % |                                               | 0,408          |               |  |  |  |  |
|                                          |                                               | С содержанием полипропиленовой фиброй 1%      |                |               |  |  |  |  |
| $\mathbf{1}$                             | 34,2                                          | 21,2                                          | 13             | 0,380         |  |  |  |  |
| $\overline{2}$                           | 33,25                                         | 24,4                                          | 8,85           | 0,266         |  |  |  |  |
| $\overline{3}$                           | 31,92                                         | 23,8                                          | 8,12           | 0,254         |  |  |  |  |
| $\mathbf{1}$                             | $\overline{2}$                                | 3                                             | $\overline{4}$ | 5             |  |  |  |  |
| $\overline{4}$                           | 30,875                                        | 22,8                                          | 8,075          | 0,262         |  |  |  |  |
| 5                                        | 30,4                                          | 30,3                                          | 0,1            | 0,003         |  |  |  |  |
| 6                                        | 32,965                                        | 28,3                                          | 4,665          | 0,142         |  |  |  |  |
|                                          |                                               | Арифметическая сумма относительных отклонений |                | 1,307         |  |  |  |  |
|                                          | Среднее значение относительного отклонения, % |                                               | 21,783         |               |  |  |  |  |
| С содержанием полипропиленовой фиброй 2% |                                               |                                               |                |               |  |  |  |  |
| $\mathbf{1}$                             | 23,94                                         | 17                                            | 6,94           | 0,290         |  |  |  |  |
| $\overline{2}$                           | 23,56                                         | 24,5                                          | $-0,94$        | $-0,040$      |  |  |  |  |
| 3                                        | 26,695                                        | 18,4                                          | 8,295          | 0,311         |  |  |  |  |
| $\overline{4}$                           | 20,9                                          | 22,7                                          | $-1,8$         | $-0,086$      |  |  |  |  |

*Таблица 1. Результаты показателей прочности бетона.*

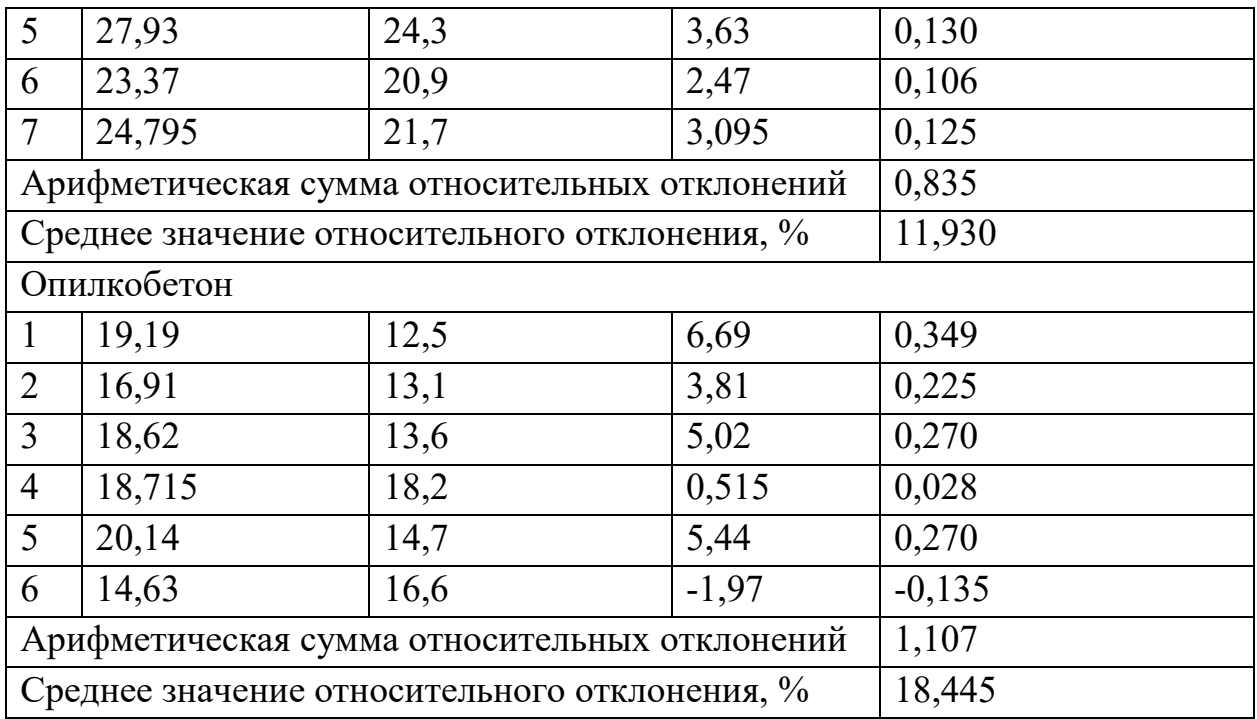

На основе полученных данных были построены графики, представленные на рисунке 1, отображающие показатели прочности, определенные двумя методами.

На основе полученных результатов были сделаны следующие выводы:

1. Образцы бетона без добавок с использованием местных материалов, испытанные методом ударного импульса с применением базовых зависимостей прибора ИПС МГ4.01 и разрушающим методом, имеют отклонения показателей прочности, в пределах разброса показаний, что свидетельствует о допустимости применения базовых зависимостей прибора.

2. Отклонения прочности, полученных методом ударного импульса, для бетонов с содержанием полипропиленовой фибры 1% и 2%, а также опилкобетона характеризуются заниженными результатами от полученных при разрушении на гидравлическом прессе.

3. На основе полученных данных установлена необходимость проведения дополнительных испытаний модифицированных составов бетона прибором ИПС МГ4.01 со статистической оценкой точности измерения и корректировкой полученных зависимостей с целью введения их в память прибора.

231

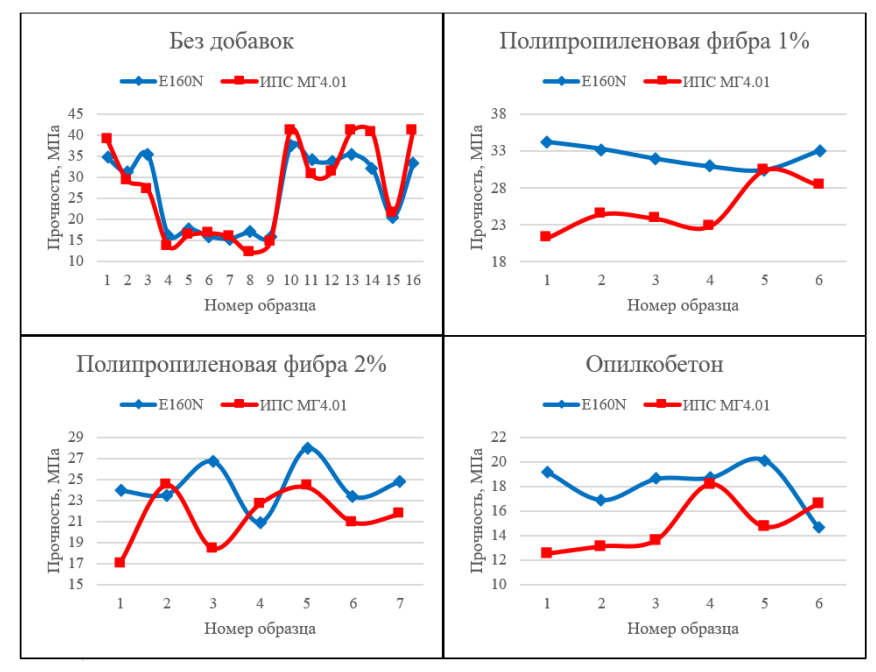

*Рис. 1. Показатели прочности бетона*

### **Список литературы.**

1. Машукова, А.И. Новые разновидности бетона / А.И. Машукова, Матвеев С.Ф. // Science Time. 2015. №4 (16). URL: https://cyberleninka.ru/article/n/novye-raznovidnosti-betona (дата обращения: 01.10.2022).

2. Павленко, Т.М. Новая технология золошлаковых бетонов // Вісник ПДАБА. 2017. №3 (229-230). URL: https://cyberleninka.ru/article/n/novayatehnologiya-zoloshlakovyh-betonov (дата обращения: 01.10.2022).

3. Шарипов, Н.С. Исследование прочности бетона с добавлением твердого продукта пиролиза отработанных автомобильных шин и литейного шлака / Н.С. Шарипов, Н.С. Щербина, Р.И. Калимуллин, Р.Р. Галеев, Г.В. Маврин // НАУ. 2021. №74-1. URL: https://cyberleninka.ru/article/n/issledovanie-prochnosti-betona-s-dobavleniemtverdogo-produkta-piroliza-otrabotannyh-avtomobilnyh-shin-i-liteynogo-shlaka (дата обращения: 01.10.2022).

#### УДК 517.98

**Родный И.Н.**

# Сургутский государственный университет **ИСПОЛЬЗОВАНИЕ ТЕОРИИ ОПЕРАТОРОВ ФУНКЦИОНАЛЬНОГО АНАЛИЗА ДЛЯ ОЦЕНКИ ДОЛГОВЕЧНОСТИ СТРУКТУРНО И ФУНКЦИОНАЛЬНО СЛОЖНЫХ СИСТЕМ**

*Аннотация.* Описываются структурно и функционально сложные системы. Освещается использование теорию операторов функционального анализа для оценки долговечности сложных систем.

*Ключевые слова:* структурно и функционально сложные системы, долговечность.

Структурно и функционально сложные системы (СФСС) характеризуются большим числом элементов и внутренних связей, их неоднородностью и разнокачественностью, структурным разнообразием, выполняют сложную функцию или ряд функций. В начале *III тысячелетия человечество находится перед рядом нерешенных вопросов. Одним из самых серьезных является проблема долговечности СФСС.* В настоящее время никакая сложная система не может обладать абсолютной безотказностью. Однако учитывая стоимость и время на разработку, общество стремится уменьшить возможность возникновения инцидентов при их эксплуатации.

Оценка и прогнозирование долговечности элементов систем занимают важное место в обеспечении высокой эффективности и безопасности действующих, строящихся и проектируемых СФСС. Экономические потери от неправильно принимаемых решений о прекращении эксплуатации конкретной СФСС или о необходимости продления назначенного ресурса ее оборудования велики. Поэтому для расчета и анализа показателей долговечности (ресурса, срока службы и их остаточных значений) СФСС требуется осуществить комплекс исследовательских и прикладных работ.

В XX веке появились многочисленные исследования фундаментальных понятий современной статистической физики: обратимости механического движения, неустойчивости динамических систем и необратимости. В качестве основного постулата в этих исследованиях принимается сформулированный на микроскопическом уровне второй закон термодинамики – закон возрастания энтропии и тем самым асимметрии времени. Произошел переход от динамического обратимого во времени описания систем к вероятностному. Этот переход осуществился путем специального преобразования, нарушающего симметрию времени [1]. Причем нарушение симметрии времени является внутренним состоянием

233

объекта и должно быть универсально во всех динамических теориях, будь то классическая механика, квантовая механика или теория относительности [2].

Одним из перспективных в рамках исследований является подход предполагающий использование теорию операторов функционального анализа модели внутреннего времени элементов СФСС, в частности оператор внутреннего времени T, который зависимости от состояния неустойчивости системы.

Так как  $T$  – оператор, то он имеет собственные значения, каждое из которых имеет возможный возраст СФСС. А любое заданное начальное распределение  $p$  может быть разложено на сумму членов, различных по возрасту и типу эволюции. Таким образом, возможно непротиворечивым образом включить необратимость в динамическое описание систем.

Опуская промежуточные выкладки можно получить следующие соотношения:

$$
\left\langle T\right\rangle_{p_i} = \left\langle T\right\rangle_{p_0} + t_1 \tag{1}
$$

Средний возраст состояния  $p$  соответствует внутреннему времени и времени, отсчитываемому по обычным часам (1).

$$
\lambda_n = \frac{1}{1 + a^n} = \frac{1}{1 + e^{\frac{1}{\tau}}}, a > 1, \ln a = \frac{1}{\tau}
$$
 (2)

где:  $\lambda_n$  – функция внутреннего времени T.

Рассмотрим  $\lambda_n$  как функцию  $n$ (рис. 1) в пределе  $\tau \to 0$ .

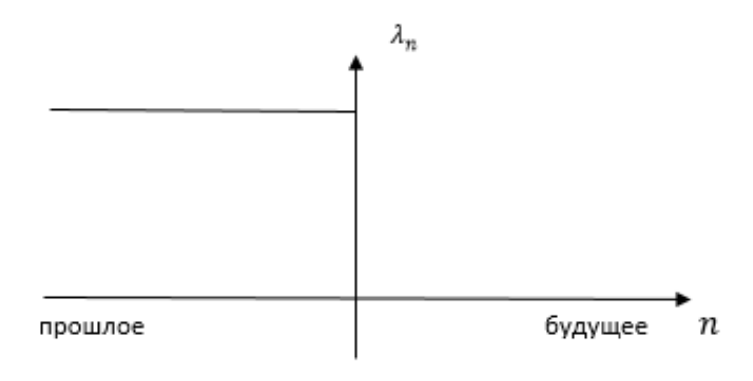

*Рис. 1. Переход от прошлого к будущему, в пределе*  $\tau \rightarrow 0$ 

В простом случае среднее внутреннее время Т совпадает с астрономическим временем, измеряемым параметром t. Но есть принципиальные отличия в которых постулируется, что прошлое и будущее несимметричны: состояния обладают своего рода временной «поляризацией».

В нашем представлении прошлое отделено от будущего интервалом, длина которого определяется характерным временем  $\tau$  и настоящее обретает продолжительностью [3].

Инвариантность характера состояний приводит к тесной взаимосвязи состояний и законов, т.е. взаимосвязи прошлого, настоящего и будущего. Настоящее связано с состояниями, будущее – с законами (уравнениями), по которым преобразуются состояния. Таким образом, если настоящее имеет ориентацию во времени, то и будущее будет обладать нарушенной временной симметрией.

В будущем предлагается разработка и проверка методов функционального анализа с учетом внутреннего времени Т систем которые смогут проверить гипотезу повышения точности оценки долговечности СФСС.

#### **Список литературы.**

**1.** Острейковский В.А. Феномен асимметрии времени в теории неустойчивых и необратимых процессов сложных динамических систем – Сургут: Печатный мир, 2017. - 268 с.

**2.** Острейковский В.А., Онтология оператора преобразования в теории асимметрии внутреннего времени сложных систем – Вестник Кибернетики, 2019 №2 - С. 48-55

**3.** Ляпунов А.М., Собрание сочинений. Т.2. – М.: 1956. - 263 с.

# УДК 691.620.1 **Ряжских А.И.** *Научный руководитель: Дмитриенко В.А.* Институт сферы обслуживания и предпринимательства (филиал) ДГТУ **СОВЕРШЕНСТВОВАНИЕ ОБРАБОТКИ ЭКСПЕРИМЕНТАЛЬНЫХ ДАННЫХ ПРИ ОПРЕДЕЛЕНИИ МЕХАНИЧЕСКИХ СВОЙСТВ СТРОИТЕЛЬНЫХ МАТЕРИАЛОВ**

*Аннотация.* Приведённые в статье результаты посвящены определению модуля упругости бетона путём испытаний контрольных образцов на сжатие. Для этого разработана специальная методика. По результатам обработки полученных данных в табличном процессоре Microsoft Excel построены графики посекундного изменения нагрузки и деформаций.

*Ключевые слова:* бетон, модуль упругости, напряжения, деформации, табличный процессор.

В настоящее время при проектировании строительных объектов обширно применяются специализированные программные комплексы, которые подразумевают основу реализации на методе конечных элементов при введении и корректировки характеристик материалов. По принятым правилам для проектирования таких материалов используют справочные данные в которых прописаны нормы, требования, составы и результат, который получится при соблюдении выше перечисленных рекомендаций. Но зачастую при проведении испытаний результаты могут значительно отличаться от предполагаемых. Данная тенденция часто отмечается в модифицированных составах.

Существует методика по определению данных характеристик для специальных образцов призменной формы, при которой необходимо специальное оборудование. Главным требованием выступает технология, а именно ступенчатое нагружение образцов и одновременное фиксирование данных таких как, нагрузки и деформации как в продольном, так и поперечном сечении, что в свою очередь сказывается на увеличении времени проведения исследования.

Для определения прочностных характеристик образцов был использован пресс E160N, который имеет возможность записывать и сохранять результаты испытаний. Главное преимущество данного пресса заключается в возможности записи значений, как нагрузки, так и напряжений непрерывно вплоть до разрушения образца. Запись показаний производится через каждые 0,05 секунды. Запись результатов производится в электронный текстовый документ, в котором обрабатывать результаты крайне

затруднительно. Из-за большого числа опытов возникает необходимость компоновки и сортировки данных, которые будут необходимы для дальнейших расчётов.

Так как пресс не обладает функцией измерения деформаций на аппаратном уровне, то возникает необходимость фиксации деформаций образца синхронизацией периода нагружения. Для этого была использована видеозапись показаний индикаторов часового типа установленных на прессе, что также усложняет обработку результатов.

Для сокращения времени расчётов разработана специальная методика, которая заключается в следующем.

Поскольку требуется синхронизация напряжений и деформаций, то целесообразно выполнять отсчёты показаний приборов с интервалом 1 сек, что достигается расположением секундомера рядом с индикаторами деформаций (рис. 1.).

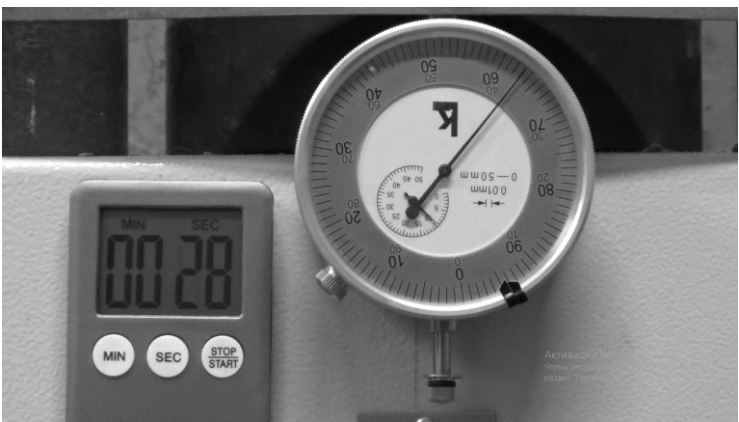

*Рис. 1. Фиксация продольных деформаций и времени нагружения*

Для этого показания с флеш-карты пресса E160N, записанные в текстовый документ фильтруются, сортируются и приводятся к удобному для расчетов виду в формате электронного текстового блокнота. Полученные значения переносятся в сформированную таблицу Microsoft Excel.

Под обработку таких массивов отлично оптимизирована программа Microsoft Excel. Задача программы – создание как обычных, так и многофункциональных таблиц. С использованием определенных формул дает возможность обработки, сортировки и расчетов данных которые находятся в ней.

Для выбора значений нагрузки с интервалом 1 сек используется функция ссылок значений. При этом нужные интервалы времени и соответственно их значения выводятся на отдельный лист через команду, что позволяет далее работать с различными результатами испытаний (рис. 2 и 3).

Следующим этапом является обработка видеозаписей с деформациями образца. Для достижения данного этапа была задействована программа, которая позволяла дать так называемую отсечку и зафиксировать результат с установленным интервалом в 1 секунду.

| ᆁ  | А             | В          | C           |
|----|---------------|------------|-------------|
| 1  | 19.фев 1 тест |            |             |
| 2  |               |            |             |
| 3  | время         | напряжения | сжимаемость |
| 4  | 0.050         | 1.472      |             |
| 5  | 0.100         | 1.610      |             |
| 6  | 0.150         | 1.802      |             |
| 7  | 0.200         | 2.005      |             |
| 8  | 0.250         | 2.261      |             |
| 9  | 0.300         | 2.527      |             |
| 10 | 0.350         | 2.708      |             |
| 11 | 0.400         | 2.751      |             |

*Рис. 2 Рабочая область файла Excel*

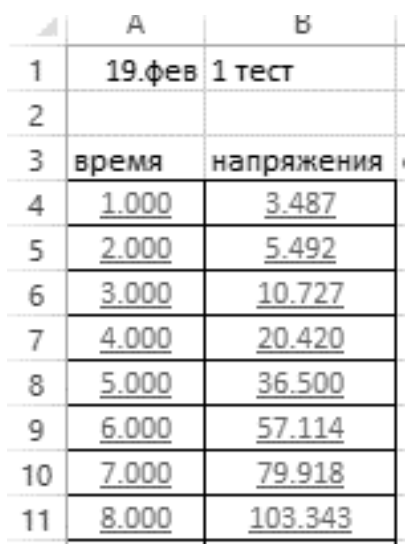

*Рис. 3. Перенос требуемых значений*

Данная методика после проведения сортировки и расчетов позволяет получить нагрузочный график, на котором возможно найти прямолинейный участок. По данному участку строится второй график с линейной зависимостью. При этом оценка величины аппроксимации должна стремиться к единице. В случае если данная линия тренда имеет значительные отклонения точек на краях диапазона графика, необходимо не включать данные точки в выборку линии тренда. Примеры обработки результатов измерений приведены в таблице 1 и на рисунках 4 и 5.

| 19.02.2022 $\mathcal{N}_2$ 6 |          |           | $22.02.22 N2$ 7 |          |                    |
|------------------------------|----------|-----------|-----------------|----------|--------------------|
| Время                        | Напряжен |           | Время           | Напряжен | Деформац<br>ия, мм |
| нагруже                      | ия,      | Деформаци | нагруже         | ия,      |                    |
| -ния, сек                    | МПа      | A, MM     | -ния, сек       | МПа      |                    |
| 5,000                        | 2,6999   | 0,43      | 5,000           | 3,7908   | 0,36               |
| 6,000                        | 4,8230   | 0,49      | 6,000           | 5,8211   | 0,42               |
| 7,000                        | 7,2428   | 0,54      | 7,000           | 7,9531   | 0,47               |
| 8,000                        | 9,7094   | 0,57      | 8,000           | 10,0873  | 0,52               |
| 9,000                        | 12,0897  | 0,61      | 9,000           | 12,1576  | 0,55               |
| 10,000                       | 14,3476  | 0,64      | 10,000          | 14,1492  | 0,59               |
| 11,000                       | 16,4764  | 0,68      | 11,000          | 16,0182  | 0,63               |
| 12,000                       | 18,4630  | 0,7       | 12,000          | 17,7291  | 0,66               |
| 13,000                       | 20,2976  | 0,73      | 13,000          | 19,2693  | 0,7                |
| 14,000                       | 21,9913  | 0,76      | 14,000          | 20,6418  | 0,73               |

*Таблица 1. Результаты линейных участков графиков нагружения*

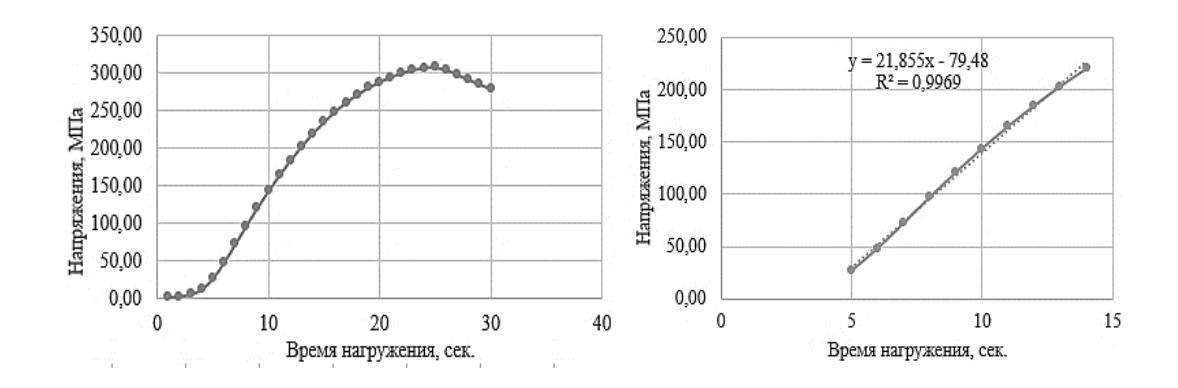

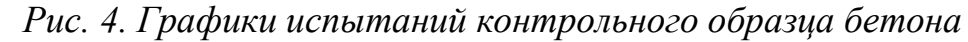

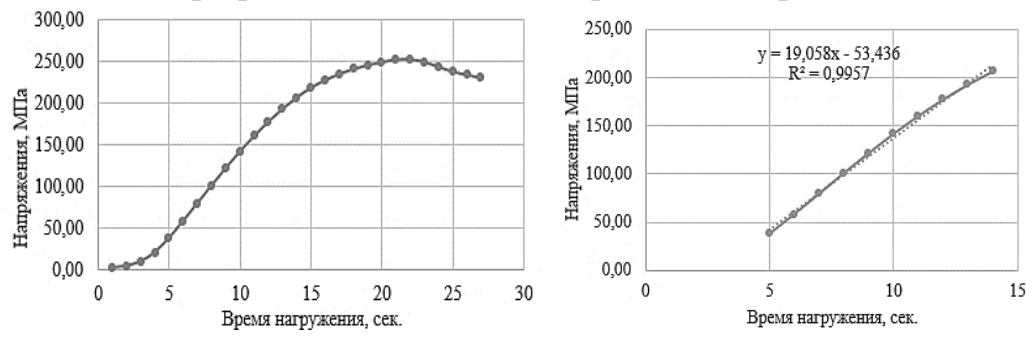

*Рис. 5. Графики испытаний модифицированного образца бетона* По величинам напряжений и деформаций линейного участка графика, можно определяются приращения напряжений и продольные деформации образцов, что позволяет производить расчёт модуля упругости бетона.

Разработанная методика позволяет одновременно с испытанием образцов кубов на сжатие, проводить измерения для расчёта модуля упругости в различные сроки твердения бетона, при использовании простого испытательного оборудования. Это в свою очередь исключает необходимость изготовления специальных образцов-призм, сокращая тем самым затраты времени на испытания.

#### **Список литературы.**

1. Лесовик В.С. Геоника. Геоммиметика как теоретическая основа совершенствования строительных материалов / Лесовик В.С., Шаталова С.В., Азизов В.Г., Богун Н.В., Семиохина В.А., Галкина А.А., Новоселова А.А. – Текст : непосредственный // В сборнике: Наукоемкие технологии и инновации. Электронный сборник докладов Международной научно-практической конференции, посвященной 65-летию БГТУ им. В.Г. Шухова. – 2019.– С. 278– 282.

2**.** Лотов В.А. О взаимодействии частиц цемента с водой или вариант механизма процессов гидратации и твердения цемента // Известия Томского политехнического университета. Инжиниринг георесурсов, Санкт-Петербург, 2018. Т. 329 – С. 99-110..

3. Богатина А.Ю. Конструкционные фибробетоны для фундаментов зданий / А.Ю. Богатина Л.В. Моргун В.Н. Моргун В.Н. // Сборник научных трудов «Транспорт: наука, образование, производство» («Транспорт – 2021»). Том 1: Технические науки. Рост. гос. ун-т. путей сообщения. Ростов н/Д, 2021. – С. 216-219.

# УДК 004.032.26 **Тараканова И.О., Брыкин В.В., Тараканов Д.В.** Сургутский государственный университет **ОЦЕНКА СОСТОЯНИЯ РАСТЕНИЙ ПО ЦИФРОВЫМ ФОТОГРАФИЯМ НА БАЗЕ СВЁРТОЧНЫХ НЕЙРОННЫХ СЕТЕЙ**

*Аннотация.* В представленной работе рассмотрены вопросы создания модели машинного обучения на основе глубокой свёрточной нейронной сети и дальнейшее её развертывание для общего пользования в виде вебприложения. Для этого применялись такие методы, как обучение с учителем; технология передачи обучения между моделями; повышение точности работы модели через предотвращение переобучения и аугментацию исходных данных. Результатом работы явилось разработанное приложение для распознавания состояния растений по цифровым фотографиям. Развёрнуто для публичного использования и адаптировано под мобильные устройства веб-приложение, функционирующее на основе созданной модели свёрточной нейронной сети, решающей задачу классификации состояния растений

*Ключевые слова:* искусственная нейронная сеть, датасет, машинное обучение, классификация, обучающая выборка

Распознавание состояния растений подразумевает решение задачи классификации изображений [1, 2]. Классификаторами в данной работе выступают искусственные нейронные сети, так как они являются самообучающимися моделями, работа которых практически не требует вмешательства пользователя [1-4].

Для задачи оценки состояния растений рассматривается многоклассовая классификация – изображение будет относиться к одному из нескольких классов. Количество классов равно 8. Данное количество классов основано на учете наиболее распространённых в настоящее время заболевания растительных культур: bacterial spot (бактериальная пятнистость), fungle spot (грибковая пятнистость), healthy (здоровое), late blight (фитофороз), leaf mold (листовая плесень), leaf scorch (ожог листьев), powdery mildew (мучнистая роса), yellow curl virus (вирус жёлтой курчавости).

На выходе классификатора формируется вектор вероятностей отношения входного изображения к каждому классу. Класс с наивысшим значением вероятности и будет являться результатом решения задачи классификации.

241

Для решения задачи классификации сети необходимы входные данные, основную часть которых должна составлять обучающая выборка. объём входных данных будет состоять примерно из 18 000 изображений 8-ми разных классов.

Свёрточные нейронные сети глубокого обучения, включая выбранные в работе VGG16 и MobileNet, имеют очень большое количество параметров настройки (весов), и для их обучения «с нуля» зачастую требуются большие вычислительные ресурсы. Для сокращения числа обучаемых параметров используется перенос обучения. Это позволяет адаптировать существующие знания в предварительно обученной модели для обнаружения собственных классов изображений, используя существенно меньше данных для обучения, чем требовалось в исходной модели [5]. На практике часто при реализации передачи обучения весов исходной модели не корректируются. Вместо этого удаляется последний слой и обучается новая модель поверх выходных данных усечённой модели (см. рис. 1).

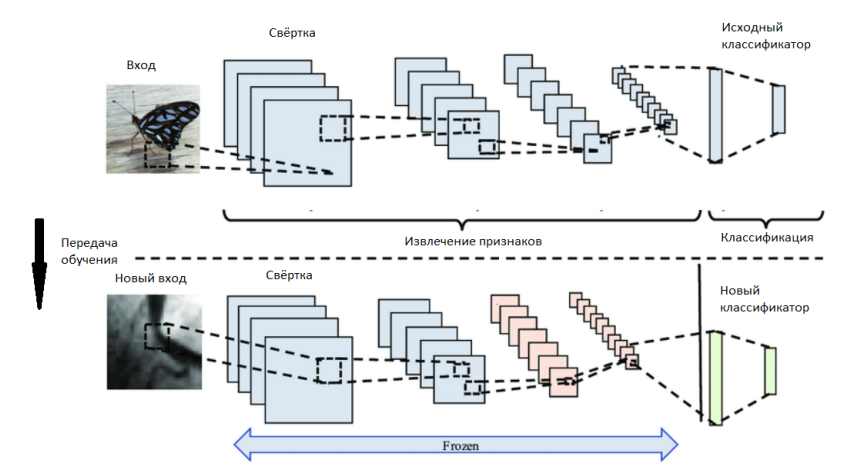

*Рис. 1. Схема технологии «Transfer learning»*

Из рисунка 1 видно, что при передаче обучения часть сети, отвечающая за извлечение признаков (свёрточная), «замораживается», то есть, структурно не изменяется и не обучается. Классификатор обучается заново. Схема на рис. 1 актуальна для любой архитектуры свёрточных нейронных сетей, включая выбранные VGG16 и MobileNet.

В качестве среды разработки выступает облачная платформа Google Colab, связанная с учётной записью разработчика на Google Диске. Что позволяет существенно упростить исследования в области машинного обучения [4].

Для загрузки данных (датасета) и обучения модели свёрточной нейронной сети используется база данных Kaggle [5]. Скачиваемый датасет содержит порядка 87 тысяч изображений растений, разделённых на 38 классов. Создание модели свёрточных нейронных сетей осуществляется на базе фреймворк Tensorflow и библиотеки Keras. Для развёртывания модели машинного обучения общего пользования была разработана программа, позволяющая пользователю взаимодействовать с этой моделью. Взаимодействие осуществляться через браузер с использованием компьютера, в частности, сети и веб-сервера. Пользовательский интерфейс web-приложения создавался путём вёрстки на языке разметки HTML с применением языка формального описания CSS.

Проверка работы системы представлена на рис. 2.

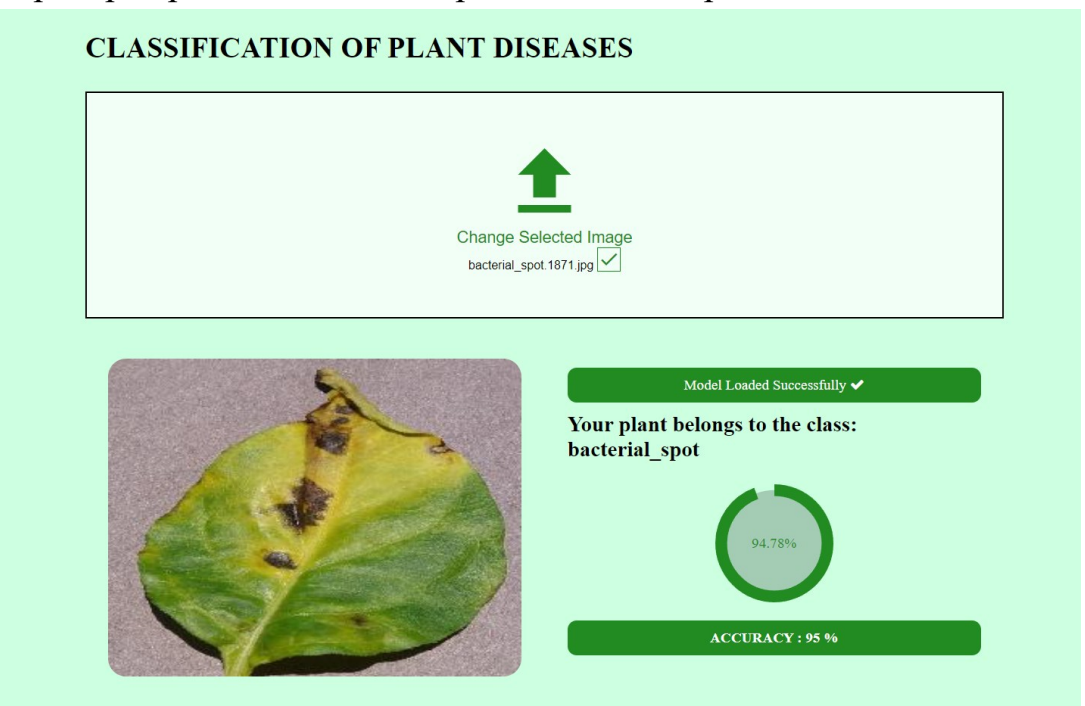

#### *Рис. 2. Результат работы приложения*

Сообщение «Model Loaded Successfully» на рисунке 2 оповещает об успешной загрузке конвертированной модели машинного обучения. Лист растения на этом же рисунке поражён бактериальной пятнистостью. Его изображение было взято из тестовой выборки изображений, не участвовавших в обучении загруженной в браузер модели. Как видно из рисунка, изображение исследуемого объекта было отнесено нейронной сетью к классу «bacterial\_spot» (это и есть бактериальная пятнистость) с вероятностью 94.78%. Этот результат отражён на круглом индикаторе со шкалой, заполненной соответственно значению вероятности, а также на блоке под индикатором в виде округлённого до ближайшего целого значения.

Таким образом, с использованием свёрточных нейронных сетей была выполнена классификация состояния растительных культур. Исследования выполнялись с помощью цветных фотографий и изображений. Предварительно был подготовлен набор данных из почти 18 тысяч изображений растений, разделённых на восемь классов – 7 болезней и «здоровое». Кроме того, была рассмотрена и протестирована технология передачи обучения «Transfer Learning». Результатом данного этапа работы является модель нейронной сети MobileNet, обученная решать задачу классификации болезней растений на 8 классов по их изображениям.

Проработана функциональная составляющая, подразумевающая загрузку модели в браузер, выполнение ряда операций по преобразованию загружаемого изображения, генерации и вывода на экран результата классификации.

### **Список литературы.**

**1.** Брагинский М.Я., Тараканов Д.В. Фенотипирование растений адаптивной системой обработки изображений на базе свёрточных нейронных сетей. Вестник кибернетики. 2021. № 2 (42). С. 6-16

2. Ciresan, D. Multi-column deep neural networks for image classification / D. Ciresan, U. Meier, J. Schmidhuber // Computer Vision and Pattern Recognition  $(CVPR)$ . -2012. - Pp. 3642-3649

3. Kaggle Datasets [Электронный ресурс] /. – Электрон. журн. – Режим доступа: https://www.kaggle.com/vipoooool/new-plant-diseases-dataset (Дата обращения 10.11.2022).

4. Тараканов Д.В., Брагинский М.Я., Брыкин В.В. Повышение качества идентификации состояния растений искусственной нейронной сетью. В сборнике: наука и образование в эпоху перемен: перспективы развития, новые парадигмы. Материалы X Всероссийской научно-практической конференции. Ростов-на-Дону, 2022. С. 51-60

5. Погружение в свёрточные нейронные сети: передача обучения. — Текст: электронный // Хабр: [сайт]. — URL: https://habr.com/ru/post/467967/ (Дата обращения 10.11.2022).

# УДК 517.93 **Тельнов А.А., Иванов Б.Г., Чакляров И.О., Шока. Н.А.** ВУНЦ ВМФ ВМА **РОЛЬ ДИНАМИЧЕСКИХ РАСЧЕТОВ ПРИ ОБЕСПЕЧЕНИИ ПРОЧНОСТИ КОРПУСНЫХ КОНСТРУКЦИЙ КОРАБЕЛЬНЫХ СИСТЕМ И УСТРОЙСТВ**

*Аннотация.* В статье рассматривается роль динамических расчетов корабельных конструкций в связи с высокими требованиями к боевым и эксплуатационным свойствам современных надводных кораблей и подводных лодок. Выделяются три группы видов динамических нагрузок: периодические усилия постоянной амплитуды, апериодические динамические нагрузки, кратковременные динамические нагрузки взрывного типа.

*Ключевые слова:* динамические нагрузки, вибрация.

Высокие требования к боевым и эксплуатационным свойствам современных надводных кораблей и подводных лодок, насыщаемых высоконапряженным энергетическим оборудованием, оружием, разнообразной радиоэлектронной аппаратурой, системами автоматики, вычислительной техники, уже на этапе проектирования кораблей требуют уделять значительное внимание повышению надежности функционирования корабельных конструкций и всего; внутреннего оборудования при воздействии на корабль не только эксплуатационных, но и боевых, а также аварийных нагрузок.

При решении этой проблемы значительное место занимают динамические расчеты корабельных конструкций. При этом динамическими нагрузками называют нагрузки, при действии которых силы инерции, возникающие в упругих либо в упругопластических элементах, достигают таких величин, что ими нельзя пренебречь по сравнению с другими категориями сил, воздействующих на такие системы (например, по сравнению с внешними нагрузками, упругими силами и т. д.). Поведение механических систем под действием приложенных к ним динамических нагрузок изучать методами статики невозможно.

Среди многообразных видов динамических нагрузок, действующих на корпус корабля и его конструкции в эксплуатационных и боевых условиях, можно выделить по крайней мере три группы.

Первая группа нагрузок связана с периодическими усилиями постоянной амплитуды, которые воспринимаются конструкциями

245

и корабельным оборудованием при плавании корабля в нормальных эксплуатационных условиях.

Вторую группу составляют апериодические динамические нагрузки, возникающие при различного рода аварийных ситуациях (посадка корабля на мель, камки, столкновения кораблей и т.д.).

Третья группа — кратковременные динамические нагрузки взрывного типа, вызванные воздействием по кораблю оружия противника, а также вторичными эффектами, связанными с возникновением на корабле внутренних взрывов корабельного боезапаса, топлива и т. д.

Исследование поведения корабельных конструкций как упругих механических систем под действием периодических нагрузок в кораблестроении приводит к созданию расчетных методов вибрации как отдельных конструкций, так и корпуса корабля в целом. При этом динамическими нагрузками, вызывающими упругие колебания конструкций корпуса корабля во время его хода, (ходовая вибрация), являются: неуравновешенные силы инерции движущихся и вращающихся частей главных и вспомогательных механизмов, гребных винтов, валов; гидродинамические пульсирующие давления, воздействующие на подводную часть корпуса корабля при работе гребных винтов; силы, возникающие в результате различного рода неправильностей при монтаже линий гребных валов (изломы участков гребного вала, проседания отдельных опор и т. д.).

Упругие колебания корпуса корабля как балки в целом называют общей вибрацией корпуса корабля в отличие от вибрации отдельных конструкций корпуса: переборок, пластин обшивки, балок, фундаментов надстроек, мачт и т. д., которую называют местной вибрацией корабельных конструкций.

Расчеты корабельных конструкций на вибрацию имеют свои особенности по сравнению со статическими расчетами. Они состоят в том, что при их проведении нельзя ввести единых коэффициентов запасов, подобных тем, которые применяются при статических расчетах, по той причине, что при изменении частоты собственных колебаний конструкции могут резко возрасти амплитуды колебаний в районе зоны совпадения частот внешней возмущающей нагрузки и собственных частот свободных колебаний конструкций, называемой резонансом.

Вибрация корпусных конструкций, если даже она и не приводит к их разрушению, может явиться источником установившихся интенсивных колебаний корабельных механизмов, систем и устройств, оружия и различного рода приборов, которые, в свою очередь, могут нарушить нормальную их эксплуатацию и даже вызвать выход их из строя.

Высокочастотная вибрация элементов корабельных конструкций в ряде случаев способна приводить к различным видам усталостных разрушений. Она также крайне нежелательна в связи с возникновением интенсивного гидроакустического поля, демаскирующего корабль. Это особенно актуально для подводных лодок. Вибрация корпусных конструкций в определенной области частот и амплитуд может оказывать, кроме того, неприятное физиологическое воздействие на личный состав, что отрицательно характеризует такое свойство корабля, как обитаемость.

Весьма важным вопросом при исследовании вибрации корабельных конструкции и оборудования является определение частот и форм их свободных колебаний. От этих физических характеристик упругих систем зависят не только параметры вынужденной вибрации конструкций, по и реакция конструкции на апериодическое возмущение.

Как отмечалось выше, ко второй и третьей группам динамических нагрузок относятся апериодические нагрузки, связанные с ударами волн в носовую часть корпуса корабля при плавании на волнении, с ударами при столкновениях кораблей и их посадке и мель; нагрузки, возникающие при стрельбе артиллерии и пуске ракет данного корабля, при разрывах ракет, снарядов, авиабомб, торпед, мин и т. д. либо вблизи корабля, либо внутри него.

При действии таких быстро изменяющихся во времени нагрузок на упругие конструкции их деформации в каждый момент времени не будут соответствовать мгновенной величине действующего усиления. Поэтому наибольшая деформация конструкции оказывается неравной, деформации, отвечающей статическому действию наибольшего значения такого усилия. При этом максимальная деформация конструкции в общем случае может быть как больше, так и меньше деформации при статическом действии усилия в зависимости от длительности нагрузки. Длительность действия такой нагрузки соизмеряется с периодом свободных колебаний конструкции. Степень динамичности нагрузки по отношению к рассматриваемой конструкции определяется коэффициентом динамичности, который представляет собой отношение наибольшей динамической деформации конструкции к деформации, соответствующей статическому действию амплитудного значения динамического усилия.

При рассмотрении реакции как упругих, так и упругопластических конструкций на действие ударов волн, ударных и взрывных нагрузок нередко внешние силы, воздействующие на конструкции, оказываются зависящими не только от параметров волн и формы конструкции, но и от характера поступательного, упругого (или упругопластического) движения

конструкции. Это приводит к необходимости совместного решения системы уравнений, включающих уравнения не только строительной механики, но и механики жидкости.

Проблемы вибрации судов привлекли к себе широкое внимание кораблестроителей уже в конце 18-го столетия. Первый опыт эксплуатации кораблей и судов, имеющих металлический корпус и снабженных высокооборотными механизмами, показал, что возможны серьезные аварии, вызванные вибрацией корпуса корабля, валопровода, главных механизмов. Так, в 1890 г. на пароходе «Париж» вибрация валопровода стала причиной разрушения всего машинного отделения.

Первая фундаментальная работа по вибрации корпусов судов принадлежит академику А. Н. Крылову («Вибрация судов» 1936). В ней были обобщены многолетние исследования автора поставлен на научную основу ряд практических задач вибрации корабельных конструкций.

Внимание ученых-кораблестроителей к проблемам вибрации динамической прочности конструкций усилилось в последующие годы. Это было связано с увеличением мощности энергетических установок кораблей, насыщением кораблей сложнейшим обоснованием, с развитием новых боевых средств, включая и орудие массового поражения, а также длительное использование кораблей в удаленных морских и океанских району.

Научное издание

#### **НАУКА И ИННОВАЦИИ XXI ВЕКА**

*Материалы IX Всероссийской конференции молодых ученых 2 ноября 2022 г.*

Том I

За информацию, содержащуюся в статьях, ответственность несут авторы

БУ ВО «Сургутский государственный университет», 628412, Ханты-Мансийский автономный округ – Югра, г. Сургут, пр. Ленина, 1. Тел. (3462) 76-30-76.